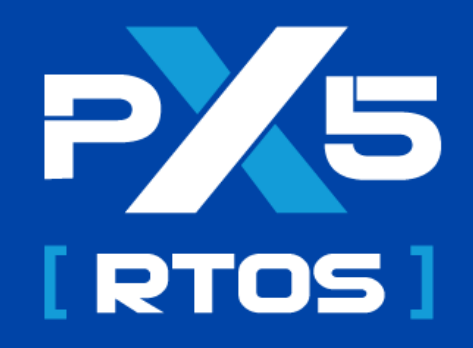

# **User Guide**

## **Version 5.0.0.P1**

Published January 25, 2023

# **Table of Contents**

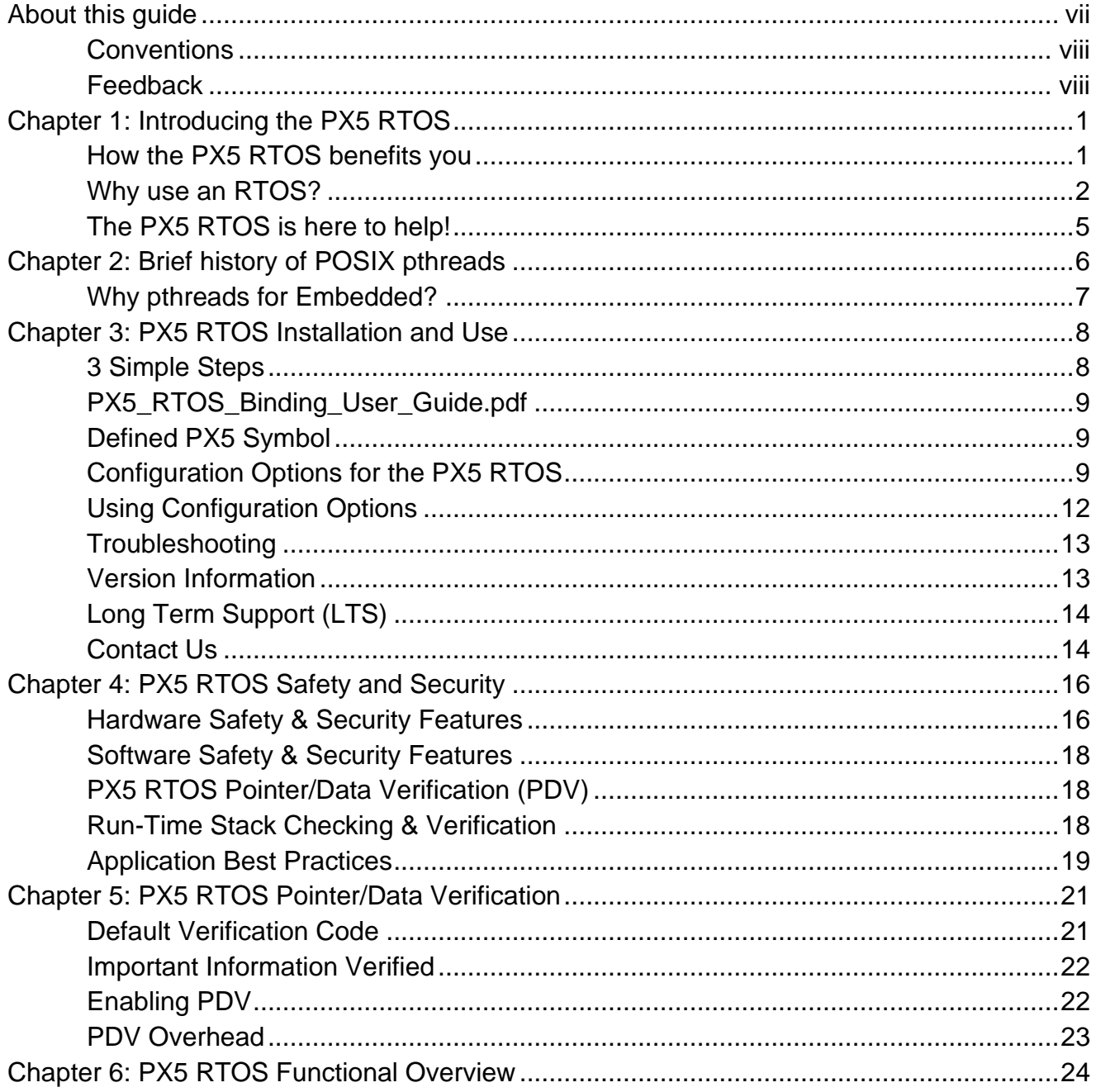

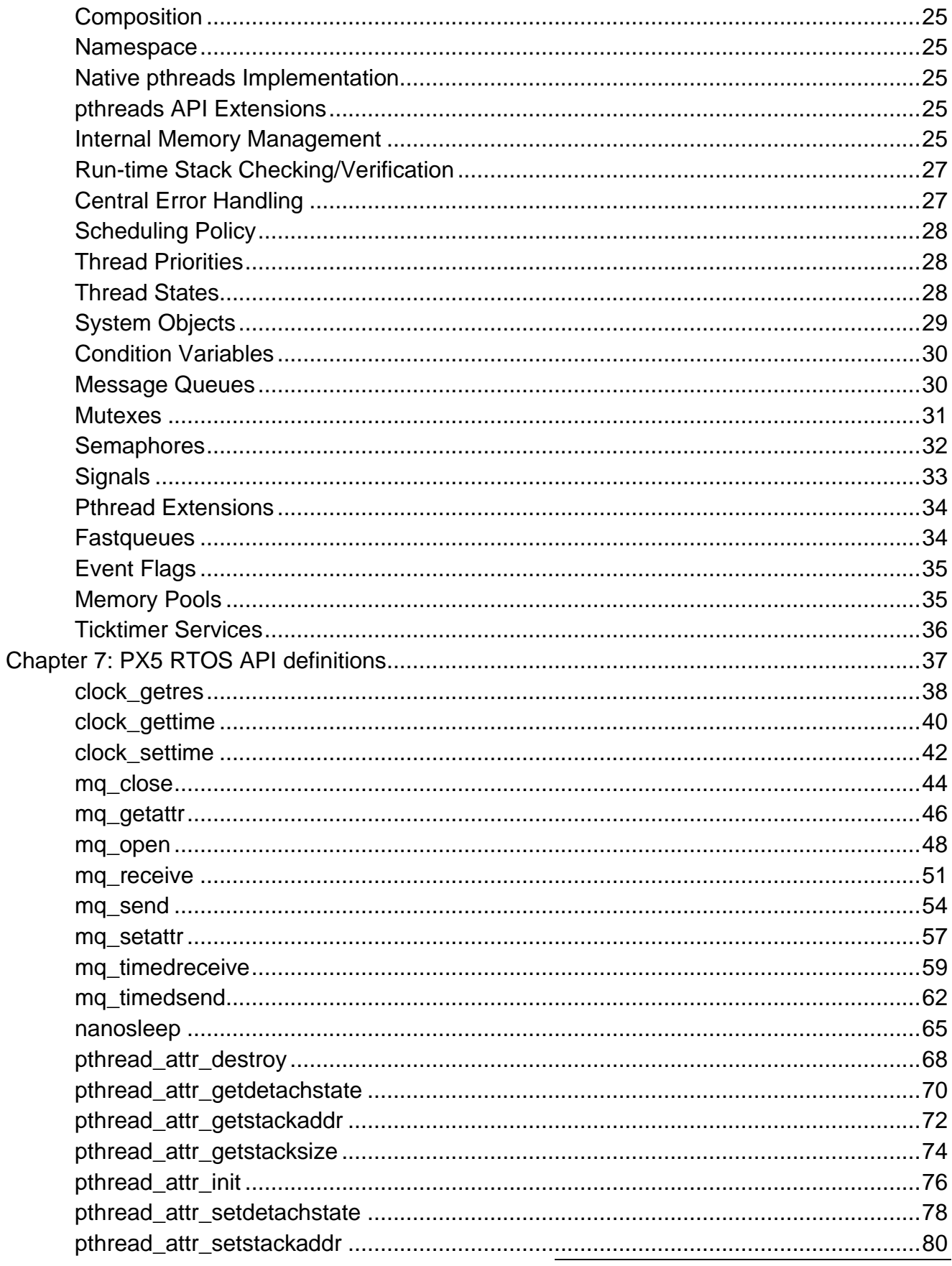

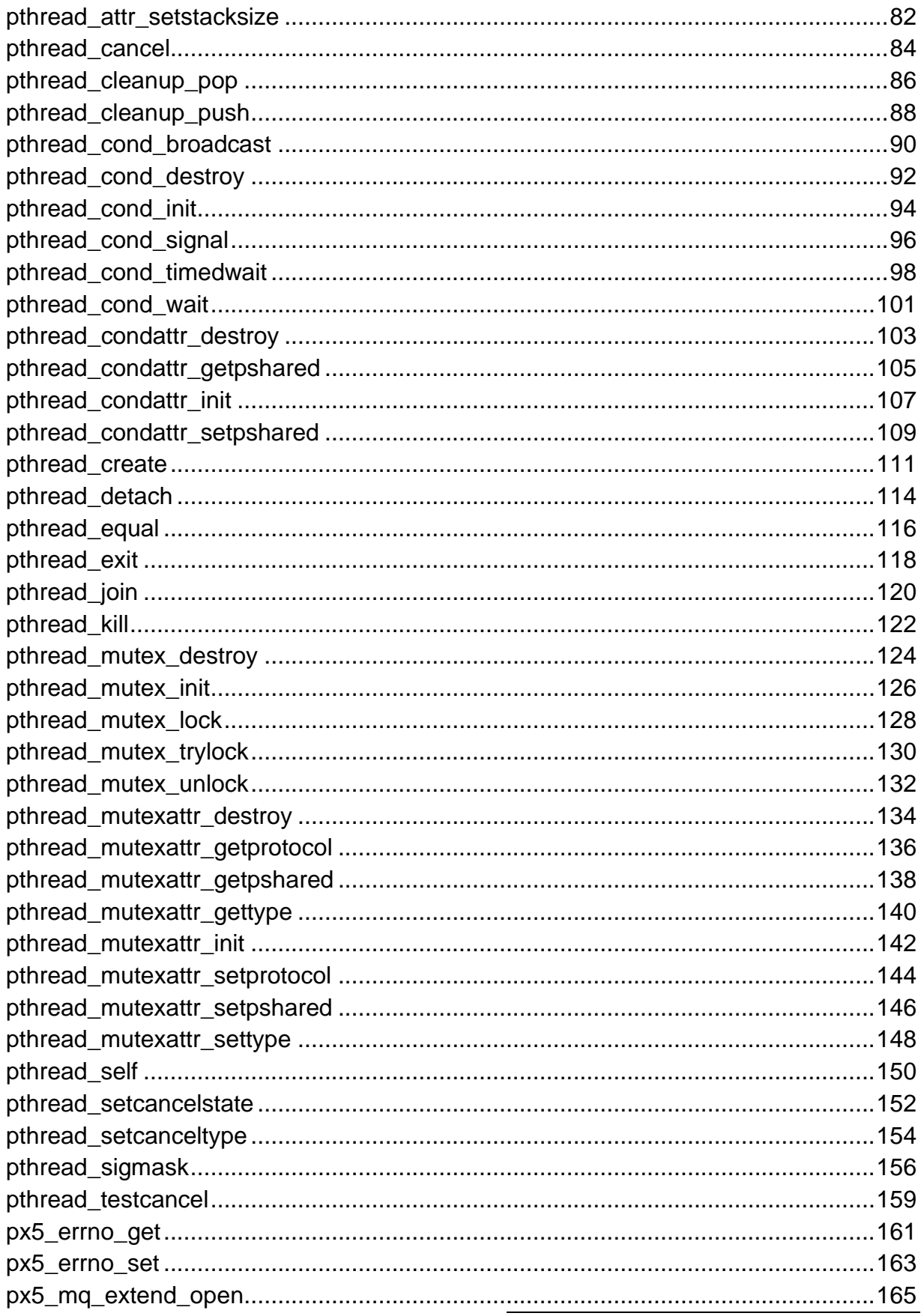

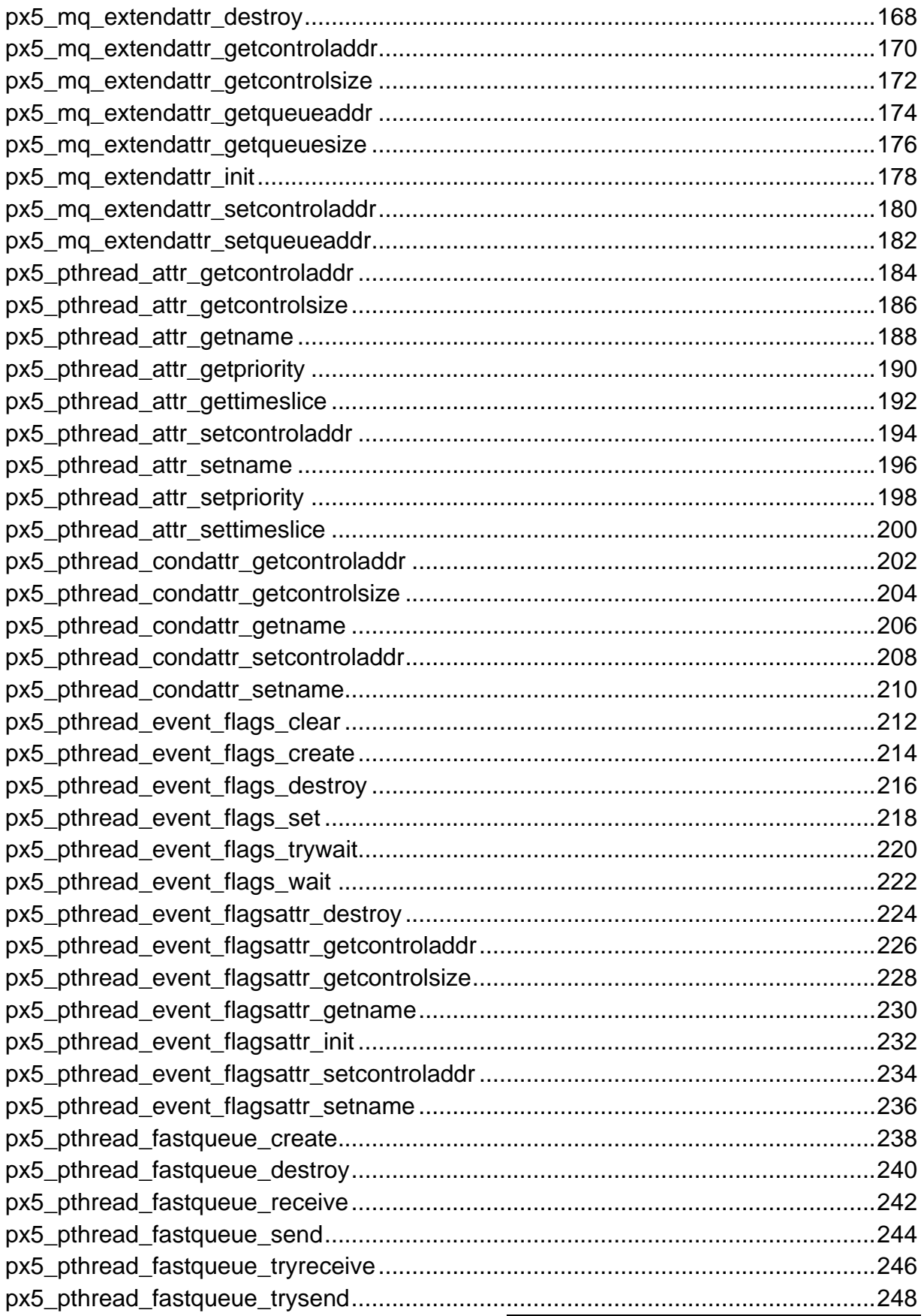

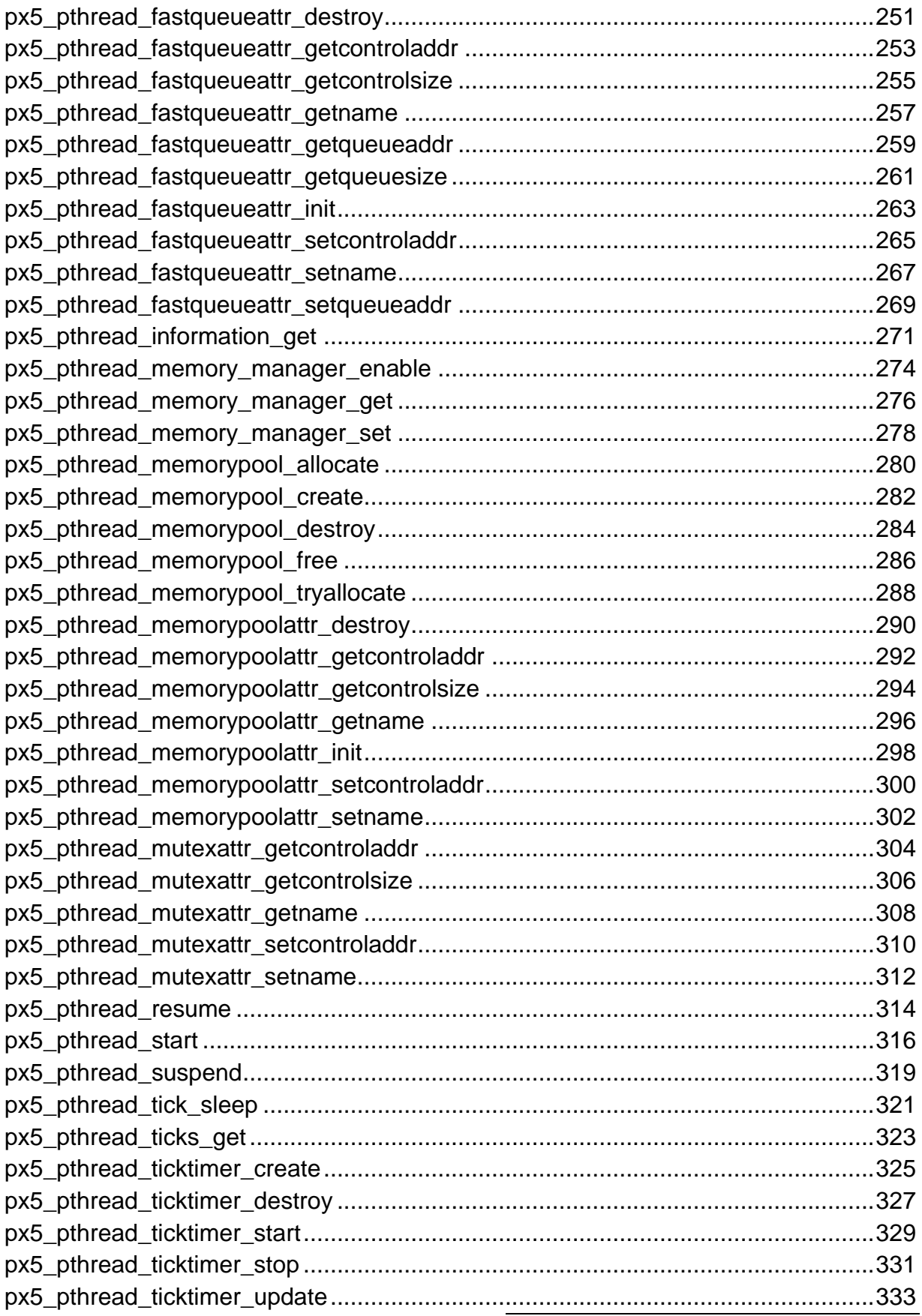

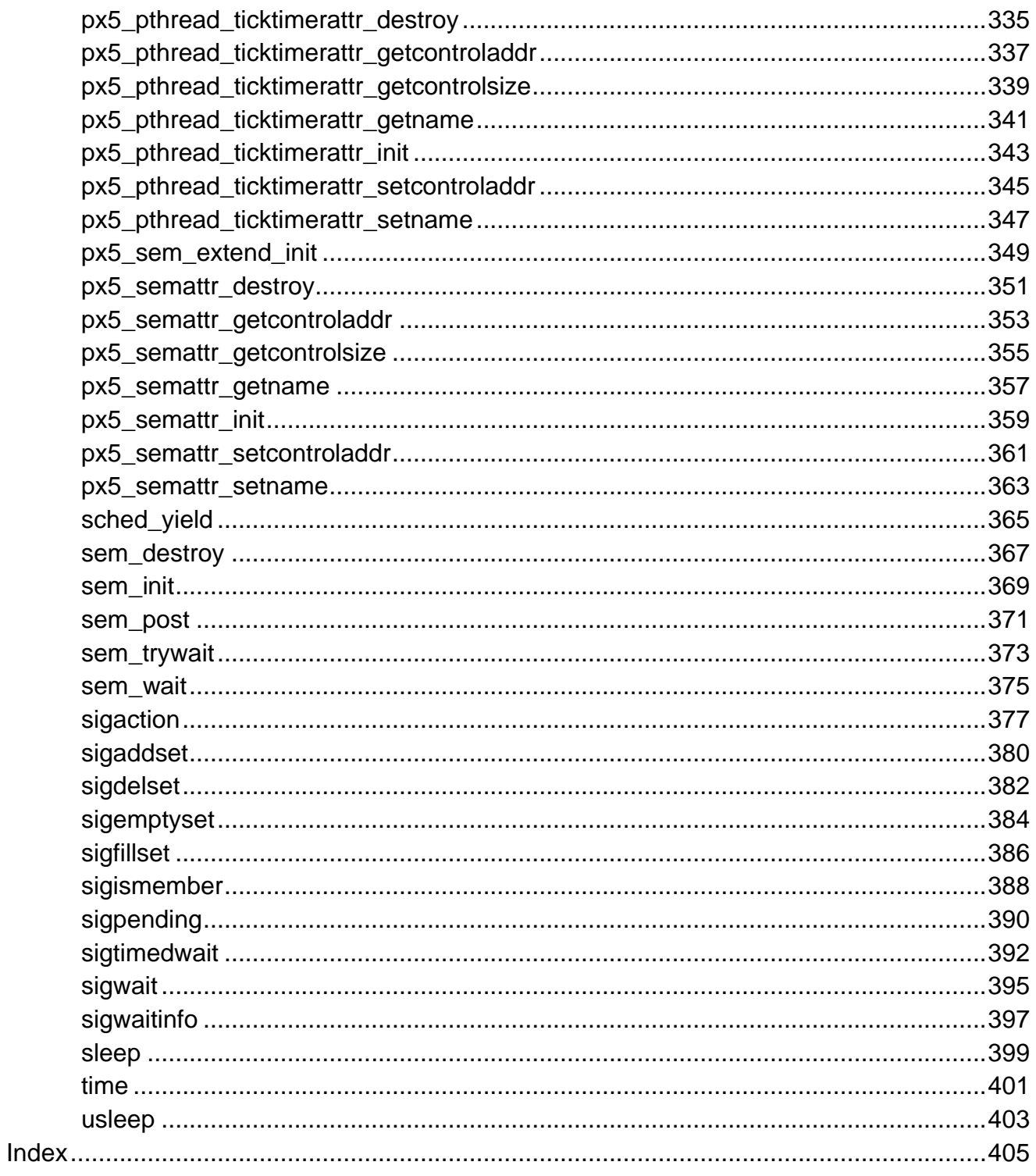

# A

### <span id="page-7-0"></span>**About this guide**

The purpose of this guide is to provide embedded developers with the information necessary to successfully utilize the PX5 Real-Time Operating System (RTOS). This guide is organized into a series of chapters as follows:

*Chapter 1: Introducing the PX5 RTOS*. This chapter briefly introduces multithreading, pthreads, and the PX5 RTOS with pthreads+ extensions.

*Chapter 2: Brief history of POSIX pthreads*. This chapter provides a brief history of POSIX pthreads.

*Chapter 3: PX5 RTOS Installation and Use*. This chapter provides a high-level overview of how to install and use the PX5 RTOS.

*Chapter 4: PX5 RTOS Safety and Security*. This chapter provides an overview of safety and security in PX5 RTOS applications.

*Chapter 5: PX5 RTOS Pointer/Data Verification*. This chapter provides an overview of the unique Pointer/Data Verification capabilities of the PX5 RTOS.

*Chapter 6: PX5 RTOS Functional Overview*. This chapter provides a functional overview of the PX5 RTOS.

*Chapter 7: PX5 RTOS API Definitions*. This chapter describes the various APIs–both standard pthread APIs and pthreads+ extensions–of the PX5 RTOS.

#### <span id="page-8-0"></span>**Conventions**

Various conventions are used in this guide. C source code function prototypes and examples are written in courier font. Supplemental documentation, API, and parameter names are italicized when discussed. There are also several symbols that are used to highlight important features or topics, as follows:

#### **Symbol Meaning**

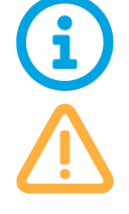

This is a general information symbol.

The caution symbol indicates that the user should be aware of important usage scenarios associated with a specific topic or API.

The danger symbol indicates that the user should be aware of the serious consequences of certain scenarios associated with a specific topic or API.

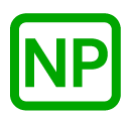

This symbol indicates the associated API scenario does not result in preemption.

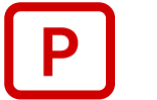

This symbol indicates the associated API scenario results in preemption.

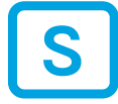

This symbol indicates the associated API scenario results in suspension.

#### <span id="page-8-1"></span>**Feedback**

All feedback is greatly appreciated. Please send e-mail feedback to [support@px5rtos.com](mailto:support@px5rtos.com) with "*PX5 RTOS User Guide Feedback*" in the subject line.

## <span id="page-9-0"></span>**Chapter 1: Introducing the PX5 RTOS**

The Industrial Grade PX5 RTOS is an advanced, 5<sup>th</sup> generation RTOS designed for the most demanding embedded applications. Its ultra-small size (< 1KB for minimal use) allows PX5 RTOS to fit into some of the most memory-constrained devices. Its ultrahigh-performance (sub-microsecond context switching and API calls on most microprocessors) and rich determinism make it ideal for the most demanding realtime needs. PX5 RTOS also boasts best-of-class safety and security. The entire PX5 RTOS code base is rigorously tested (100% C statement and branch decision coverage testing for every release). In addition, PX5 RTOS also offers *Pointer/Data Verification (PDV)*, a unique technology for unprecedented run-time function pointer, system object, buffer, and stack verification. Perhaps most important, PX5 RTOS is simple. The API consists of a native implementation of the POSIX pthreads standard, which is well known throughout the industry and makes applications written for PX5 RTOS highly portable to any POSIX pthread implementation– whether that is Linux or even another RTOS supporting the pthread API. The PX5 RTOS also offers optional POSIX pthreads extensions that are designed specifically for deeply embedded, real-time applications.

#### <span id="page-9-1"></span>**How the PX5 RTOS benefits you**

The PX5 RTOS features benefit embedded development in manyways, including the following:

- Accelerated time-to-market
- Enhanced product quality
- Safer and more secure products
- More portable/reusable application code via industry standard pthreads API
- Reduced engineering training via pthreads API
- Professional support

#### <span id="page-10-0"></span>**Why use an RTOS?**

Backing up a bit, it's important to briefly discuss why an RTOS is important in the first place. Not all embedded applications require an RTOS. Some elementary applications can perform all of their required processing in a control loop within the C *main* function, as the example illustrates below:

```
int main(void)
     {
         while(1)
          {
              /* Process primary task. */
             process_primary_task();
              /* Process secondary task. */
             process secondary task();
 }
     }
```
Typically, applicationsless than 64KB in total memory with no network connectivity or physical device I/O may be able to use and even benefit from a simple control loop. The simple control loop technique eliminates the memory and processing cycles required by a more robust RTOS platform. However, it places all the responsibility for allocating processor cycles and meeting real-time requirements on the application code itself. Take, for example, the simple control loop illustrated above. If the *process\_primary\_task* function has a real-time requirement, the application developer must ensure that the worst-case processing time of the rest of the control loop is small enough to meet that real-time requirement. This may not be an easy task. To accomplish this, the developer must thoroughly analyze and test all code paths before and after the call to *process\_primary\_task*. Of course, this becomes exponentially more difficult as the code size/complexity increase or if new real-time requirements are added. One might think, "well, I'll just add more calls to *process\_primary\_task* in the control loop, so I don't have to calculate the entire worst-case processing of the entire loop." This can temporarily help; however, now there is extra processing overhead (extra calls to *process\_primary\_task* equates to additional overhead). At some point, this additional overhead can be greater than the context switching overhead of an RTOS.

Waiting for peripheral device I/O (blocking) is another difficult issue to overcome with a simple control loop design. Suppose *process secondary task* is controlling a peripheral I/O device and has to wait for the peripheral I/O device to complete its operation. Indeed, the real-time requirements in *process\_primary\_task* could be adversely affected, and this could be even worse if the wait time is not deterministic. In this situation, the application developer would likely be forced to create a state machine inside of *process* secondary task such that it wouldn't ever wait, instead setting up a state machine such that it could "find its way back" to the peripheral I/O device operation to check for completion. This state machine processing necessarily adds complexity and also adds overhead. In contrast, if an RTOS is used, the thread implementing *process secondary task* can simply suspend (block) inline on the peripheral I/O device operation. When the I/O completes, the thread resumes immediately where it last executed–no complicated state machine to find its way back, i.e., there is less complexity and overhead.

Finally, development without an RTOS requires every developer to have precise knowledge of the real-time processing of each component. Not only does this become exponentially more difficult as the complexity and real-time requirements increase, it also doesn't scale well as more developers are added to the project. In contrast, an RTOS makes it possible to encapsulate application components into threads of varying priorities. For example, the *process\_primary\_task* functionality could simply be encapsulated inside the highest priority thread, and thus nothing else in the system would interfere with meeting its real-time requirements. Thus, developers are freed from having to know (and avoid impacting) the system realtime needs, which lets them focus solely on their particular area of interest.

The following is an example of the control loop converted to operate using the pthread API:

#### **pthread\_t primary\_thread\_handle;**

```
void * process_primary_task(void * argument)
{
struct sched_param param;
       /* Assuming priority 31 is highest. */
      param.sched_priority = 31;
       /* Raise the priority of the real-time thread. */
      pthread setschedparam(pthread self(), SCHED OTHER, &param);
       while(1)
\left\{\begin{array}{ccc} \end{array}\right\} /* Perform third real-time duties and suspend until more
              work needs to be done. */
       }
}
int main(void)
{
       /* Create a thread for the real-time requirements associated with the
          primary task. */
      pthread create(&primary_thread_handle, NULL, process_primary_task, NULL);
       /* Relinquish to the primary thread. */
      sched yield();
       while(1)
 \left\{\begin{array}{ccc} \end{array}\right\}/* Perform the secondary task from the main thread. */process_secondary_task();
      }
}
```
The example shows how easy it is to convert the processing of a control loop implementation into two threads under an RTOS–where the main loop is now a lower priority thread, and the processing in *process\_primary\_task* is contained within a higher-priority thread that will preempt whenever it has real-time processing to accomplish. The beauty of an RTOS-based design is that boundless new functionality can be added without adversely affecting the real-time processing in *process\_primary\_task*, assuming, of course, that it remains the highest priority thread.

In summary, an RTOS greatly reduces the complexity of an application–especially in terms of meeting real-time requirements and elimination of state machines necessitated from a lack of in-line suspension. It's possible an RTOS can even reduce overhead–in situations where the control loop deficiencies have necessitated a significant amount of logic to manage the real-time requirements of the application. Here are some advantages of using an RTOS in bullet form:

• Enhances application real-time responsiveness

- Reduces complexity and makes development easier
- Easier to divide an application into more manageable pieces
- Enables more features and project developers
- Possible reduction of overhead via elimination of polling and state machines
- Achieve concurrency by enabling other processing while waiting for blocking I/O
- Enable true parallel processing in symmetric multiprocessing RTOS environments

#### <span id="page-13-0"></span>**The PX5 RTOS is here to help!**

As mentioned at the beginning of this chapter, PX5 RTOS combines best-of-class RTOS technology with the industry standard pthread API. In addition, the PX5 RTOS provides optional pthreads+ extensions, which add functional enhancements designed to complement the POSIX pthreads API to better address embedded multithreading requirements. In summary, the PX5 RTOS provides embedded developers the best of both worlds–best-of-class RTOS technology united with the industry standard pthreads API!

### <span id="page-14-0"></span>**Chapter 2: Brief history of POSIX pthreads**

The Portable Operating System Interface (POSIX) is a family of standards defined and maintained by IEEE. The basic idea behind POSIX is application portability across different hardware and operating systems, providing the operating system adheres to the POSIX API standard. Originally found in UNIX, many of today's operating systems support POSIX - most significantly, all Embedded Linux distributions.

The first POSIX standard was the IEEE Std 1003.1-1988 specification and was released in 1988. The latest POSIX standard was released in 2017 (POSIX.1-2017 IEEE Std 1003.1-2017). Originally, all multitasking in POSIX was process based. Communicating and switching between processes required significant overhead as well as significant hardware resources (virtual memory support, large amounts of memory, super fast processors, etc.). In order to achieve reduced overhead, the POSIX pthreads specification was introduced in the IEEE Std 1003.1c-1995 specification of 1995. This concept of lightweight multithreading – including thread synchronization and communication primitives – provided a useful new paradigm to application developers. With POSIX pthreads, developers could share global variables and data structures between threads using low-overhead mutual exclusion to coordinate the access.

The lightweight nature of the POSIX pthreads API make it especially ideal for resource constrained embedded devices. The POSIX pthread APIs are also relatively intuitive and easy to use. Take, for example the *pthread\_create* API to create a new thread with the entry function of "*my\_thread\_entry*":

#### *pthread\_create(&my\_thread\_handle, NULL, my\_thread\_entry, NULL);*

The pthread create API effectively requires only two elements from the application developer – a thread handle and an entry function for the thread. Notably, the *pthread\_create* API is much simpler than most RTOS thread/task creation APIs – many of which require more parameters as well as the accompanying complexity.

The POSIX pthread standard is also robust. It specifies a plethora of services, including mutual exclusion, synchronization, and communication primitives. There are also additional POSIX (not pthreads per-se) APIs that are applicable to resource

constrained embedded systems, including semaphores, message queues, signals, and time-related services.

#### <span id="page-15-0"></span>**Why pthreads for Embedded?**

According to some recent surveys, Embedded Linux accounts for nearly 70% of embedded development. As mentioned previously, Embedded Linux is based on the POSIX pthread API, which makes pthreads the most well-known and used API in the embedded industry. Historically, there are many proprietary RTOS APIs in the embedded space–many of them are quite good. However, they all require significant developer training, which limits the use (and adoption) of the underlying RTOS. Proprietary RTOS APIs make application code less portable. Furthermore, many device makers have both Linux and RTOS-based devices, servicing different target markets and price points. An RTOS based on the industry standard POSIX pthreads API solves these problems – reducing developer training and making application code portable across a wide range of platforms.

# <span id="page-16-0"></span>**Chapter 3: PX5 RTOS Installation and Use**

Installing and using the PX5 RTOS is ultrasimple. Starting from a simple C *main*  program, there are conceptually three simple steps to install and start using the PX5 RTOS. Of course, the exact installation is processor/tool specific. Please review the binding layer documentation for more details.

#### <span id="page-16-1"></span>**3 Simple Steps**

- **1.** Place the PX5 RTOS distribution into your C *main* project source directory.
- **2.** The PX5 RTOS distribution contains two main source files, namely *px5.c* and *px5\_binding.s,* as well as supporting C header files. Simply add both of them to your project (IDE or makefile).
- **3.** Modify your C main program to include *pthread.h* and call *px5\_pthread\_start* in your main program. Next, create a *while(1)* loop, since *px5\_pthread\_start* upscalesthe *main* function into your system's first thread!

Your C main program should now look something like the following (PX5 RTOS specific additions in red):

```
#include "pthread.h"
int main(void)
{
     /* Call PX5 RTOS initialization. */
   px5 pthread start(1, NULL, NULL);
    /* We are now in the context of a thread. */ while(1)
     {
         /* All other PX5 API calls are now available! */
     }
}
```
After these three easy steps, you should be up and running with the PX5 RTOS! To enable timer related services, simply add a call to *px5\_timer\_interrupt\_process* from within the periodic timer interrupt handler.

Typically, there are no linker control file changes required to install and use the PX5 RTOS. There shouldn't be any project setting changes either if the PX5 RTOS source code is placed in the same directory as the C main function source. Otherwise, if the PX5 RTOS source is placed in another location, you will need to update the C include paths of your project to point to the PX5 RTOS header files.

Please review the *px5\_pthread\_start* API defined later in this guide. This API provides parameters for run-time identification and memory for object creation. It also performs important error checking – including verification of the binding between the *px5.c* C source and the *px5\_binding.s* assembly code. The return code of this API should always be checked. For the sake of clarity, we omitted checking for API return code errors in this simple example.

#### <span id="page-17-0"></span>**PX5\_RTOS\_Binding\_User\_Guide.pdf**

As mentioned previously, please review the *PX5\_RTOS\_Binding\_User\_Guide.pdf* for more detailed information on specific information pertaining to the operation of the PX5 RTOS with the processor and development tool you are using – including binding-specific configuration options. This guide is also where you will find information about ready-to-run example(s) specific to your processor and development tool, including guidance on how to enable periodic timer-related services.

#### <span id="page-17-1"></span>**Defined PX5 Symbol**

If you include any of the PX5 RTOS include files, the symbol *PX5* is defined. This is useful for cross-platform applications such that conditionals can be placed around PX5 RTOS extensions.

#### <span id="page-17-2"></span>**Configuration Options for the PX5 RTOS**

There are a multiple compile-time configuration options for building and using the PX5 RTOS. The following describes each option in detail (note that processor/tool specific configuration options are defined in the *PX5\_RTOS\_Binding\_User\_Guide.pdf* guide):

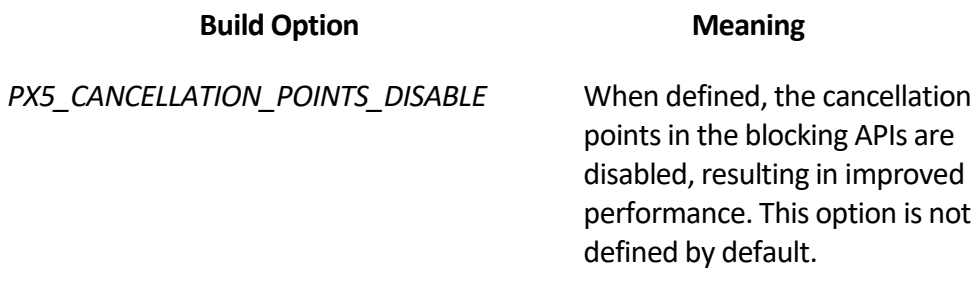

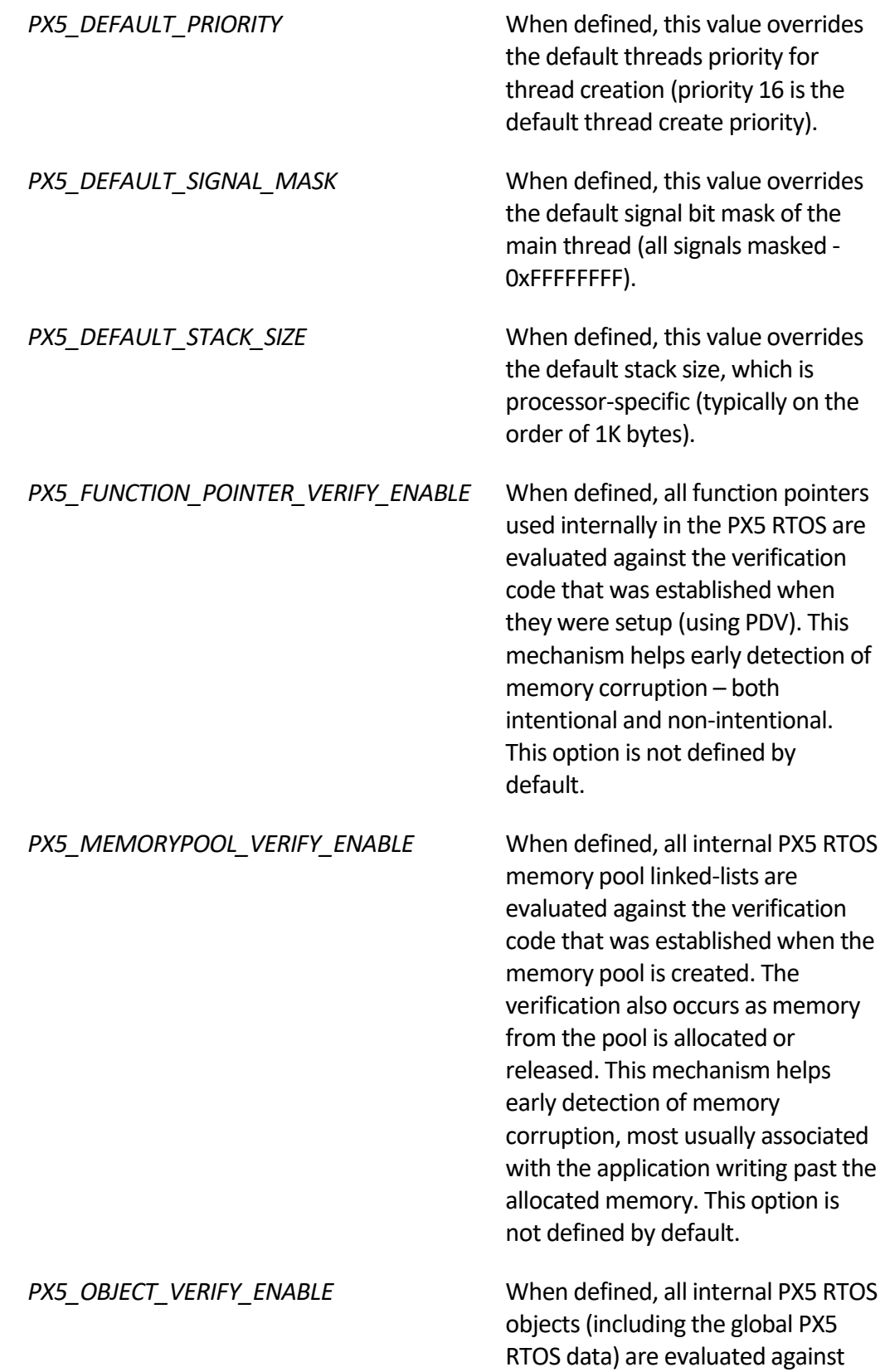

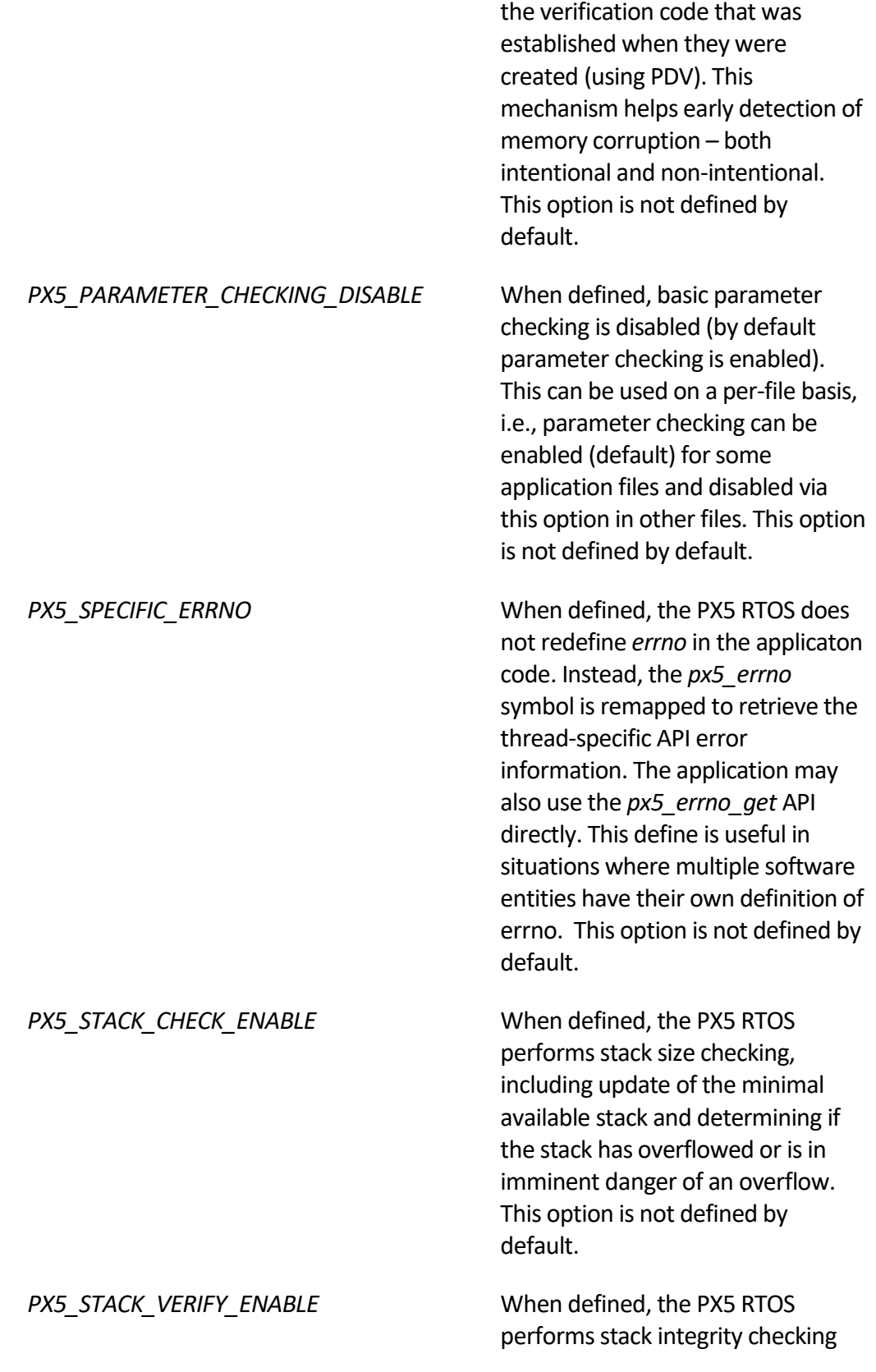

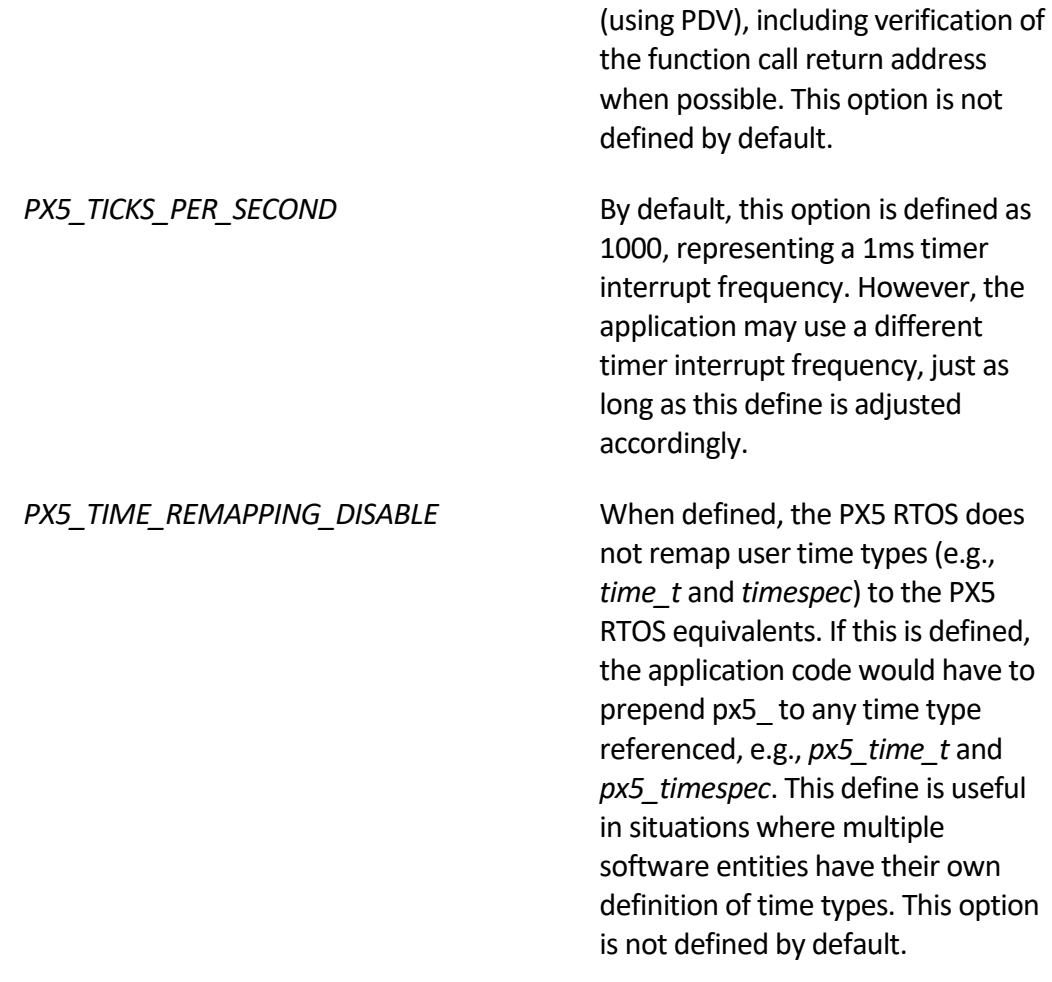

#### <span id="page-20-0"></span>**Using Configuration Options**

The PX5 RTOS configuration options mentioned previously may be defined via project setting of via -D compiler command line options. Alternatively, the px5\_user\_config.h in the PX5 RTOS distribution is dedicated for application use, i.e., it is a safe place to define configuration options for the PX5 RTOS since it does not change with each new version of the PX5 RTOS.

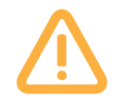

*It is highly recommended to compile the application code with the same configuration options as used to compile the PX5 RTOS source files (px5.c and px5\_binding.s).*

#### <span id="page-21-0"></span>**Troubleshooting**

The PX5 RTOS is designed for ease-of-use and reliability, so it's not likely you will experience issues. However, if you do experience issues, here are some basic troubleshooting suggestions that may help:

- 1. Make sure that the processor/tool-specific examples mentioned in the *PX5\_RTOS\_Binding\_User\_Guide.pdf* (or supplemental documentation) are executing normally in your environment.
- 2. Your application code should always check the return status on all API calls.
- 3. Be suspicious of any recent change(s).
- 4. Please make sure that each thread has a large enough stack allocated, which means that each thread stack must be large enough to hold the worst-case C function call depth with memory sufficient for all local variables. Please review the stack checking APIs and functionality described later in this guide for assistance. Thread stack corruption is often the cause of unusual run-time problems in any RTOS-based application.
- 5. If a ready thread isn't running, ensure that one or more higher priority threads eventually suspend such that lower priority threads are given a chance to execute. Remember to use as few priorities as possible, which will reduce context-switching overhead as well as the potential for thread starvation.
- 6. If time-related services are not working, verify that the periodic timer interrupt is occurring and you are calling *px5\_timer\_interrupt\_process* from within the interrupt handler.
- 7. Set a breakpoint on the PX5 RTOS central error handling function *px5\_internal\_central\_error\_process*. If the breakpoint is hit, the type of error, executing threads, current interrupt level, as well as the caller, should provide valuable debug information.

#### <span id="page-21-1"></span>**Version Information**

The PX5 RTOS version identification is comprised of four numbers separated by periods in the general format of V.M.U.P, with the following meaning:

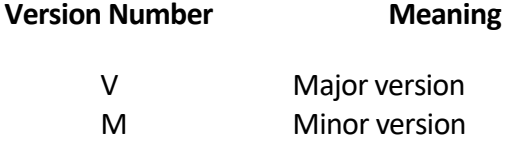

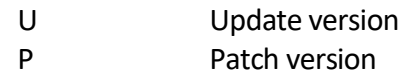

The specific version of PX5 you are using can be found near the top of any source file, as shown below:

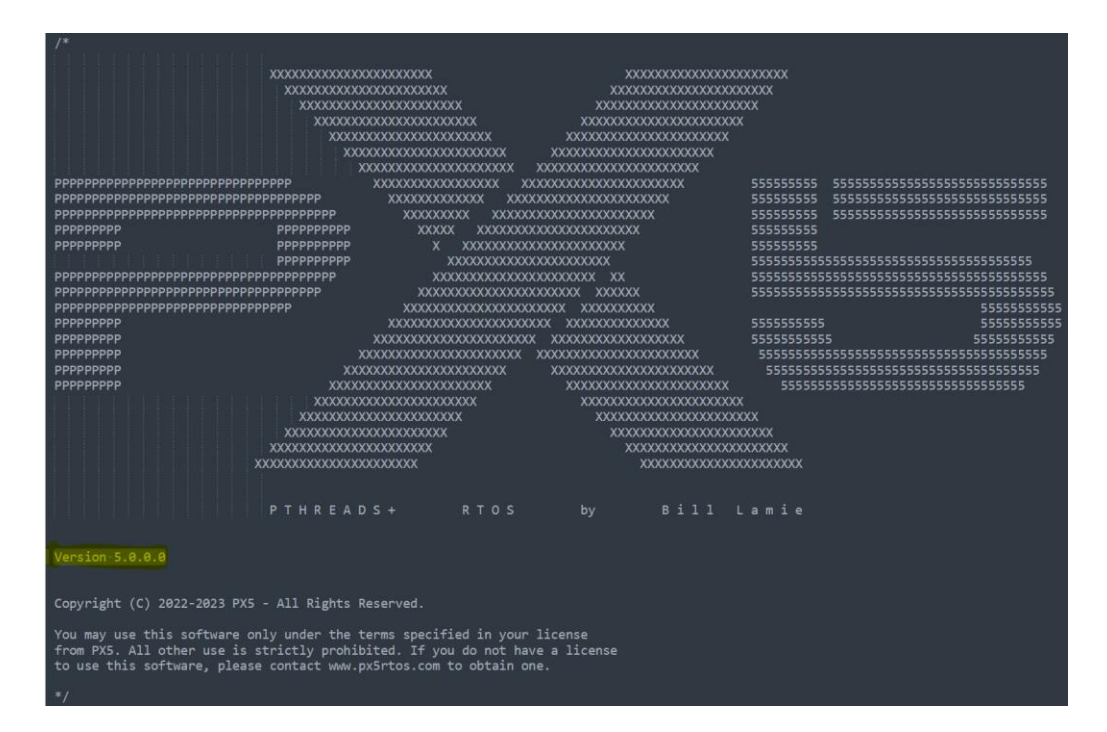

The following constants in px5.h also contain the version:

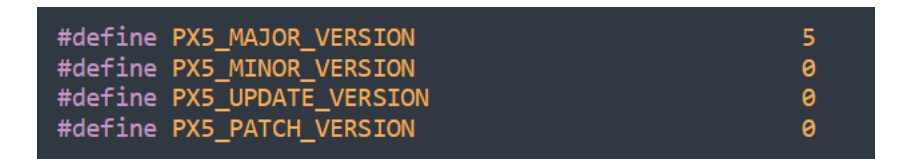

#### <span id="page-22-0"></span>**Long Term Support (LTS)**

We support major versions for five years (the first number in the version ID). Minor versions (represented by the second number) are supported for two years.

#### <span id="page-22-1"></span>**Contact Us**

Please feel free to contact us with any problem – we are glad to help! To make the request as efficient as possible, please provide the following information:

1. Your name and company name

- 2. Your *px5\_binding.h* and *px5.h* header files
- 3. Brief description of the problem
- 4. Screen shots and any data collection (sometimes a memory display of the *px5\_globals* data structure is helpful)

The best place to initiate a support ticket is on the PX5 web site:

www.px5rtos.com/support

You may also send an e-mail to:

[support@px5rtos.c](mailto:support@px5rtos.)om

You may also contact us by mail and telephone:

#### **PX5**

11440 West Bernardo Court, Suite 300 San Diego, CA 92127 Phone: +1 (858) 753-1715

## <span id="page-24-0"></span>**Chapter 4: PX5 RTOS Safety and Security**

Today, safety and security for embedded devices are paramount. Although safety and security are distinct areas, in the embedded PX5 RTOS context, they have a significant degree of overlap. Memory corruption – either intentional or unintentional is the most common source of safety and security issues in embedded devices. This is also where the PX5 RTOS can make a significant difference. That said, the PX5 RTOS safety and security features are a piece of a greater defense-in-depth solution that includes the PX5 RTOS, application software, device hardware, and other network/cloud entities and their configuration/settings.

Exactly what safety and security mean differ depending on the application. The safety and security requirements for any specific application are ultimately a combination of the attack surface as well as what is practical – both from a technological and business standpoint. Stated another way, embedded safety and security isn't a one-size-fits-all but rather a deliberate risk-benefit analysis based on each specific use case.

#### <span id="page-24-1"></span>**Hardware Safety & Security Features**

As for hardware safety and security, there are a wide variety of embedded processors with an even greater variety of safety and security features, the most common of which are:

- 1. Anti-tampering. This hardware feature protects the firmware IP of the device from unauthorized access. It is generally outside the scope of the PX5 RTOS or application firmware but an important consideration when selecting hardware.
- 2. Lock-step execution. This hardware feature employs multiple processors executing the same code with the same data. The goal being that exact code execution is guaranteed. Such hardware is mostly found in safety critical applications. This is effectively invisible to the PX5 RTOS or most of the application firmware.
- 3. Anti-glitch. This hardware feature employs circuitry to prevent an attacker from causing abnormal program execution via manipulating power or

other system signals. This too is generally outside the scope of the PX5 RTOS or application firmware but may be an important consideration when selecting hardware.

- 4. Execute only from flash. Most microcontrollers (MCUs) execute instructions from flash. Some of these MCUs are able to prohibit execution from RAM, which is recommended to help prevent dynamic insertion of malicious code in remote execution attacks. This sometimes requires the application firmware to enable, but otherwise is invisible to the PX5 RTOS or the application.
- 5. Hardware stack limit. Some processors have a stack limit register that guards against memory corruption caused by stack overflow. This is generally implemented as an additional register and is setup by the PX5 RTOS on each thread context switch.
- 6. Hardware watchdog timer. Many processors have a non-maskable hardware watchdog timer. This feature acts as a fail-safe. Under normal operation, the application code resets the watchdog on a regular basis and always before its expiration. During abnormal execution, the watchdog is likely not reset, thus leading to a non-maskable interrupt, which halts the abnormal execution. Typically, applications will simply reset after a watchdog expiration.
- 7. True Random Number Generator (TRNG). Having a TRNG or even more basic Random Number Generator (RNG) in hardware is very beneficial. This is most important for networked devices, but it's also useful for the PX5 RTOS – especially for the unique PX5 RTOS Pointer/Data Verification (PDV) feature.
- 8. Memory Management Unit (MMU). This hardware feature enables access restrictions of various regions of memory. This feature is typically only available on larger, more powerful processors. This is most often setup once by the application firmware after reset to map and protect various memory regions.
- 9. Memory Protection Unit (MPU). This hardware feature is similar to the MMU but found in smaller, more resource constrained devices. Again, this is typically setup by the application firmware after reset to protect various memory regions. In cases where there isn't stack limit registers, the MPU can be used to setup a protected block at the top of each thread's stack in order to prevent stack overflow. This functionality would need to be accomplished inside the PX5 RTOS thread context switching logic.

10. Secure Element (SE) or Trusted Platform Module (TPM). For devices that are network connected, having a SE or TMP allow credentials or other secrets to be securely isolated from the main application, therefore can greatly increase the network security of the device and is therefore highly recommended.

Of course, each of the hardware safety and security features mentioned have an associated cost – in circuitry, power consumption, size, etc. These costs must go through the risk-benefit analysis mentioned previously.

#### <span id="page-26-0"></span>**Software Safety & Security Features**

Some amount of software support is required to utilize the hardware safety and security features, e.g., setting up the hardware stack limit feature or the MPU to protect certain memory areas. The PX5 RTOS binding layer is where such support is typically located. The application firmware may also have logic to support the various hardware safety and security features.

#### <span id="page-26-1"></span>**PX5 RTOS Pointer/Data Verification (PDV)**

As for software-only safety and security measures, the PX5 RTOS provides Pointer/Data Verification (PDV), which is a unique software-only technique to help detect corruption of important data like function pointers, function return addresses, internal system objects, allocated memory, etc. PDV utilizes the pointer or data value, the storage location of the verification code, and the unique run-time identification provided to *px5\_pthread\_start* to create a verification code (fingerprint) for each important data element during its initialization. Before the important data is used, it is authenticated against the verification code. If corruption is detected, the application is alerted via the PX5 RTOS central error handing, at which point the application can take the necessary measures to respond to the memory corruption. PDV helps detect memory corruption early and greatly reduces the chance of unwanted execution associated with function pointer corruption.

#### <span id="page-26-2"></span>**Run-Time Stack Checking & Verification**

Additional software-only stack safety and security measures are offered by the PX5 RTOS. When enabled, run-time stack checking examines the current stack pointer upon function entry to check for overflow or imminent overflow, as well as keeping track of the minimal available amount of stack memory. Simply build the PX5 RTOS source with *PX5\_STACK\_CHECKING\_ENABLE,* and each thread's stack is checked throughout PX5 RTOS execution. The application may also utilize the *px5\_pthread\_stack\_check* API to perform stack checking from the application C code. Stack verification utilizes PDV to help verify stack integrity – specifically the caller return address on the stack when supported by the compiler – before

returning to the caller of a function. To enable stack verification, simply build the PX5 RTOS source with *PX5\_STACK\_VERIFY\_ENABLE* defined*.*

If a stack corruption or overflow is detected, the central error handling function is called with a fatal error. If stack checking detects a stack that is at risk of overflow, the central error handling is called with the appropriate advisory error.

#### <span id="page-27-0"></span>**Application Best Practices**

In addition to PDV and run-time stack checking, there are also additional application *best practices*for enhanced safety and security, as follows:

- 1. Harden the device firmware. The PX5 RTOS was implemented in a Test Driven Development (TDD) manner, which basically means the tests are written before the actual code. Furthermore, by design, the PX5 RTOS code base must achieve 100% statement and 100% branch/decision coverage testing before each minor release. We recommend the application firmware take a similar approach – there is never enough testing. The more vetted the software is, the safer and more secure it is.
- 2. Leverage static analysis and related tools. In addition to the hardening mentioned previously, it's a good idea to leverage static analysis tools as well as penetration testing and fuzzing tools. These tools help find subtle issues in advance, which is often much easier than debugging fielded devices.
- 3. Use PX5 RTOS Pointer/Data Verification (PDV). The PX5 RTOS optionally (as determined by *px5.c* build options) uses PDV to verify function pointers, stack integrity, internal system objects, and allocated memory. Through API extensions, the application is also able to utilize PDV to verify its important function pointers and data. By using PVD, memory corruption can be detected early, and the possibility of unwanted program execution can be greatly reduced – including malicious remote execution.
- 4. Use an adequate (or larger) stack size. Stack overflow is the number one cause of memory corruption in embedded systems. Each thread stack must have enough memory for its worst-case function call nesting – including all local variables in each function. If not, the stack may overflow into the memory directly preceding the stack. This problem can be mitigated by using hardware stack limit features or, alternatively, the MPU/MMU to guard the area directly above the stack. The PX5 RTOS stack checking features are also helpful in preventing stack overflow issues.
- 5. Use the PX5 RTOS run-time stack checking. The PX5 RTOS run-time stack checking is an easy way to detect (and correct) stack overflows.
- 6. Explicitly specify and check buffer sizes. In all functions where a buffer is supplied, it is important for the caller to explicitly provide the size of the buffer and the callee to explicitly check the size to avoid overrun. The PX5 RTOS does this internally, and the application firmware should as well.
- 7. Be mindful of more likely areas of memory corruption. When a thread stack overflows, it generally corrupts the memory immediately *preceding* the thread stack memory (in most architectures, thread stack grows toward lower addresses). In contrast, buffer overflows are more likely to corrupt memory immediately *following* the buffer. Knowing this, it might be safer to avoid placing critical data before stacks or immediately following buffers.
- 8. Use PDV to place markers before stacks and after data buffers to help detect memory corruption caused by stack and buffer overflows. Please see the *px5\_pthread\_pdv\_\** APIs for more details.
- 9. Be careful with function pointers. Function pointers provide an easy path to unwanted program execution – both unintentional and intentional. For example, it's not good practice to place function pointers inside buffers since a buffer overflow could overwrite the function pointer. This is the easiest way for an attacker to initiate unwanted remote execution. Of course, the PDV feature of the PX5 RTOS can be used to verify application function pointers before they are called, which helps mitigate this issue.
- 10. Test, test, and test. The PX5 RTOS was implemented in a Test Driven Development (TDD) manner, which basically means the tests are written before the actual code. Furthermore, by design, the PX5 RTOS code base must achieve 100% statement and 100% branch/decision coverage testing before each minor release. We recommend the application firmware take a similar approach – there is never enough testing. The more vetted the software is, the safer and more secure it is.

# 5

## <span id="page-29-0"></span>**Chapter 5: PX5 RTOS Pointer/Data Verification**

Pointer/Data Verification is a software-only technique to help detect and mitigate both intentional and accidental memory corruption. The basic idea is that for important information, a verification code is created and stored in memory. Before the important information is used, the verification code is generated again and compared with what was stored previously. If they are not the same, memory corruption has occurred, and the PX5 RTOS immediately alerts the application by calling the central error handling function. It's important to note that the application can define exactly what happens in the central error handling.

#### <span id="page-29-1"></span>**Default Verification Code**

The default formula for generating the verification code can be defined by the application. However, by default, the verification code is a combination of a runtime identification (secret) passed to the PX5 RTOS in the px5\_pthread\_start API, along with the value of the important information and the address to store the generated code. The default formula looks something like this:

```
Verification Code = ((Data Value) + (Address to Store Code) + (Secret)) ^ (Secret)
```
For verification codes that are run-time unique, we recommend using a True Random Number Generator (TRNG) if available in hardware. With use of a TRNG, the verification code for each important data element has a temporal property, i.e., it will be unique for each execution of the application running on top of the PX5 RTOS. This makes it much harder for hackers to successfully insert malicious information, such as function pointers for remote execution attacks. The address to store the verification code provides a special property to the verification code. It's unlikely that any two images will have the same exact memory layout, which again makes it more difficult for hackers to successfully change important information without detection.

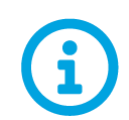

*Note that he default verification code can be changed by overriding the PX5 RTOS macro PX5\_POINTER\_DATA\_VERIFY\_CODE\_COMPUTE to any formula desired by the application.*

#### <span id="page-30-0"></span>**Important Information Verified**

The PX5 RTOS provides optional PDV protection over a series of important internal information, including the following:

- All function pointers used in the PX5 RTOS
- Global data of the PX5 RTOS
- Internal system structures with the PX5 RTOS (threads, queues, etc.)
- Return addresses on internal PX5 RTOS functions
- Metadata pointers used for memory management
- API's for application-specific use of PDV

#### <span id="page-30-1"></span>**Enabling PDV**

As mentioned, the use of PDV is optional and is not-enabled by default. In addition, it can be individually enabled for specific PX5 RTOS areas. To enable PDV, the PX5 RTOS source should be built with the following defines (depending on the exact verification requested):

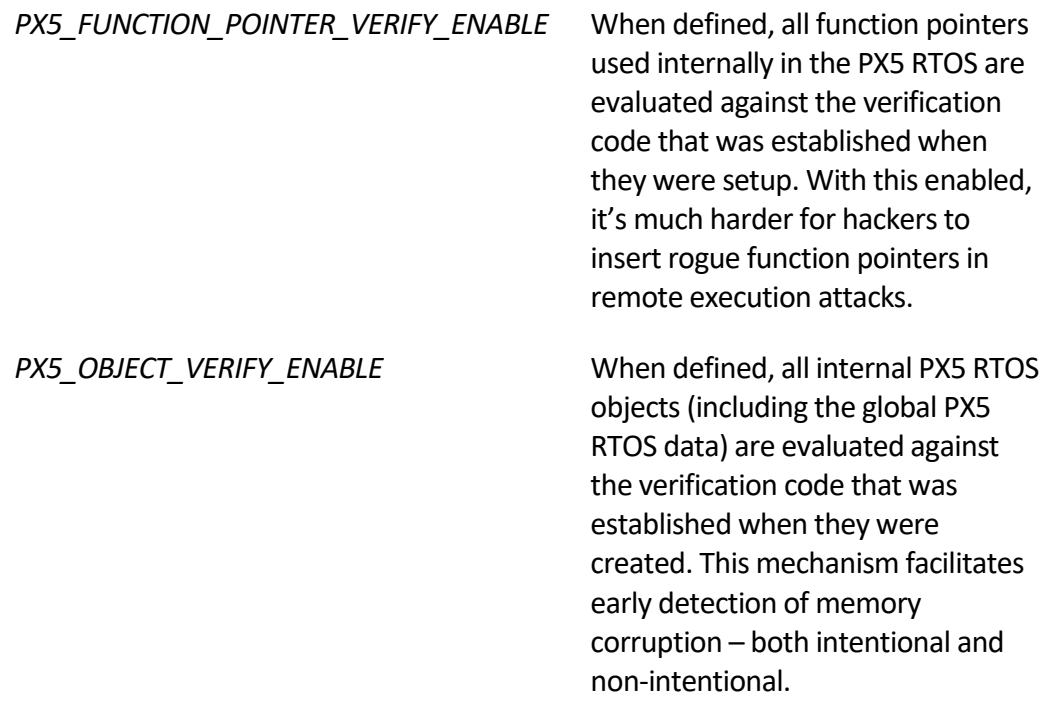

```
PX5_MEMORYPOOL_VERIFY_ENABLE When defined, all internal PX5 RTOS 
                                            memory pool linked-lists are 
                                            evaluated against the verification 
                                            code that was established when the 
                                            memory pool is created. The 
                                            verification also occurs memory 
                                            from the pool is allocated or 
                                            released. This mechanism helps 
                                            early detection of memory 
                                            corruption, most usually associated 
                                            with the application writing past the 
                                            allocated memory.
PX5_STACK_VERIFY_ENABLE When defined, the PX5 RTOS 
                                            performs stack integrity checking, 
                                            including verification of the function 
                                            call return address when possible 
                                            (when supported by the compiler).
```
#### <span id="page-31-0"></span>**PDV Overhead**

The amount of overhead associated with using PDV depends on CPU architecture and the compiler but is generally minimal. Assuming the default verification code generation as described previously, the assembly code to generate the verification code is only a couple of instructions on a typical Arm Cortex-M architecture, as follows:

ADDS R3, R2, R0 EORS R3, R3, R4

This code assumes that R0 contains the important data value, R2 contains the address to store the verification code, and R3 contains the run-time secret. It's reasonable to assume that each register might require a load instruction (LDR), and there will be one store instruction (STR) to store the code. Given all of that, to build and store the default verification code takes roughly six assembly instructions.

To verify the code, another six assembly instructions are required, along with another three instructions to load the previously stored code, compare it, and branch to either the "okay" path or to the central error handling.

# 6

### <span id="page-32-0"></span>**Chapter 6: PX5 RTOS Functional Overview**

This chapter provides a complete functional overview of the PX5 RTOS. The following block diagram provides a high-level overview of the PX5 RTOS:

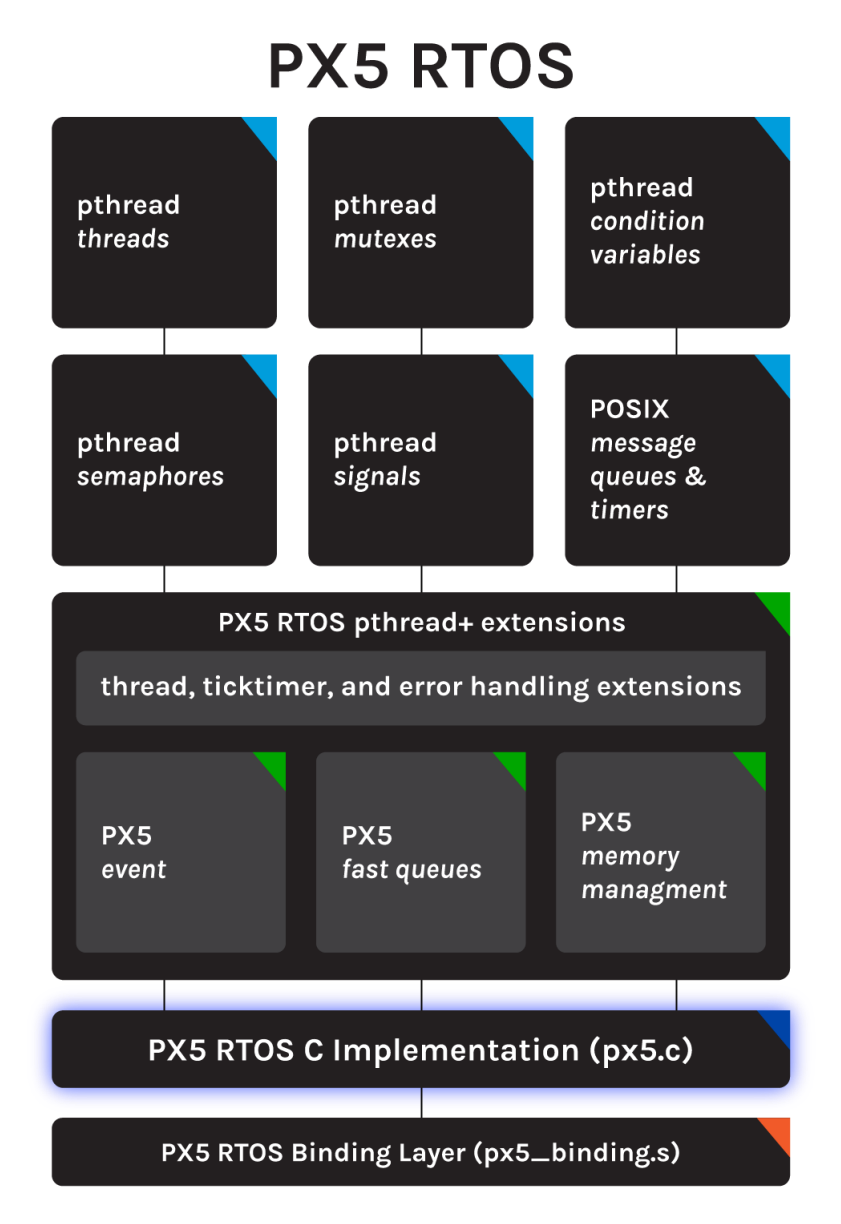

Each feature of the PX5 RTOS are discussed in the following paragraphs.

#### <span id="page-33-0"></span>**Composition**

The PX5 RTOS is comprised of two main source files, namely *px5.c* and *px5\_binding.s*. As shown in the block diagram above, almost all of the PX5 RTOS functionality is implemented in ANSI C and resides in *px5.c*. All development tool and processor-specific logic is contained in assembly-language *px5\_binding.s* file. The binding file is intentionally kept to a minimum in order to enhance PX5 RTOS portability. Detailed information regarding the binding layer assembly file for each unique processor and development tool support for the PX5 RTOS can be found in the accompanying *PX5\_RTOS\_Binding\_User\_Guide.pdf* document.

#### <span id="page-33-1"></span>**Namespace**

All global symbols in the PX5 RTOS – both functions and global data – have names with *px5\_* prepended. Hence, looking at a linker load map, the PX5 RTOS symbols are easily identified.

#### <span id="page-33-2"></span>**Native pthreads Implementation**

The PX5 RTOS is a native implementation of the POSIX pthreads standards. By native, we mean that the pthreads API is not a layer on top of another RTOS API but instead is implemented directly. For example, the API *pthread\_mutex\_lock* is an actual C function implemented in *px5.c*, containing all of the mutex lock code necessary for operation. There are no other layers or internal RTOS primitives that this code relies on or is built on top of. The result is the fastest and smallest possible implementation of *pthread* APIs.

#### <span id="page-33-3"></span>**pthreads API Extensions**

The POSIX pthreads standard provides services to create robust multithreaded applications, most commonly on Linux or Embedded Linux platforms. That said, embedded development is often more demanding, requiring advanced real-time capabilities – in terms of both performance and functionality. The PX5 RTOS implements the core pthreads APIs in the most real-time, deterministic way possible, satisfying the advanced real-time demands for embedded systems. As for functionality, the PX5 RTOS offers extensions to the pthreads standards – called pthreads+. These extensions include adding new functionality to the standard API set, as well as completely new functionality, e.g., event flags, fast queues, and memory management.

#### <span id="page-33-4"></span>**Internal Memory Management**

The PX5 RTOS does not require dynamic memory allocation for its operation. However, each new system object (thread, mutex, semaphore, etc.) created by the application does require memory for its internal control structure. Some objects also have additional memory requirements, e.g., each thread requires as stack and each message queue require memory to store messages. The PX5 RTOS object memory requirements can be satisfied in the following ways:

- 1. One-time, sequential allocation for each object creation/initialization from the memory supplied to the *px5\_pthread\_start* API. This is the easiest approach – as well as the lowest overhead and fastest. For systems that are not dynamically destroying and re-creating system objects, this approach is sufficient.
- 2. Application explicitly provides memory for each object. Through attribute extensions, each object in the PX5 RTOS provides the application the ability to explicitly supply the memory required for the object's creation. If this approach is used throughout, no additional memory is required by the PX5 RTOS. In addition, this approach allows the application to specifically designate where every object's memory is located. Please see the following APIs for more information:

*pthread\_attr\_setstackaddr px5\_mq\_extendattr\_setcontroladdr px5\_mq\_extendattr\_setqueueaddr px5\_pthread\_attr\_setcontroladdr px5\_pthread\_condattr\_setcontroladdr px5\_pthread\_mutexattr\_setcontroladdr px5\_pthread\_ticktimerattr\_setcontroladdr px5\_semattr\_setcontroladdr*

- 3. Dynamic memory management of the memory supplied to the *px5\_pthread\_start* API. This approach relies on the memory supplied to *px5\_pthread\_start*. However, it is fully managed underneath via a PX5 RTOS variable-length memory pool. This facilitates dynamic destruction and recreation of objects. Please see the *px5\_memory\_manager\_enable* API for more details.
- 4. Application override of the internal memory management. This approach allows the application to override the internal PX5 RTOS memory management – giving the application complete control of dynamic memory allocation within the PX5 RTOS. Please see the *px5\_memory\_manager\_get* and *px5\_memory\_manager\_set* API for more details.

#### <span id="page-35-0"></span>**Run-time Stack Checking/Verification**

Memory corruption via stack overflow is the leading cause for erroneous program execution in most embedded applications. In addition to taking advantage of hardware stack limit protections for overrun, the PX5 RTOS provides run-time stack checking. Simply build the PX5 RTOS source with *PX5\_STACK\_CHECK\_ENABLE,* and each thread's stack size is checked throughout PX5 RTOS execution. The application may also utilize the *px5\_pthread\_stack\_check* API to perform stack checking from the application's C code.

Stack integrity checking is also available. Building the PX5 RTOS source code with PX5\_STACK\_VERIFY\_ENABLE defined enables run-time integrity checking of each thread's stack. This integrity checking – via the PX5 RTOS PDV technology - includes verification of the function caller's return address, when accessible via the compiler.

If a stack corruption or overflow is detected, the central error handling function is called with a fatal error. If stack checking detects a stack that is at risk of overflow, the central error handling is called with the appropriate advisory error.

#### <span id="page-35-1"></span>**Central Error Handling**

The PX5 RTOS provides central error handling, meaning that all system errors are routed to a single, internal handler. System errors are grouped into three basic categories as follows:

> PX5\_LEVEL\_3\_ERROR PX5\_LEVEL\_2\_ERROR PX5\_LEVEL\_1\_ERROR

Level 3 errors are considered fatal errors and are generally not recoverable. Level 2 errors are serious errors that could soon result in a fatal error. Level 1 errors are the least serious error and are often the result of an invalid API parameter. The default processing inside of PX5 is to simply register the error information received and return. However, the user is able to augment the error processing for each level by overriding these symbols (typically, this would be done in the *px5\_user\_config.h*):

> PX5\_LEVEL\_3\_ERROR\_PROCESSING PX5\_LEVEL\_2\_ERROR\_PROCESSING PX5\_LEVEL\_1\_ERROR\_PROCESSING
During development, it's also good practice to set a breakpoint on the *px5\_internal\_central\_error\_process*routine.

# **Scheduling Policy**

There are typically three scheduling policies offered in association with POSIX pthreads, as follows:

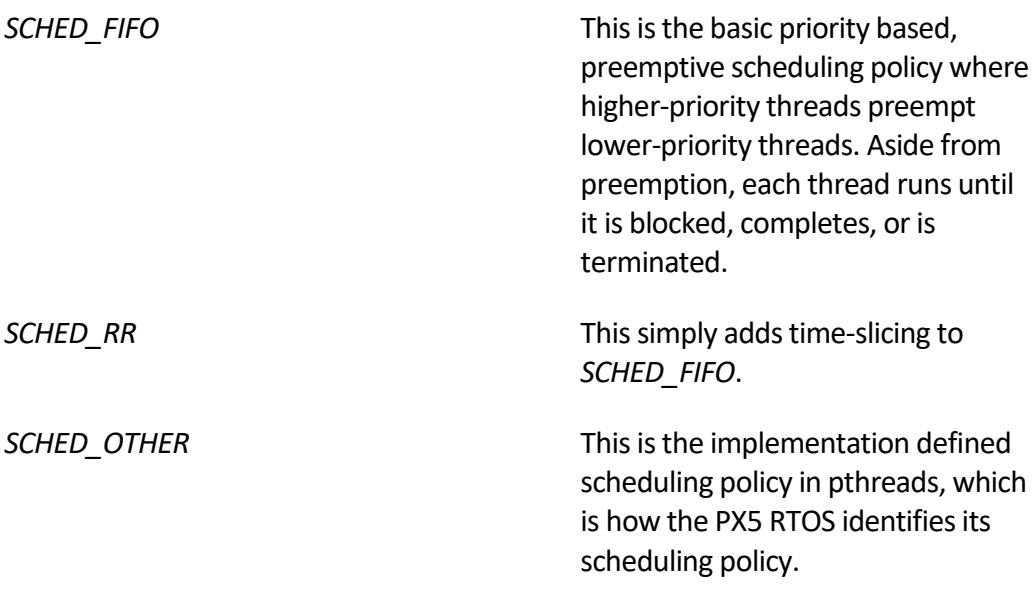

The PX5 RTOS employs a priority-based preemptive scheduling policy, which matches closely with SCHED RR. However, since the PX5 RTOS implements perthread time-slicing as well as various pthread extensions, the *pthread\_attr\_getschedparam* API returns SCHED\_OTHER to indicate it is implementation defined. The PX5 RTOS does not support dynamic changing of the scheduling policy.

# **Thread Priorities**

The PX5 RTOS supports 32 thread priority levels, ranging from 0 through 31. Priority level 0 is the lowest priority level (least important). Conversely, priority level 31 is the highest (most important). Preemption occurs (thread context switch) when a higher priority thread becomes ready during the execution of a lower priority thread.

# **Thread States**

Each thread in the PX5 RTOS is in one of four high-level states – EXECUTING, READY, BLOCKED, or FINISHED. For single core processors, there is only one thread in the EXECUTING state, which generally represents the highest-priority, ready thread. Threads that are in the READY state are waiting for their turn to enter the EXECUTING state. Threads that are in the BLOCKED state are waiting for an PX5 RTOS API call or system event from another thread or Interrupt Service Routine (ISR) that satisfies their previous request that caused them to enter the BLOCKED state. Once unblocked they enter the READY state. Threads in the FINISHED state have called *pthread\_exit*, returned from their entry function, or werecanceled. The following diagram shows the typical thread state transitions in the PX5 RTOS:

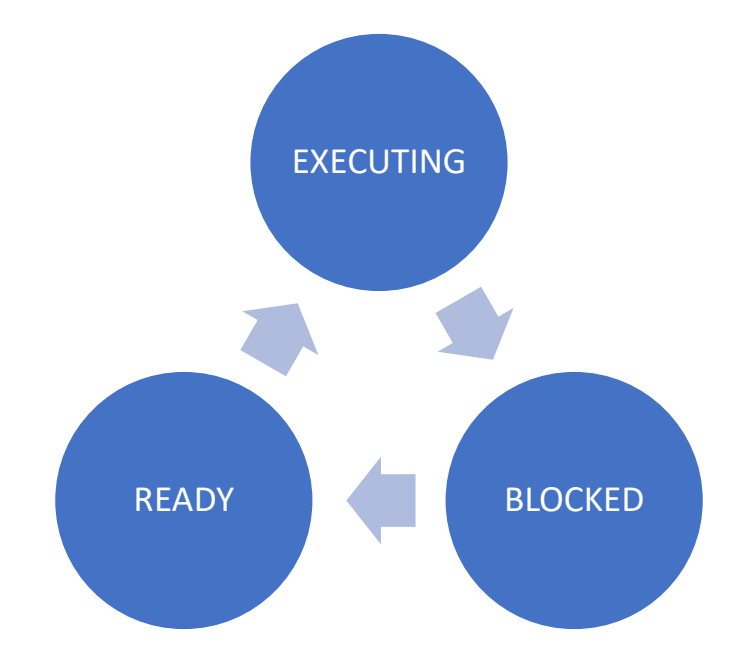

Note that the FINISHED state is not shown. Once in the FINISHED state, the thread can never become ready or execute again, i.e., there are no transitions from the FINISHED state.

# **System Objects**

The PX5 RTOS provides support for the most popular POSIX objects, including *condition variables*, *message queues*, *mutexes*, *semaphores*, *signals*, and *timers*. There is no compile-time limit on the number of system objects an application may have. The only limit is the amount of memory available in the application.

The PX5 RTOS does not create any objects itself, i.e., there are no hidden system threads or any other mutex. The only object created by the PX5 RTOS is the initial "main" thread, which ultimately is an application thread.

As mentioned previously, the memory required for object control blocks and associated memory areas is under complete control of the application.

# **Condition Variables**

The POSIX pthreads condition variable is a communication object that has built-in synchronization via direct association with a mutex object. Threads can block on a condition variable (even with timeout) to wait for data or some state to be reached. When the data or state is reached, this can be signaled or broadcasted by another thread or threads. If a condition variable is signaled, the highest priority waiting thread is resumed. If the condition variable is broadcast, all threads waiting on the condition variable are resumed.

The following are the condition variable APIs supported by the PX5 RTOS:

*pthread\_cond\_broadcast pthread\_cond\_destroy pthread\_cond\_init pthread\_cond\_signal pthread\_cond\_timedwaid pthread\_cond\_wait pthread\_condattr\_destroy pthread\_condattr\_getcontroladdr pthread\_condattr\_getcontrolsize pthread\_condattr\_getname pthread\_condattr\_getpshared pthread\_condattr\_init pthread\_condattr\_setcontroladdr pthread\_condattr\_setname pthread\_condattr\_setpshared*

# **Message Queues**

The POSIX message queues provide inter-thread communication. Messages passed between threads via message queues are passed by value, meaning messages are copied into the message queue when sending. Conversely, messages are copied from the message queue when receiving. The size of a message sent has an upper bound defined when the message queue was created (opened). The actual size of the message sent can be any size less than or equal to the maximum size – including a size of zero. When a message is received, the actual size of the message is provided as part of the receive API.

Messages also have priorities, ranging from 0 (lowest priority) through *\_SC\_MQ\_PRIOMAX* (highest priority, default 31). Messages are placed in the queue in priority order. Messages of the same priority are placed in the queue in FIFO order.

Threads can suspend on either trying to receive from an empty queue or trying to send to a queue that is full. Suspension is determined by a queue attribute. If the queue attribute *O\_NONBLOCK* is present, no blocking is allowed on the message queue. This attribute must be set via the *mq\_setattr* API call, i.e., it is not the default upon queue creation. Threads that do suspend on a message queue, do so in FIFO order.

The following are the message queue APIs supported by the PX5 RTOS:

*mq\_close mq\_getattr mq\_open mq\_receive mq\_send mq\_setattr mq\_timedreceive mq\_timedsend px5\_mq\_extendattr\_destroy px5\_mq\_extendattr\_getcontroladdr px5\_mq\_extendattr\_getcontrolsize px5\_mq\_extendattr\_getqueueaddr px5\_mq\_extendattr\_getqueuesize px5\_mq\_extendattr\_init px5\_mq\_extendattr\_setcontroladdr px5\_mq\_extendattr\_setqueueaddr*

# **Mutexes**

The POSIX pthreads mutex is a thread synchronization object that is typically used for mutual exclusion—most often to protect a shared data structure from concurrent access by multiple threads. If a thread attempts to lock a mutex that is already owned, the thread suspends on the mutex waiting for it be become available. When the owning thread unlocks the mutex, the highest priority thread waiting to lock the mutex is given the mutex and resumed. Both *priority inheritance* and *recursive* mutexes are supported, however, neither is the default.

When using mutexes, it's important to avoid deadlock situations (each thread waiting for a mutex owned by the other thread). Allowing each thread to only lock one mutex at a time will avoid deadlocks. If multiple mutexes must be locked by the same thread, deadlock can be avoided if the mutexes are locked in the exact same order by all threads. Finally, threads must not exist with a locked mutex. Doing so will leave the mutex permanently locked and all threads attempting to lock the mutex will wait forever.

The following are the mutex APIs supported by the PX5 RTOS:

*pthread\_mutex\_destroy pthread\_mutex\_init pthread\_mutex\_lock pthread\_mutex\_trylock pthread\_mutex\_unlock pthread\_mutexattr\_destroy pthread\_mutexattr\_getcontroladdr pthread\_mutexattr\_getcontrolsize pthread\_mutexattr\_getname pthread\_mutexattr\_getpshared pthread\_mutexattr\_init pthread\_mutexattr\_setcontroladdr pthread\_mutexattr\_setname pthread\_mutexattr\_setpshared*

# **Semaphores**

POSIX semaphores are synchronization objects not part of the pthreads API per-se but are commonly found with pthread implementations. A semaphore is effectively a counter. Non-zero values indicate availability, while a zero value indicates the semaphore is not available. Threads block when attempting to get a semaphore with a value of zero. When the semaphore is released by another thread, the highest priority thread waiting on the semaphore is resumed.

A semaphore can be used in a consumer-producer fashion as a way to synchronize thread execution. Semaphores can also be used for mutual exclusion. However, mutexes are generally a more robust object for mutual exclusion (semaphores don't have the concept of ownership and also don't provide nesting or priority inheritance).

The following are the semaphore APIs supported by the PX5 RTOS:

*sem\_destroy sem\_init sem\_post sem\_trywait sem\_wait px5\_sem\_extend\_init px5\_semattr\_destroy px5\_semattr\_getcontroladdr px5\_semattr\_getcontrolsize*

*px5\_semattr\_getname px5\_semattr\_init px5\_semattr\_setcontroladdr px5\_semattr\_setname*

# **Signals**

POSIX signals provide a mechanism to notify a thread of a system event. The notification can be done synchronously or asynchronously, as determined by the receiving thread's signal mask setting. If a thread has a signal masked, the signal processing for that specific signal is synchronous and accomplished via the various signal wait API calls. However, if the thread has a signal unmasked, the signal processing for that signal is asynchronous, i.e., it happens immediately when the signal is raised.

For asynchronous signal processing, the application must have previously registered a signal handler for the signal via the *sigaction* API. This signal handler will execute immediately in the context of the selected thread when the corresponding signal is raised.

Each signal is represented by a single bit position of a 32-bit word. Multiple signals can be masked or unmasked or waited for simultaneously. Raising a signal is done via the *pthread\_kill* API using the signal's numeric value and the responsible thread's handle.

The following are the signal APIs supported by the PX5 RTOS:

*pthread\_kill pthread\_sigmask sigaction sigaddset sigdelset sigemptyset sigfillset sigismember sigpending sigtimedwait sigwait sigwaitinfo*

# **Pthread Extensions**

The POSIX pthread API provides a rich set of multithreading services, which the PX5 RTOS makes available to the application. However, deeply embedded, real-time applications often require additional services. For this reason, the PX5 RTOS provides optional extensions to pthreads, which are collectively called pthreads+. These extensions to pthreads are completely optional and are easily identifiable by having the "*px5\_*" prefix to the API name.

# **Fastqueues**

The PX5 RTOS provides Fastqueue thread communication objects, which are not part of the pthreads API but are quite useful in embedded real-time programming. Each Fastqueue is capable of holding one or more fixed-sized messages (message sizes must be evenly divisible by sizeof the u long data type. Threads may suspend on queue full or queue empty requests. Suspended threads are resumed in FIFO order. ISRs are allowed to send messages via the *px5\_pthread\_fastqueue\_trysend* API.

The following are the Fastqueue APIs supported by the PX5 RTOS:

*px5\_pthread\_lags\_clear px5\_pthread\_fastqueue\_create px5\_pthread\_fastqueue\_destroy px5\_pthread\_fastqueue\_send px5\_pthread\_fastqueue\_receive px5\_pthread\_fastqueue\_trysend px5\_pthread\_fastqueue\_tryreceive px5\_pthread\_fastqueueattr\_getcontroladdr px5\_pthread\_fastqueueattr\_getcontrolsize px5\_pthread\_fastqueueattr\_getname px5\_pthread\_fastqueueattr\_getqueueaddr px5\_pthread\_fastqueueattr\_getqueuesize px5\_pthread\_fastqueueattr\_init px5\_pthread\_fastqeueuattr\_setcontroladdr px5\_pthread\_fastqueueattr\_setname px5\_pthread\_fastqueueattr\_setqueueaddr*

# **Event Flags**

The PX5 RTOS provides thread synchronization event flags objects, which are not part of the pthreads API but are quite useful in embedded real-time programming. Each event flag is represented by a single bit in a 32-bit word (maximum of 32 events per event flags group). Threads may wait for any one of the events they specify. Alternatively, threads may wait on the reception of all the events they specific. When a thread (or ISR) sets an event, all threads that have their event request satisfied are resumed. Events that satisfy a suspended thread's request are automatically cleared.

The following are the event flags APIs supported by the PX5 RTOS:

*px5\_pthread\_event\_flags\_clear px5\_pthread\_event\_flags\_create px5\_pthread\_event\_flags\_destroy px5\_pthread\_event\_flag\_set px5\_pthread\_event\_flags\_trywait px5\_pthread\_event\_flags\_wait px5\_pthread\_event\_flagsattr\_getcontroladdr px5\_pthread\_event\_flagsattr\_getcontrolsize px5\_pthread\_event\_flagsattr\_getname px5\_pthread\_event\_flagsattr\_init px5\_pthread\_event\_flagsattr\_setcontroladdr px5\_pthread\_event\_flagsattr\_setname*

# **Memory Pools**

The PX5 RTOS provides dynamic, variable-lenth memory allocation via memory pools objects, which are not part of the pthreads API but is often necessary in embedded real-time programming. Memory is allocated on a first-fit basis, i.e., the first memory encountered in the search that satisfies the request is used. If not enough memory is available in the memory pool, the calling thread will suspend. When memory becomes available, all suspended threads with a potential of a successful allocation are resumed.

The following are the memory pool APIs supported by the PX5 RTOS:

*px5\_pthread\_memorypool\_allocate px5\_pthread\_memorypool\_create px5\_pthread\_memorypool\_destroy px5\_pthread\_memorypool\_free px5\_pthread\_memorypool\_tryallocate px5\_pthread\_memorypoolattr\_destroy* *px5\_pthread\_memorypoolattr\_getcontroladdr px5\_pthread\_memorypoolattr\_getcontrolsize px5\_pthread\_memorypoolattr\_getname px5\_pthread\_memorypoolattr\_init px5\_pthread\_memorypoolattr\_setcontroladdr px5\_pthread\_memorypoolattr\_setname*

# **Ticktimer Services**

The PX5 RTOS provides ticktimer services (usually, the tick interval is 10ms, but this is completely under application control). Ticktimer services include retrieval of the current number of timer ticks, thread sleeping for a specified number of timer ticks, and tick-based application one-shot as well as periodic timers.

The following are the ticktimer APIs supported by the PX5 RTOS:

*px5\_pthread\_tick\_sleep px5\_pthread\_ticks\_get px5\_pthread\_ticktimer\_create px5\_pthread\_ticktimer\_destroy px5\_pthread\_ticktimer\_start px5\_pthread\_ticktimer\_stop px5\_pthread\_ticktimer\_update px5\_pthread\_ticktimerattr\_destroy px5\_pthread\_ticktimerattr\_getcontroladdr px5\_pthread\_ticktimerattr\_getcontrolsize px5\_pthread\_ticktimerattr\_init px5\_ticktimerattr\_setcontroladdr px5\_pthread\_ticktimerattr\_setcontrolsize px5\_pthread\_ticktimerattr\_setname*

# **Chapter** 7

# **Chapter 7: PX5 RTOS API definitions**

This chapter provides the API description of the PX5 RTOS. Each API definition includes the API's C prototype, a description including the various real-time scenarios that can occur as a result of the API, where the API can be called, a definition of each parameter, return value(s), and a small C code example.

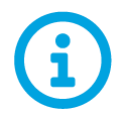

All APIs starting with "*px5\_*" are PX5 RTOS pthreads+ extensions. These APIs are PX5-specific and are not generally available on non-PX5 platforms.

# **clock\_getres**

#### **C Prototype:**

#include <pthread.h>

int **clock\_getres**(clockid\_t clock\_id, struct timespec \*resolution);

#### **Description:**

This service returns the current time resolution in *resolution*, which is effectively the underlying ticktimer periodic interrupt frequency.

#### **API Parameters:**

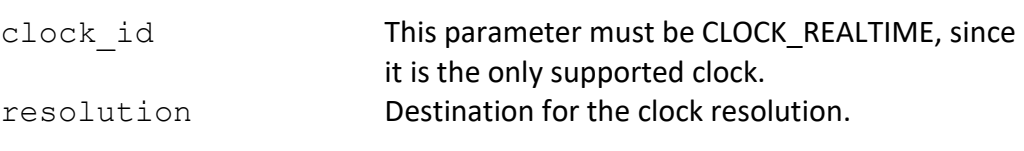

#### **Return Codes:**

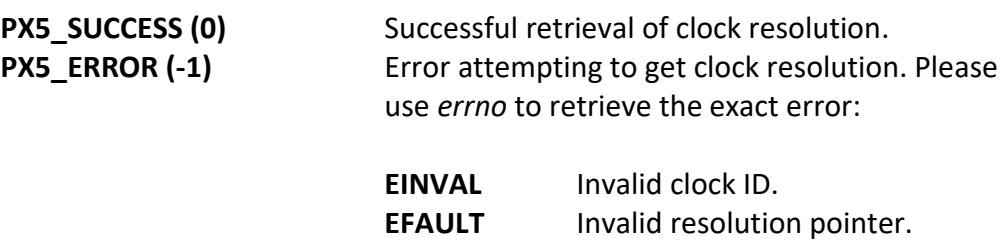

#### **Real-time Scenarios:**

Upon the successful execution of this service, the following real-time scenarios are possible:

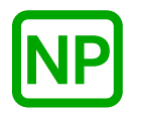

**NO PREEMPTION**. There is no preemption possible with this service.

#### **Callable From:**

This service is only callable from the thread context, i.e., it may not be called from an interrupt handler.

#### **See Also:**

*clock\_gettime, clock\_settime, time*

#### **Small Example:**

#include <pthread.h>

Int status; struct timespec my resolution;

> /\* Pickup the current clock resolution. \*/ status = **clock\_getres**(CLOCK\_REALTIME, &my\_resolution);

/\* If status contains PX5 SUCCESS (0), the clock resolution is in "my\_resolution". \*/

# **clock\_gettime**

#### **C Prototype:**

#include <pthread.h>

int **clock\_gettime**(clockid\_t clock\_id, struct timespec \*current\_time);

#### **Description:**

This service returns the current time in the destination specified by *current\_time*.

#### **API Parameters:**

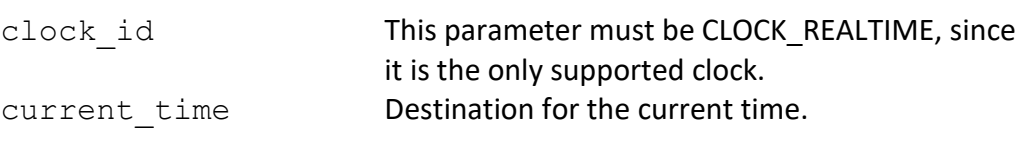

#### **Return Codes:**

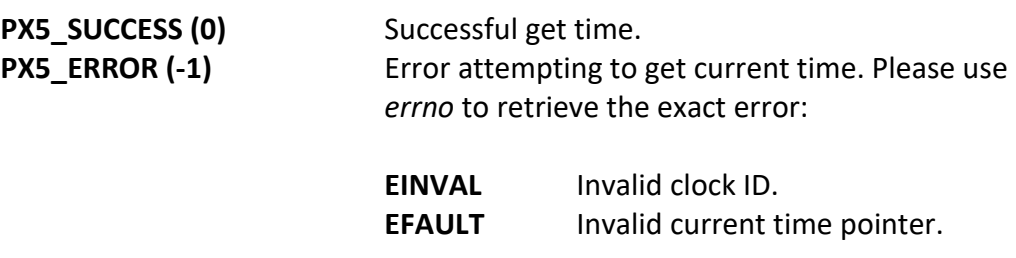

#### **Real-time Scenarios:**

Upon the successful execution of this service, the following real-time scenarios are possible:

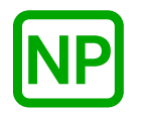

**NO PREEMPTION**. There is no preemption possible with this service.

#### **Callable From:**

This service is only callable from the thread context, i.e., it may not be called from an interrupt handler.

#### **See Also:**

*clock\_getres, clock\_settime, time*

#### **Small Example:**

#include <pthread.h>

Int status; struct timespec my\_current\_time;

```
 /* Pickup the current time. */
 status = clock_gettime(CLOCK_REALTIME, &my_current_time);
```
 /\* If status contains PX5\_SUCCESS (0), the current time is in "my\_current\_time". \*/

# **clock\_settime**

#### **C Prototype:**

#include <pthread.h>

int **clock\_settime**(clockid\_t clock\_id, struct timespec \*new\_time);

#### **Description:**

This service sets the current time to the value specified by *new\_time*.

#### **API Parameters:**

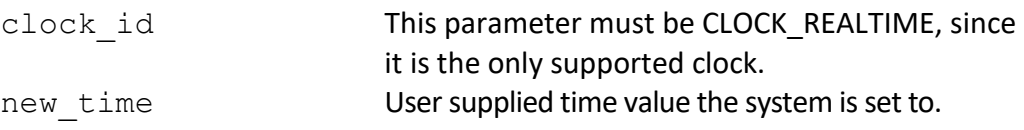

#### **Return Codes:**

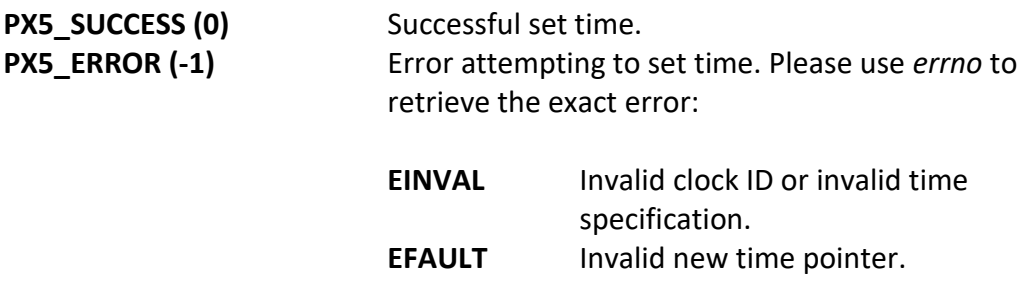

#### **Real-time Scenarios:**

Upon the successful execution of this service, the following real-time scenarios are possible:

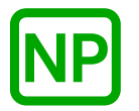

**NO PREEMPTION**. There is no preemption possible with this service.

#### **Callable From:**

This service is only callable from the thread context, i.e., it may not be called from an interrupt handler.

#### **See Also:**

*clock\_getres, clock\_gettime, time*

#### **Small Example:**

#include <pthread.h>

Int status; struct timespec my new time;

> /\* Get the current time. \*/ clock\_gettime(CLOCK\_REALTIME, &my\_new\_time);

 /\* Move one second forward. \*/ my\_new\_time.tv\_sec++;

 $/*$  Set the new time.  $*/$ status = **clock\_settime**(CLOCK\_REALTIME, &my\_new\_time);

 /\* If status contains PX5\_SUCCESS (0), the new time is one second later. \*/

# **mq\_close**

#### **C Prototype:**

#include <mqueue.h>

int **mq\_close**(mqd\_t message\_queue);

#### **Description:**

This service closes and destroys the specified message queue. If there are any threads suspended on the message queue, an error is returned.

#### **API Parameters:**

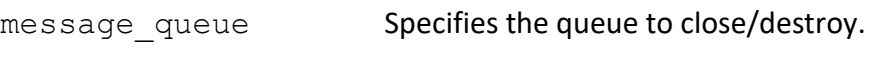

#### **Return Codes:**

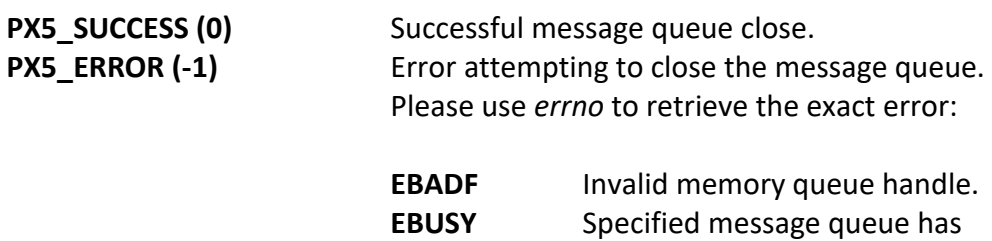

#### **Real-time Scenarios:**

Upon the successful execution of this service, the following real-time scenarios are possible:

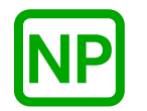

**NO PREEMPTION**. There is no preemption possible with this service.

threads suspended on it.

#### **Callable From:**

This service is only callable from the thread context, i.e., it may not be called from an interrupt handler.

#### **See Also:**

*mq\_open, mq\_receive, mq\_send*

#### **Small Example:**

#include <mqueue.h>

int status;<br>mqd\_t my quene scacus,<br>my\_queue\_handle;

> /\* Close the previously opened queue "my\_queue\_handle". \*/ status = **mq\_close**(my\_queue\_handle);

/\* If status contains PX5 SUCCESS (0), the message queue "my queue handle" is closed. \*/

# **mq\_getattr**

#### **C Prototype:**

#include <mqueue.h>

int **mq\_getattr**(mqd\_t message\_queue, struct mq\_attr\* queue\_attributes);

#### **Description:**

This service retrieves the current attributes of the specified message queue.

#### **API Parameters:**

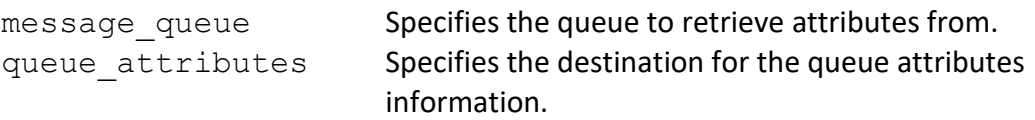

#### **Return Codes:**

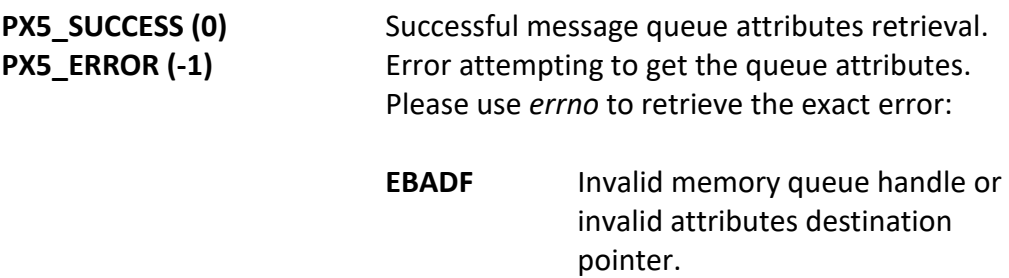

#### **Real-time Scenarios:**

Upon the successful execution of this service, the following real-time scenarios are possible:

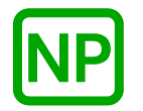

**NO PREEMPTION**. There is no preemption possible with this service.

#### **Callable From:**

This service is only callable from the thread context, i.e., it may not be called from an interrupt handler.

#### **See Also:**

*mq\_open, mq\_setattr*

#### **Small Example:**

#include <mqueue.h>

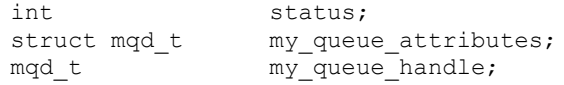

 /\* Get the attributes of the previously opened queue "my\_queue\_handle" and return them in "my\_queue\_attributes". \*/ status = **mq\_getattr**(my\_queue\_handle, &my\_queue\_attributes);

/\* If status contains PX5 SUCCESS (0), "my queue attributes" contains the attributes of message queue "my queue handle".  $*/$ 

#### **mq\_open**

#### **C Prototype:**

```
#include <fcntl.h>
#include <sys/stat.h>
#include <mqueue.h>
mqd_t mq_open(const char * queue_name, int operation, mode_t mode, 
                                mq_attr * queue_attributes);
```
#### **Description:**

This service opens (creates) the message queue specified and returns the message queue handle, if successful.

#### **API Parameters:**

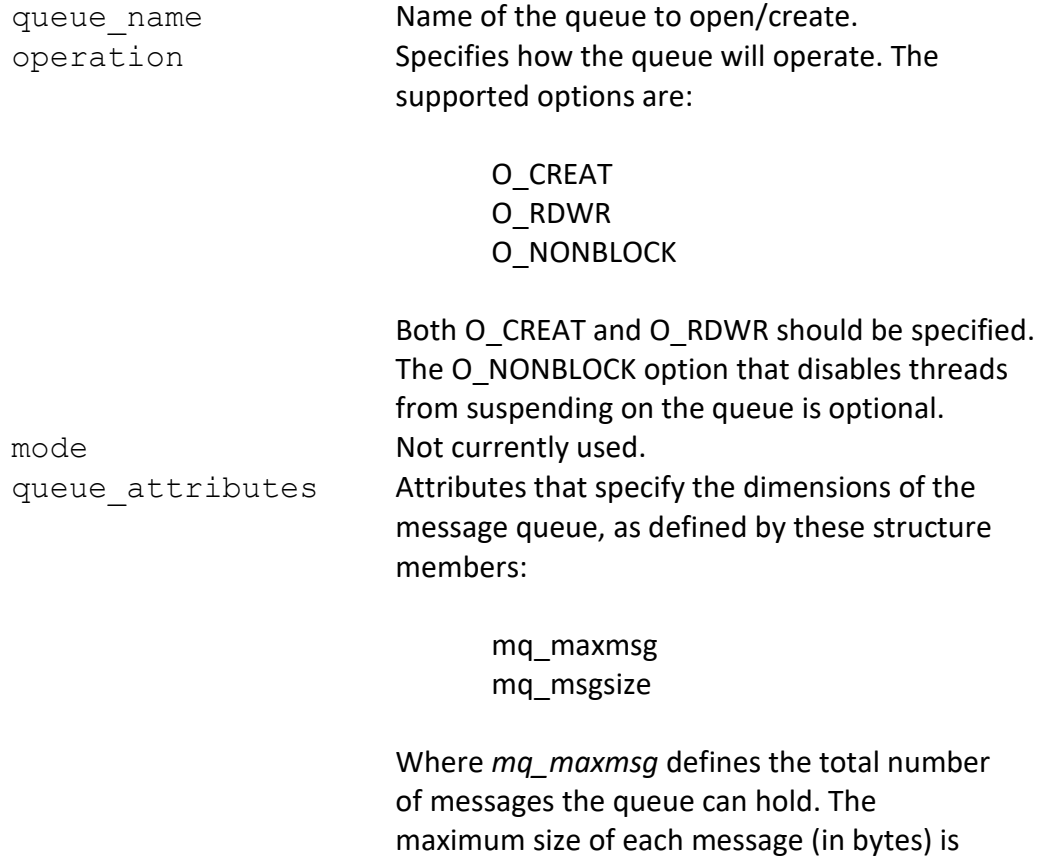

defined by *mq\_msgsize*. Note the size and

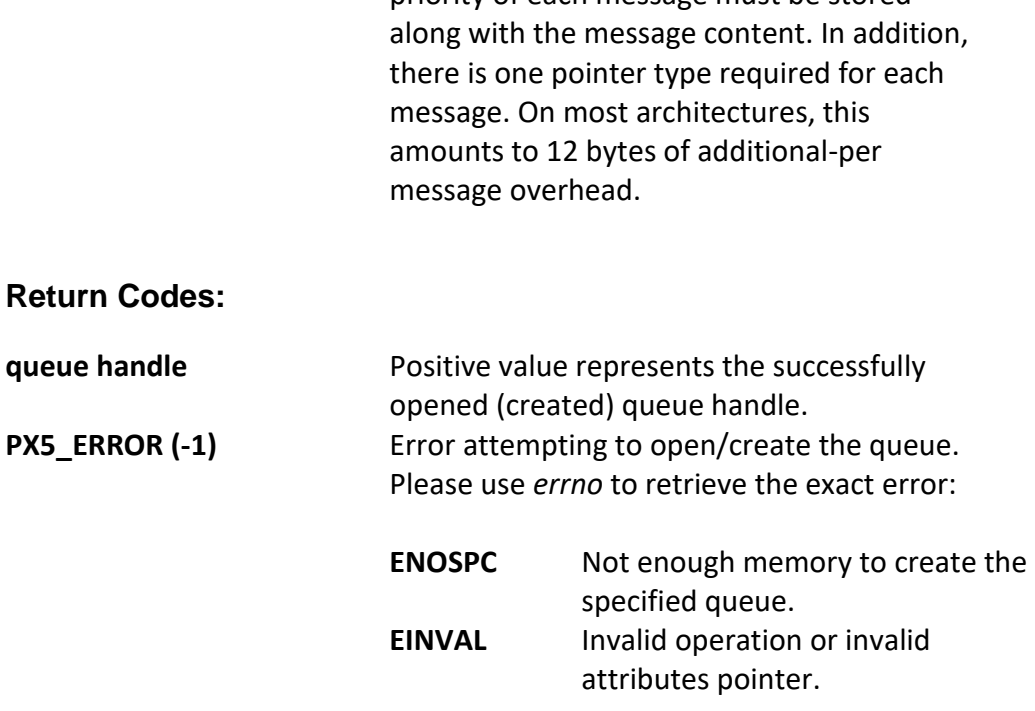

priority of each message must be stored

#### **Real-time Scenarios:**

Upon the successful execution of this service, the following real-time scenarios are possible:

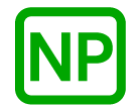

**NO PREEMPTION**. There is no preemption possible with this service.

#### **Callable From:**

This service is only callable from the thread context, i.e., it may not be called from an interrupt handler.

#### **See Also:**

*mq\_close, mq\_getattr, mq\_setattr, px5\_mq\_extend\_open*

#### **Small Example:**

#include <fcntl.h> #include <sys/stat.h> #include <mqueue.h>

int status; struct mq\_attr my\_queue\_attributes; mqd  $t$   $\frac{1}{\text{m} \cdot \text{m}}$   $\frac{1}{\text{m} \cdot \text{m}}$   $\frac{1}{\text{m} \cdot \text{m}}$   $\frac{1}{\text{m} \cdot \text{m}}$ 

 /\* Setup the attributes for 100 total messages, where each message is a maximum of 16 bytes. \*/ my queue attributes.mq maxmsg =  $100$ ;  $m_y$  queue attributes.mq msgsize = 16;

/\* Open (create) the queue "my queue".  $*/$ my queue handle =  $mq\overline{open}$ ("my queue", (O CREAT | O RDWR), 0,  $\frac{1}{2}$  amy queue attributes);

 /\* If "my\_queue\_handle" is positive, the queue was successfully created. \*/

### **mq\_receive**

#### **C Prototype:**

#include <mqueue.h>

```
int mq_receive(mqd_t message_queue, char * message, 
            size_t message_size, unsigned int * message_priority);
```
#### **Description:**

This service receives the highest priority message from the specified message queue. If the queue is empty and the O\_NONBLOCK attribute is not set, the calling thread will suspend waiting for a message to arrive. If multiple threads are waiting on an empty queue, the first thread waiting is given the message.

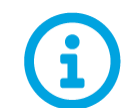

*This API is a cancellation point, meaning that if a cancellation is pending, it will be detected and executed by this API.* 

#### **API Parameters:**

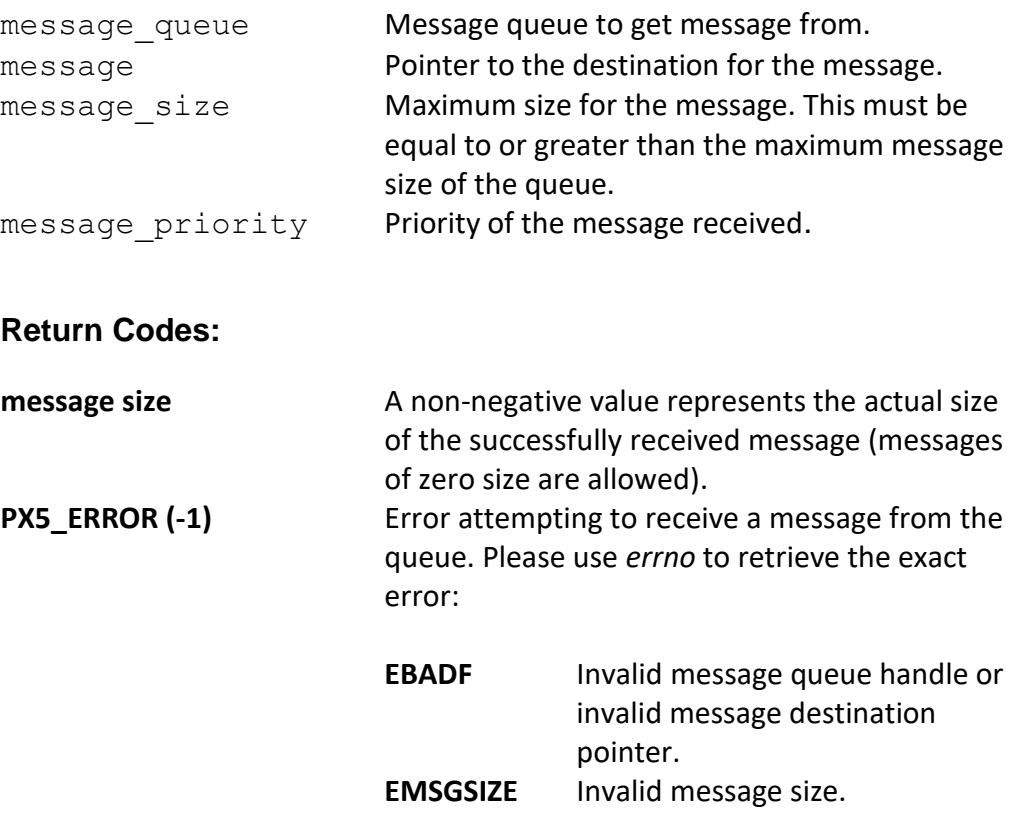

**EAGAIN** Message queue is empty and O\_NONBLOCK was specified to disable thread suspension to wait for a message.

#### **Real-time Scenarios:**

Upon the successful execution of this service, the following real-time scenarios are possible:

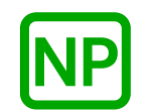

**NO PREEMPTION**. There is no preemption possible with this service if a message was present in the message queue.

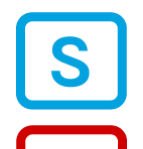

**SUSPENSION**. The calling thread is suspended until a message arrives in the queue.

**PREEMPTION**. If a higher-priority thread was waiting to place a message on the queue, it is resumed, and preemption will occur.

#### **Callable From:**

This service is only callable from the thread context, i.e., it may not be called from an interrupt handler.

#### **See Also:**

*mq\_open, mq\_send, mq\_timedreceive*

#### **Small Example:**

#include <mqueue.h>

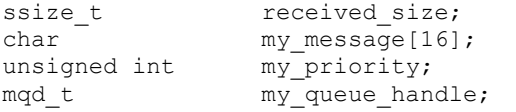

```
 /* Receive message from "my_queue". */
received size = mq receive (my queue handle, &my message[0],
                         sizeof(my_message), &my_priority);
```

```
 /* If "received_size" is positive, the message was successfully 
 received. */
```
# **mq\_send**

#### **C Prototype:**

#include <mqueue.h>

```
int mq_send(mqd_t message_queue, char * message, 
            size_t message_size, unsigned int message_priority);
```
#### **Description:**

This service send the message to the specified message queue. If the queue is full and the O\_NONBLOCK attribute is not set, the calling thread will suspend waiting for room in the queue.

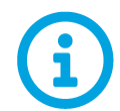

*This API is a cancellation point, meaning that if a cancellation is pending, it will be detected and executed by this API.* 

#### **API Parameters:**

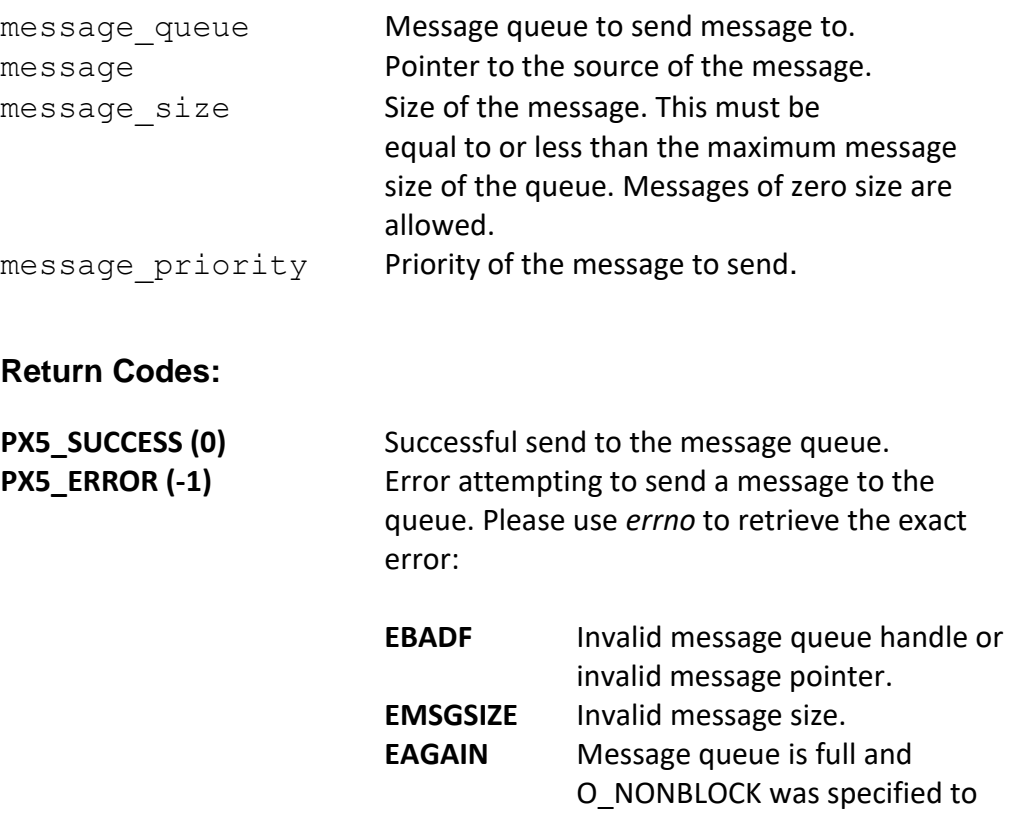

disable thread suspension to wait for room in the queue.

#### **Real-time Scenarios:**

Upon the successful execution of this service, the following real-time scenarios are possible:

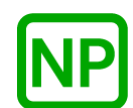

**NO PREEMPTION**. There is no preemption possible with this service if there is room in the message queue.

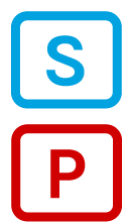

**SUSPENSION**. The calling thread is suspended if the specified queue is full.

**PREEMPTION**. If a higher-priority thread was waiting for a message on an empty queue, it is resumed, and preemption will occur.

#### **Callable From:**

This service is only callable from the thread context and from interrupt handlers (ISRs).

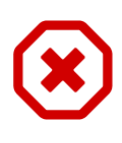

The user must not call this API from an interrupt handler if suspension is possible. An easy way to ensure the queue attribute O\_NONBLOCK is in force. Otherwise, unpredictable behavior is possible.

**See Also:**

*mq\_open, mq\_receive, mq\_timedreceive, mq\_timedsend*

# **Small Example:**

#include <mqueue.h>

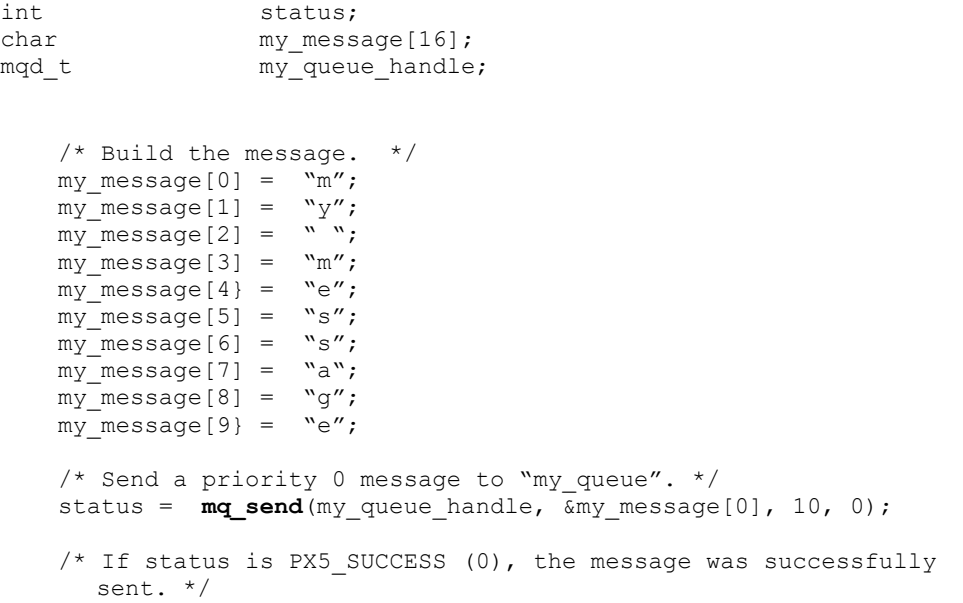

#### **mq\_setattr**

#### **C Prototype:**

```
#include <mqueue.h>
```

```
int mq_setattr(mqd_t message_queue, struct mq_attr * new_attributes, 
                          struct mq_attr * previous_attributes);
```
#### **Description:**

This service sets the attributes of the specified message queue. If the *previous\_attributes* pointer is non-NULL, the attributes prior to this service are returned.

#### **API Parameters:**

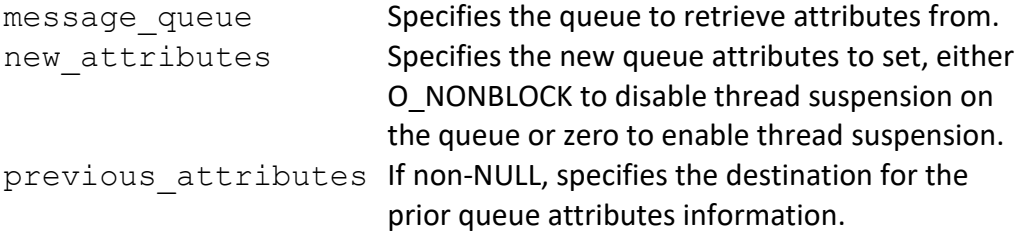

#### **Return Codes:**

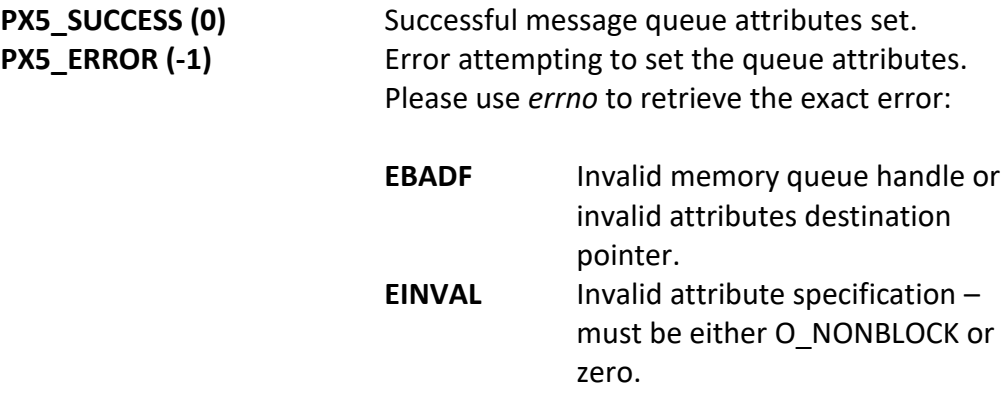

#### **Real-time Scenarios:**

Upon the successful execution of this service, the following real-time scenarios are possible:

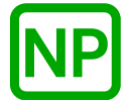

**NO PREEMPTION**. There is no preemption possible with this service.

#### **Callable From:**

This service is only callable from the thread context, i.e., it may not be called from an interrupt handler.

#### **See Also:**

*mq\_getattr, mq\_open*

#### **Small Example:**

#include <mqueue.h>

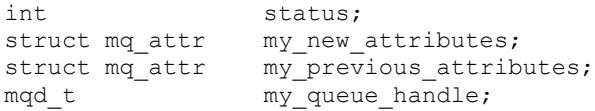

 $/*$  Turn off thread suspension on "my queue handle" and return the previous attributes in "my\_previous\_attributes". \*/  $my_new_attributes.mq_flags = 0_NONBLOCK;$ status =  $mq$ **setattr**(my queue handle, &my new attributes,  $\overline{\text{kmy}}$  previous attributes);

 $/*$  If status contains PX5 SUCCESS (0), the queue won't allow thread suspension and "my\_previous\_attributes" contains the attributes of message queue "my queue handle" before this call.  $*/$ 

# **mq\_timedreceive**

#### **C Prototype:**

```
#include <pthread.h>
#include <mqueue.h>
```

```
int mq_timedreceive(mqd_t message_queue, char * message, 
            size t message size, unsigned int * message priority,
            const struct timespec absolute timeout);
```
#### **Description:**

This service receives the highest priority message from the specified message queue. If the queue is empty and the O\_NONBLOCK attribute is not set, the calling thread will suspend waiting for a message to arrive. If the timeout is exceeded before a message arrives, the thread is resumed with an error.

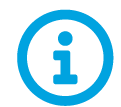

*This API is a cancellation point, meaning that if a cancellation is pending, it will be detected and executed by this API.* 

#### **API Parameters:**

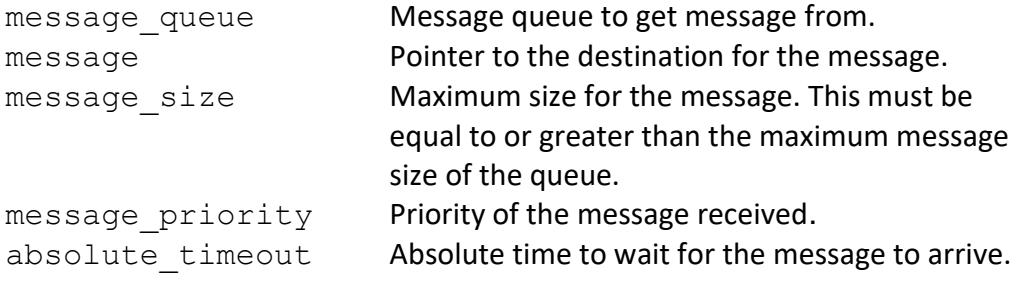

#### **Return Codes:**

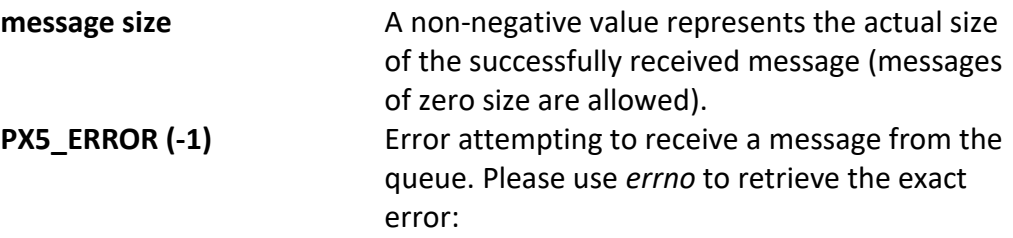

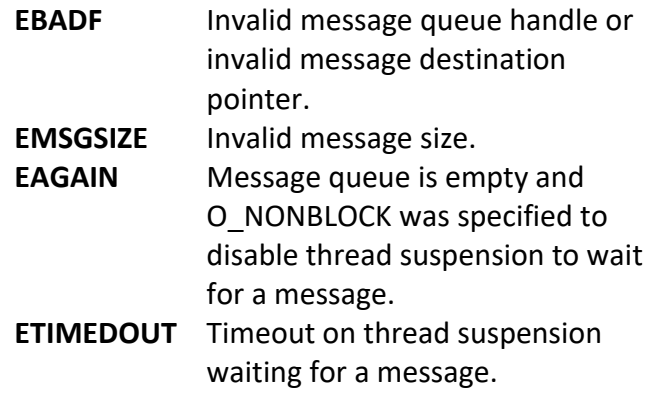

#### **Real-time Scenarios:**

Upon the successful execution of this service, the following real-time scenarios are possible:

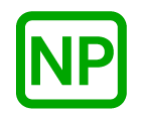

**NO PREEMPTION**. There is no preemption possible with this service if a message was present in the message queue.

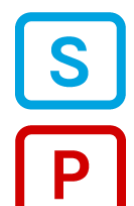

**SUSPENSION**. The calling thread is suspended until a message arrives in the queue.

**PREEMPTION**. If a higher-priority thread was waiting to place a message on the queue, it is resumed, and preemption will occur.

#### **Callable From:**

This service is only callable from the thread context, i.e., it may not be called from an interrupt handler.

#### **See Also:**

*mq\_open, mq\_send, mq\_receive, mq\_timedreceive*

#### **Small Example:**

#include <mqueue.h>

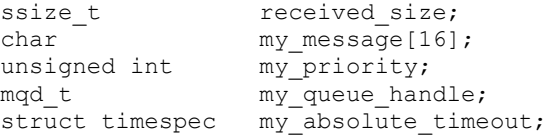

 $/*$  Setup a timeout for one second in the future.  $*/$  clock\_gettime(CLOCK\_REALTIME, &my\_absolute\_time);  $my\_absolute\_time.tv\_sec += 1;$ 

 /\* Receive message from "my\_queue" but only wait for 1 second. \*/ received\_size = **mq\_timedreceive**(my\_queue\_handle, &my\_message[0], sizeof(my\_message),  $\delta$ my\_priority,  $\text{kmy}_\text{absolute_time}$ 

 $/*$  If "received size" is positive, the message was successfully received. \*/

# **mq\_timedsend**

#### **C Prototype:**

#include <mqueue.h>

```
int mq_timedsend(mqd_t message_queue, char * message, 
             size t message size, unsigned int message priority,
             const struct timespec absolute timeout);
```
#### **Description:**

This service send the message to the specified message queue. If the queue is full and the O\_NONBLOCK attribute is not set, the calling thread will suspend waiting for room in the queue. If the timeout is exceeded before room for the message is available in the queue, the thread is resumed with an error.

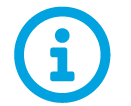

*This API is a cancellation point, meaning that if a cancellation is pending, it will be detected and executed by this API.* 

#### **API Parameters:**

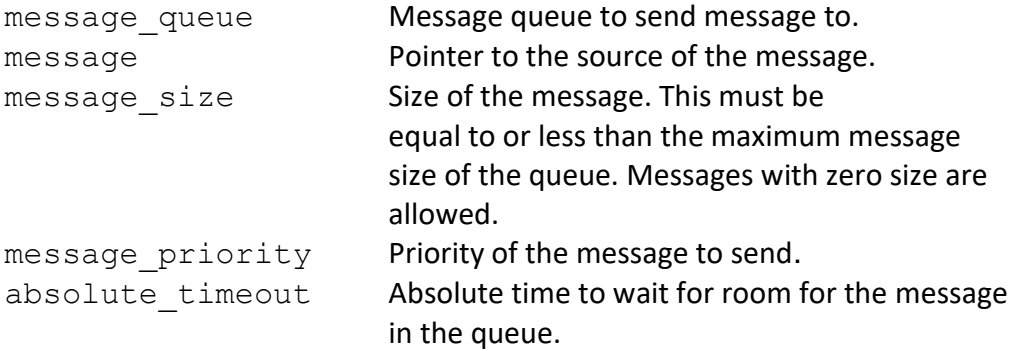

#### **Return Codes:**

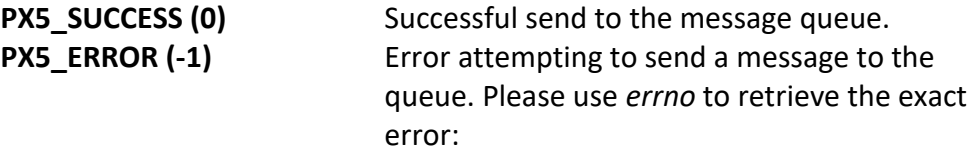

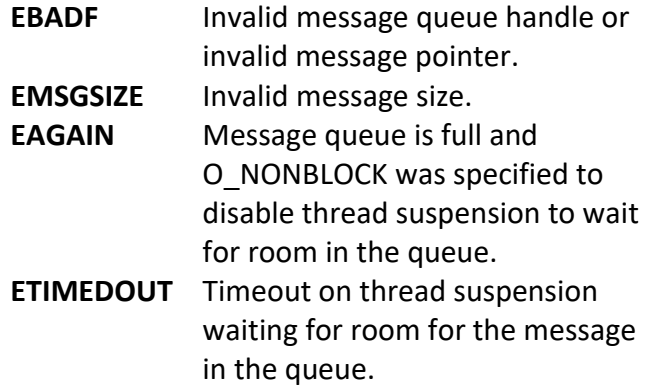

#### **Real-time Scenarios:**

Upon the successful execution of this service, the following real-time scenarios are possible:

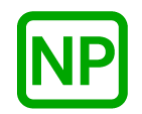

**NO PREEMPTION**. There is no preemption possible with this service if there is room in the message queue.

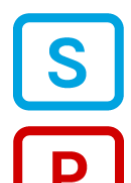

**SUSPENSION**. The calling thread is suspended if the specified queue is full.

**PREEMPTION**. If a higher-priority thread was waiting for a message on an empty queue, it is resumed, and preemption will occur.

#### **Callable From:**

This service is only callable from the thread context, i.e., it may not be called from an interrupt handler.

#### **See Also:**

*mq\_open, mq\_receive, mq\_send, mq\_timedreceive*
### **Small Example:**

#include <mqueue.h>

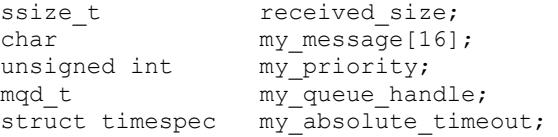

 $/*$  Setup a timeout for one second in the future.  $*/$  clock\_gettime(CLOCK\_REALTIME, &my\_absolute\_time);  $my\_absolute\_time.tv\_sec += 1;$ 

 /\* Send message to "my\_queue" but only wait for 1 second. \*/ status = **mq\_timedsend**(my\_queue\_handle, &my\_message[0], sizeof(my\_message), my\_priority,  $\frac{1}{2}$  absolute\_timeout);

 /\* If "status" is PX5\_SUCCESS, the message was successfully sent. \*/

# **nanosleep**

### **C Prototype:**

```
#include <pthread.h>
int nanosleep(struct timespec *request_time, 
                          struct timespec *remainng_time);
```
### **Description:**

This service causes the calling thread to suspend for the amount of time specified in *request\_time*. If an unmasked signal is sent to the thread while sleeping, the thread is resumed, and the amount of remaining time is returned in *remaining\_time*.

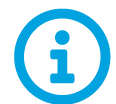

*Nanosleep requests are rounded up to the next time that is evenly divisible by the timer resolution.* 

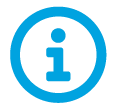

*This API is a cancellation point, meaning that if a cancellation is pending, it will be detected and executed by this API.* 

### **API Parameters:**

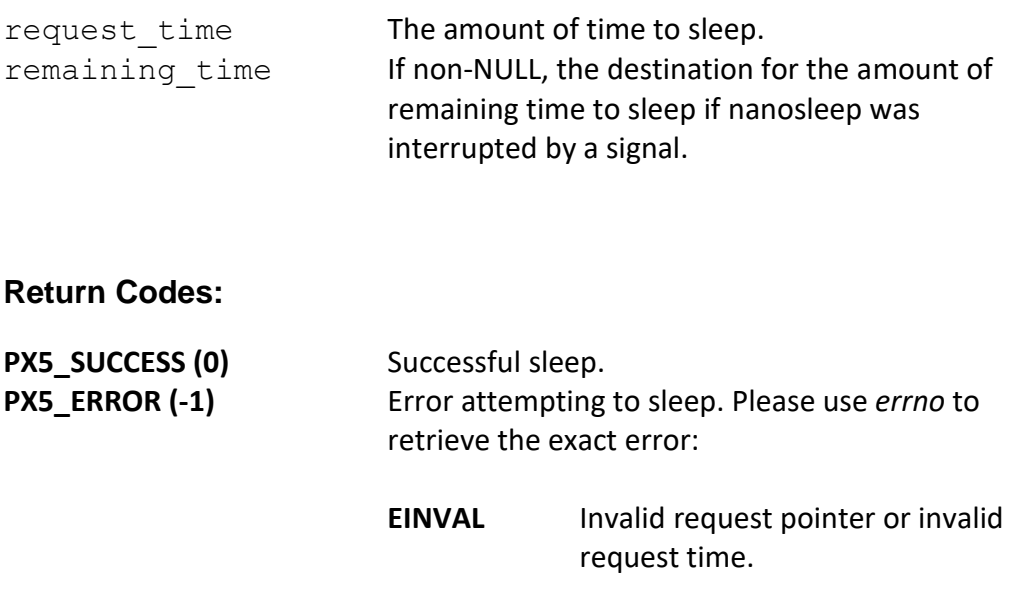

**EINTR** Nanosleep was interrupted by a signal. The time left to sleep is returned in *remaining\_time*.

#### **Real-time Scenarios:**

Upon the successful execution of this service, the following real-time scenarios are possible:

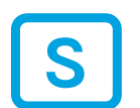

**SUSPENSION**. The calling thread is suspended until the time specified has lapsed or until another thread sends a signal to this thread.

#### **Callable From:**

This service is only callable from the thread context, i.e., it may not be called from an interrupt handler.

#### **See Also:**

*px5\_pthread\_tick\_sleep, sleep, usleep*

#### **Small Example:**

#include <pthread.h> int status; struct timespec my\_sleep\_time; struct timespec my\_remaining\_time; /\* Sleep for 1 second. \*/ my\_sleep\_time.tv\_sec = 1; my sleep time.tv nsec =  $0;$  status = **nanosleep**(&my\_sleep\_time, &my\_remaining\_time); /\* If status contains PX5 SUCCESS (0), the calling thread slept for 1 second. \*/

**PX5 RTOS**

# **pthread\_attr\_destroy**

### **C Prototype:**

#include <pthread.h>

```
int pthread_attr_destroy(pthread_attr_t *attributes);
```
### **Description:**

This service destroys a previously initialized thread creation attributes structure. Once destroyed, the attributes structure can no longer be used.

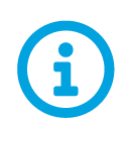

*The destruction of thread attributes doesn't have any effect on threads previously created with the attributes. The only effect is that this attributes structure cannot be used in the creation of any additional threads.*

### **API Parameters:**

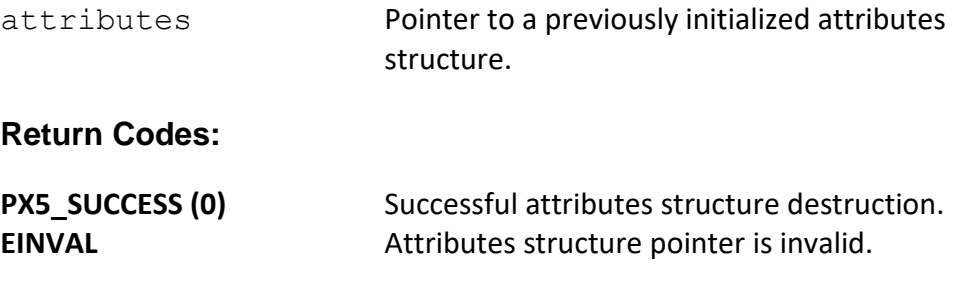

### **Real-time Scenarios:**

Upon the successful execution of this service, the following real-time scenarios are possible:

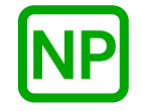

This service is only callable from the thread context, i.e., it may not be called from an interrupt handler.

#### **See Also:**

*pthread\_attr\_\*, pthread\_create*

### **Small Example:**

#include <pthread.h>

Int status; pthread attr t my thread attributes;

> /\* Destroy the previously initialized attributes. \*/ status = **pthread\_attr\_destroy**(&my\_thread\_attributes);

 $/*$  If status contains PX5 SUCCESS, the attributes have been destroyed.  $\overline{\sqrt{ }}$ 

# **pthread\_attr\_getdetachstate**

### **C Prototype:**

#include <pthread.h>

```
int pthread_attr_getdetachstate(pthread_attr_t *attributes,
                               int * detach state);
```
## **Description:**

This service returns the detach state stored in the thread attributes structure. Valid detach states are *PTHREAD\_CREATE\_JOINABLE* (default) and *PTHREAD\_CREATE\_DETACHED*.

### **API Parameters:**

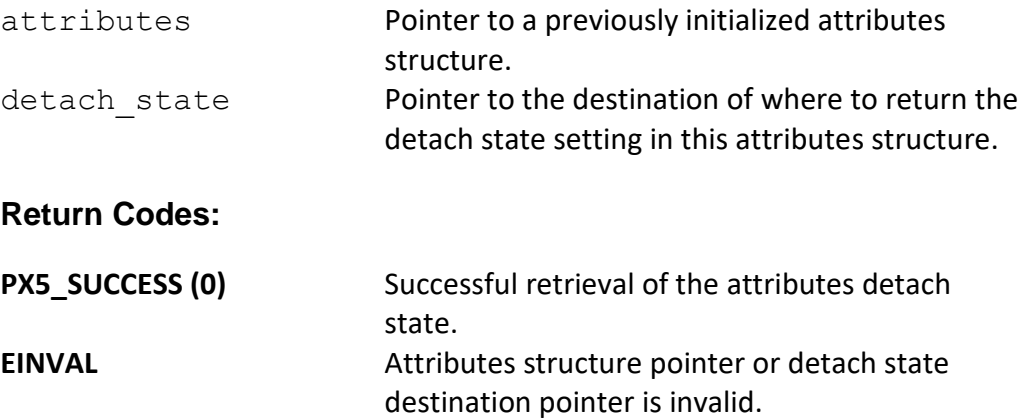

### **Real-time Scenarios:**

Upon the successful execution of this service, the following real-time scenarios are possible:

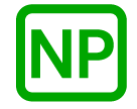

This service is only callable from the thread context, i.e., it may not be called from an interrupt handler.

#### **See Also:**

*pthread\_attr\_\*, pthread\_create*

### **Small Example:**

#include <pthread.h>

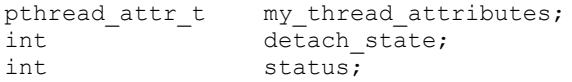

 /\* Get the detach state in the previously initialized attributes. \*/

 status = **pthread\_attr\_getdetachstate**(&my\_thread\_attributes, &detach\_state);

 $/*$  If status contains PX5 SUCCESS, the detach state value in this attribute structure is contained in "detach\_state". \*/

# **pthread\_attr\_getstackaddr**

### **C Prototype:**

```
#include <pthread.h>
```

```
int pthread_attr_getstackaddr(pthread_attr_t *attributes,
                               void ** stack address);
```
### **Description:**

This service returns the stack address stored in the thread attributes structure. By default, this value is NULL unless specified by the application via a call to *pthread\_attr\_setstackaddr*.

### **API Parameters:**

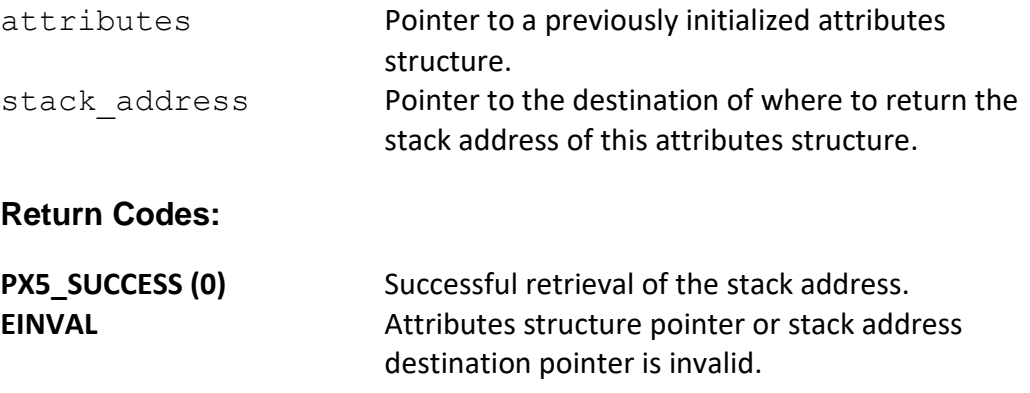

#### **Real-time Scenarios:**

Upon the successful execution of this service, the following real-time scenarios are possible:

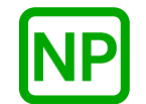

This service is only callable from the thread context, i.e., it may not be called from an interrupt handler.

#### **See Also:**

*pthread\_attr\_\*, pthread\_create*

### **Small Example:**

#include <pthread.h>

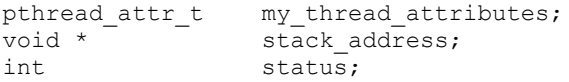

 /\* Get the stack address in the previously initialized attributes. \*/

 status = **pthread\_attr\_getstackaddr**(&my\_thread\_attributes, &stack\_address);

 $/*$  If status contains PX5 SUCCESS, the stack address value in this attribute structure is contained in "stack\_address".  $*/$ 

# **pthread\_attr\_getstacksize**

### **C Prototype:**

#include <pthread.h>

```
int pthread_attr_getstacksize(pthread_attr_t *attributes,
                              size_t * stack_size);
```
### **Description:**

This service returns the current stack size stored in the thread attributes structure. By default, this value is *PX5\_DEFAULT\_STACK\_SIZE* unless specified by the application via a call to *pthread\_attr\_setstacksize*.

### **API Parameters:**

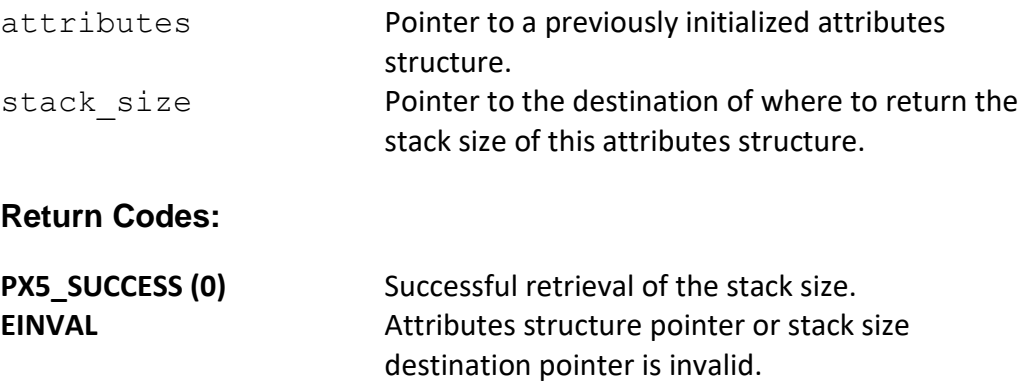

#### **Real-time Scenarios:**

Upon the successful execution of this service, the following real-time scenarios are possible:

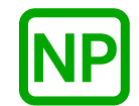

This service is only callable from the thread context, i.e., it may not be called from an interrupt handler.

#### **See Also:**

*pthread\_attr\_\*, pthread\_create*

### **Small Example:**

#include <pthread.h>

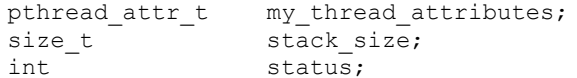

 /\* Get the stack size in the previously initialized attributes. \*/ status = **pthread\_attr\_getstacksize**(&my\_thread\_attributes, &stack\_size);

 $/$ \* If status contains PX5 SUCCESS, the stack size value in this attribute structure is contained in "stack size". \*/

# **pthread\_attr\_init**

### **C Prototype:**

#include <pthread.h>

int **pthread\_attr\_init**(pthread\_attr\_t \*attributes);

#### **Description:**

This service initializes the attributes structure with default thread creation values. These defaults are as follows:

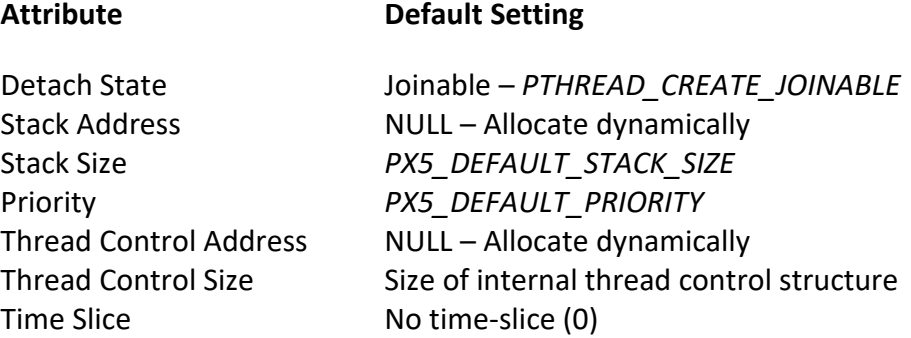

Once attributes are initialized via this service, the default settings above can be overridden by *pthread\_attr\_set\** API calls.

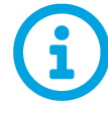

*Note that the attributes are only relevant when supplied to the pthread\_create API. After the thread is created, the attributes can be changed for the next thread without any effect on previously created threads.* 

### **API Parameters:**

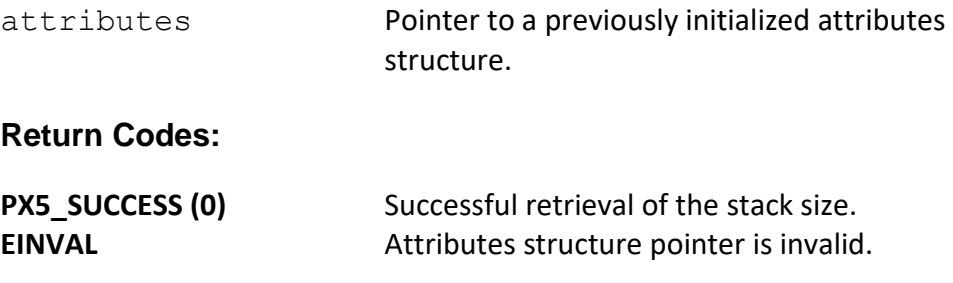

#### **Real-time Scenarios:**

Upon the successful execution of this service, the following real-time scenarios are possible:

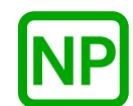

**NO PREEMPTION**. There is no preemption possible with this service.

#### **Callable From:**

This service is only callable from the thread context, i.e., it may not be called from an interrupt handler.

### **See Also:**

*pthread\_attr\_\*, pthread\_create*

#### **Small Example:**

#include <pthread.h>

pthread\_attr\_t my\_thread\_attributes; int status;

> /\* Initialize the thread creation attributes. \*/ status = **pthread\_attr\_init**(&my\_thread\_attributes);

 /\* If status contains PX5\_SUCCESS, the "my\_thread\_attributes" structure has been initialized with default values. \*/

# **pthread\_attr\_setdetachstate**

### **C Prototype:**

```
#include <pthread.h>
```

```
int pthread_attr_setdetachstate(pthread_attr_t *attributes,
                               int new_detach_state);
```
### **Description:**

This service sets the detach state specified by *new\_detach\_state* in the thread attributes structure. Valid detach states are *PTHREAD\_CREATE\_JOINABLE* and *PTHREAD\_CREATE\_DETACHED*.

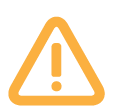

*Note that threads created with PTHREAD\_CREATE\_DETACHED cannot be joined or canceled. When they exit, all of their resources are released.*

### **API Parameters:**

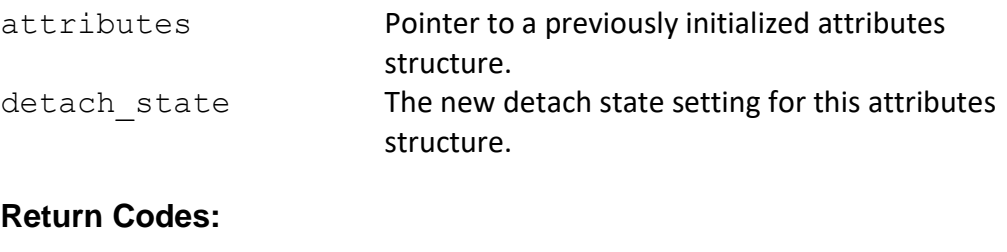

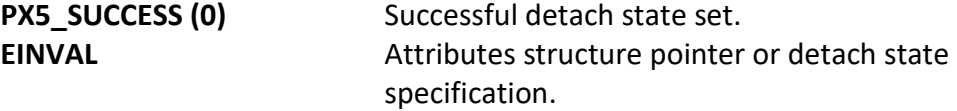

### **Real-time Scenarios:**

Upon the successful execution of this service, the following real-time scenarios are possible:

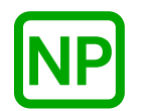

This service is only callable from the thread context, i.e., it may not be called from an interrupt handler.

#### **See Also:**

*pthread\_attr\_\*, pthread\_create*

#### **Small Example:**

#include <pthread.h>

pthread\_attr\_t my\_thread\_attributes; int status;

 /\* Set the detach state in the previously initialized attributes such that threads are created as detached. \*/ status = **pthread attr\_setdetachstate**(&my\_thread attributes, PTHREAD\_CREATE\_DETACHED) ;

 /\* If status contains PX5\_SUCCESS, the detach state in this attributes structure is set to PTHREAD\_CREATE\_DETACHED. \*/

# **pthread\_attr\_setstackaddr**

### **C Prototype:**

```
#include <pthread.h>
```

```
int pthread_attr_setstackaddr(pthread_attr_t *attributes,
                                     void \overline{\star} stack address);
```
### **Description:**

This service sets the stack address to the value specified by *stack\_address*. The stack address must be at least *PTHREAD\_STACK\_MIN* number of bytes.

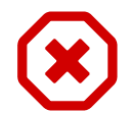

*Note that each thread created must have its own unique stack memory. Hence, the stack address supplied here is only valid for one pthread\_create call.*

## **API Parameters:**

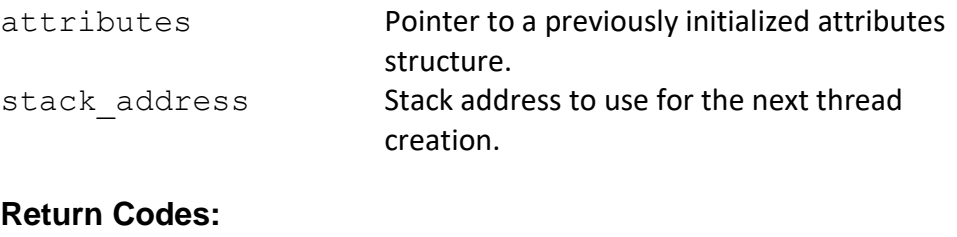

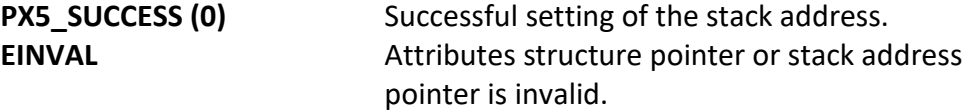

### **Real-time Scenarios:**

Upon the successful execution of this service, the following real-time scenarios are possible:

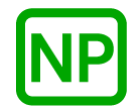

This service is only callable from the thread context, i.e., it may not be called from an interrupt handler.

#### **See Also:**

*pthread\_attr\_\*, pthread\_create*

#### **Small Example:**

#include <pthread.h>

pthread\_attr\_t my\_thread\_attributes; int status;

> /\* Set the stack address to 0x30000 in the previously initialized attributes. \*/ status = **pthread attr\_setstackaddr**(&my\_thread attributes,

 $(void *) 0x30000$ ;

/\* If status contains PX5 SUCCESS, the stack address in this attributes structure is set to 0x30000. \*/

# **pthread\_attr\_setstacksize**

### **C Prototype:**

#include <pthread.h>

```
int pthread_attr_setstacksize(pthread_attr_t *attributes,
                             size_t stack_size);
```
### **Description:**

This service sets the specified stack size in the thread attributes structure. The stack address must be at least *PTHREAD\_STACK\_MIN* number of bytes.

### **API Parameters:**

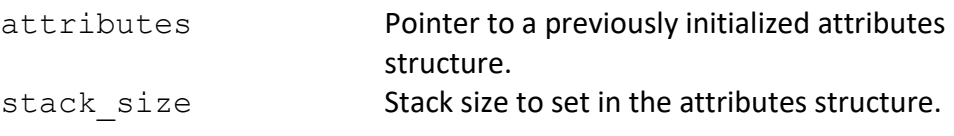

### **Return Codes:**

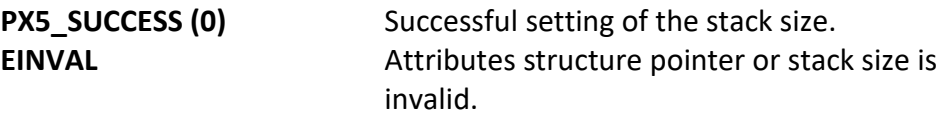

#### **Real-time Scenarios:**

Upon the successful execution of this service, the following real-time scenarios are possible:

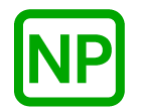

This service is only callable from the thread context, i.e., it may not be called from an interrupt handler.

### **See Also:**

*pthread\_attr\_\*, pthread\_create*

#### **Small Example:**

#include <pthread.h>

pthread\_attr\_t my\_thread\_attributes; int status;

> /\* Set the stack size in the previously initialized attributes. \*/ status = **pthread attr\_setstacksize**(&my\_thread attributes,  $1024$ ;

/\* If status contains PX5 SUCCESS, the stack size value of 1024 is placed in this attributes structure. \*/

# **pthread\_cancel**

### **C Prototype:**

```
#include <pthread.h>
```

```
int pthread_cancel(pthread_t thread_handle);
```
### **Description:**

This service cancels the specified thread. If the specified thread has cancelation disabled or deferred, this service simply marks the thread for cancellation for at a later point determined by the thread itself. Otherwise, if the specified thread has asynchronous cancellation enabled, it is immediately canceled (terminated) by this service.

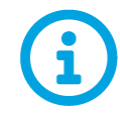

*By default, threads are created with deferred cancellation enabled. This can be changed dynamically via the pthread\_setcancelstate and pthread\_setcanceltype APIs.* 

### **API Parameters:**

thread handle Handle of thread to cancel.

#### **Return Codes:**

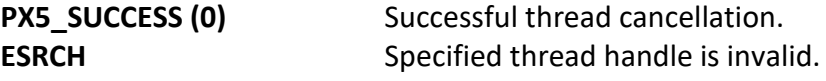

#### **Real-time Scenarios:**

Upon the successful execution of this service, the following real-time scenarios are possible:

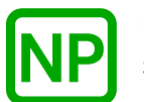

**NO PREEMPTION**. No preemption takes place as a result of this service.

This service is only callable from the thread context, i.e., it may not be called from an interrupt handler.

### **See Also:**

*pthread\_cleanup\_pop, pthread\_cleanup\_push, pthread\_create, pthread\_setcancelstate, pthread\_setcanceltype, pthread\_testcancel*

### **Small Example:**

```
#include <pthread.h>
pthread_t my_cancel_thread;
int \overline{\phantom{a}} status;
    /* Cancel "my cancel thread". */
    status = pthread_cancel(my_cancel_thread);
     /* If "status" is PX5_SUCCESS (0), "my_cancel_thread" was
       canceled. */
```
# **pthread\_cleanup\_pop**

### **C Prototype:**

```
#include <pthread.h>
```
void **pthread\_cleanup\_pop**(int execute);

### **Description:**

This service pops the most recently pushed cleanup handler from the thread's cleanup handler stack. If the specified *execute* parameter is non-zero and the cleanup handler function pointer is non-NULL, the cleanup handler is executed before returning to the caller.

### **API Parameters:**

execute If non-zero and cleanup handler function pointer is non-NULL, the cleanup handler is executed.

### **Return Codes:**

**None**

### **Real-time Scenarios:**

Upon the successful execution of this service, the following real-time scenarios are possible:

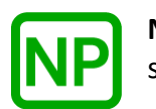

**NO PREEMPTION**. No preemption takes place as a result of this service.

### **Callable From:**

This service is only callable from the thread context, i.e., it may not be called from an interrupt handler.

#### **See Also:**

*pthread\_cancel, pthread\_cleanup\_push, pthread\_create, pthread\_setcancelstate, pthread\_setcanceltype, pthread\_testcancel*

#### **Small Example:**

#include <pthread.h>

```
 /* Pop and execute the most recently pushed cleanup
    handler for the calling thread. */ 
 pthread_cleanup_pop(1);
```
 $/*$  At this point the cleanup handler was popped and executed.  $*/$ 

# **pthread\_cleanup\_push**

### **C Prototype:**

```
#include <pthread.h>
```

```
void pthread_cleanup_push(void (*cleanup_handler)(void *), 
                                                 void *argument);
```
#### **Description:**

This service pushes the specified *cleanup\_handler* on the calling thread's cleanup handler stack.

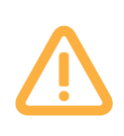

*Note the number of cleanup handlers a thread can push is determined by the PX5\_MAXIMUM\_CLEANUP\_HANDLERS define that by default is 3. This can be changed via user configuration. If the limit is reached, the push request is silently discarded.* 

#### **API Parameters:**

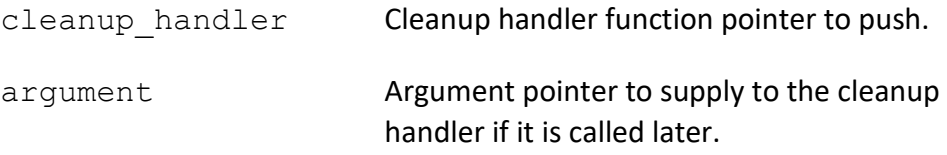

#### **Return Codes:**

**None**

#### **Real-time Scenarios:**

Upon the successful execution of this service, the following real-time scenarios are possible:

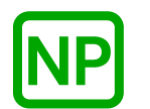

**NO PREEMPTION**. No preemption takes place as a result of this service.

#### **Callable From:**

This service is only callable from the thread context, i.e., it may not be called from an interrupt handler.

### **See Also:**

*pthread\_cancel, pthread\_cleanup\_pop, pthread\_create, pthread\_setcancelstate, pthread\_setcanceltype, pthread\_testcancel*

### **Small Example:**

```
#include <pthread.h>
     void my_cleanup_handler(void *agument)
     {
       /* Cleanup handler processing goes here! */
     }
    /* Push "my cleanup handler" to the thread's cleanup handler
       stack. \overline{\overline{7}}pthread cleanup push (my cleanup handler, NULL);
     /* At this point, the cleanup handler was pushed. */
```
# **pthread\_cond\_broadcast**

### **C Prototype:**

#include <pthread.h>

int **pthread\_cond\_broadcast**(pthread\_cond\_t \* condition\_var\_handle);

### **Description:**

This service resumes all threads currently waiting on this condition variable.

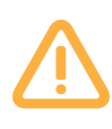

*Note that the calling thread must own the mutex associated with this condition variable prior to making this call. Unpredictable behavior can result if the associated mutex is not owned by the caller of this service.*

### **API Parameters:**

condition var handle Handle of the condition variable to broadcast to.

### **Return Codes:**

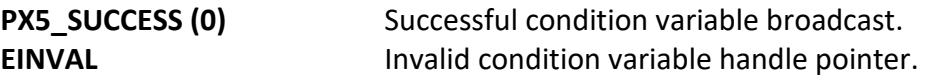

### **Real-time Scenarios:**

Upon the successful completion of this service, the following real-time scenarios are possible:

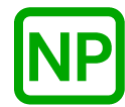

**NO PREEMPTION**. If there are no other threads waiting for the condition variable, no preemption takes place.

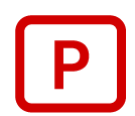

**PREEMPTION**. If a higher-priority thread was waiting on the condition variable, when it is resumed, preemption will occur.

This service is only callable from the thread context, i.e., it may not be called from an interrupt handler.

#### **See Also:**

*pthread\_cond\_\*, pthread\_cond\_init, pthread\_cond\_signal, pthread\_cond\_wait*

#### **Small Example:**

#include <pthread.h>

/\* Condition variable handle. \*/ pthread\_cond\_t my\_condition\_var\_handle; int status;

 /\* Broadcast to the condition variable "my\_condition\_var\_handle". \*/ status = **pthread\_cond\_broadcast**(&my\_condition\_var\_handle);

 $/*$  If status is PX5 SUCCESS, the broadcast has resumed all waiting threads on this condition variable. \*/

# **pthread\_cond\_destroy**

### **C Prototype:**

#include <pthread.h>

int **pthread\_cond\_destroy**(pthread\_cond\_t \* condition\_var\_handle);

### **Description:**

This service destroys the previously created condition variable specified by *condition\_var\_handle*. If the condition variable is still in use by another thread, an error is returned.

### **API Parameters:**

condition var handle Handle of the condition variable to destroy.

### **Return Codes:**

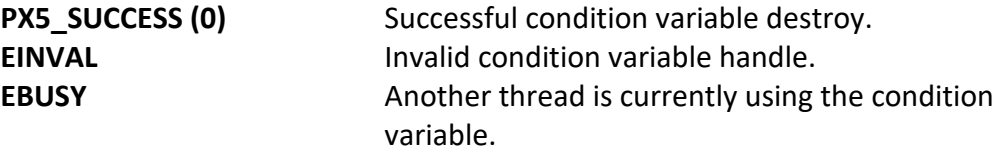

#### **Real-time Scenarios:**

Upon the successful completion of this service, the following real-time scenarios are possible:

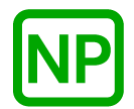

This service is only callable from the thread context, i.e., it may not be called from an interrupt handler.

#### **See Also:**

*pthread\_cond\_\*, pthread\_cond\_init*

#### **Small Example:**

#include <pthread.h>

/\* Condition variable handle. \*/ pthread\_cond\_t my\_condition\_var\_handle; int status;

 /\* Destroy the condition variable referenced by "my\_condition\_var\_handle". \*/ status = **pthread\_cond\_destroy**(&my\_condition\_var\_handle);

 $/*$  If status is PX5 SUCCESS, the condition variable was destroyed. \*/

# **pthread\_cond\_init**

### **C Prototype:**

#include <pthread.h>

```
int pthread_cond_init(pthread_cond_t * condition_var_handle,
                       pthread_condattr_t * condition_var_attributes);
```
### **Description:**

This service initializes (creates) a condition variable with the optional condition variable attributes. If successful, the condition variable handle is setup for further use by the application.

### **API Parameters:**

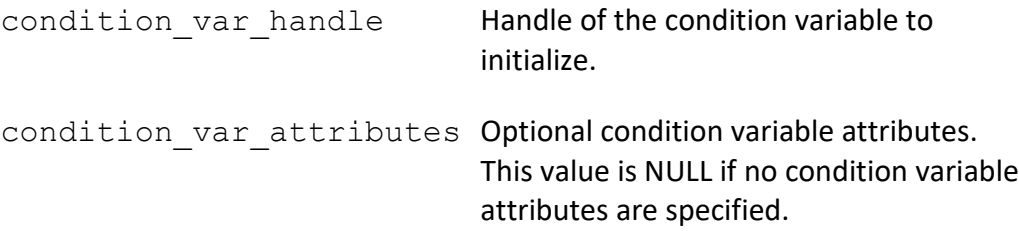

### **Return Codes:**

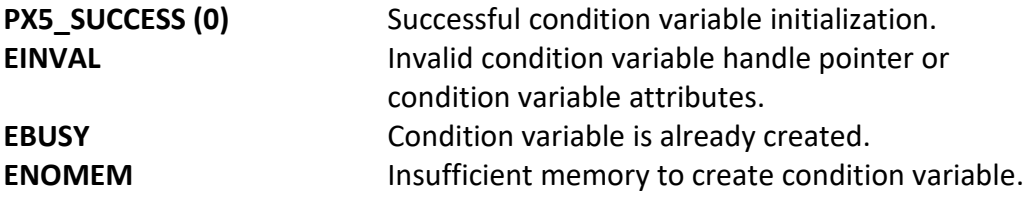

#### **Real-time Scenarios:**

Upon the successful completion of this service, the following real-time scenarios are possible:

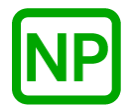

This service is only callable from the thread context, i.e., it may not be called from an interrupt handler.

#### **See Also:**

*pthread\_condattr\_\*,pthread\_cond\_destroy*

### **Small Example:**

#include <pthread.h>

/\* Condition variable handle. \*/ pthread\_cond\_t my\_condition\_var\_handle; int  $\overline{\phantom{a}}$   $\overline{\phantom{a}}$   $\$ 

 /\* Create the condition variable and setup "my\_condition\_var\_handle". \*/ status = **pthread\_cond\_init**(&my\_condition\_var\_handle, NULL);

 $/*$  If status is PX5 SUCCESS, the condition variable was created and the condition variable handle is ready to use.  $*/$ 

# **pthread\_cond\_signal**

### **C Prototype:**

```
#include <pthread.h>
```

```
int pthread_cond_signal(pthread_cond_t * condition_var_handle);
```
### **Description:**

This service resumes the highest priority thread currently waiting on this condition variable.

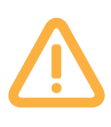

*Note that the calling thread must own the mutex associated with this condition variable prior to making this call. Unpredictable behavior can result if the associated mutex is not owned by the caller of this service.*

### **API Parameters:**

condition var handle Handle of the condition variable to signal.

### **Return Codes:**

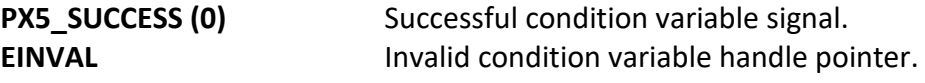

#### **Real-time Scenarios:**

Upon the successful completion of this service, the following real-time scenarios are possible:

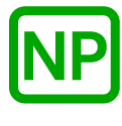

**NO PREEMPTION**. If there are no other threads waiting for the condition variable, no preemption takes place.

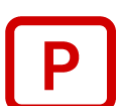

**PREEMPTION**. If a higher-priority thread was waiting on the condition variable, when it is resumed, preemption will occur.

This service is only callable from the thread context, i.e., it may not be called from an interrupt handler.

#### **See Also:**

*pthread\_cond\_\*, pthread\_cond\_broadcast, pthread\_cond\_wait*

#### **Small Example:**

#include <pthread.h>

/\* Condition variable handle. \*/ pthread\_cond\_t my\_condition\_var\_handle; int status;

 /\* Signal the condition variable "my\_condition\_var\_handle". \*/ status = **pthread\_cond\_signal**(&my\_condition\_var\_handle);

/\* If status is PX5 SUCCESS, the highest priority waiting thread on this condition variable has been resumed. \*/

# **pthread\_cond\_timedwait**

### **C Prototype:**

#include <pthread.h>

```
int pthread_cond_timedwait(pthread_cond_t * condition_var_handle,
                          pthread mutex t * mutex handle,
                          const struct timespec *absolute time);
```
#### **Description:**

This services suspends on the condition variable specified by the *condition\_var\_handle* parameter. Before this service is called, the thread must have obtained the mutex specified by *mutex\_handle*. Internally, PX5 releases the mutex atomically with the thread suspension. Once the calling thread is resumed via a signal or broadcast to the condition variable, the mutex is reobtained before this service returns to the caller.

This service waits until the absolute time specified by the *absolute\_time* parameter.

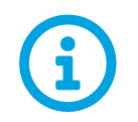

*Upon return, the calling thread will own the specified mutex – regardless of completion status. The one exception is the case where the mutex was not owned prior to calling this service.*

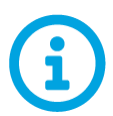

*This API is a cancellation point, meaning that if a cancellation is pending, it will be detected and executed by this API.* 

### **API Parameters:**

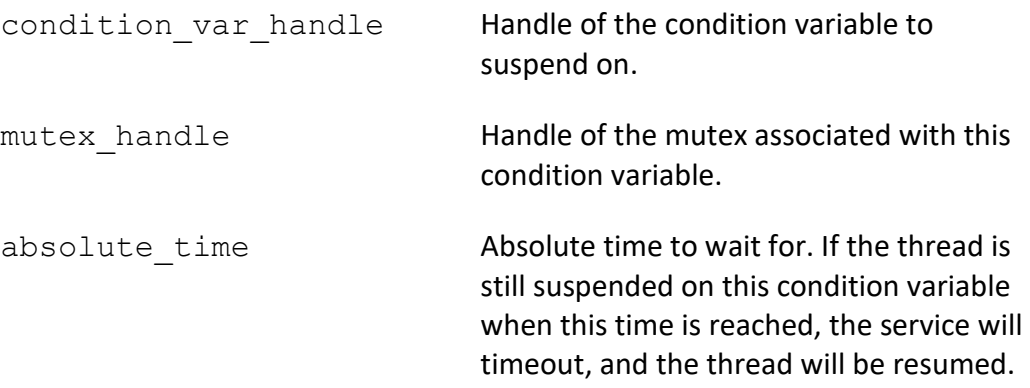

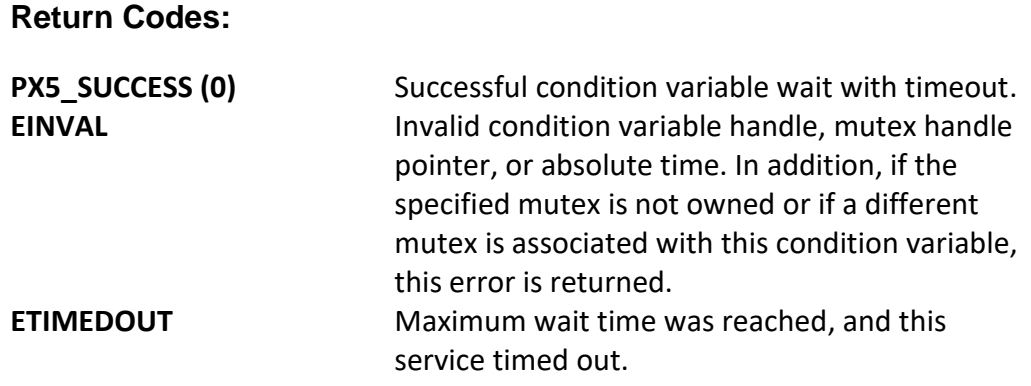

#### **Real-time Scenarios:**

Upon the successful completion of this service, the following real-time scenarios are possible:

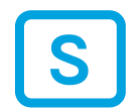

**SUSPENSION**. The calling thread is suspended until another thread signals or broadcasts to the condition variable. The calling thread times out and returns with an error if absolute time is reached.

#### **Callable From:**

This service is only callable from the thread context, i.e., it may not be called from an interrupt handler.

#### **See Also:**

*pthread\_cond\_\*, pthread\_cond\_signal, pthread\_cond\_wait*

#### **Small Example:**

```
#include <pthread.h>
/* Condition variable and mutex handles. */
pthread cond t my condition var handle;
pthread mutex t my mutex handle;
timespec max time to wait;
int status;
```
 /\* Get current time. \*/ clock gettime(CLOCK\_REALTIME, &max\_time\_to\_wait);
/\* Only wait for 2 seconds on the condition variable. \*/ max\_time\_to\_wait.tv\_sec += 2;

 /\* Wait on this condition variable for maximum of 2 seconds. \*/ status = **pthread cond timedwait**(&my condition var handle, &my\_mutex\_handle, &max\_time\_to\_wait);

/\* If status is PX5 SUCCESS, the condition variable was signed/broadcasted, and the mutex is again owned by the calling thread. \*/

# **pthread\_cond\_wait**

### **C Prototype:**

#include <pthread.h>

```
int pthread_cond_wait(pthread_cond_t * condition_var_handle,
                      pthread_mutex_t * mutex_handle);
```
### **Description:**

This services suspends on the condition variable specified by the *condition\_var\_handle* parameter. Before this service is called, the thread must have obtained the mutex specified by *mutex\_handle*. Internally, PX5 releases the mutex atomically with the thread suspension. Once the calling thread is resumed via a signal or broadcast to the condition variable, the mutex is reobtained before this service returns to the caller.

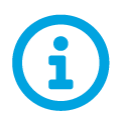

*Upon return, the calling thread will again own the specified mutex – regardless of completion status. The one exception is the case where the mutex was not owned prior to calling this service.* 

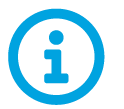

*This API is a cancellation point, meaning that if a cancellation is pending, it will be detected and executed by this API.* 

### **API Parameters:**

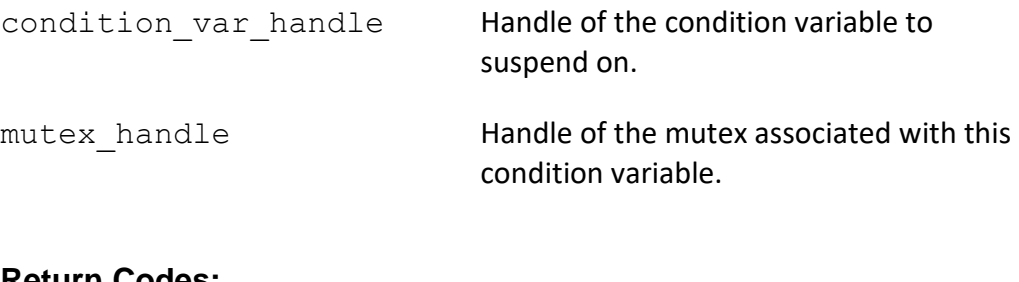

### **Return Codes:**

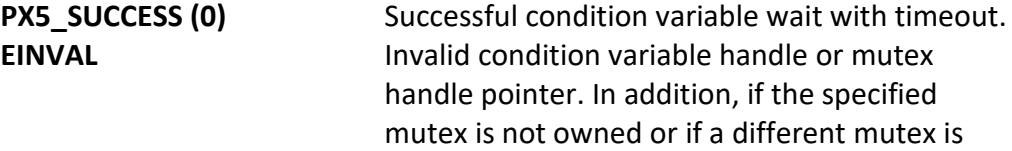

associated with this condition variable, this error is returned.

#### **Real-time Scenarios:**

Upon the successful completion of this service, the following real-time scenarios are possible:

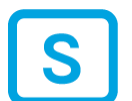

**SUSPENSION**. The calling thread is suspended until another thread signals or broadcasts to the condition variable.

#### **Callable From:**

This service is only callable from the thread context, i.e., it may not be called from an interrupt handler.

#### **See Also:**

*pthread\_cond\_\*, pthread\_cond\_timedwait, pthread\_cond\_signal*

#### **Small Example:**

```
#include <pthread.h>
/* Condition variable and mutex handles. */
pthread cond t my condition var handle;
pthread mutex t my mutex handle;
int \overline{\phantom{a}} \overline{\phantom{a}} \overline{\phantom{a}} status;
     /* Wait on this condition variable. */
     status = pthread_cond_wait(&my_condition_var_handle, 
                                     &my_mutex_handle);
    /* If status is PX5 SUCCESS, the condition variable was
        signed/broadcasted, and mutex is again owned by the 
       calling thread. */
```
# **pthread\_condattr\_destroy**

### **C Prototype:**

```
#include <pthread.h>
```

```
int pthread_condattr_destroy(pthread_condattr_t *
                                       condition_var_attributes);
```
### **Description:**

This service destroys the previously created condition variable attributes structure pointed to by *condition\_var\_attributes*. Once destroyed, the condition variable attributes structure cannot be used again unless it is recreated.

### **API Parameters:**

condition var attributes Pointer to the condition variable attributes to destroy.

### **Return Codes:**

**PX5\_SUCCESS (0)** Successful condition variable attributes destroy. **EINVAL Invalid condition variable attributes pointer.** 

### **Real-time Scenarios:**

Upon the successful completion of this service, the following real-time scenarios are possible:

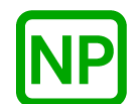

**NO PREEMPTION**. There is no preemption possible with this service.

This service is only callable from the thread context, i.e., it may not be called from an interrupt handler.

### **See Also:**

*pthread\_cond\_\*, pthread\_cond\_init*

#### **Small Example:**

#include <pthread.h>

/\* Condition variable attribute structure. \*/ pthread\_condattr\_t my\_condition\_var\_attributes; int status;

 /\* Destroy the condition variable attributes referenced by "my\_condition\_var\_attributes". \*/ status = **pthread\_condattr\_destroy**( $\text{kmy}_\text{1}$  condition\_var\_attributes);

 $/*$  If status is PX5 SUCCESS, the condition variable attributes structure was destroyed. \*/

# **pthread\_condattr\_getpshared**

### **C Prototype:**

#include <pthread.h>

```
int pthread_condattr_getpshared(pthread_condattr_t *
         condition_var_attributes, int \overline{x} process_sharing_designation);
```
#### **Description:**

This service returns the current process sharing designation contained in the condition variable attribute structure. By default, the process sharing designation is *PTHREAD\_PROCESS\_PRIVATE*.

### **API Parameters:**

condition var attributes Pointer to the condition variable attributes.

process\_sharing\_designation

Pointer to the destination for the condition variable process sharing designation.

#### **Return Codes:**

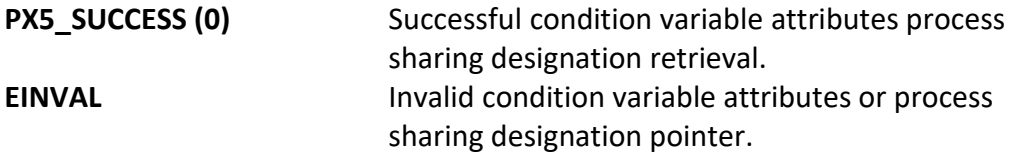

#### **Real-time Scenarios:**

Upon the successful completion of this service, the following real-time scenarios are possible:

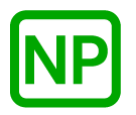

**NO PREEMPTION**. There is no preemption possible with this service.

#### **Callable From:**

This service is only callable from the thread context, i.e., it may not be called from an interrupt handler.

#### **See Also:**

*pthread\_condattr\_\*, pthread\_cond\_init*

#### **Small Example:**

#include <pthread.h>

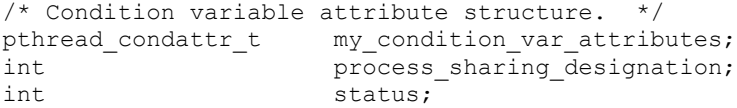

 /\* Get the process sharing designation found in the condition variable attributes structure "my\_condition\_var\_attributes". \*/ status = **pthread\_condattr\_getpshared**(&my\_condition\_var\_attributes,  $\overline{\text{approx}}$  sharing designation);

 /\* If status is PX5\_SUCCESS, the "process\_sharing\_designation" contains the current process sharing designation. \*/

# **pthread\_condattr\_init**

### **C Prototype:**

```
#include <pthread.h>
```

```
int pthread_condattr_init(pthread_condattr_t *
                                    condition_var_attributes);
```
### **Description:**

This service initializes the condition variable attributes structure with default condition variable creation values. These defaults are as follows:

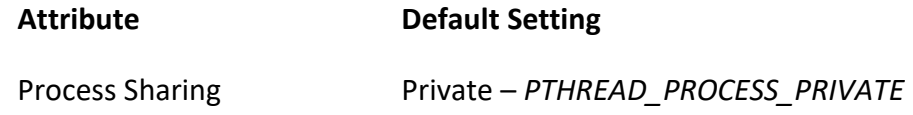

### **API Parameters:**

```
condition var attributes Pointer to the condition variable
                                 attributes structure to create.
```
### **Return Codes:**

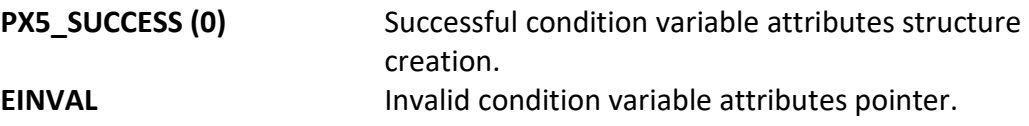

#### **Real-time Scenarios:**

Upon the successful completion of this service, the following real-time scenarios are possible:

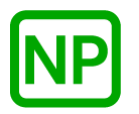

**NO PREEMPTION**. There is no preemption possible with this service.

This service is only callable from the thread context, i.e., it may not be called from an interrupt handler.

### **See Also:**

*pthread\_cond\_\*, pthread\_cond\_init*

#### **Small Example:**

#include <pthread.h>

/\* Condition variable attribute structure. \*/ pthread\_condattr\_t my\_condition\_var\_attributes; int status;

 /\* Create the condition variable attributes structure "my\_condition\_var\_attributes". \*/ status = **pthread\_condattr\_init**(&my\_condition\_var\_attributes);

/\* If status is PX5 SUCCESS, the "my condition var attributes" structure is ready for use. \*/

# **pthread\_condattr\_setpshared**

### **C Prototype:**

#include <pthread.h>

```
int pthread_condattr_setpshared(pthread_condattr_t *
        condition_var_attributes, int process_sharing_designation);
```
#### **Description:**

This service sets the process sharing designation in the condition variable attribute structure to either *PTHREAD\_PROCESS\_PRIVATE* or *PTHREAD\_PROCESS\_SHARED.* By default, the process sharing designation is *PTHREAD\_PROCESS\_PRIVATE*.

#### **API Parameters:**

condition var attributes Pointer to the condition variable attributes.

process\_sharing\_designation

Process sharing designation, either *PTHREAD\_PROCESS\_PRIVATE* or *PTHREAD\_PROCESS\_SHARED.*

#### **Return Codes:**

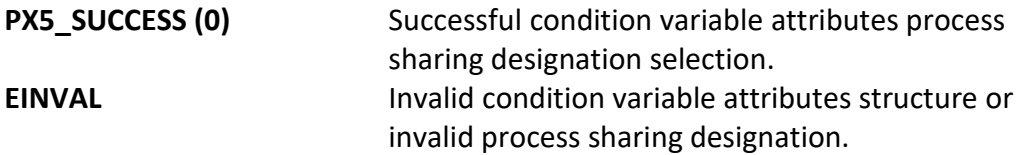

#### **Real-time Scenarios:**

Upon the successful completion of this service, the following real-time scenarios are possible:

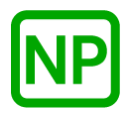

**NO PREEMPTION**. There is no preemption possible with this service.

### **Callable From:**

This service is only callable from the thread context, i.e., it may not be called from an interrupt handler.

#### **See Also:**

*pthread\_cond\_\*, pthread\_cond\_init*

#### **Small Example:**

#include <pthread.h>

/\* Condition variable attribute structure. \*/ pthread\_condattr\_t my\_condition\_var\_attributes; int status;

 /\* Set the process sharing designation in the condition variable attributes structure "my\_condition\_var\_attributes". \*/ status = **pthread\_condattr\_setpshared**( $\& m_y$ \_condition\_var\_attributes, PTHREAD\_PROCESS\_PRIVATE);

 $/*$  If status is PX5 SUCCESS, the "my condition var attributes" structure contains the PTHREAD PROCESS PRIVATE designation. \*/

## **pthread\_create**

#### **C Prototype:**

#include <pthread.h>

```
int pthread_create(pthread_t * thread_handle, 
                    const pthread_attr * attributes, 
                    void * (*start_routine)(void *), 
                    void *arguments);
```
#### **Description:**

This service creates a new thread that starts execution at the caller's *start\_routine*, passing verbatim the supplied *arguments* parameter. Note that the optional *attributes* parameter can specify additional attributes for the thread, including explicitly setting its priority, stack location, stack size, etc. Please review the *pthread\_attr\_*\* APIs for more information on available thread creation attributes. The signal mask for the newly created thread is inherited from the calling thread.

If the thread creation is successful, the newly created thread's handle is returned in *thread\_handle*. Otherwise, if the thread creation is unsuccessful, an error code is returned (as defined below).

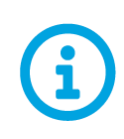

*By default, threads are created as joinable, meaning that another thread can wait for the thread to complete. All joinable threads should use pthread\_exit when their processing is complete and either be joined or detached via pthread\_join or pthread\_detach. Failure to do so can leave the thread in a perpetual terminated state with all its resources allocated (internal thread control structure and stack).*

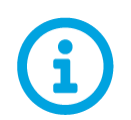

*By default, threads are created with deferred cancellation enabled. This can be changed dynamically via the pthread\_setcancelstate and pthread\_setcanceltype APIs.* 

#### **API Parameters:**

thread handle **Pointer supplied by the caller to place the new** thread handle upon successful creation.

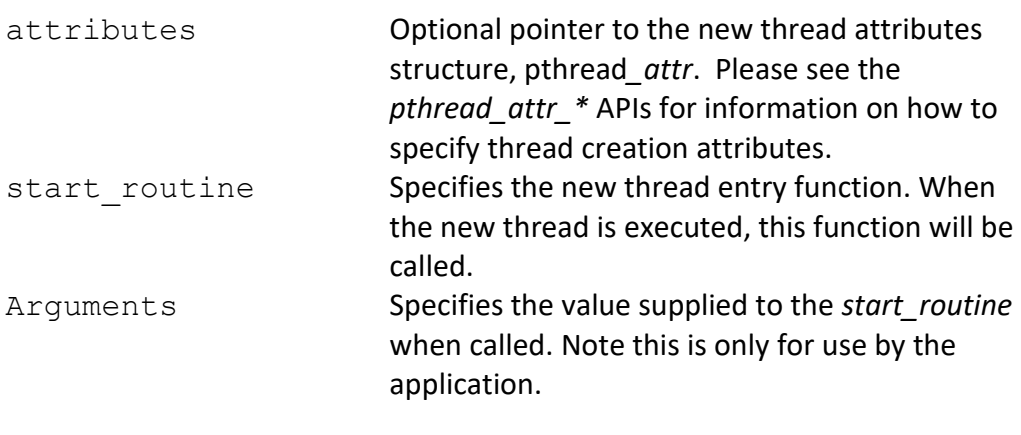

### **Return Codes:**

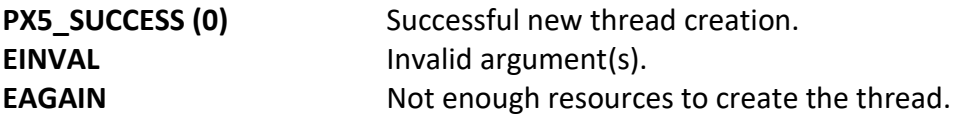

#### **Real-time Scenarios:**

Upon the successful execution of this service, the following real-time scenarios are possible:

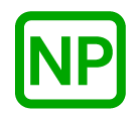

**NO PREEMPTION**. If the newly created thread is the same or less priority than the calling thread, there is no preemption–this service simply returns immediately after creation of the new thread.

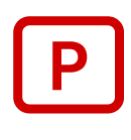

**PREEMPTION**. If the newly created thread is higher priority than the calling thread, the calling thread is *preempted,* and execution takes place in the newly created thread prior to returning from this service.

#### **Callable From:**

This service is only callable from the thread context, i.e., it may not be called from an interrupt handler.

#### **See Also:**

*pthread\_attr\_\*, pthread\_exit, pthread\_detach, pthread\_join, pthread\_cancel*

#### **Small Example:**

```
#include <pthread.h>
/* Define some memory for PX5. */
unsigned long memory_area[1024];
pthread t new thread handle;
unsigned long new thread counter;
unsigned long main_thread_counter;
/* Define new thread's staring function. */
void * new thread start(void *arguments)
{
     /* Loop forever incrementing a counter. */
    while (1)
     {
         new_thread_counter++;
     }
}
int main(void)
{
int status; 
     /* Call the PX5 start function. */
    status = pthread start(memory area, sizeof(memory area));
     /* Check completion status. */
     if (status != PX5_SUCCESS)
     {
        printf("Error starting PX5!\n");
        exit(1); }
    /* Create the new thread. */status = pthread create(&new thread handle, NULL,
                                 new thread start, NULL);
     /* Check completion status. */
     if (status != PX5_SUCCESS)
        printf("Error creating new thread!\n");
     /* In any case, simply loop in the main program, which is the 
       initial thread. */
     while(1)
     {
         /* Just increment the main thread's counter. */
        main thread counter++;
     }
}
```
# **pthread\_detach**

### **C Prototype:**

#include <pthread.h>

int **pthread\_detach**(pthread\_t thread\_handle);

#### **Description:**

This service places the specified thread in a detached state, such that it can't be joined or canceled in the future. It is equivalent to creating the thread with the *PTHREAD\_CREATE\_DETACHED* attribute. When the specified, detached thread exits or returns, all of its resources are immediately released.

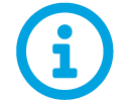

*A thread may call pthread\_detach on itself.*

### **API Parameters:**

thread handle **Handle of previously created thread.** 

### **Return Codes:**

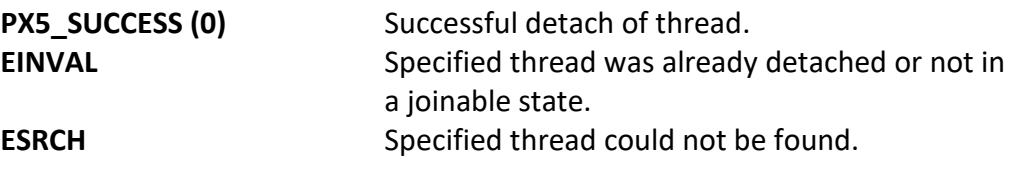

#### **Real-time Scenarios:**

Upon the successful execution of this service, the following real-time scenarios are possible:

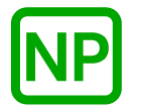

**NO PREEMPTION**. There is no preemption possible with this service.

This service is only callable from the thread context, i.e., it may not be called from an interrupt handler.

#### **See Also:**

*pthread\_create, pthread\_exit, pthread\_join, pthread\_cancel*

### **Small Example:**

#include <pthread.h>

pthread\_t my\_thread\_handle; int status;

> $/*$  Set the detach state in the previously created thread.  $*/$ status = **pthread\_detach**(my\_thread\_handle);

/\* If status contains PX5\_SUCCESS, the thread is now detached. \*/

# **pthread\_equal**

### **C Prototype:**

#include <pthread.h>

int **pthread\_equal**(pthread\_t first\_thread, pthread\_t second\_thread);

#### **Description:**

This service compares two thread handles. If the handles are the same, a nonzero value is returned. If they are not the same, a value of zero is returned.

#### **API Parameters:**

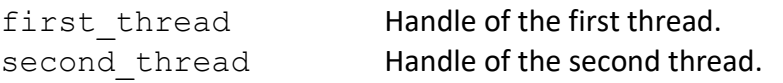

### **Return Codes:**

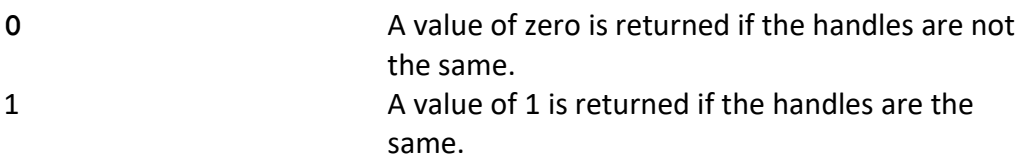

### **Real-time Scenarios:**

Upon the successful execution of this service, the following real-time scenarios are possible:

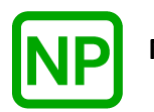

**NO PREEMPTION**. There is no preemption possible with this service.

This service is only callable from the thread context, i.e., it may not be called from an interrupt handler.

### **See Also:**

*pthread\_self*

### **Small Example:**

#include <pthread.h>

```
pthread_t thread_to_exit;
```

```
void * my_thread(void * argument)
{
    /* Perform some processing… */
   /* Determine if this is the thread designated to exit by 
     the global thread handle "thread to exit". */
   if (pthread_equal(pthread_self(), thread_to_exit)
   {
       /* Yes, this is the thread that needs to exit. */pthread_exit((void *) 7);
    }
}
```
# **pthread\_exit**

### **C Prototype:**

#include <pthread.h>

void **pthread\_exit**(void \*exit\_value);

### **Description:**

This service terminates the currenting executing thread. If this thread is detached, all of the thread's resources are released. Any cancellation cleanup handlers are popped and executed. The *exit\_value* passed to this API will be sent to a thread that has joined this thread via the *pthread\_join* API, assuming the value was requested in the join request (non-NULL destination value).

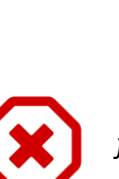

*An implicit call to pthread\_exit is made if the application returns from the thread's start routine.* 

*If this function is called from the main thread (or the C main function returns), all multithreading stops, and execution is transferred to the C compiler's exit function.*

### **API Parameters:**

exit value **Even though the type is "void \*" this parameter** is treated as a value and passed verbatim to a thread that has joined this thread. If no thread has joined, this parameter has no effect.

### **Return Codes:**

**None**

### **Real-time Scenarios:**

Upon the successful execution of this service, the following real-time scenarios are possible:

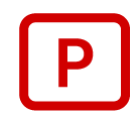

**PREEMPTION**. If a higher-priority thread has joined this thread, the exit processing will resume its execution, and preemption will occur.

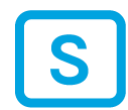

**SUSPENSION**. Once the currently executing thread exit processing is complete, the thread enters a permanent terminated state of suspension.

### **Callable From:**

This service is only callable from the thread context, i.e., it may not be called from an interrupt handler.

#### **See Also:**

*pthread\_detach, pthread\_join, pthread\_cancel*

### **Small Example:**

```
#include <pthread.h>
void * my thread(void * argument)
{
    /* Perform some processing… */
    /* Processing is done, exit with a value of 7. */
   pthread exit((void *) 7);
    /* Note: processing will never get here since exit does not 
       return. */
}
```
# **pthread\_join**

### **C Prototype:**

#include <pthread.h>

int **pthread\_join**(pthread\_t thread\_to\_join, void \*\* value\_destination);

### **Description:**

This service suspends the currenting running thread until the specified thread completes its processing. When the specified thread exits, the value supplied in its exit call is returned in the destination specified by the caller–if a non-NULL exit value destination pointer is supplied.

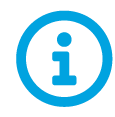

*All joinable threads that complete, should be joined or detached via pthread\_join and pthread\_detach, respectively.*

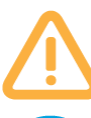

*Only one thread is allowed to join another thread. Any additional join requests will return an error.*

*This API is a cancellation point, meaning that if a cancellation is pending, it will be detected and executed by this API.* 

#### **API Parameters:**

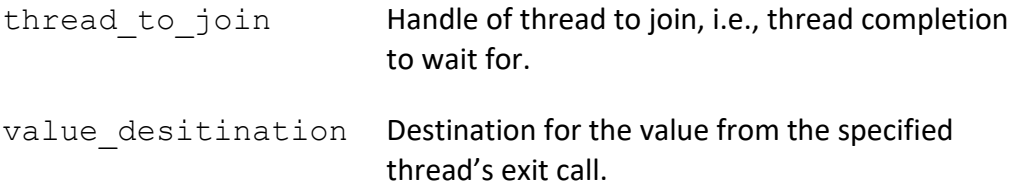

### **Return Codes:**

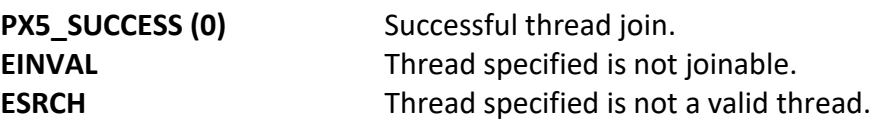

**EDEADLK** Thread is attempting to join with itself, which would create a deadlock.

#### **Real-time Scenarios:**

Upon the successful execution of this service, the following real-time scenarios are possible:

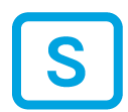

**SUSPENSION**. Once the currently executing thread is joined with the thread specified, it enters a suspended state. The highest priority ready thread will then start executing.

#### **Callable From:**

This service is only callable from the thread context, i.e., it may not be called from an interrupt handler.

#### **See Also:**

*pthread\_exit, pthread\_detach*

#### **Small Example:**

```
#include <pthread.h>
pthread t my thread2 handle;
void * my_thread1(void * argument)
{
void * exit_value;
     /* Join the my_thread2. The API will suspend until my_thread_2 
       exits. */
    pthread_join(my_thread2_handle, &my_thread_2_exit_value);
\frac{1}{x} When processing returns here, my thread 2 has exited with a
value of "7", which has been stored in "exit value". */
}
void * my_thread1(void * argument)
{
   pthread exit((void *) 7);
}
```
# **pthread\_kill**

### **C Prototype:**

```
#include <signal.h>
int pthread_kill(pthread_t thread, int signal);
```
### **Description:**

This service raises a signal for the specified thread. If the signal is masked, it is added to the pending signals set. In addition, if the specified thread is suspended waiting for this signal, it is resumed. Otherwise, if the signal is not masked by the specified thread, the registered signal handler is invoked. If no signal handler has been registered, an error is returned.

#### **API Parameters:**

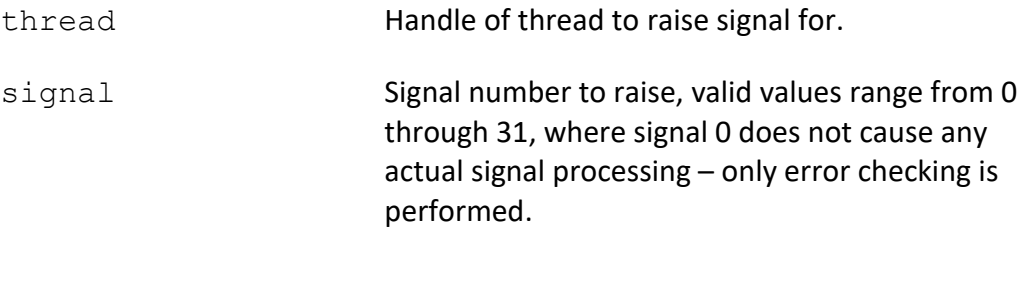

### **Return Codes:**

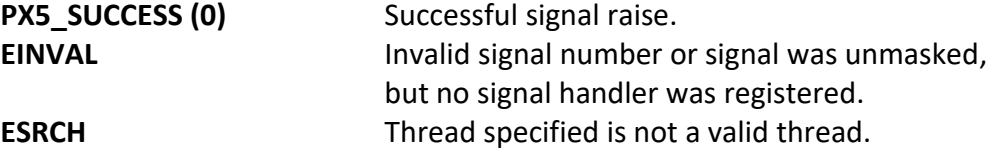

#### **Real-time Scenarios:**

Upon the successful execution of this service, the following real-time scenarios are possible:

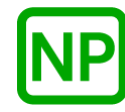

**NO PREEMPTION**. If the thread is not waiting for this signal, or there is no signal handler, or the signal handler does not unblock any higher-priority suspended thread, no preemption takes place.

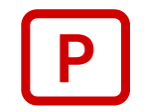

**PREEMPTION**. If a higher-priority thread is waiting for the signal, when it is delivered, the waiting thread is resumed, and preemption will occur.

### **Callable From:**

This service is only callable from the thread context, i.e., it may not be called from an interrupt handler.

### **See Also:**

*pthread\_sigmask, sigaction, sigwait*

#### **Small Example:**

```
#include <pthread.h>
pthread_t my_thread2_handle;
void * my_thread1(void * argument)
{
    /* Raise SIGUSR1 signal for "my thread2 hanlde". */
   pthread_kill(my_thread2_handle, SIGUSR1);
    /* If successful, the signal SIGUSR1 has been raised. */
}
```
# **pthread\_mutex\_destroy**

### **C Prototype:**

#include <pthread.h>

int **pthread\_mutex\_destroy**(pthread\_mutex\_t \* mutex\_handle);

### **Description:**

This service destroys the previously created mutex specified by *mutex\_handle*. If the mutex is still owned by another thread, an error is returned.

### **API Parameters:**

mutex handle **Handle of the mutex to destroy.** 

### **Return Codes:**

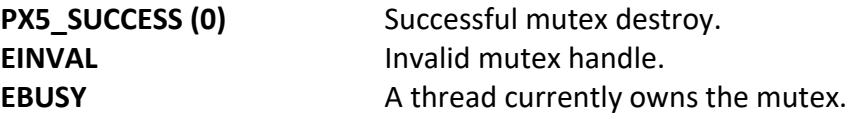

### **Real-time Scenarios:**

Upon the successful completion of this service, the following real-time scenarios are possible:

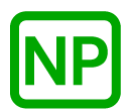

**NO PREEMPTION**. There is no preemption possible with this service.

This service is only callable from the thread context, i.e., it may not be called from an interrupt handler.

### **See Also:**

*pthread\_mutex\_\*, pthread\_mutex\_create*

#### **Small Example:**

#include <pthread.h>

/\* Mutex handle. \*/ pthread mutex t my mutex handle; int status;

> /\* Destroy the mutex referenced by "my mutex handle". \*/ status =  $\int$ **pthread mutex destroy**( $\delta$ my mutex handle);

/\* If status is PX5 SUCCESS, the mutex was destroyed. \*/

# **pthread\_mutex\_init**

### **C Prototype:**

```
#include <pthread.h>
```

```
int pthread_mutex_init(pthread_mutex_t * mutex_handle,
                       pthread_mutexattr_t * mutex_attributes);
```
### **Description:**

This service initializes (creates) a mutex with the optional mutex attributes. If successful, the mutex handle is setup for further use by the application.

### **API Parameters:**

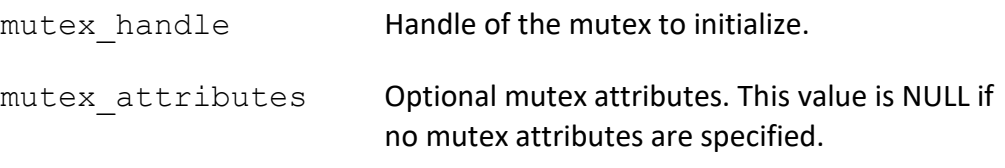

### **Return Codes:**

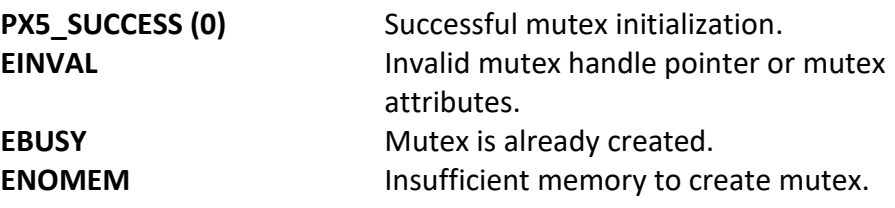

### **Real-time Scenarios:**

Upon the successful completion of this service, the following real-time scenarios are possible:

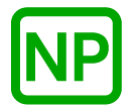

**NO PREEMPTION**. There is no preemption possible with this service.

This service is only callable from the thread context, i.e., it may not be called from an interrupt handler.

#### **See Also:**

*pthread\_mutexattr\_\*, pthread\_mutex\_destroy*

#### **Small Example:**

#include <pthread.h>

/\* Mutex handle. \*/ pthread\_mutex\_t my\_mutex\_handle; int status;

> /\* Create the mutex and setup "my\_mutex\_handle". \*/ status = **pthread mutex init** (&my\_mutex\_handle, NULL);

/\* If status is PX5 SUCCESS, the mutex was created, and the mutex handle is ready to use. \*/

# **pthread\_mutex\_lock**

### **C Prototype:**

```
#include <pthread.h>
int pthread_mutex_lock(pthread_mutex_t * mutex_handle);
```
### **Description:**

If the mutex is available, this service assigns ownership of the mutex to the calling thread. Otherwise, if the mutex is already owned by another thread, the calling thread suspends until the mutex is released by the other thread.

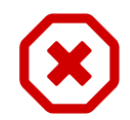

*If a thread terminates while owning a mutex, all other threads waiting for the mutex will be indefinitely suspended.* 

### **API Parameters:**

mutex handle **Handle of the mutex to lock.** 

### **Return Codes:**

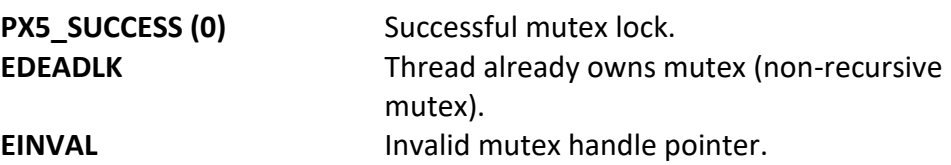

### **Real-time Scenarios:**

Upon the successful completion of this service, the following real-time scenarios are possible:

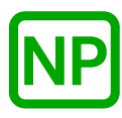

**NO PREEMPTION**. If the mutex was available and ownership assigned to the calling thread, no preemption takes place.

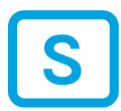

**SUSPENSION**. If the mutex is already owned by another thread, the calling thread is suspended until the other thread releases ownership via *pthread\_mutex\_unlock*.

This service is only callable from the thread context, i.e., it may not be called from an interrupt handler.

### **See Also:**

*pthread\_mutex\_\*, pthread\_mutex\_unlock*

### **Small Example:**

#include <pthread.h>

/\* Mutex handle. \*/ pthread mutex t my mutex handle; int status;

> /\* Lock the mutex "my\_mutex\_handle". \*/ status = **pthread\_mutex\_lock**(&my\_mutex\_handle);

 $/*$  If status is PX5 SUCCESS, the mutex in now owned by the calling thread. Any other thread attempting to lock the mutex will suspend. \*/

# **pthread\_mutex\_trylock**

### **C Prototype:**

```
#include <pthread.h>
```

```
int pthread_mutex_trylock(pthread_mutex_t * mutex_handle);
```
### **Description:**

If the mutex is available, this service assigns ownership of the mutex to the calling thread. Otherwise, if the mutex is already owned by another thread, this service immediately returns an error, i.e., there is no thread suspension like the *pthread\_mutex\_lock* service.

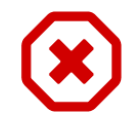

*If a thread terminates while owning a mutex, all other threads waiting for the mutex will be indefinitely suspended.* 

### **API Parameters:**

mutex handle **Handle of the mutex to try to lock.** 

### **Return Codes:**

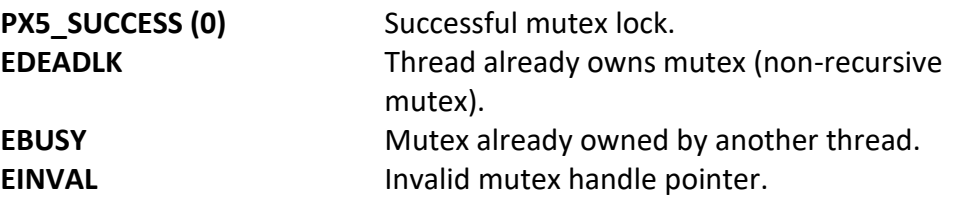

### **Real-time Scenarios:**

Upon the successful completion of this service, the following real-time scenarios are possible:

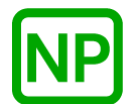

**NO PREEMPTION**. If the mutex was available and ownership assigned to the calling thread, no preemption takes place.

This service is only callable from the thread context, i.e., it may not be called from an interrupt handler.

### **See Also:**

*pthread\_mutex\_\*, pthread\_mutex\_lock, pthread\_mutex\_unlock*

#### **Small Example:**

#include <pthread.h>

/\* Mutex handle. \*/ pthread\_mutex\_t my\_mutex\_handle; int status;

> /\* Try to lock the mutex "my mutex handle". \*/ status =  $pthread$  mutex  $trylock$ ( $\&my$  mutex handle);

 $/*$  If status is PX5 SUCCESS, the mutex is now owned by the calling thread.  $\bar{A}$ ny other thread attempting to lock the mutex will suspend. \*/

# **pthread\_mutex\_unlock**

### **C Prototype:**

```
#include <pthread.h>
```

```
int pthread_mutex_unlock(pthread_mutex_t * mutex_handle);
```
### **Description:**

This service releases a previously owned mutex. If there are other threads suspended waiting for the mutex, the oldest suspended thread is given ownership and resumed.

### **API Parameters:**

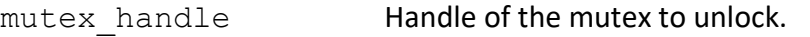

### **Return Codes:**

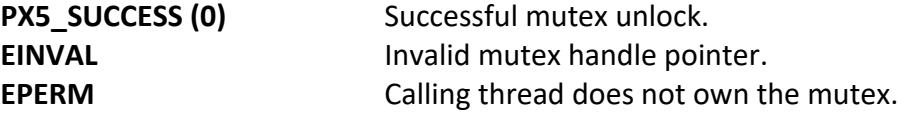

### **Real-time Scenarios:**

Upon the successful completion of this service, the following real-time scenarios are possible:

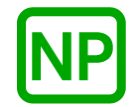

**NO PREEMPTION**. If there are no other threads waiting for the mutex, no preemption takes place.

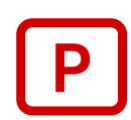

**PREEMPTION**. If a higher-priority thread is waiting for the mutex, when it is given the mutex, the waiting thread is resumed, and preemption will occur.

This service is only callable from the thread context, i.e., it may not be called from an interrupt handler.

### **See Also:**

*pthread\_mutex\_\*, pthread\_mutex\_lock, pthread\_mutex\_trylock*

#### **Small Example:**

#include <pthread.h>

/\* Mutex handle. \*/ pthread\_mutex\_t my\_mutex\_handle; int status;

> /\* Unlock the mutex "my\_mutex\_handle". \*/ status =  $phread$  mutex unlock ( $\&m$  mutex handle);

/\* If status is PX5 SUCCESS, the mutex is now unlocked, and no longer owned by the calling thread. \*/

# **pthread\_mutexattr\_destroy**

### **C Prototype:**

#include <pthread.h>

int **pthread\_mutexattr\_destroy**(pthread\_mutexattr\_t \* mutex\_attributes);

#### **Description:**

This service destroys the previously created mutex attributes structure pointed to by *mutex\_attributes*. Once destroyed, the mutex attributes structure cannot be used again unless it is recreated.

### **API Parameters:**

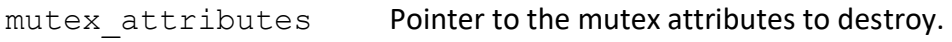

#### **Return Codes:**

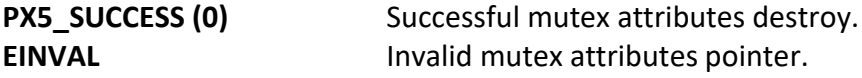

### **Real-time Scenarios:**

Upon the successful completion of this service, the following real-time scenarios are possible:

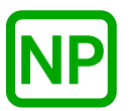

**NO PREEMPTION**. There is no preemption possible with this service.

This service is only callable from the thread context, i.e., it may not be called from an interrupt handler.

#### **See Also:**

*pthread\_mutex\_\*, pthread\_mutexattr\_\*, pthread\_mutexattr\_init*

#### **Small Example:**

#include <pthread.h>

```
/* Mutex attribute structure. */
pthread_mutexattr_t my_mutex_attributes;
int status;
```

```
 /* Destroy the mutex attributes referenced by
   "my_mutex_attributes". */
status = pthread_mutexattr_destroy(&my_mutex_attributes);
```

```
 /* If status is PX5_SUCCESS, the mutex attributes structure 
   was destroyed. \overline{\star}/
```
# **pthread\_mutexattr\_getprotocol**

## **C Prototype:**

```
#include <pthread.h>
```

```
int pthread_mutexattr_getprotocol(pthread_mutexattr_t 
                          *mutex_attributes, int * protocol);
```
## **Description:**

This service returns the previously supplied mutex protocol. By default, the process sharing designation is *PTHREAD\_PRIO\_NONE*.

## **API Parameters:**

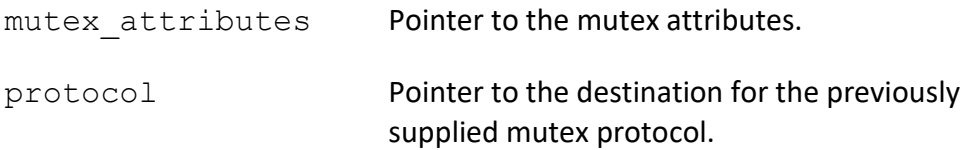

## **Return Codes:**

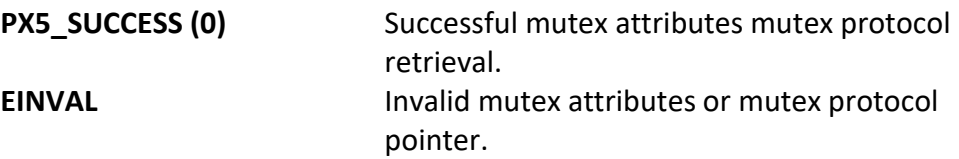

## **Real-time Scenarios:**

Upon the successful completion of this service, the following real-time scenarios are possible:

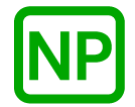

This service is only callable from the thread context, i.e., it may not be called from an interrupt handler.

#### **See Also:**

*pthread\_mutex\_\*, pthread\_mutexattr\_\*, pthread\_mutexattr\_setprotocol*

#### **Small Example:**

#include <pthread.h>

```
/* Mutex attribute structure. */
pthread_mutexattr_t my_mutex_attributes;
char * my_mutex_protocol;
int status;
```
 /\* Get the mutex protocol in the mutex attributes structure "my\_mutex\_attributes". \*/ status = **pthread\_mutexattr\_getprotocol**(&my\_mutex\_attributes, &my\_mutex\_protocol);

 /\* If status is PX5\_SUCCESS, "my\_mutex\_protocol" contains the previously supplied protocol. \*/

## **pthread\_mutexattr\_getpshared**

#### **C Prototype:**

#include <pthread.h>

```
int pthread_mutexattr_getpshared(pthread_mutexattr_t *mutex_attributes,
                                    int * process_sharing_designation);
```
#### **Description:**

This service returns the current process sharing designation contained in the mutex attribute structure. By default, the process sharing designation is *PTHREAD\_PROCESS\_PRIVATE*.

## **API Parameters:**

mutex attributes Pointer to the mutex attributes.

process\_sharing\_designation

Pointer to the destination for the mutex process sharing designation.

#### **Return Codes:**

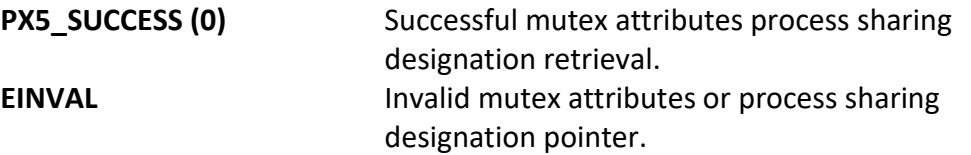

## **Real-time Scenarios:**

Upon the successful completion of this service, the following real-time scenarios are possible:

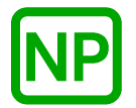

**NO PREEMPTION**. There is no preemption possible with this service.

#### **Callable From:**

This service is only callable from the thread context, i.e., it may not be called from an interrupt handler.

## **See Also:**

*pthread\_mutex\_\*, pthread\_mutexattr\_init*

#### **Small Example:**

#include <pthread.h>

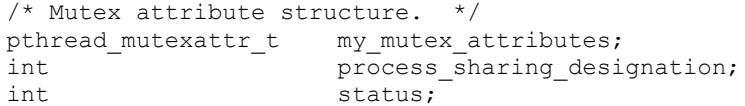

 /\* Get the process sharing designation found in the mutex attributes structure "my mutex attributes". \*/ status = **pthread mutexattr getpshared** (&my mutex attributes, sprocess sharing designation);

 /\* If status is PX5\_SUCCESS, "process\_sharing\_designation" contains the current process sharing designation.  $*/$ 

## **pthread\_mutexattr\_gettype**

## **C Prototype:**

```
#include <pthread.h>
```

```
int pthread_mutexattr_gettype(pthread_mutexattr_t 
                                 *mutex_attributes, int * type);
```
## **Description:**

This service returns the previously supplied mutex type. By default, the process sharing designation is *PTHREAD\_MUTEX\_ERRORCHECK*.

## **API Parameters:**

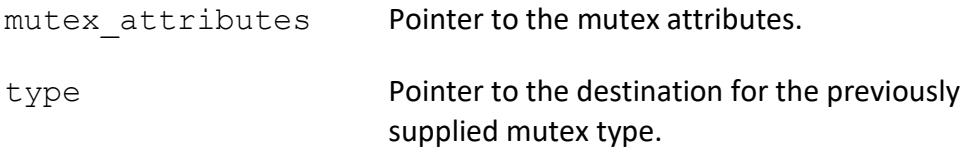

## **Return Codes:**

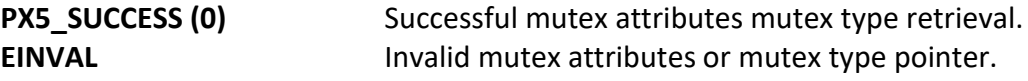

### **Real-time Scenarios:**

Upon the successful completion of this service, the following real-time scenarios are possible:

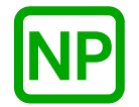

This service is only callable from the thread context, i.e., it may not be called from an interrupt handler.

#### **See Also:**

*pthread\_mutex\_\*, pthread\_mutexattr\_\*, pthread\_mutexattr\_settype*

#### **Small Example:**

#include <pthread.h>

```
/* Mutex attribute structure. */
pthread_mutexattr_t my_mutex_attributes;
char * my_mutex_type;
int status;
```
 /\* Get the mutex type in the mutex attributes structure "my\_mutex\_attributes". \*/ status = **pthread\_mutexattr\_gettype**(&my\_mutex\_attributes, &my\_mutex\_type);

 /\* If status is PX5\_SUCCESS, "my\_mutex\_type" contains the previously supplied mutex type. \*/

# **pthread\_mutexattr\_init**

## **C Prototype:**

#include <pthread.h>

int **pthread\_mutexattr\_init**(pthread\_mutexattr\_t \*mutex\_attributes);

## **Description:**

This service initializes the mutex attributes structure with default mutex creation values. These defaults are as follows:

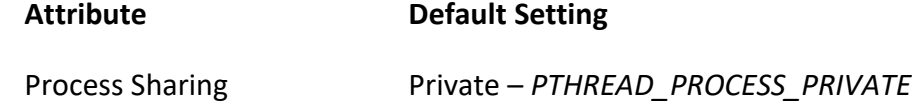

### **API Parameters:**

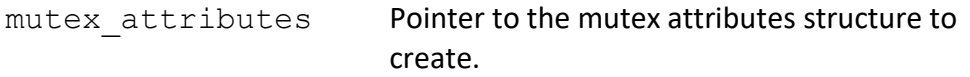

## **Return Codes:**

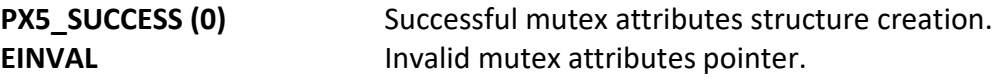

#### **Real-time Scenarios:**

Upon the successful completion of this service, the following real-time scenarios are possible:

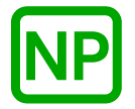

This service is only callable from the thread context, i.e., it may not be called from an interrupt handler.

#### **See Also:**

*pthread\_mutex\_\*, pthread\_mutexattr\_destroy*

#### **Small Example:**

#include <pthread.h>

/\* Mutex attribute structure. \*/ pthread\_mutexattr\_t my\_mutex\_attributes; int status;

/\* Create the mutex attributes structure "my\_mutex\_attributes". \*/ status = **pthread mutexattr\_init**(&my\_mutex\_attributes);

/\* If status is PX5 SUCCESS, the "my mutex attributes" structure is ready for use.  $\overline{\star}$ /

## **pthread\_mutexattr\_setprotocol**

## **C Prototype:**

```
#include <pthread.h>
```

```
int pthread_mutexattr_setprotocol(pthread_mutexattr_t 
                          *mutex attributes, int protocol);
```
## **Description:**

This service sets the specified protocol in the previously created mutex attributes structure. By default, the protocol is *PTHREAD\_PRIO\_NONE*.

## **API Parameters:**

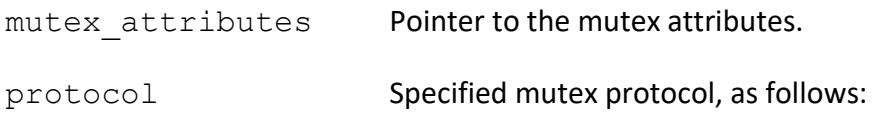

*PTHREAD\_PRIO\_NONE PTHREAD\_PRIO\_INHERIT*

## **Return Codes:**

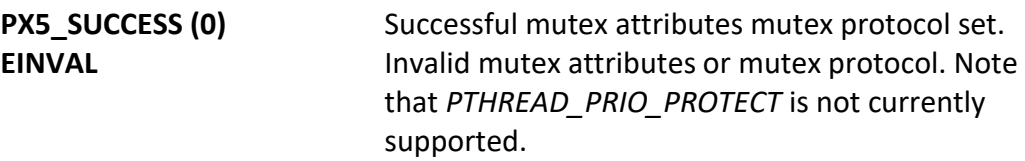

## **Real-time Scenarios:**

Upon the successful completion of this service, the following real-time scenarios are possible:

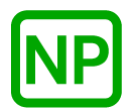

This service is only callable from the thread context, i.e., it may not be called from an interrupt handler.

#### **See Also:**

*pthread\_mutex\_\*, pthread\_mutexattr\_\*, pthread\_mutexattr\_getprotocol*

#### **Small Example:**

#include <pthread.h>

```
/* Mutex attribute structure. */
pthread_mutexattr_t my_mutex_attributes;
char * my_mutex_protocol;
int status;
```
 /\* Set the mutex protocol in the mutex attributes structure "my\_mutex\_attributes". \*/ status = **pthread\_mutexattr\_setprotocol**(&my\_mutex\_attributes, PTHREAD PRIO INHERIT);

 /\* If status is PX5\_SUCCESS, "my\_mutex\_protocol" specifies that priority inheritance is enabled when the mutex using these attributes is created. \*/

## **pthread\_mutexattr\_setpshared**

#### **C Prototype:**

#include <pthread.h>

```
int pthread_mutexattr_setpshared(pthread_mutexattr_t *mutex_attributes,
                                  int process sharing designation);
```
#### **Description:**

This service sets the process sharing designation in the mutex attribute structure to either *PTHREAD\_PROCESS\_PRIVATE* or *PTHREAD\_PROCESS\_SHARED.* By default, the process sharing designation is *PTHREAD\_PROCESS\_PRIVATE*.

#### **API Parameters:**

mutex attributes Pointer to the mutex attributes.

process\_sharing\_designation

Process sharing designation, either *PTHREAD\_PROCESS\_PRIVATE* or *PTHREAD\_PROCESS\_SHARED.*

#### **Return Codes:**

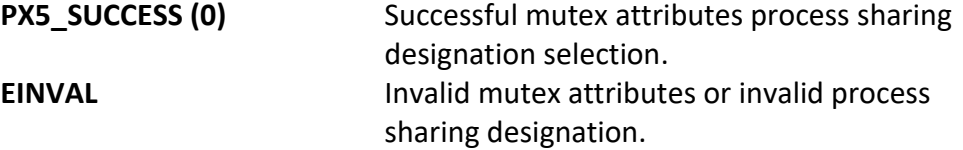

## **Real-time Scenarios:**

Upon the successful completion of this service, the following real-time scenarios are possible:

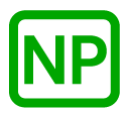

**NO PREEMPTION**. There is no preemption possible with this service.

#### **Callable From:**

This service is only callable from the thread context, i.e., it may not be called from an interrupt handler.

#### **See Also:**

*pthread\_mutex\_\*, pthread\_mutexattr\_init*

#### **Small Example:**

#include <pthread.h>

```
/* Mutex attribute structure. */
pthread_mutexattr_t my_mutex_attributes;
int status;
```
 /\* Set the process sharing designation in the mutex attributes structure "my\_mutex\_attributes". \*/ status = **pthread mutexattr\_setpshared**(&my\_mutex\_attributes, PTHREAD PROCESS PRIVATE);

 $/*$  If status is PX5 SUCCESS, the "my mutex attributes" structure contains the PTHREAD\_PROCESS\_PRIVATE designation. \*/

## **pthread\_mutexattr\_settype**

## **C Prototype:**

```
#include <pthread.h>
```

```
int pthread_mutexattr_settype(pthread_mutexattr_t 
                   * mutex attributes, int type);
```
## **Description:**

This service sets the specified mutex type in the previously created mutex attributes structure. By default, the type is *PTHREAD\_MUTEX\_ERRORCHECK*.

## **API Parameters:**

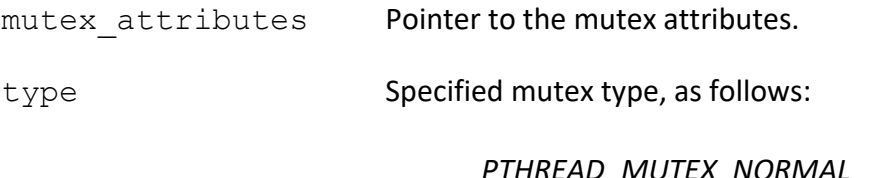

*PTHREAD\_MUTEX\_NORMAL PTHREAD\_MUTEX\_ERRORCHECK PTHREAD\_MUTEX\_RECURSIVE*

## **Return Codes:**

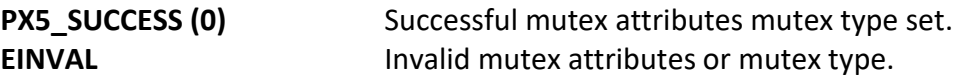

## **Real-time Scenarios:**

Upon the successful completion of this service, the following real-time scenarios are possible:

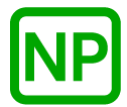

This service is only callable from the thread context, i.e., it may not be called from an interrupt handler.

#### **See Also:**

*pthread\_mutex\_\*, pthread\_mutexattr\_\*, pthread\_mutexattr\_gettype*

#### **Small Example:**

#include <pthread.h>

/\* Mutex attribute structure. \*/ pthread\_mutexattr\_t my\_mutex\_attributes; int status;

 /\* Set the mutex type in the mutex attributes structure "my\_mutex\_attributes". \*/ status = **pthread\_mutexattr\_settype**(&my\_mutex\_attributes, PTHREAD\_MUTEX\_RECURSIVE);

 /\* If status is PX5\_SUCCESS, "my\_mutex\_protocol" specifies that nested (recursive) mutex locking is enabled when the mutex using these attributes is created.  $\overline{*}$ /

## **pthread\_self**

## **C Prototype:**

#include <pthread.h>

pthread\_t **pthread\_self**(void);

## **Description:**

This service returns the thread handle of the currently running thread.

## **API Parameters:**

none

## **Return Codes:**

**pthread\_t** Handle of the currently running thread.

## **Real-time Scenarios:**

Upon the successful completion of this service, the following real-time scenarios are possible:

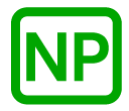

This service is only callable from the thread context, i.e., it may not be called from an interrupt handler.

#### **See Also:**

*pthread\_equal*

## **Small Example:**

```
#include <pthread.h>
/* Thread handle. */
pthread_t my_thread_handle;
void * my_thread(void *)
{
    /* Pickup the thread handle for this thread. */
    my_thread_handle = pthread_self();
    /* my thread handle can now be used in other
       pthread API calls. */
}
```
## **pthread\_setcancelstate**

## **C Prototype:**

```
#include <pthread.h>
```

```
int pthread_setcancelstate(int new_state, int * old_state);
```
## **Description:**

This service sets the calling thread's cancel state as specified by *new\_state*. If *old\_state* is non-NULL, the previous cancel state is stored in the specified destination.

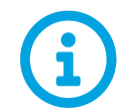

*By default, threads are created with the cancel state of PTHREAD\_CANCEL\_ENABLE.* 

## **API Parameters:**

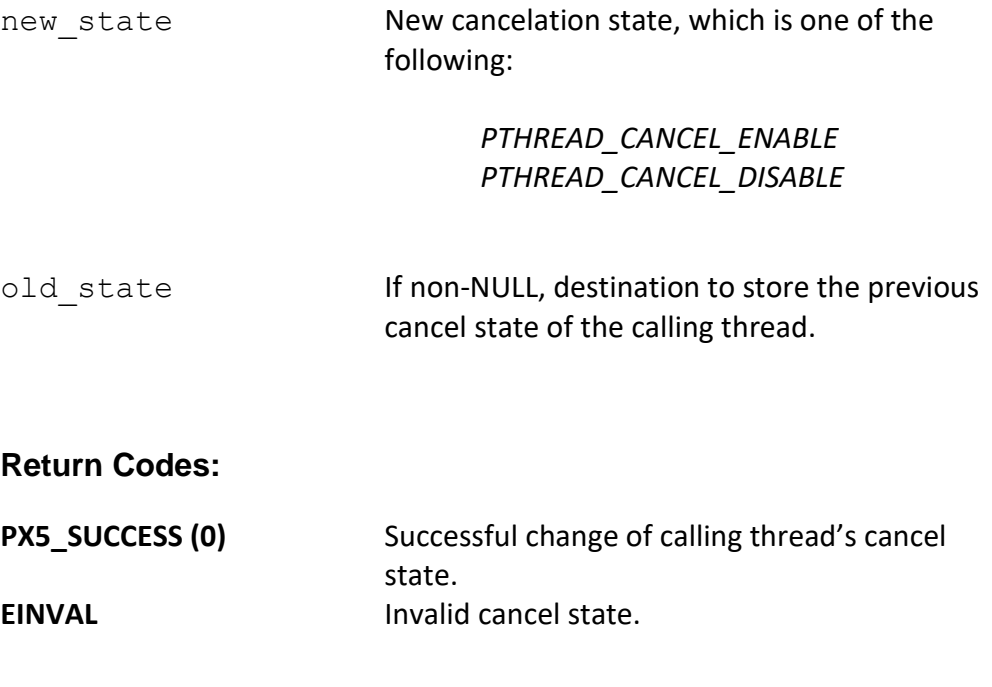

#### **Real-time Scenarios:**

Upon the successful completion of this service, the following real-time scenarios are possible:

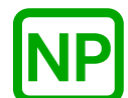

**NO PREEMPTION**. There is no preemption possible with this service.

#### **Callable From:**

This service is only callable from the thread context, i.e., it may not be called from an interrupt handler.

#### **See Also:**

*pthread\_cancel, pthread\_cleanup\_pop, pthread\_cleanup\_push, pthread\_create, pthread\_setcanceltype, pthread\_testcancel*

#### **Small Example:**

#include <pthread.h> int status;

> /\* Enable cancellation for the calling thread. \*/ status = **pthread\_setcancelstate**(PTHREAD\_CANCEL\_ENABLE, NULL);

/\* Cancellation is now available for the calling thread. \*/

## **pthread\_setcanceltype**

#### **C Prototype:**

```
#include <pthread.h>
```

```
int pthread_setcanceltype(int new_type, int old_type);
```
#### **Description:**

This service sets the calling thread's cancel type as specified by *new\_type*. If *old\_type* is non-NULL, the previous cancel type is stored in the specified destination.

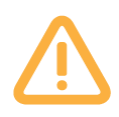

*Threads making PX5 RTOS API calls should only use deferred cancellation (PTHREAD\_CANCEL\_DEFERRED), since asynchronous cancellation could terminate thread processing inside of an API and leaving the system in an unknown state.*

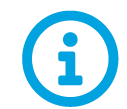

*By default, threads are created with the cancel type of PTHREAD\_CANCEL\_DEFERRED.* 

## **API Parameters:**

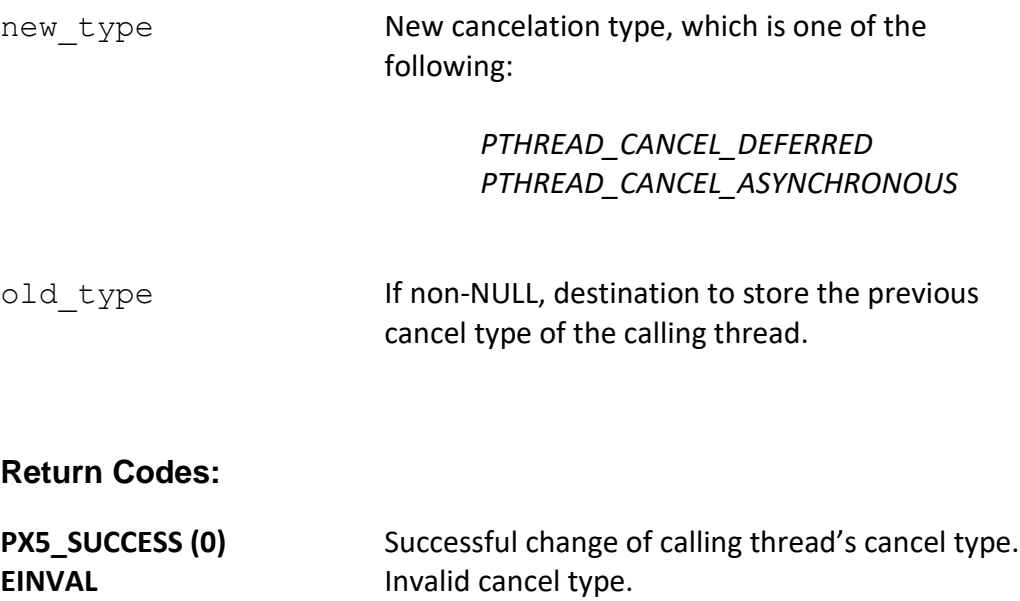

#### **Real-time Scenarios:**

Upon the successful completion of this service, the following real-time scenarios are possible:

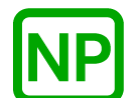

**NO PREEMPTION**. There is no preemption possible with this service.

#### **Callable From:**

This service is only callable from the thread context, i.e., it may not be called from an interrupt handler.

#### **See Also:**

*pthread\_cancel, pthread\_cleanup\_pop, pthread\_cleanup\_push, pthread\_create, pthread\_setcancelstate, pthread\_testcancel*

#### **Small Example:**

#include <pthread.h>

int status;

 /\* Enable asynchronous cancellation for the calling thread. \*/ status = **pthread\_setcanceltype**(PTHREAD\_CANCEL\_ASYNCHRONOUS, NULL);

/\* Asynchronous cancellation is now enabled for calling thread. \*/

## **pthread\_sigmask**

#### **C Prototype:**

```
#include <signal.h>
int pthread_sigmask(int operation, sigset_t * signal_set, 
                                    sigset_t * previous_mask);
```
#### **Description:**

This service sets or clears signals in the currently executing thread's signal mask. The exact determination of how the signal mask is modified depends on the *operation* parameter as described in the parameter section below. Note that each thread inherits its initial signal mask from the thread that created it.

If a pending signal is unmasked and there is a corresponding signal handler, the signal handler is executed prior to returning from this call.

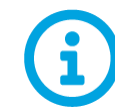

*Signals must be masked in order to synchronously wait for them via one of the signal wait APIs.* 

#### **API Parameters:**

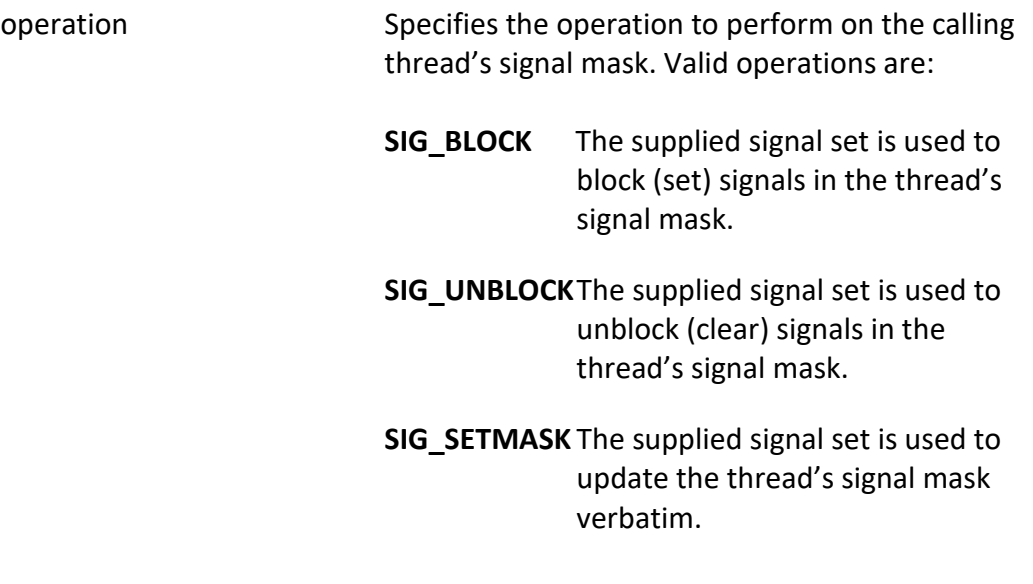

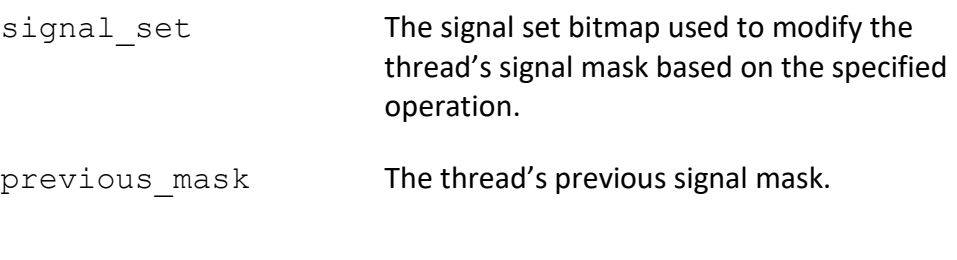

## **Return Codes:**

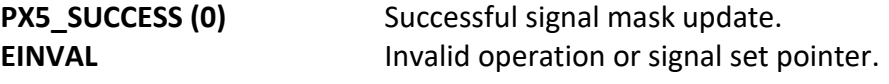

### **Real-time Scenarios:**

Upon the successful completion of this service, the following real-time scenarios are possible:

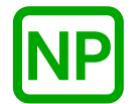

**NO PREEMPTION**. There is no preemption possible with this service.

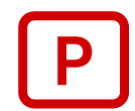

**PREEMPTION**. If a pending signal is unmasked and the corresponding signal handler resumes a higher priority thread, preemption will occur.

#### **Callable From:**

This service is only callable from the thread context, i.e., it may not be called from an interrupt handler.

## **See Also:**

*pthread\_kill, sigaction, sigwait*

#### **Small Example:**

```
#include <pthread.h>
sigset t new signal mask;
```

```
void * my_thread(void *)
{
    /* Set the signal mask to all ones – masking everything. */
    sigfillset(&new_signal_mask);
 /* Now mask all signals for this thread. */
 pthread_sigmask(SIG_SETMASK, &new_signal_mask, NULL);
   /* All signals are now masked for this thread. */}
```
## **pthread\_testcancel**

## **C Prototype:**

```
#include <pthread.h>
```

```
void pthread_testcancel(void);
```
## **Description:**

This service checks for a pending cancel request for the calling thread. If detected, the calling thread cancels itself via *pthread\_exit*.

## **API Parameters:**

None

## **Return Codes:**

**None**

## **Real-time Scenarios:**

Upon the successful completion of this service, the following real-time scenarios are possible:

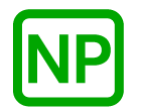

**NO PREEMPTION**. If a cancel request is not pending for the calling thread, there is no preemption possible with this service.

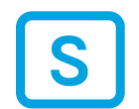

**SUSPENSION**. If cancelation is pending, the calling thread is suspended due to termination.

## **Callable From:**

This service is only callable from the thread context, i.e., it may not be called from an interrupt handler.

#### **See Also:**

*pthread\_cancel, pthread\_cleanup\_pop, pthread\_cleanup\_push, pthread\_create, pthread\_setcancelstate, pthread\_setcanceltype*

#### **Small Example:**

#include <pthread.h>

 /\* Test for pending cancelation for the calling thread. \*/ **pthread\_testcancel**();

/\* If we return, there was no pending cancelation request. \*/

## **px5\_errno\_get**

## **C Prototype:**

```
#include <px5 errno.h>
```
int **px5\_errno\_get**(void);

## **Description:**

This pthreads+ service retrieves the errno value of the currently executing thread.

#### **API Parameters:**

None

## **Return Codes:**

errno

#### **Real-time Scenarios:**

Upon the successful completion of this service, the following real-time scenarios are possible:

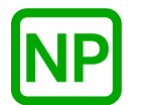

**NO PREEMPTION**. No preemption is possible with this service.

## **Callable From:**

This service is only callable from the thread context, i.e., it may not be called from an interrupt handler.

**See Also:**

*px5\_errno\_set*

## **Small Example:**

#include <px5\_errno.h>

int my\_errno;

 /\* Pickup the errno of the calling thread. \*/ my\_errno = **px5\_errno\_get**();

/\* Upon return, the thread's errno is stored in "my\_errno". \*/

## **px5\_errno\_set**

## **C Prototype:**

#include <px5 errno.h>

void **px5\_errno\_set**(int new\_error);

#### **Description:**

This pthreads+ service sets the errno value of the currently executing thread.

#### **API Parameters:**

new error **New error value for the currently executing** thread.

## **Return Codes:**

none

### **Real-time Scenarios:**

Upon the successful completion of this service, the following real-time scenarios are possible:

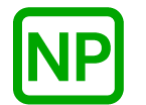

**NO PREEMPTION**. No preemption possible with this service.

## **Callable From:**

This service is only callable from the thread context, i.e., it may not be called from an interrupt handler.

**See Also:**

*px5\_errno\_get*

## **Small Example:**

#include <px5\_errno.h>

 $/*$  Set the errno to EINVAL of the calling thread. \*/ **px5\_errno\_set**(EINVAL);

/\* Upon return, the thread's errno is EINVAL. \*/

# **px5\_mq\_extend\_open**

## **C Prototype:**

```
#include <fcntl.h>
#include <sys/stat.h>
#include <mqueue.h>
mqd_t px5_mq_extend_open(const char * queue_name, int operation, 
                          mode_t mode, mq_attr * queue_attributes,
                                mq extendattr * extend attributes);
```
## **Description:**

This pthreads+ service opens (creates) the message queue specified (with optional extended attributes) and returns the message queue handle if successful.

## **API Parameters:**

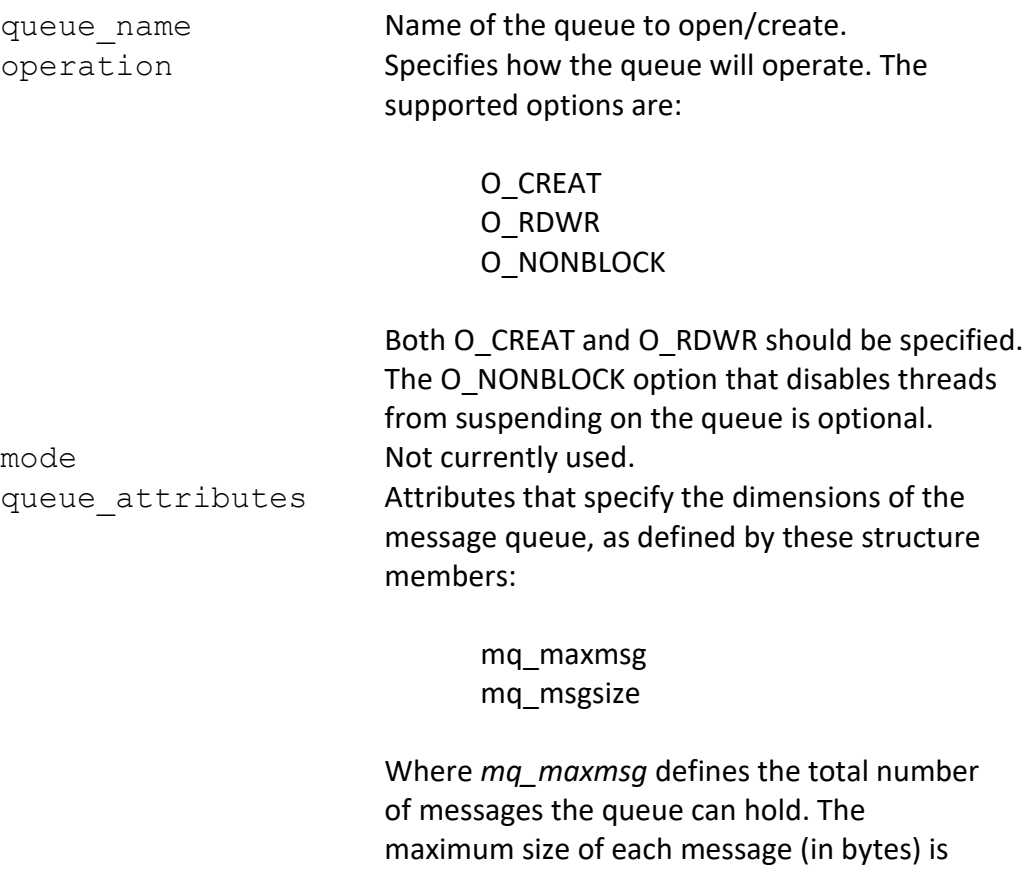

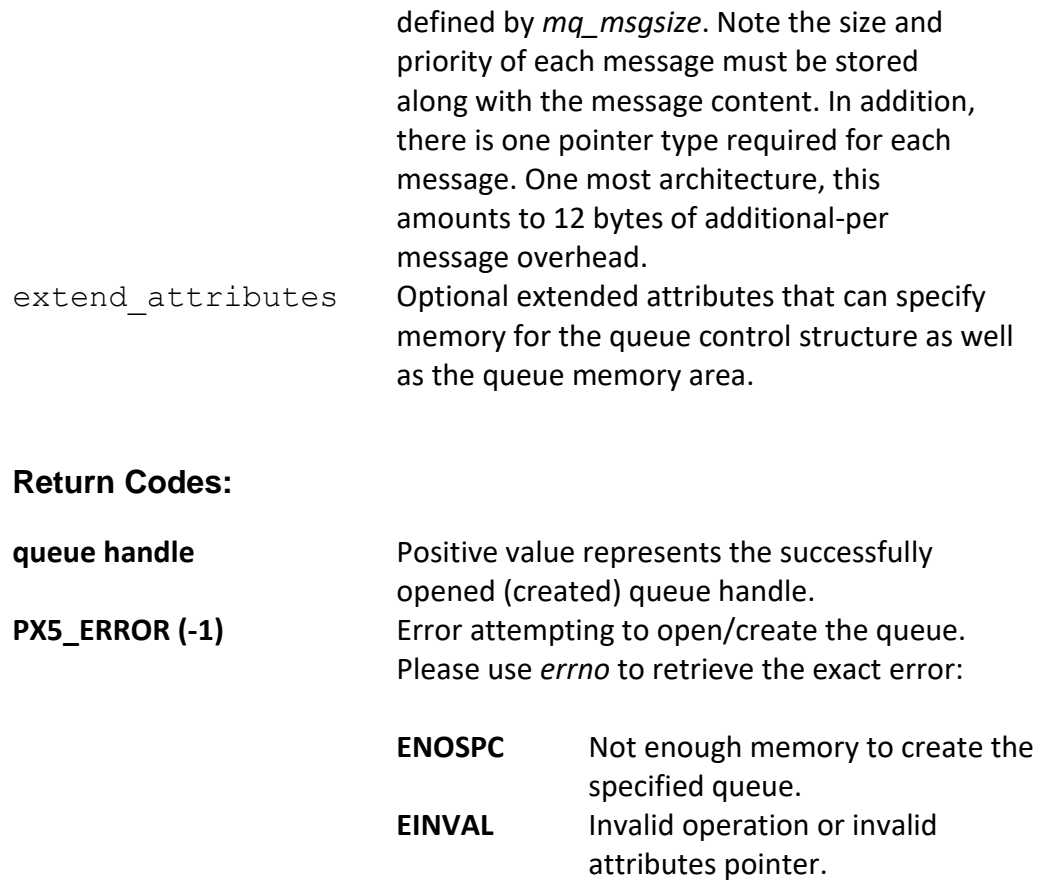

## **Real-time Scenarios:**

Upon the successful execution of this service, the following real-time scenarios are possible:

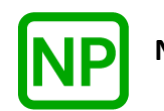

**NO PREEMPTION**. There is no preemption possible with this service.

#### **Callable From:**

This service is only callable from the thread context, i.e., it may not be called from an interrupt handler.

#### **See Also:**

*mq\_open, mq\_close, mq\_getattr, mq\_setattr*

## **Small Example:**

```
#include <fcntl.h>
#include <sys/stat.h>
#include <mqueue.h>
int status;
struct mq_attr my_queue_attributes;
mq_extendattr_t my_extended_queue_attributes;
mqd_t my_queue_handle;
     /* Setup the attributes for 100 total messages, where each
     message is a maximum of 16 bytes. */
    my_queue_attributes.mq_maxmsg = 100;
   my queue attributes.mq msgsize = 16;
     /* Open (create) the queue "my_queue". */
    my_queue_handle = px5_mq_extend_open("my queue", 
                           (0 CREAT \overline{\phantom{0}} O RDWR), 0,
                                 &my_queue_attributes,
                                 &my_extended_queue_attribute);
    /* If "my queue handle" is positive, the queue was successfully
      created. */
```
# **px5\_mq\_extendattr\_destroy**

## **C Prototype:**

#include <mqueue.h>

int **px5\_mq\_extendattr\_destroy**(mq\_extendattr\_t \* queue\_attributes);

## **Description:**

This pthreads+ service destroys the previously created extended message queue attributes structure pointed to by *queue\_attributes*. Once destroyed, the extended message queue attributes structure cannot be used again unless it is recreated.

## **API Parameters:**

queue attributes **Pointer to the extended message queue** attributes to destroy.

## **Return Codes:**

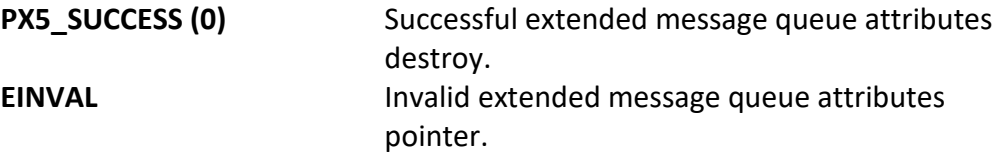

## **Real-time Scenarios:**

Upon the successful completion of this service, the following real-time scenarios are possible:

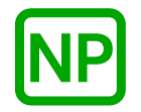

This service is only callable from the thread context, i.e., it may not be called from an interrupt handler.

#### **See Also:**

*px5\_mq\_extend\_open, px5\_mq\_extendattr\_init, px5\_mq\_extendattr\_\**

#### **Small Example:**

#include <mqueue.h>

/\* Message attribute structure. \*/ mq\_extendattr\_t my\_queue\_attributes; int status;

 /\* Destroy the extended message queue attributes referenced by "my queue attributes". \*/ status =  $px\overline{5}$  mq extendattr\_destroy(&my\_queue\_attributes);

 $/*$  If status is PX5 SUCCESS, the extended message queue attributes structure was destroyed. \*/

# **px5\_mq\_extendattr\_getcontroladdr**

## **C Prototype:**

#include <mqueue.h>

```
int px5_mq_extendattr_getcontroladdr(mq_extendattr_t* queue_attributes, 
                          void ** queue_control_address);
```
## **Description:**

This pthreads+ service returns the previously supplied message queue control structure address.

## **API Parameters:**

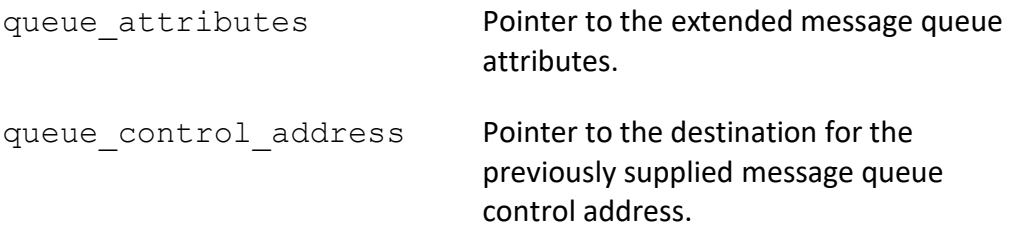

#### **Return Codes:**

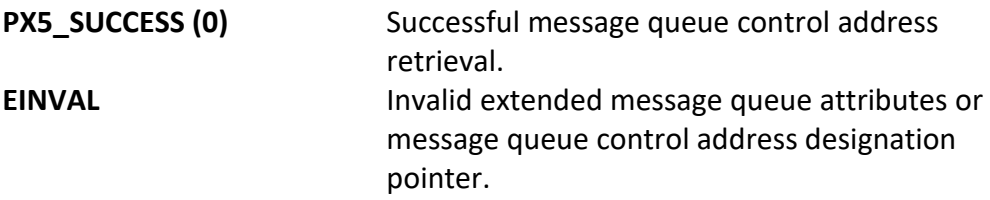

## **Real-time Scenarios:**

Upon the successful completion of this service, the following real-time scenarios are possible:

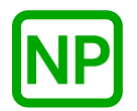

This service is only callable from the thread context, i.e., it may not be called from an interrupt handler.

#### **See Also:**

*px5\_mq\_extend\_open, px5\_mq\_extendattr\_init, px5\_mq\_extendattr\_\**

#### **Small Example:**

#include <mqueue.h>

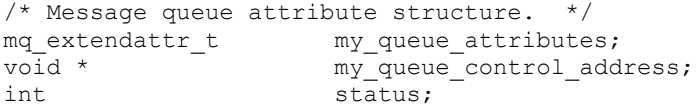

- /\* Get the message queue control structure address in the extended message queue attributes structure "my\_queue\_attributes". \*/ status = **px5\_mq\_extendattr\_getcontroladdr**(&my\_queue\_attributes, &my\_queue\_control\_address);
- /\* If status is PX5 SUCCESS, "my queue control address" contains the address of the previously supplied message queue control memory. \*/
# **px5\_mq\_extendattr\_getcontrolsize**

### **C Prototype:**

#include <mqueue.h>

```
int px5_mq_extendattr_getcontrolsize(mq_extendattr_t* queue_attributes, 
                                   size_t<sup>*</sup> queue_control_size);
```
### **Description:**

This pthreads+ service returns the size of the internal message queue control structure. The main purpose of this API is to inform the application how much memory is required for the *px5\_mq\_extendattr\_setcontroladdr* API.

## **API Parameters:**

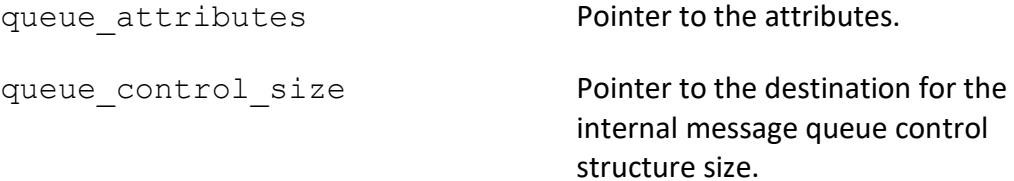

### **Return Codes:**

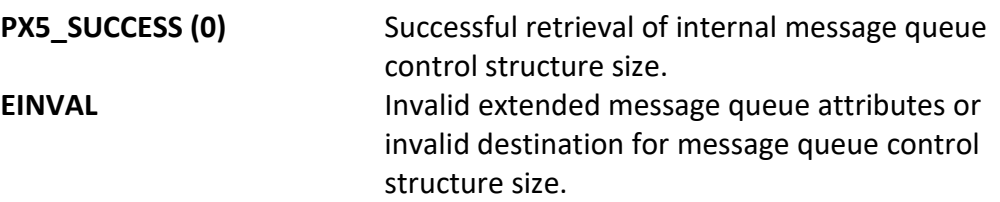

## **Real-time Scenarios:**

Upon the successful completion of this service, the following real-time scenarios are possible:

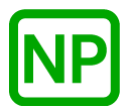

**NO PREEMPTION**. There is no preemption possible with this service.

**Callable From:**

This service is only callable from the thread context, i.e., it may not be called from an interrupt handler.

#### **See Also:**

*px5\_mq\_extend\_open,px5\_mq\_extendattr\_init, px5\_mq\_extendattr\_setcontroladdr, px5\_mq\_extendattr\_\**

#### **Small Example:**

#include <mqueue.h>

/\* Message queue extended attribute structure. \*/ mq extendattr t my queue attributes; size t my queue control size; int status;

/\* Get the internal message queue control structure memory size.  $*/$  status = **px5\_mq\_extendattr\_getcontrolsize**(&my\_queue\_attributes, &my\_queue\_control\_size);

 /\* If status is PX5\_SUCCESS, "my\_queue\_control\_size" contains the size of the internal message queue control structure. \*/

# **px5\_mq\_extendattr\_getqueueaddr**

# **C Prototype:**

#include <mqueue.h>

```
int px5_mq_extendattr_getqueueaddr(mq_extendattr_t* queue_attributes, 
                          void ** queue_memory_address);
```
# **Description:**

This pthreads+ service returns the previously supplied message queue memory address.

## **API Parameters:**

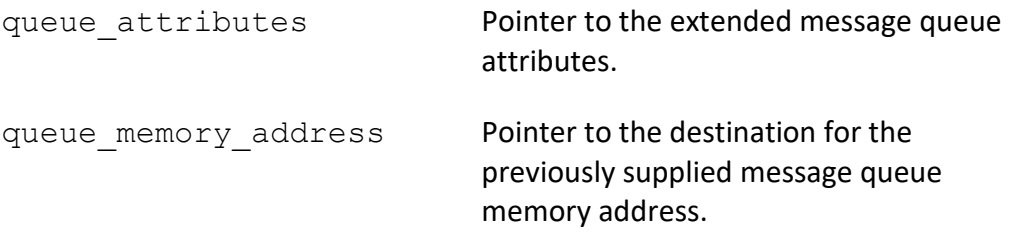

### **Return Codes:**

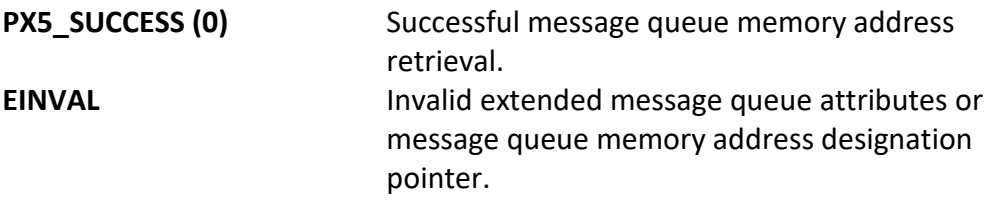

# **Real-time Scenarios:**

Upon the successful completion of this service, the following real-time scenarios are possible:

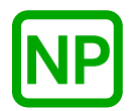

This service is only callable from the thread context, i.e., it may not be called from an interrupt handler.

### **See Also:**

*px5\_mq\_extend\_open,px5\_mq\_extendattr\_init, px5\_mq\_extendattr\_setqueueaddr, px5\_mq\_extendattr\_\**

## **Small Example:**

#include <mqueue.h>

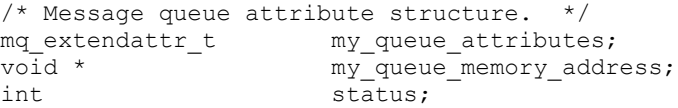

 /\* Get the message queue memory address in the extended message queue attributes structure "my queue attributes". \*/ status = **px5\_mq\_extendattr\_getqueueaddr**(&my\_queue\_attributes,  $\overline{\text{kmy}}$  queue memory address);

/\* If status is PX5\_SUCCESS, "my\_queue\_memory address" contains the address of the previously supplied message queue memory. \*/

# **px5\_mq\_extendattr\_getqueuesize**

# **C Prototype:**

```
#include <mqueue.h>
```

```
int px5_mq_extendattr_getqueuesize(mq_extendattr_t* queue_attributes, 
                               size_t * queue_memory_size);
```
# **Description:**

This pthreads+ service returns the size of the previously supplied message queue memory.

## **API Parameters:**

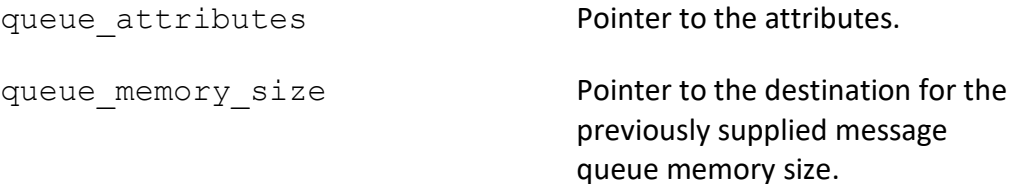

## **Return Codes:**

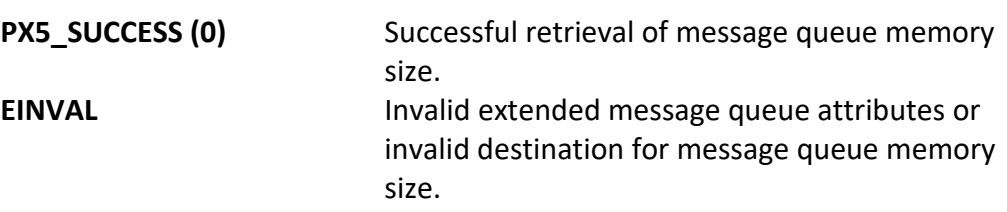

### **Real-time Scenarios:**

Upon the successful completion of this service, the following real-time scenarios are possible:

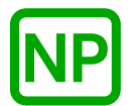

**NO PREEMPTION**. There is no preemption possible with this service.

**Callable From:**

This service is only callable from the thread context, i.e., it may not be called from an interrupt handler.

**See Also:**

*px5\_mq\_extend\_open,px5\_mq\_extendattr\_init, px5\_mq\_extendattr\_setqueueaddr, px5\_mq\_extendattr\_\**

### **Small Example:**

#include <mqueue.h>

/\* Message queue extended attribute structure. \*/ mq extendattr t my queue attributes; size t my queue memory size; size\_t  $\overline{m}$  my\_queue<br>int status;

 $/*$  Get the message queue memory size.  $*/$  status = **px5\_mq\_extendattr\_getqueuesize**(&my\_queue\_attributes, &my\_queue\_memory\_size);

 /\* If status is PX5\_SUCCESS, "my\_queue\_memory\_size" contains the size of the message queue memory.  $*/$ 

# **px5\_mq\_extendattr\_init**

## **C Prototype:**

#include <mqueue.h>

int **px5\_mq\_extendattr\_init**(mq\_extendattr\_t \* queue\_attributes);

## **Description:**

This pthreads+ service initializes the extended message queue attributes structure with default condition variable creation values. Note that the extended message queue attributes are used only by the *px5\_mq\_extend\_open* API.

# **API Parameters:**

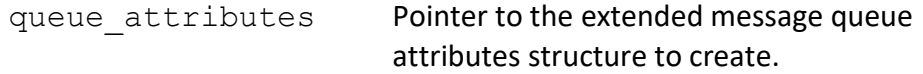

## **Return Codes:**

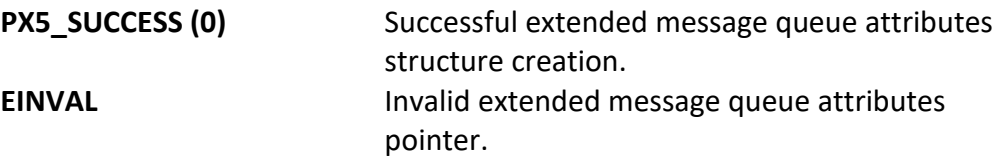

## **Real-time Scenarios:**

Upon the successful completion of this service, the following real-time scenarios are possible:

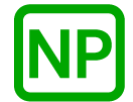

This service is only callable from the thread context, i.e., it may not be called from an interrupt handler.

### **See Also:**

*px5\_mq\_extend\_open, px5\_mq\_extendattr\_destroy, px5\_mq\_extendattr\_\**

### **Small Example:**

#include <mqueue.h>

/\* Extended message queue attribute structure. \*/ mq\_extendattr\_t my\_queue\_attributes; int status;

 /\* Create the extended message queue attributes structure "my\_queue\_attributes". \*/ status = **px5\_mq\_extendattr\_init**(&my\_queue\_attributes);

 /\* If status is PX5\_SUCCESS, the "my\_queue\_attributes" structure is ready for use. \*/

# **px5\_mq\_extendattr\_setcontroladdr**

### **C Prototype:**

#include <mqueue.h>

```
int px5_mq_extendattr_setcontroladdr(mq_extendattr_t* queue attributes,
                          void * queue control address,
                          size t queue memory size);
```
### **Description:**

This pthreads+ service provides a mechanism for the user to provide the memory for the internal PX5 RTOS message queue structure, as specified by the address contained in the *queue\_control\_address* parameter. This memory will subsequently be used for the next message queue created with this attribute structure. The size of the memory required for the internal message queue control structure can be found via a call to the *px5\_mq\_extendattr\_getcontrol\_size* service.

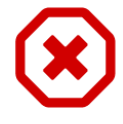

*Note that each message queue created must have its own unique message queue control structure memory. Hence, the message queue control memory supplied here is only valid for one px5\_mq\_extend\_open call.*

## **API Parameters:**

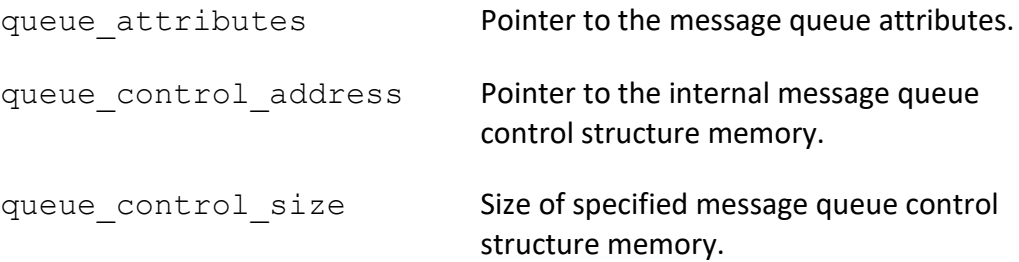

## **Return Codes:**

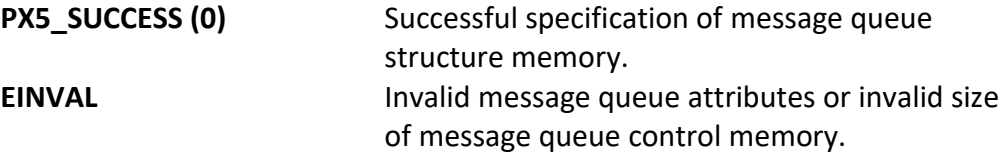

### **Real-time Scenarios:**

Upon the successful completion of this service, the following real-time scenarios are possible:

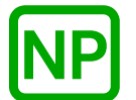

**NO PREEMPTION**. There is no preemption possible with this service.

#### **Callable From:**

This service is only callable from the thread context, i.e., it may not be called from an interrupt handler.

#### **See Also:**

*px5\_mq\_extend\_open,px5\_mq\_extendattr\_getcontrolsize, px5\_mq\_extendattr\_\**

### **Small Example:**

#include <mqueue.h> /\* Message queue attribute structure. \*/ mq extendattr t my queue attributes; int  $\overline{\phantom{a}}$  status;

 /\* Set the message queue control structure memory address in the extended message queue attributes structure "my queue attributes". \*/ status = **px5\_mq\_extendattr\_setcontroladdr**(&my\_queue\_attributes, 0x80000, 100);

# **px5\_mq\_extendattr\_setqueueaddr**

### **C Prototype:**

#include <mqueue.h>

```
int px5_mq_extendattr_setqueueaddr(mq_extendattr_t* queue_attributes, 
                           void * queue memory address,
                           size t queue memory size);
```
### **Description:**

This pthreads+ service sets the internal message queue memory address to the address specified by *queue\_memory\_address*. This address will subsequently be used to supply the memory for the internal message queue memory on the next queue created with this attribute structure.

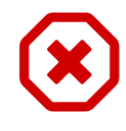

*Note that each message queue created must have its own unique queue memory area. Hence, the message queue memory address supplied here is only valid for one px5\_mq\_extend\_open call.* 

# **API Parameters:**

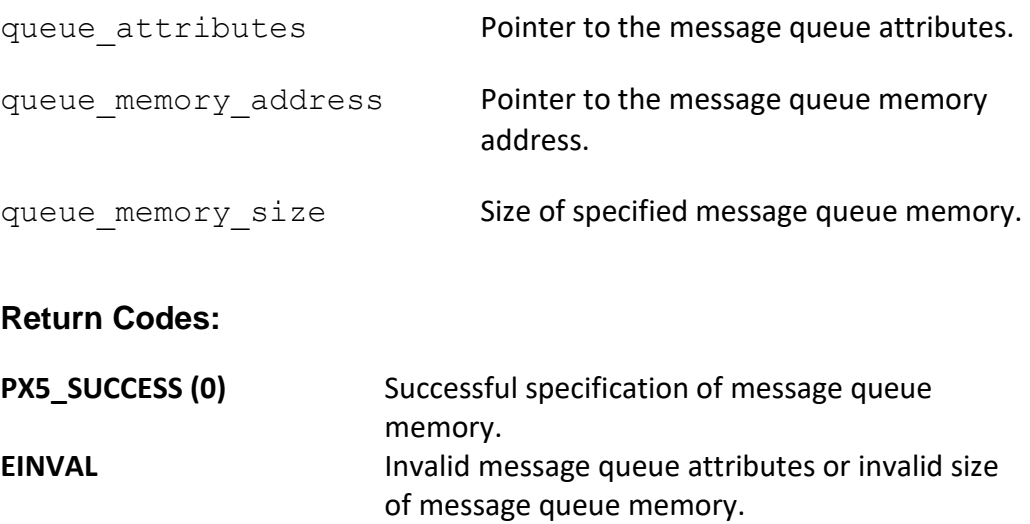

**Real-time Scenarios:**

Upon the successful completion of this service, the following real-time scenarios are possible:

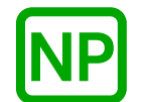

**NO PREEMPTION**. There is no preemption possible with this service.

#### **Callable From:**

This service is only callable from the thread context, i.e., it may not be called from an interrupt handler.

### **See Also:**

*px5\_mq\_extend\_open,px5\_mq\_extendattr\_init, px5\_mq\_extendattr\_\**

### **Small Example:**

#include <mqueue.h> /\* Message queue attribute structure. \*/ mq\_extendattr\_t my\_queue\_attributes; int  $\overline{z}$  int  $\overline{z}$ 

 /\* Set the message queue memory address in the extended message queue attributes structure "my queue attributes". \*/ status = **px5\_mq\_extendattr\_setqueueaddr**(&my\_queue\_attributes,  $0x90000, 1024$ ;

# **px5\_pthread\_attr\_getcontroladdr**

## **C Prototype:**

#include <pthread.h>

```
int px5_pthread_attr_getcontroladdr(pthread_attr_t *attributes,
                                    void ** thread_control_address);
```
## **Description:**

This pthreads+ service returns the thread control structure address stored in the thread attributes structure. By default, this value is NULL unless specified by the application via a call to *px5\_pthread\_attr\_setcontroladdr*.

# **API Parameters:**

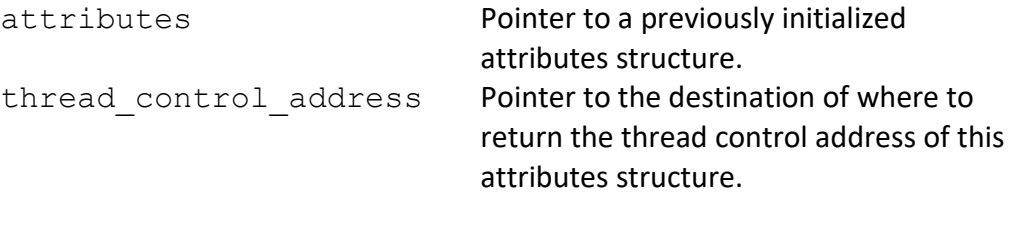

# **Return Codes:**

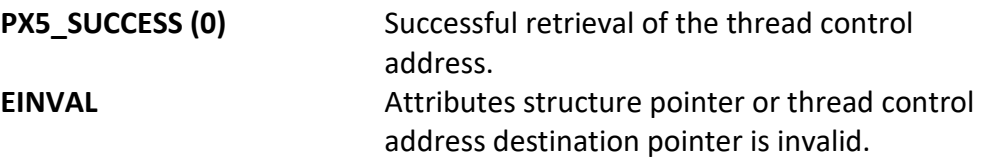

## **Real-time Scenarios:**

Upon the successful execution of this service, the following real-time scenarios are possible:

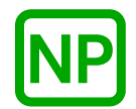

This service is only callable from the thread context, i.e., it may not be called from an interrupt handler.

### **See Also:**

*pthread\_attr\_\*, pthread\_attr\_setcontroladdr*

#### **Small Example:**

#include <pthread.h>

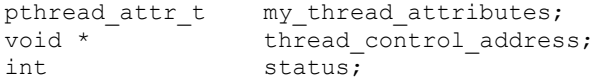

/\* Get the thread control address in the previously initialized attributes. \*/

status = **px5**\_p**thread**\_**attr**\_**getcontroladdr**(&my\_thread\_attributes, &thread\_control\_address);

/\* If status contains PX5 SUCCESS, the thread control address value in this attribute set is contained in "thread control address". \*/

# **px5\_pthread\_attr\_getcontrolsize**

## **C Prototype:**

```
#include <pthread.h>
```

```
int px5_pthread_attr_getcontrolsize(pthread_attr_t *attributes,
                                  size_t * thread_control_size);
```
## **Description:**

This pthreads+ service returns the size of the internal thread control structure. The main purpose of this API is to inform the application how much memory is required for the *px5\_pthread\_attr\_setcontroladdr* API.

# **API Parameters:**

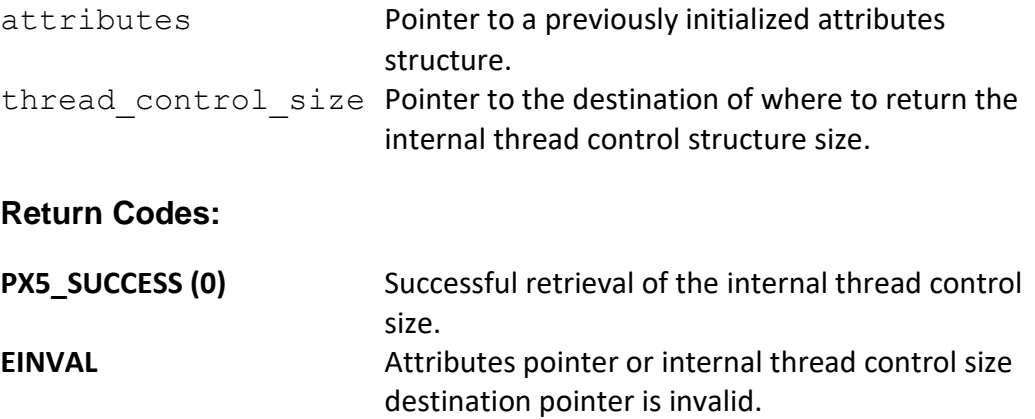

## **Real-time Scenarios:**

Upon the successful execution of this service, the following real-time scenarios are possible:

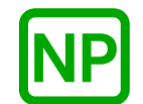

This service is only callable from the thread context, i.e., it may not be called from an interrupt handler.

### **See Also:**

*pthread\_attr\_\*, pthread\_attr\_getcontroladdr, pthread\_attr\_setcontroladdr*

#### **Small Example:**

#include <pthread.h>

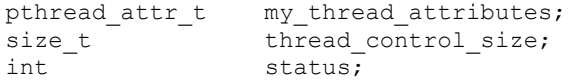

```
/* Get the internal thread control size. */status = px5_pthread_attr_getcontrolsize(&my_thread_attributes,
                                               &thread_control_size);
```
/\* If status contains PX5\_SUCCESS, the internal thread control structure size is found in "thread\_control\_size". \*/

# **px5\_pthread\_attr\_getname**

# **C Prototype:**

#include <pthread.h>

```
int px5_pthread_attr_getname(pthread_attr_t *attributes,
                                     Char ** return_name);
```
# **Description:**

This pthreads+ service returns the current thread name in the thread attributes structure.

## **API Parameters:**

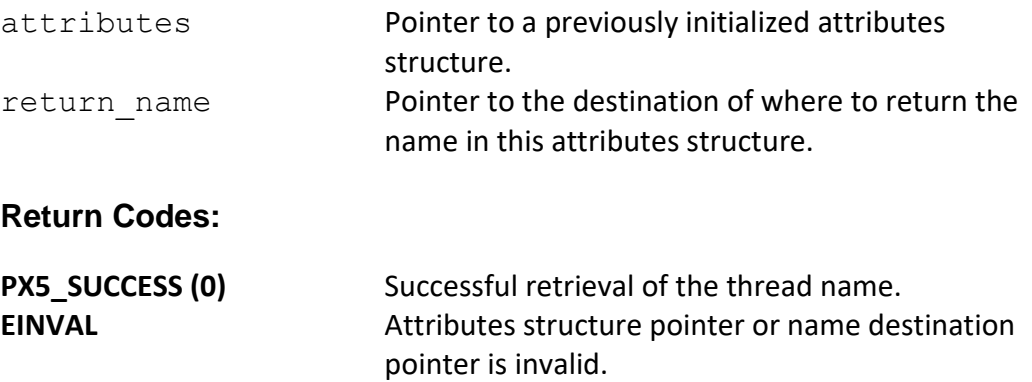

## **Real-time Scenarios:**

Upon the successful execution of this service, the following real-time scenarios are possible:

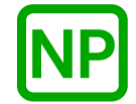

This service is only callable from the thread context, i.e., it may not be called from an interrupt handler.

### **See Also:**

*pthread\_attr\_\*, pthread\_attr\_setname*

## **Small Example:**

#include <pthread.h>

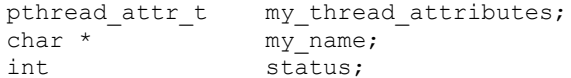

 /\* Get the thread name in the previously initialized attributes. \*/ status = **px5\_pthread\_attr\_getname**(&my\_thread\_attributes,  $\bar{\text{kmy\_name}}$ );

 $/*$  If status contains PX5 SUCCESS, the thread name in this attribute set is stored in "my\_name". \*/

# **px5\_pthread\_attr\_getpriority**

# **C Prototype:**

#include <pthread.h> int **px5\_pthread\_attr\_getpriority**(pthread\_attr\_t \*attributes,  $int *$  priority);

## **Description:**

This pthreads+ service returns the current thread priority in the thread attributes structure. By default, this value is *PX5\_DEFAULT\_PRIORITY* unless specified by the application via a call to *px5\_pthread\_attr\_setpriority*.

## **API Parameters:**

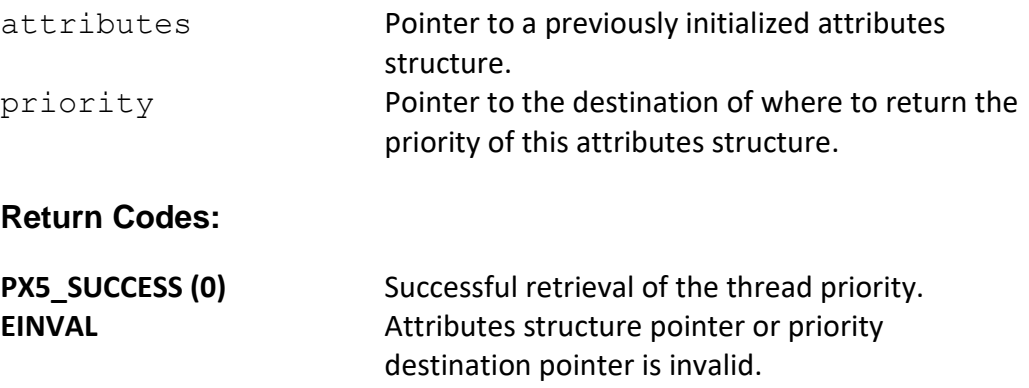

## **Real-time Scenarios:**

Upon the successful execution of this service, the following real-time scenarios are possible:

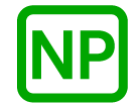

This service is only callable from the thread context, i.e., it may not be called from an interrupt handler.

### **See Also:**

*pthread\_attr\_\*, px5\_pthread\_attr\_setpriority*

### **Small Example:**

#include <pthread.h>

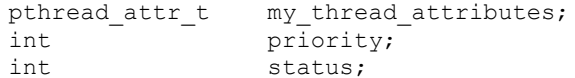

 /\* Get the priority in the previously initialized attributes. \*/ status = **px5\_pthread\_attr\_getpriority**(&my\_thread\_attributes, &priority);

/\* If status contains PX5 SUCCESS, the priority in this attribute set is stored in "priority". \*/

# **px5\_pthread\_attr\_gettimeslice**

## **C Prototype:**

#include <pthread.h>

```
int px5_pthread_attr_gettimeslice(pthread_attr_t *attributes,
                                       u_long * thread_time_slice);
```
## **Description:**

This pthreads+ service returns the current thread time-slice stored in the thread attributes structure. By default, this value is 0, which means timeslicing is disabled. The time-slice value for thread creation can be changed via the *px5\_pthread\_attr\_settimeslice* service.

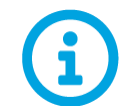

*Each thread may have its own unique time-slice value through specific invocation of px5\_pthread\_attr\_settimeslice.*

# **API Parameters:**

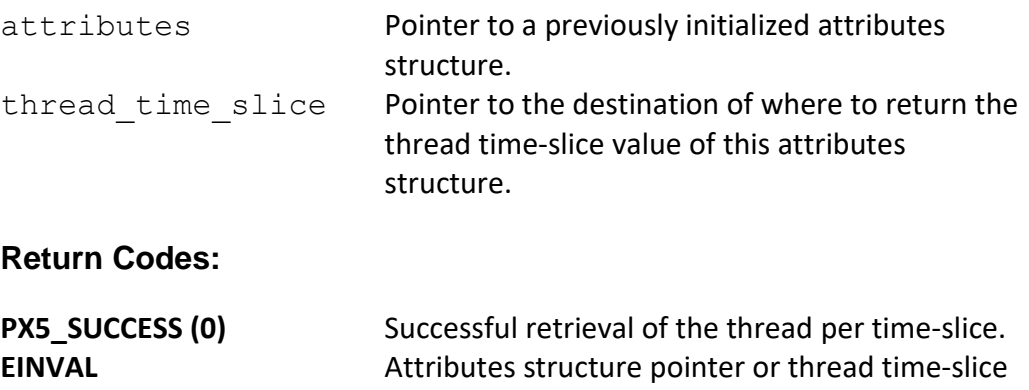

### **Real-time Scenarios:**

Upon the successful execution of this service, the following real-time scenarios are possible:

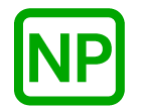

**NO PREEMPTION**. There is no preemption possible with this service.

destination pointer is invalid.

This service is only callable from the thread context, i.e., it may not be called from an interrupt handler.

### **See Also:**

*pthread\_attr\_\*, pthread\_attr\_settimeslice*

#### **Small Example:**

#include <pthread.h>

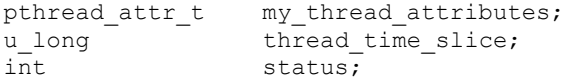

/\* Get the thread time-slice in the previously initialized set of attributes. \*/ status = **px5\_pthread\_attr\_gettimeslice**(&my\_thread\_attributes, &thread\_time\_slice);

/\* If status contains PX5 SUCCESS, the thread time-slice value in this attribute set is stored in "thread time slice". \*/

# **px5\_pthread\_attr\_setcontroladdr**

### **C Prototype:**

#include <pthread.h>

```
int px5_pthread_attr_setcontroladdr(pthread_attr_t *attributes,
                                  void * thread control address,
                                   size t thread control size);
```
### **Description:**

This pthreads+ service provides a mechanism for the user to provide the memory for the internal PX5 RTOS thread control structure, as specified by the address contained in the *thread\_control\_address* parameter. This memory will subsequently be used for the next thread created with this attribute structure. The size of the memory required for the internal thread control structure can be found via a call to the *px5\_pthread\_attr\_getcontrolsize* service.

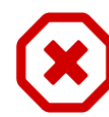

*Note that each thread created must have its own unique thread control structure memory. Hence, the thread control memory supplied here is only valid for one pthread\_create call.*

## **API Parameters:**

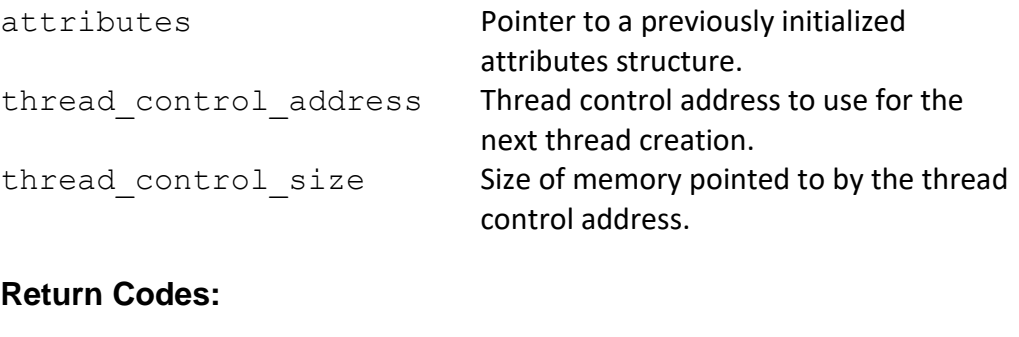

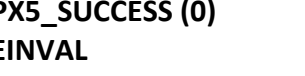

**PX5\_SUCCESS (0)** Successful setting of the thread control address. **EINVAL EINVAL Attributes pointer or thread control address** pointer or size is invalid.

**Real-time Scenarios:**

Upon the successful execution of this service, the following real-time scenarios are possible:

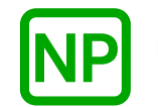

**NO PREEMPTION**. There is no preemption possible with this service.

### **Callable From:**

This service is only callable from the thread context, i.e., it may not be called from an interrupt handler.

## **See Also:**

*pthread\_attr\_\*, px5\_pthread\_attr\_getcontroladdr, px5\_pthread\_attr\_getcontrolsize*

#### **Small Example:**

#include <pthread.h>

pthread\_attr\_t my\_thread\_attributes; int status;

/\* Set the thread control address to the absolute address of 0x40000 in the previously initialized attributes. \*/ status = **px5**\_**pthread**\_**attr**\_**setcontroladdr**(&my\_thread\_attributes,  $(\text{void } \frac{1}{2})$  0x40000, 300); /\* If status contains PX5\_SUCCESS, the thread control address in this attribute structure is 0x40000. \*/

# **px5\_pthread\_attr\_setname**

## **C Prototype:**

```
#include <pthread.h>
int px5_pthread_attr_setname(pthread_attr_t *attributes,
                                            char * name);
```
# **Description:**

This pthreads+ service stores the specified thread name (ASCII string) in the thread attributes structure.

## **API Parameters:**

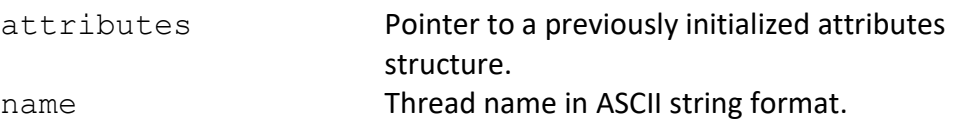

## **Return Codes:**

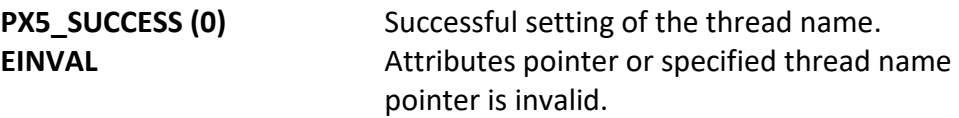

### **Real-time Scenarios:**

Upon the successful execution of this service, the following real-time scenarios are possible:

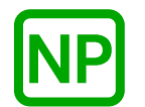

This service is only callable from the thread context, i.e., it may not be called from an interrupt handler.

### **See Also:**

*pthread\_attr\_\*, pthread\_attr\_getname*

## **Small Example:**

#include <pthread.h>

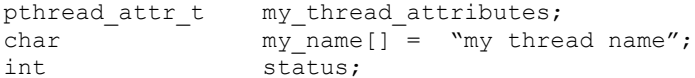

 /\* Set the thread name to "my thread name" in the previously initialized attributes. \*/ status = **px5**\_**pthread**\_**attr**\_**setname**(&my\_thread\_attributes,  $\overline{my\_name}$ );

 $/$ \* If status contains PX5 SUCCESS, the attributes structure now has the name of "my thread name". \*/

# **px5\_pthread\_attr\_setpriority**

# **C Prototype:**

```
#include <pthread.h>
int px5_pthread_attr_setpriority(pthread_attr_t *attributes,
                                            int priority);
```
## **Description:**

This pthreads+ service stores the specified priority in the thread attributes structure. The thread priority specified must be between 0 and (*PX5\_MAXIMUM\_PRIORITIES* – 1), where larger numbers represent higher priority.

## **API Parameters:**

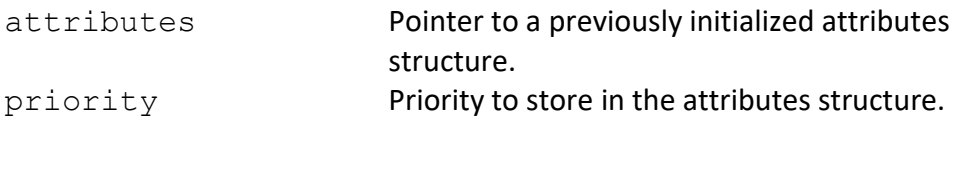

### **Return Codes:**

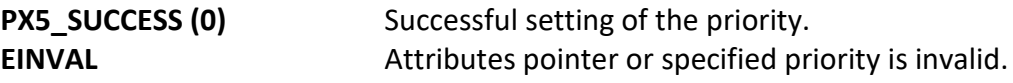

### **Real-time Scenarios:**

Upon the successful execution of this service, the following real-time scenarios are possible:

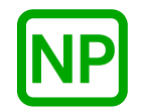

This service is only callable from the thread context, i.e., it may not be called from an interrupt handler.

## **See Also:**

*pthread\_attr\_\*, px5\_pthread\_attr\_getpriority*

### **Small Example:**

#include <pthread.h>

pthread\_attr\_t my\_thread\_attributes; int status;

> /\* Set the priority to 31 in the previously initialized attributes.  $\star$ / status = **px5** pthread attr setpriority(&my thread attributes, 31);

/\* If status contains PX5 SUCCESS, the priority in the attributes structure is now 31. \*/

# **px5\_pthread\_attr\_settimeslice**

# **C Prototype:**

#include <pthread.h>

```
int px5_pthread_attr_settimeslice(pthread_attr_t *attributes,
                                          u long time slice);
```
# **Description:**

This pthreads+ service stores the specified time-slice in the thread attributes structure. A value of 0 disables time-slicing (default), while positive values represent the number of timer ticks the thread can execute before giving other threads of the same priority a chance to execute.

## **API Parameters:**

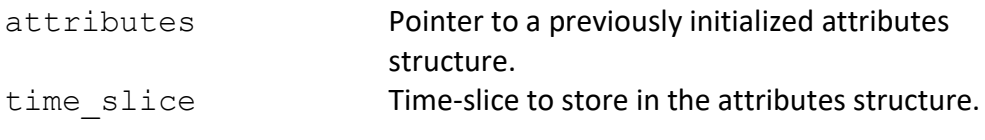

### **Return Codes:**

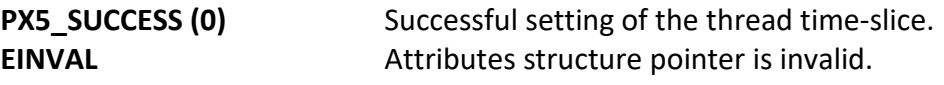

### **Real-time Scenarios:**

Upon the successful execution of this service, the following real-time scenarios are possible:

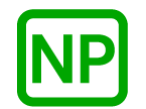

This service is only callable from the thread context, i.e., it may not be called from an interrupt handler.

### **See Also:**

*pthread\_attr\_\*, px5\_pthread\_attr\_gettimeslice*

### **Small Example:**

#include <pthread.h>

pthread\_attr\_t my\_thread\_attributes; int status;

 /\* Set the thread time-slice to 2 in the previously initialized attributes structure. \*/

status = **px5**\_**pthread**\_**attr**\_**settimeslice**(&my\_thread\_attributes, 2);

/\* If status contains PX5 SUCCESS, the time-slice in the attributes structure is now 2. \*/

# **px5\_pthread\_condattr\_getcontroladdr**

## **C Prototype:**

```
#include <pthread.h>
```

```
int px5_pthread_condattr_getcontroladdr(pthread_condattr_t 
       * condition_var_attributes, 
              void \overline{**} condition var control address);
```
### **Description:**

This pthreads+ service returns the previously supplied condition variable control structure address.

### **API Parameters:**

condition var attributes Pointer to the condition variable attributes.

Condition var control address

Pointer to the destination for the previously supplied condition variable control address.

### **Return Codes:**

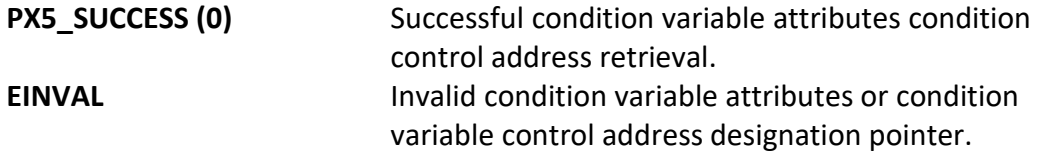

### **Real-time Scenarios:**

Upon the successful completion of this service, the following real-time scenarios are possible:

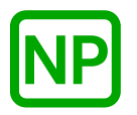

**NO PREEMPTION**. There is no preemption possible with this service.

### **Callable From:**

This service is only callable from the thread context, i.e., it may not be called from an interrupt handler.

### **See Also:**

*pthread\_cond\_\*, pthread\_condattr\_\*, px5\_pthread\_condattr\_setcontroladdr, px5\_pthread\_condattr\_getcontrolsize*

## **Small Example:**

#include <pthread.h> /\* Condition variable attribute structure. \*/ pthread\_condattr\_t my\_cond\_var\_attributes; void \* my\_cond\_var\_control\_address; int status;

 $/*$  Get the condition variable control structure address in the condition variable attributes structure "my\_cond\_var\_attributes". \*/ status = px5 pthread condattr getcontroladdr (&my cond var attributes, &my\_cond\_var\_control\_address);

/\* If status is PX5 SUCCESS, "my\_cond\_var\_control\_address" contains the address of the previously supplied condition variable control memory. \*/

# **px5\_pthread\_condattr\_getcontrolsize**

# **C Prototype:**

#include <pthread.h>

```
int px5_pthread_condattr_getcontrolsize(pthread_condattr_t 
                   * condition_var_attributes, 
                    size_t * condition_var_control_size);
```
## **Description:**

This pthreads+ service returns the size of the internal condition variable control structure. The main purpose of this API is to inform the application how much memory is required for the *px5\_pthread\_condattr\_setcontroladdr* API.

## **API Parameters:**

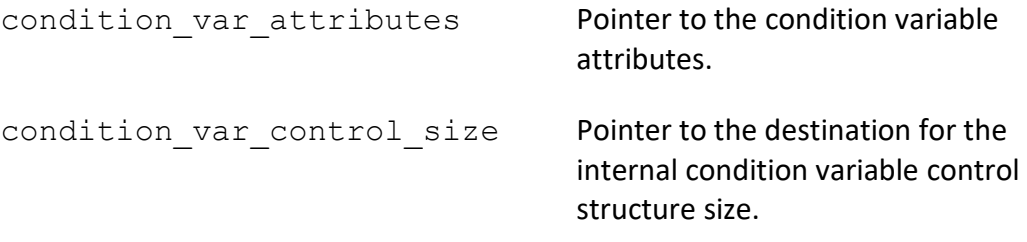

## **Return Codes:**

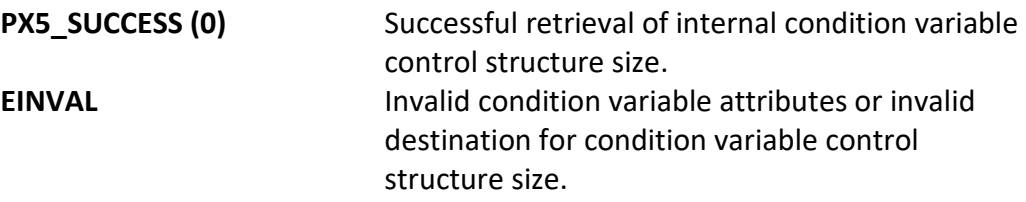

# **Real-time Scenarios:**

Upon the successful completion of this service, the following real-time scenarios are possible:

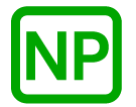

**NO PREEMPTION**. There is no preemption possible with this service.

#### **Callable From:**

This service is only callable from the thread context, i.e., it may not be called from an interrupt handler.

## **See Also:**

*pthread\_cond\_\*, pthread\_condattr\_\*, px5\_pthread\_condattr\_setcontroladdr, px5\_pthread\_condattr\_getcontroladdr*

#### **Small Example:**

#include <pthread.h> /\* Condition variable attribute structure. \*/ pthread condattr t my cond var attributes; size t my cond var control size; int status;

 /\* Get the condition variable control structure memory size. \*/ status = **px5\_pthread\_condattr\_getcontrolsize**( &my\_cond\_var\_attributes, &my\_cond\_var\_control\_size);

/\* If status is PX5 SUCCESS, "my cond var control size" contains the size of the internal condition variable control structure. \*/

# **px5\_pthread\_condattr\_getname**

# **C Prototype:**

```
#include <pthread.h>
```

```
int px5_pthread_condattr_getname(pthread_condattr_t 
                   * condition var attributes,
                   char ** condition_var_name);
```
## **Description:**

This pthreads+ service returns the previously supplied condition variable name.

## **API Parameters:**

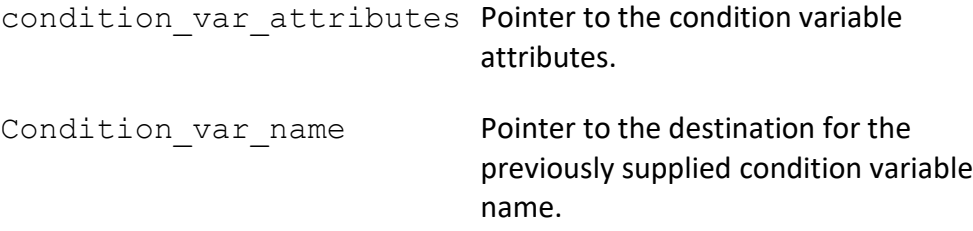

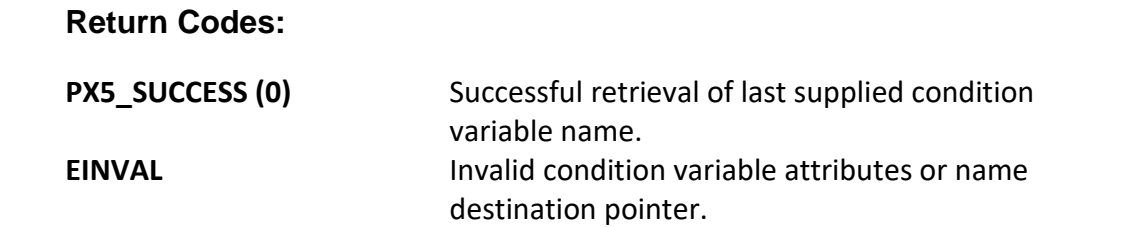

## **Real-time Scenarios:**

Upon the successful completion of this service, the following real-time scenarios are possible:

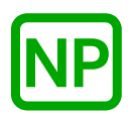

This service is only callable from the thread context, i.e., it may not be called from an interrupt handler.

### **See Also:**

*pthread\_cond\_\*, pthread\_condattr\_\*, px5\_pthread\_condattr\_setname*

### **Small Example:**

#include <pthread.h>

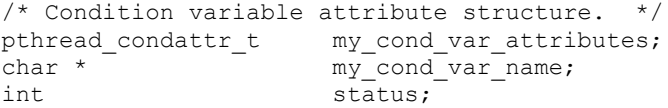

 /\* Get the last supplied condition variable name. \*/ status = **px5\_pthread\_condattr\_getname**(&my\_cond\_var\_attributes, why\_cond\_var\_name);

 /\* If status is PX5\_SUCCESS, "my\_cond\_var\_name" contains the name previously supplied. \*/
# **px5\_pthread\_condattr\_setcontroladdr**

## **C Prototype:**

#include <pthread.h>

```
int px5_pthread_condattr_setcontroladdr(pthread_condattr_t 
             * condition var attributes,
             void * condition var control address,
             size t condition var control size);
```
#### **Description:**

This pthreads+ service provides a mechanism for the user to provide the memory for the internal PX5 RTOS condition variable structure, as specified by the address contained in the *condition\_var\_control\_address* parameter. This memory will subsequently be used for the next condition variable created with this attribute structure. The size of the memory required for the internal condition variable control structure can be found via a call to the *px5\_pthread\_condattr\_getcontrolsize* service.

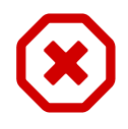

*Note that each condition variable created must have its own unique condition variable control structure memory. Hence, the condition variable control memory supplied here is only valid for one pthread\_cond\_init call.*

## **API Parameters:**

condition var attributes Pointer to the condition variable attributes.

condition\_var\_control\_address

Pointer to the supplied condition variable control structure memory.

condition\_var\_control\_size

Size of specified condition variable control structure memory.

#### **Return Codes:**

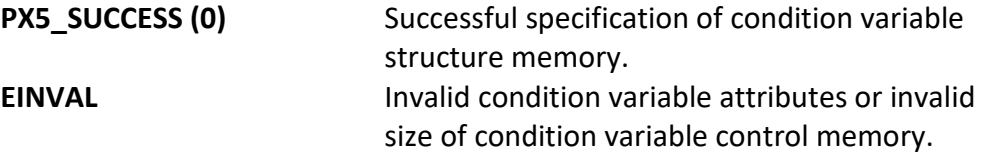

### **Real-time Scenarios:**

Upon the successful completion of this service, the following real-time scenarios are possible:

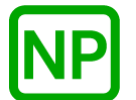

**NO PREEMPTION**. There is no preemption possible with this service.

#### **Callable From:**

This service is only callable from the thread context, i.e., it may not be called from an interrupt handler.

#### **See Also:**

*pthread\_cond\_\*, pthread\_condattr\_\*, pthread\_condattr\_getcontroladdr, pthread\_condattr\_getcontrolsize*

#### **Small Example:**

#include <pthread.h> /\* Condition variable attribute structure. \*/ pthread condattr t my cond var attributes; int  $\overline{\phantom{a}}$  status; /\* Set the condition variable control structure address in the condition variable attributes structure "my\_cond\_var\_attributes". \*/ status = **pthread\_condattr\_setcontroladdr**(&my\_cond\_var\_attributes, 0x60000, 60);  $/*$  If status is PX5 SUCCESS, the condition variable creation using these attributes will use address 0x60000 for the internal condition variable control structure. \*/

# **px5\_pthread\_condattr\_setname**

# **C Prototype:**

#include <pthread.h>

```
int px5_pthread_condattr_setname(pthread_condattr_t 
                   * condition_var_attributes, 
                    char * cond_var_name);
```
## **Description:**

This pthreads+ service sets the condition variable name in the specified attribute structure.

## **API Parameters:**

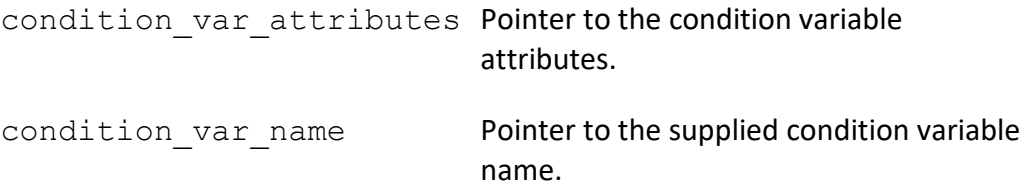

## **Return Codes:**

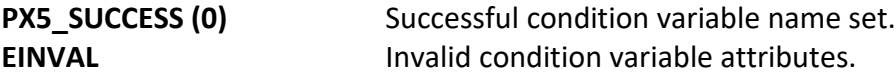

## **Real-time Scenarios:**

Upon the successful completion of this service, the following real-time scenarios are possible:

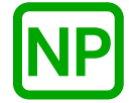

This service is only callable from the thread context, i.e., it may not be called from an interrupt handler.

### **See Also:**

*pthread\_cond\_\*, pthread\_condattr\_\*, px5\_pthread\_condattr\_getname*

#### **Small Example:**

#include <pthread.h>

/\* Condition variable attribute structure. \*/ pthread\_condattr\_t my\_cond\_var\_attributes; int status;

 /\* Set the condition variable name in the condition variable attributes structure "my cond var attributes". \*/ status = **px5\_pthread\_condattr\_setname**(&my\_cond\_var\_attributes, "my\_cond\_var\_name");

 /\* If status is PX5\_SUCCESS, "my\_cond\_var\_name" is set in the condition variable attribute structure. \*/

# **px5\_pthread\_event\_flags\_clear**

# **C Prototype:**

```
#include <pthread.h>
```

```
int px5_pthread_event_flags_clear(pthread_event_flags_t * 
                                               event_flags_handle);
```
# **Description:**

This pthreads+ service clears all events flags in the specified event flags group.

# **API Parameters:**

event flags handle Handle of the event flags group.

## **Return Codes:**

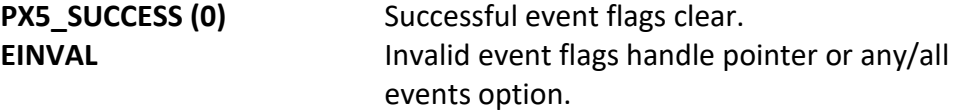

### **Real-time Scenarios:**

Upon the successful completion of this service, the following real-time scenarios are possible:

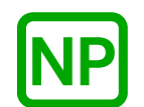

**NO PREEMPTION**. No preemption is possible with this service.

# **Callable From:**

This service is only callable from the thread context, i.e., it may not be called from an interrupt handler.

## **See Also:**

*px5\_pthread\_event\_flags\_\*, px5\_pthread\_event\_flags\_set*

#### **Small Example:**

#include <pthread.h>

/\* Event flags handle. \*/ pthread event flags t my event flags handle;  $\frac{1}{\pi}$  int  $\frac{1}{\pi}$   $\frac{1}{\pi}$  status;

 /\* Clear all event flags in the event flags group "my\_event\_flags\_handle". \*/ status = **px5\_pthread\_event\_flags\_clear**(&my\_event\_flags\_handle);

/\* If status is PX5 SUCCESS, all event flags are cleared. \*/

# **px5\_pthread\_event\_flags\_create**

# **C Prototype:**

#include <pthread.h>

```
int px5_pthread_event_flags_create(pthread_event_flags_t * 
             event flags handle,
             pthread event flagsattr t * event flags attributes);
```
# **Description:**

This pthreads+ service initializes (creates) an event flags group with the optional event flags attributes. If successful, the event flags handle is setup for further use by the application.

# **API Parameters:**

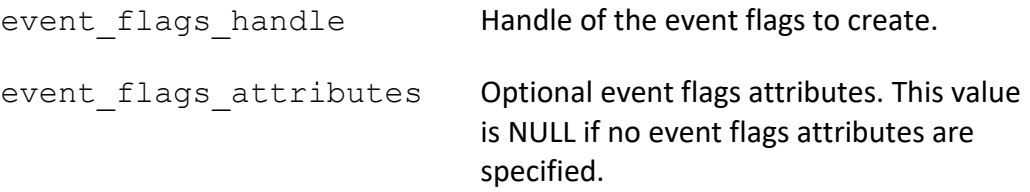

## **Return Codes:**

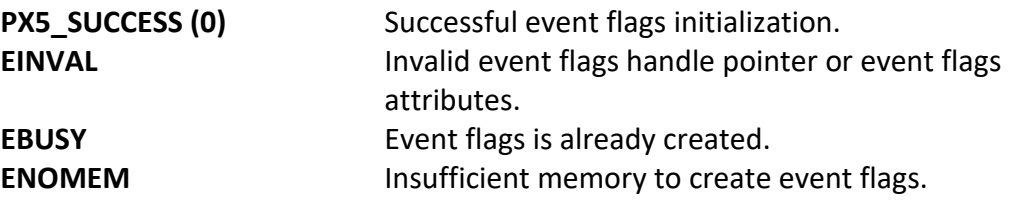

# **Real-time Scenarios:**

Upon the successful completion of this service, the following real-time scenarios are possible:

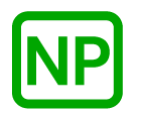

This service is only callable from the thread context, i.e., it may not be called from an interrupt handler.

### **See Also:**

*px5\_pthread\_event\_flagsattr\_\*, px5\_pthread\_event\_flags\_destroy*

#### **Small Example:**

#include <pthread.h>

/\* Event flags handle. \*/ pthread\_event\_flags\_t my\_event\_flags\_handle; int status;

 /\* Create the event flags group, the handle of which is returned in "my\_event\_flags\_handle". \*/ status = **px5\_pthread\_event\_flags\_create**(&my\_event\_flags\_handle,

NULL);

 /\* If status is PX5\_SUCCESS, the event flags group was created, and the event flags handle is ready to use.  $*/$ 

# **px5\_pthread\_event\_flags\_destroy**

## **C Prototype:**

#include <pthread.h>

```
int px5_pthread_event_flags_destroy(pthread_event_flags_t * 
                                               event_flags_handle);
```
## **Description:**

This pthreads+ service destroys the previously created event flags group specified by *event\_flags\_handle*. If the event flags group has any threads waiting for events, an error is returned.

# **API Parameters:**

event flags handle Handle of the event flags to destroy.

## **Return Codes:**

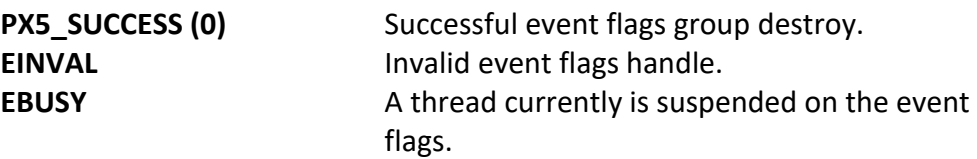

## **Real-time Scenarios:**

Upon the successful completion of this service, the following real-time scenarios are possible:

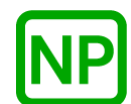

This service is only callable from the thread context, i.e., it may not be called from an interrupt handler.

### **See Also:**

*px5\_pthread\_event\_flags\_\*, px5\_pthread\_event\_flags\_create*

#### **Small Example:**

#include <pthread.h>

/\* Event flags handle. \*/ pthread event flags t my event flags handle; int status;

 /\* Destroy the event flags referenced by "my\_evemt\_flags\_handle". \*/ status = **px5\_pthread\_event\_flags\_destroy**(&my\_event\_flags\_handle);

/\* If status is PX5 SUCCESS, the event flags group was destroyed. \*/

# **px5\_pthread\_event\_flags\_set**

# **C Prototype:**

```
#include <pthread.h>
```

```
int px5_pthread_event_flags_set(pthread_event_flags_t * 
                    event_flags_handle, u_long events_to_set);
```
# **Description:**

This pthreads+ service sets all the event flags specified in *events\_to\_set* in the event flags group identified by *event\_flags\_handle*. All threads suspended on this event flags group that have their event flags request satisfied are resumed.

# **API Parameters:**

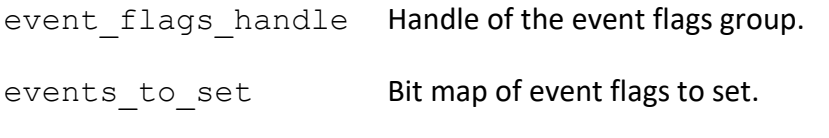

# **Return Codes:**

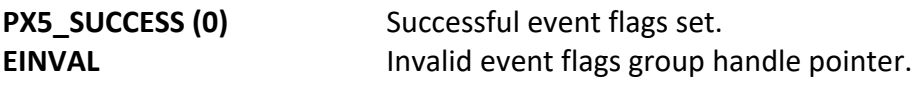

## **Real-time Scenarios:**

Upon the successful completion of this service, the following real-time scenarios are possible:

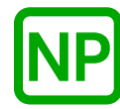

**NO PREEMPTION**. If there are no other threads waiting for event flags, no preemption takes place.

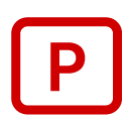

**PREEMPTION**. If a higher-priority thread was waiting for event flags and their request is satisfied, those threads are resumed, and preemption will occur.

This service is callable from the thread context and from interrupt handlers (ISRs).

### **See Also:**

*px5\_pthread\_event\_flags\_\*, px5\_pthread\_event\_flags\_wait*

#### **Small Example:**

#include <pthread.h>

/\* Event flags handle. \*/ pthread event flags t my event flags handle; int status;

 /\* Set event flags 7 and 3 (bits 7 and 3) in the event flags group "my\_event\_flags\_handle". \*/ status = **px5\_pthread\_event\_flags\_set**(&my\_event\_flags\_handle, 0x88);

/\* If status is PX5 SUCCESS, event flags 7 and 3 are now set. \*/

# **px5\_pthread\_event\_flags\_trywait**

## **C Prototype:**

#include <pthread.h>

```
int px5_pthread_event_flags_trywait(pthread_event_flags_t * 
                          event_flags_handle, u_long requested_events, 
                    int all_or_any, u_long * received_events);
```
## **Description:**

This pthreads+ service attempts to retrieve the event flags specified by the *requested\_events* parameter and in the manner specified by the *all\_or\_any* parameter from the specified event flags group. If the requested events are not available, this service returns an error.

## **API Parameters:**

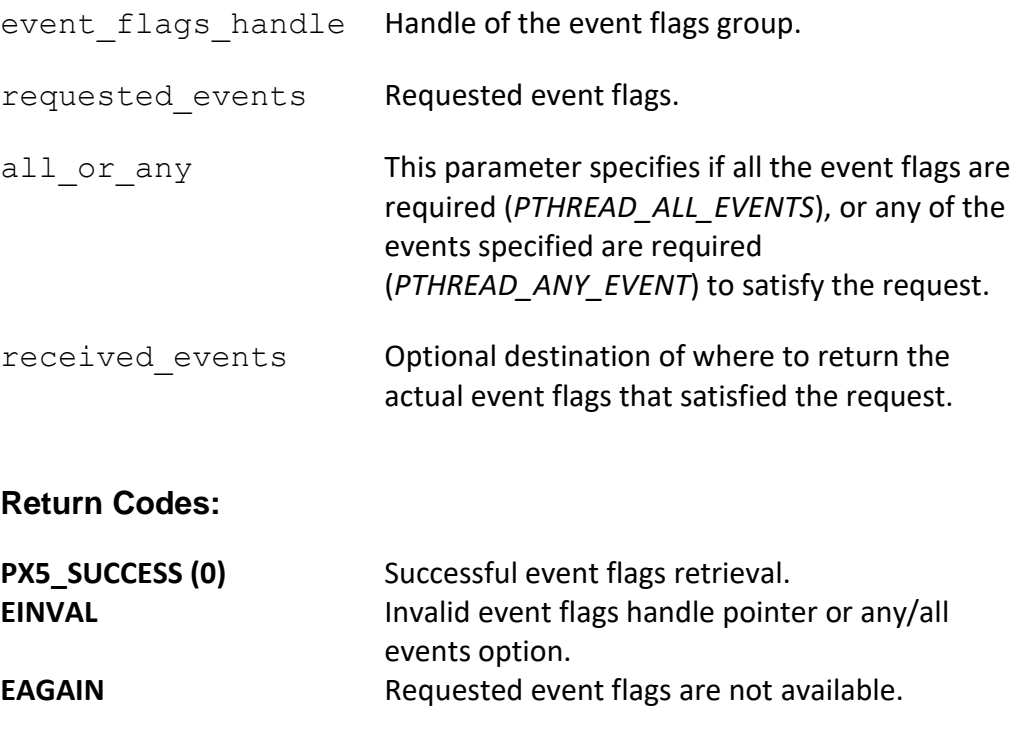

### **Real-time Scenarios:**

Upon the successful completion of this service, the following real-time scenarios are possible:

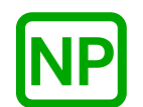

**NO PREEMPTION**. No preemption is possible with this service.

### **Callable From:**

This service is only callable from the thread context, i.e., it may not be called from an interrupt handler.

### **See Also:**

*px5\_pthread\_event\_flags\_\*, px5\_pthread\_event\_flags\_wait*

#### **Small Example:**

#include <pthread.h>

/\* Event flags handle. \*/ pthread event flags t my event flags handle; int status;

 /\* Attempt to get either flag 3 or flag 7 in the event flags group "my\_event\_flags\_handle". \*/ status = **px5 pthread event flags trywait**(&my event flags handle, 0x88, PTHREAD ANY EVENT, NULL);

/\* If status is PX5 SUCCESS, the either or both event flag 3 and 7 were set. \*/

# **px5\_pthread\_event\_flags\_wait**

## **C Prototype:**

#include <pthread.h>

```
int px5_pthread_event_flags_wait(pthread_event_flags_t * 
                    event_flags_handle, u_long requested_events, 
                    int all_or_any, u_long * received_events);
```
#### **Description:**

This pthreads+ service retrieves the event flags specified by the *requested\_events* parameter and in the manner specified by the *all\_or\_any* parameter from the specified event flags group. If the requested events are not available, this service suspends the calling thread.

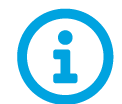

*This API is a cancellation point, meaning that if a cancellation is pending, it will be detected and executed by this API.* 

## **API Parameters:**

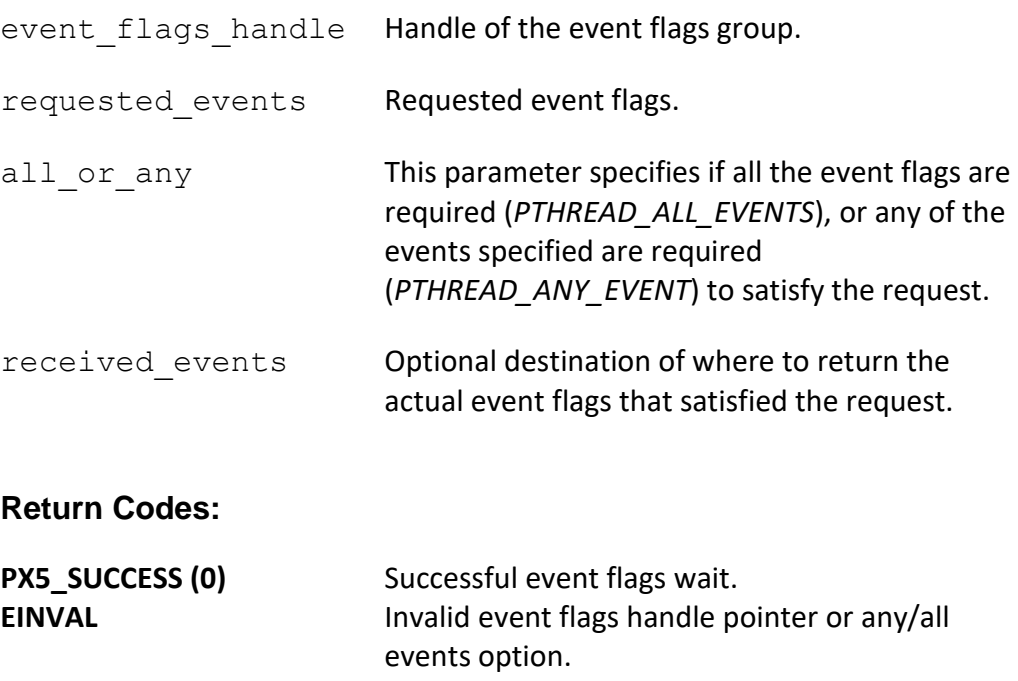

#### **Real-time Scenarios:**

Upon the successful completion of this service, the following real-time scenarios are possible:

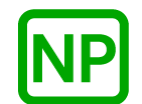

**NO PREEMPTION**. If the event flags were available, no preemption takes place.

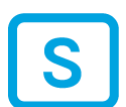

**SUSPENSION**. If the event flags are not present, the calling thread is suspended until the event flags become available.

#### **Callable From:**

This service is only callable from the thread context, i.e., it may not be called from an interrupt handler.

## **See Also:**

*px5\_pthread\_event\_flags\_\*, px5\_pthread\_event\_flags\_set*

#### **Small Example:**

were set. \*/

```
#include <pthread.h>
/* Event flags handle. */
pthread event flags t my event flags handle;
int status;
```

```
 /* Get either flag 3 or flag 7 in the event flags group
  "my event flags handle". */
 status = px5_pthread_event_flags_wait(&my_event_flags_handle, 
                              0 \times 88, PTHREAD ANY EVENT, NULL);
/* If status is PX5 SUCCESS, the either or both event flag 3 and 7
```
# **px5\_pthread\_event\_flagsattr\_destroy**

## **C Prototype:**

```
#include <pthread.h>
```

```
int px5_pthread_event_flagsattr_destroy(pthread_event_flagsattr_t * 
                                        event_flags_attributes);
```
# **Description:**

This pthreads+ service destroys the previously created event flags attributes structure pointed to by *event\_flags\_attributes*. Once destroyed, the event flags attributes structure cannot be used again unless it is recreated.

# **API Parameters:**

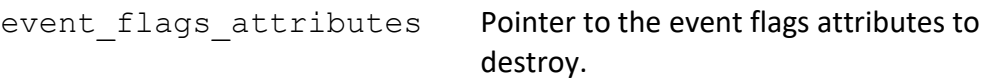

# **Return Codes:**

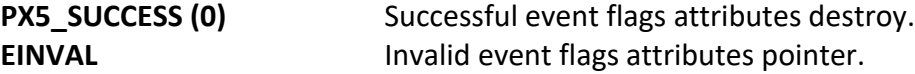

## **Real-time Scenarios:**

Upon the successful completion of this service, the following real-time scenarios are possible:

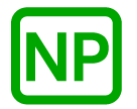

This service is only callable from the thread context, i.e., it may not be called from an interrupt handler.

## **See Also:**

*px5\_pthread\_event\_flags\_\*, px5\_pthread\_event\_flagsattr\_\*, px5\_pthread\_event\_flagsattr\_init*

## **Small Example:**

#include <pthread.h>

/\* Event flags attribute structure. \*/ pthread event flagsattr t my event flags attributes; int status; /\* Destroy the event flags attributes referenced by

"my\_event\_flags\_attributes". \*/ status = **px5\_pthread\_event\_flagsattr\_destroy**(  $\overline{\text{w}}$  event flags attributes);

/\* If status is PX5 SUCCESS, the event flags attributes structure was destroyed.  $\overline{\star}$ /

# **px5\_pthread\_event\_flagsattr\_getcontroladdr**

# **C Prototype:**

#include <pthread.h>

```
int
px5_pthread_event_flagsattr_getcontroladdr(pthread_event_flagsattr_t 
      * event_flags_attributes, void ** event_flags_control_address);
```
# **Description:**

This pthreads+ service returns the previously supplied event flags control structure memory address.

# **API Parameters:**

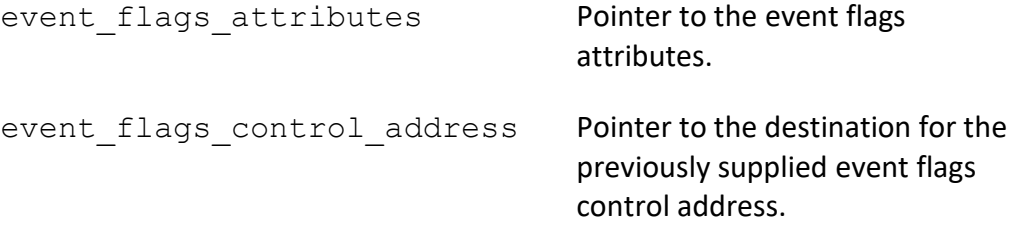

## **Return Codes:**

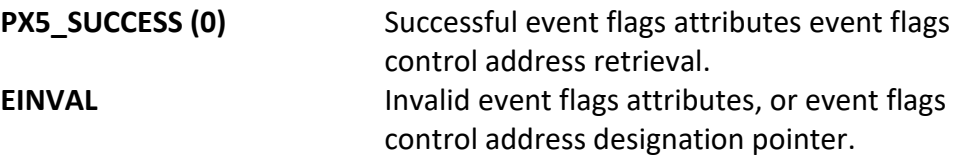

## **Real-time Scenarios:**

Upon the successful completion of this service, the following real-time scenarios are possible:

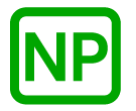

This service is only callable from the thread context, i.e., it may not be called from an interrupt handler.

#### **See Also:**

*px5\_pthread\_event\_flags\_\*, px5\_pthread\_event\_flagsattr\_\*, px5\_pthread\_event\_flagsattr\_setcontroladdr, px5\_pthread\_event\_flagsattr\_getcontrolsize*

#### **Small Example:**

#include <pthread.h>

```
/* Event flags attribute structure. */
pthread event flagsattr t my event flags attributes;
void * The my_event_flags_control_address;
int status;
```
 /\* Get the event flags control structure address in the attributes structure "my event flags attributes". \*/ status = **px5\_pthread\_event\_flagsattr\_getcontroladdr**( &my\_event\_flags\_attributes, &my\_event\_flags\_control\_address);

/\* If status is PX5 SUCCESS, "my event flags control address" contains the address of the previously supplied event flags control memory. \*/

# **px5\_pthread\_event\_flagsattr\_getcontrolsize**

# **C Prototype:**

#include <pthread.h>

```
int
px5_pthread_event_flagsattr_getcontrolsize(pthread_event_flagsattr_t 
       * event flags attributes, size_t * event_flags_control_size);
```
# **Description:**

This pthreads+ service returns the size of the internal event flags control structure. The main purpose of this API is to inform the application how much memory is required for the *px5\_pthread\_event\_flagsattr\_setcontroladdr* API.

# **API Parameters:**

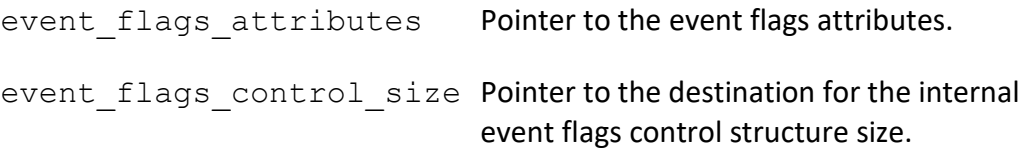

## **Return Codes:**

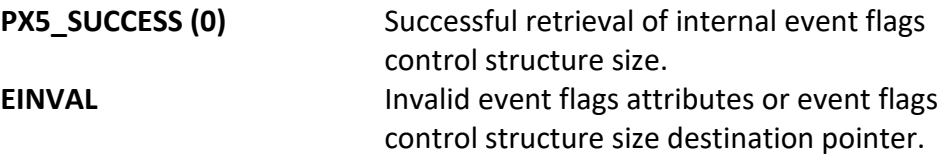

## **Real-time Scenarios:**

Upon the successful completion of this service, the following real-time scenarios are possible:

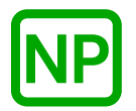

This service is only callable from the thread context, i.e., it may not be called from an interrupt handler.

## **See Also:**

*px5\_pthread\_event\_flags\_\*, px5\_pthread\_event\_flagsattr\_\*, px5\_pthread\_event\_flagsattr\_setcontroladdr*

#### **Small Example:**

#include <pthread.h>

```
/* Event flags attribute structure. */
pthread_event_flagsattr_t my_event_flags_attributes;<br>size t my_event_flags_control_siz
                                 my_event_flags_control_size;
int \overline{\phantom{a}} int \overline{\phantom{a}}
```
 /\* Get the event flags control structure memory size. \*/ status = **px5\_pthread\_event\_flagsattr\_getcontrolsize**( &my\_event\_flags\_attributes, &my\_event\_flags\_control\_size);

/\* If status is PX5 SUCCESS, "my event flags control size" contains the size of the internal event flags control structure. \*/

# **px5\_pthread\_event\_flagsattr\_getname**

# **C Prototype:**

#include <pthread.h>

int **px5\_pthread\_event\_flagsattr\_getname**(pthread\_event\_flagsattr\_t \* event\_flags\_attributes, char \*\* event\_flags\_name);

## **Description:**

This pthreads+ service returns the previously supplied event flags name.

## **API Parameters:**

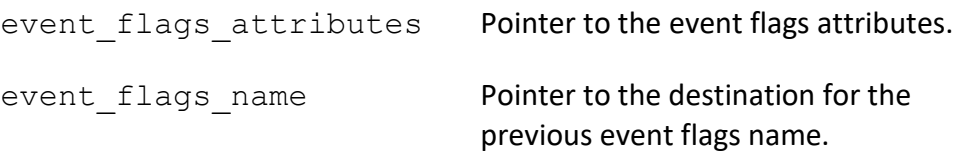

#### **Return Codes:**

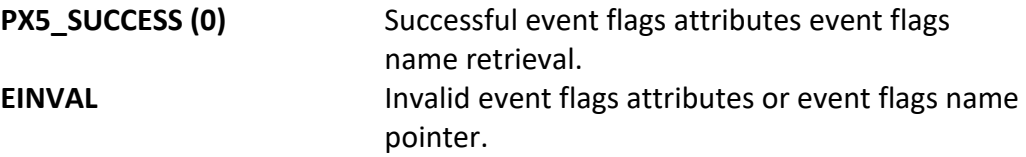

## **Real-time Scenarios:**

Upon the successful completion of this service, the following real-time scenarios are possible:

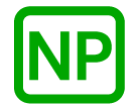

This service is only callable from the thread context, i.e., it may not be called from an interrupt handler.

### **See Also:**

*px5\_pthread\_event\_flags\_\*, px5\_pthread\_event\_flagsattr\_\**

#### **Small Example:**

#include <pthread.h>

/\* Event flags attribute structure. \*/ pthread event flagsattr t my event flags attributes; char \* my\_event\_flags\_name; int status;

 /\* Get the previous event flags name. \*/ status = **px5\_pthread\_event\_flagsattr\_getname**( &my\_event\_flags\_attributes, &my\_event\_flags\_name);

 /\* If status is PX5\_SUCCESS, "my\_event\_flags\_name" contains the name previously supplied.  $\overline{\overline{x}}$ 

# **px5\_pthread\_event\_flagsattr\_init**

# **C Prototype:**

```
#include <pthread.h>
```

```
int px5_pthread_event_flagsattr_init(pthread_event_flagsattr_t * 
                                 event_flags_attributes);
```
# **Description:**

This pthreads+ service initializes the event flags attributes structure with default event flags creation values.

# **API Parameters:**

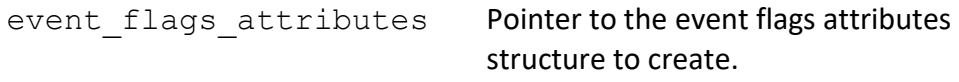

## **Return Codes:**

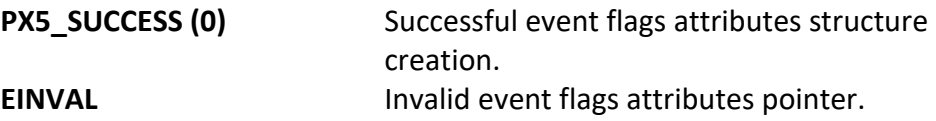

## **Real-time Scenarios:**

Upon the successful completion of this service, the following real-time scenarios are possible:

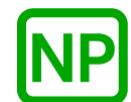

This service is only callable from the thread context, i.e., it may not be called from an interrupt handler.

## **See Also:**

*px5\_pthread\_event\_flags\_\*, px5\_pthread\_event\_flagsattr\_\*, px5\_pthread\_event\_flagsattr\_destroy*

## **Small Example:**

#include <pthread.h>

```
/* Event flags attribute structure. */
pthread event flagsattr t my event flags attributes;
int status;
```

```
 /* Create the event flags attributes structure 
  "my_event_flags_attributes". */
status =px5_pthread_event_flagsattr_init(&my_event_flags_attributes);
```
 /\* If status is PX5\_SUCCESS, the "my\_event\_flags\_attributes" structure is ready for use.  $*/$ 

# **px5\_pthread\_event\_flagsattr\_setcontroladdr**

# **C Prototype:**

#include <pthread.h>

int

```
px5_pthread_event_flagsattr_setcontroladdr(pthread_event_flagsattr_t
      * event flags attributes, void * event flags control address,
                                size t event flags control size);
```
# **Description:**

This pthreads+ service provides a mechanism for the user to provide the memory for the internal PX5 RTOS event flags structure, as specified by the address contained in the *event\_flags\_control\_address* parameter. This memory will subsequently be used for the next event flags created with this attribute structure. The size of the memory required for the internal event flags control structure can be found via a call to the *px5\_pthread\_event\_flagsattr\_getcontrolsize* service.

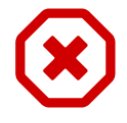

*Note that each event flags created must have its own unique event flags control structure memory. Hence, the event flags control address supplied here is only valid for one px5\_pthread\_event\_flags\_create call.* 

# **API Parameters:**

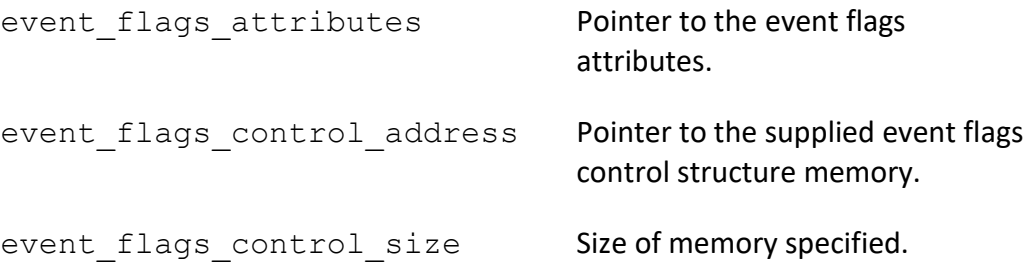

## **Return Codes:**

**PX5\_SUCCESS (0)** Successful internal event flags control address set.

#### **Real-time Scenarios:**

Upon the successful completion of this service, the following real-time scenarios are possible:

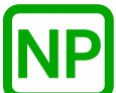

**NO PREEMPTION**. There is no preemption possible with this service.

#### **Callable From:**

This service is only callable from the thread context, i.e., it may not be called from an interrupt handler.

#### **See Also:**

*px5\_pthread\_event\_flags\_\*, px5\_pthread\_event\_flagsattr\_\*, px5\_pthread\_event\_flagsattr\_getcontrolsize*

#### **Small Example:**

#include <pthread.h>

```
/* Event flags attribute structure. */
pthread_event_flagsattr_t my_event_flags_attributes;
int status;
```
 /\* Provide the memory for the event flags control structure in the next event flags create call by placing it's address in the attributes structure "my\_event\_flags\_attributes". \*/ status = **px5 pthread event flagsattr setcontroladdr** (  $\overline{\text{w}}$  event flags attributes, 0x70000, 60);

 $/*$  If status is PX5 SUCCESS, the next event flags creation using these attributes will use memory at address 0x70000 for the internal event flags control structure. \*/

# **px5\_pthread\_event\_flagsattr\_setname**

# **C Prototype:**

#include <pthread.h>

```
int px5_pthread_event_flagsattr_setname(pthread_event_flagsattr_t
             * event_flags_attributes, char * event_flags_name);
```
# **Description:**

This pthreads+ service sets the event flags name in the specified attribute structure.

## **API Parameters:**

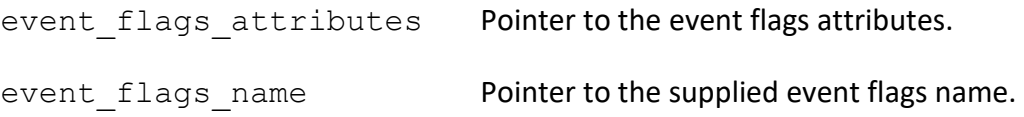

## **Return Codes:**

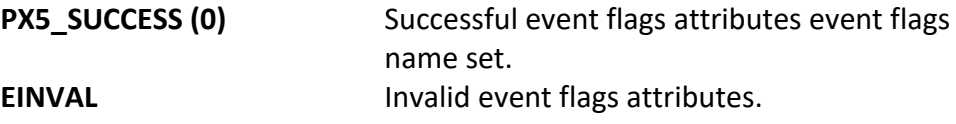

## **Real-time Scenarios:**

Upon the successful completion of this service, the following real-time scenarios are possible:

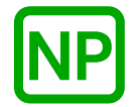

This service is only callable from the thread context, i.e., it may not be called from an interrupt handler.

## **See Also:**

*px5\_pthread\_event\_flags\_\*, px5\_pthread\_event\_flagsattr\_\*, px5\_pthread\_event\_flagsattr\_getname*

#### **Small Example:**

#include <pthread.h>

```
/* Event flags attribute structure. */
pthread event flagsattr t my event flags attributes;
int status;
```

```
 /* Set the event flags name in the event flags attributes structure 
  "my_event_flags_attributes". */
 status = px5_pthread_event_flagsattr_setname(
                &my_event_flags_attributes, "my_event_flags_name");
```
 /\* If status is PX5\_SUCCESS, "my\_event\_flags\_name" is set in the event flags attribute structure.  $\sqrt{x}$ 

# **px5\_pthread\_fastqueue\_create**

# **C Prototype:**

#include <pthread.h>

```
int px5_pthread_fastqueue_create(pthread_fastqueue_t *fastqueue_handle,
             pthread_event_flagsattr_t * fast_queue_attributes, 
             size_t message_size, int max_messages);
```
## **Description:**

This pthreads+ service initializes (creates) a fastqueue with the optional fast queue attributes. If successful, the fastqueue handle is setup for further use by the application.

# **API Parameters:**

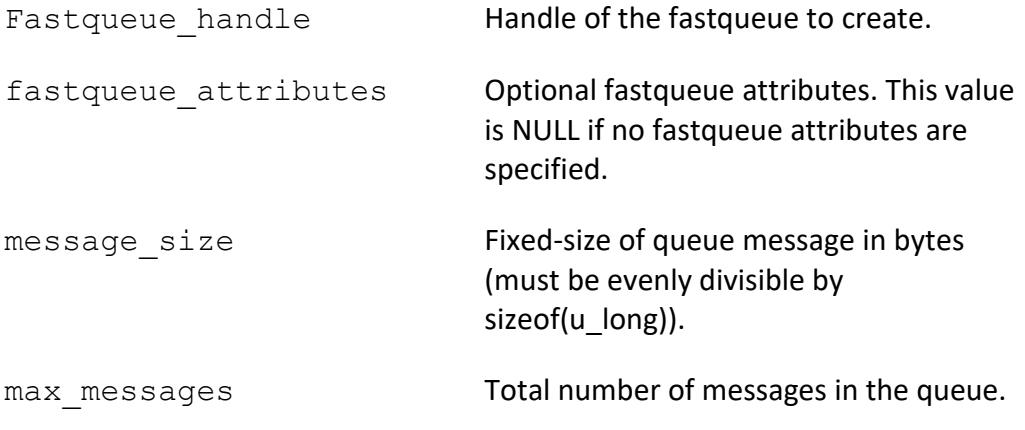

## **Return Codes:**

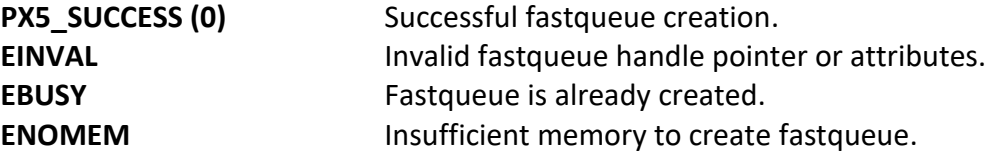

### **Real-time Scenarios:**

Upon the successful completion of this service, the following real-time scenarios are possible:

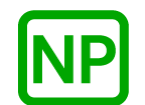

**NO PREEMPTION**. There is no preemption possible with this service.

#### **Callable From:**

This service is only callable from the thread context, i.e., it may not be called from an interrupt handler.

#### **See Also:**

*px5\_pthread\_fastqueueattr\_\*, px5\_pthread\_fastqueue\_destroy*

#### **Small Example:**

#include <pthread.h>

/\* Fastqueue handle. \*/ pthread\_fastqueue\_t my\_fastqueue\_handle; int  $\overline{z}$  int  $\overline{z}$  int  $\overline{z}$ 

 /\* Create a fastqueue that can hold 100 4-byte messages, the handle of which is returned in "my fastqueue handle". \*/ status = **px5\_pthread\_fastqueue\_create**(&my\_fastqueue\_handle, NULL,  $100, 4$ ;

 $/*$  If status is PX5 SUCCESS, the event flags group was created, and the event flags handle is ready to use.  $*/$ 

# **px5\_pthread\_fastqueue\_destroy**

# **C Prototype:**

```
#include <pthread.h>
```

```
int px5_pthread_fastqueue_destroy(pthread_fastqueue_t * 
                                         fastqueue_handle);
```
# **Description:**

This pthreads+ service destroys the previously created fastqueue specified by *fastqueue\_handle*. If the fastqueue has any threads waiting for a messages, an error is returned.

# **API Parameters:**

fastqueue handle Handle of the fastqueu to destroy.

## **Return Codes:**

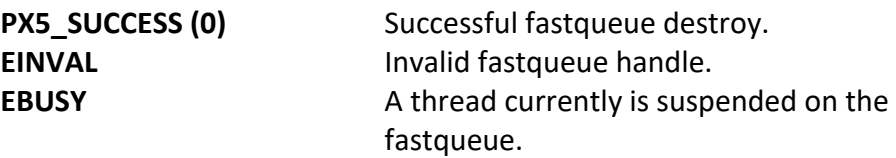

## **Real-time Scenarios:**

Upon the successful completion of this service, the following real-time scenarios are possible:

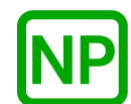

This service is only callable from the thread context, i.e., it may not be called from an interrupt handler.

### **See Also:**

*px5\_pthread\_fastqueue\_\*, px5\_pthread\_fastqueue\_create*

#### **Small Example:**

#include <pthread.h>

/\* Fastqueue handle. \*/ pthread\_fastqueue\_t my\_fastqueue\_handle; int status;

 /\* Destroy the fastqueue referenced by "my\_fastqueue\_handle". \*/ status = **px5\_pthread\_fastqueue\_destroy**(&my\_fastqueue\_handle);

/\* If status is PX5 SUCCESS, the fastqueue was destroyed.  $*/$ 

# **px5\_pthread\_fastqueue\_receive**

# **C Prototype:**

#include <pthread.h>

```
int px5_pthread_fastqueue_receive(pthread_fastqueue_t * 
      fastqueue_handle, u_long * message, size_t message_size);
```
## **Description:**

This pthreads+ service receives a message from the specified fastqueue. If the fastqueue is empty, this thread suspends until a message is sent to the fastqueue. If there is a thread waiting on to send to the fastqueue, the thread's message is placed in the fastqueue and is resumed.

# **API Parameters:**

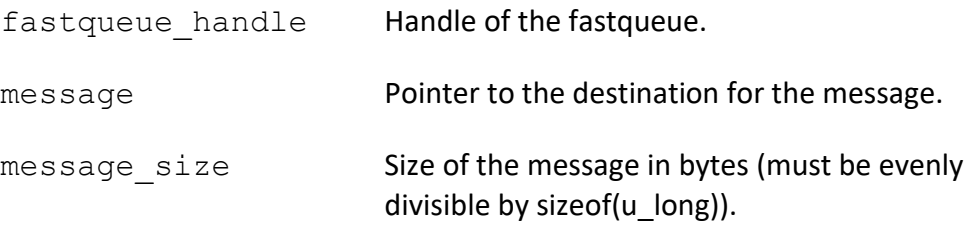

## **Return Codes:**

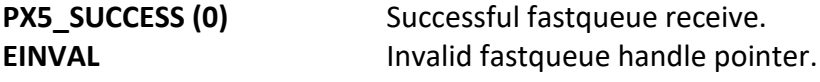

## **Real-time Scenarios:**

Upon the successful completion of this service, the following real-time scenarios are possible:

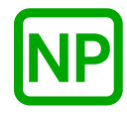

**NO PREEMPTION**. If there are one or more messages in the fastqueue, no preemption takes place.

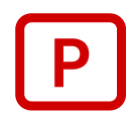

**PREEMPTION**. If a higher-priority thread is waiting to send a message to the fastqueue, it is resumed and preemption will occur.

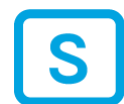

**SUSPENSION**. If the fastqueue is empty, the calling thread is suspended until a message is sent to the fastqueue.

# **Callable From:**

This service is only callable from the thread context, i.e., it may not be called from an interrupt handler.

### **See Also:**

*px5\_pthread\_fastqueue\_\*, px5\_pthread\_fastqueue\_send*

#### **Small Example:**

#include <pthread.h> /\* Fastqueue handle. \*/ pthread fastqueue t my fastqueue handle; u long my message; int status;

 /\* Receive message from the fastqueue "my\_fastqueue\_handle". \*/ status = **px5\_pthread\_fastqueue\_receive**(&my\_fastqueue\_handle, &my\_message, 1);

 /\* If status is PX5\_SUCCESS, "my\_message" contains the message received. \*/
# **px5\_pthread\_fastqueue\_send**

## **C Prototype:**

#include <pthread.h>

```
int px5_pthread_fastqueue_send(pthread_fastqueue_t * 
         fastqueue_handle, u_long * message, size_t message_size);
```
## **Description:**

This pthreads+ service sends the specified message to the specified fastqueue. If there is a thread waiting on the fastqueue, this message is delivered to the thread and it is resumed. If the fastqueue is full, this thread suspends until there is room in the fastqueue.

## **API Parameters:**

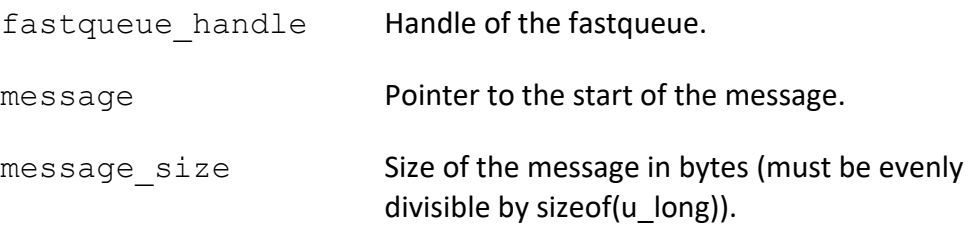

## **Return Codes:**

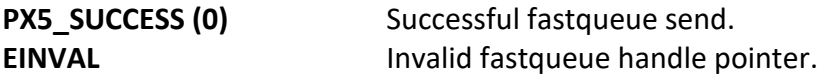

## **Real-time Scenarios:**

Upon the successful completion of this service, the following real-time scenarios are possible:

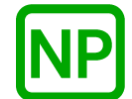

**NO PREEMPTION**. If there are no other threads waiting for a message on the fastqueue, no preemption takes place.

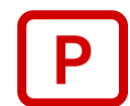

**PREEMPTION**. If a higher-priority thread is the first waiting for a message, it is resumed and preemption will occur.

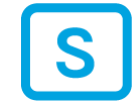

**SUSPENSION**. If the fastqueue is full, the calling thread is suspended until there is room in the fastqueue.

### **Callable From:**

This service is only callable from the thread context, i.e., it may not be called from an interrupt handler.

#### **See Also:**

*px5\_pthread\_fastqueue\_\*, px5\_pthread\_fastqueue\_receive*

### **Small Example:**

```
#include <pthread.h>
/* Fastqueue handle. */
pthread fastqueue t my fastqueue handle;
u long my message;
int status;
    /* Set the message to 0x12345678. */
   my message = 0x12345678;
   /* Send the message to the fastqueue "my fastqueue handle". */
    status = px5_pthread_fastqueue_send(&my_fastqueue_handle, 
                                                 &my_message, 1);
   /* If status is PX5 SUCCESS, "my message" was sent. */
```
# **px5\_pthread\_fastqueue\_tryreceive**

## **C Prototype:**

#include <pthread.h>

```
int px5_pthread_fastqueue_tryreceive(pthread_fastqueue_t * 
      fastqueue_handle, u_long * message, size_t message_size);
```
## **Description:**

This pthreads+ service attempts to receive a message from the specified fastqueue. If the fastqueue is empty, this service returns an error.

## **API Parameters:**

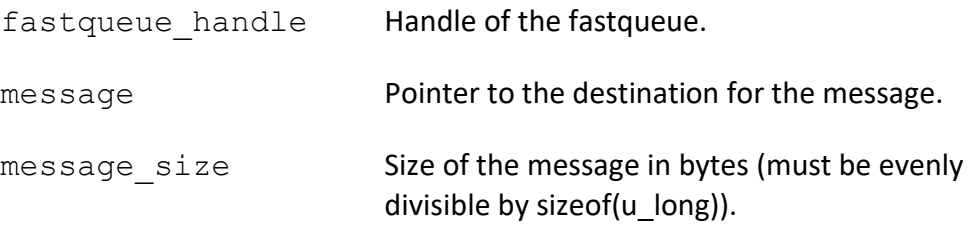

## **Return Codes:**

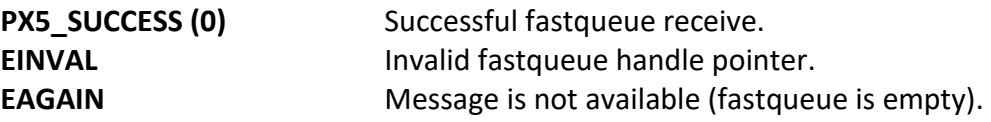

#### **Real-time Scenarios:**

Upon the successful completion of this service, the following real-time scenarios are possible:

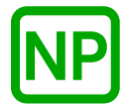

**NO PREEMPTION**. If there are one or more messages in the fastqueue, no preemption takes place.

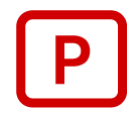

**PREEMPTION**. If a higher-priority thread is waiting to send a message to the fastqueue, it is resumed and preemption will occur.

This service is only callable from the thread context, i.e., it may not be called from an interrupt handler.

## **See Also:**

*px5\_pthread\_fastqueue\_\*, px5\_pthread\_fastqueue\_receive*

### **Small Example:**

#include <pthread.h>

/\* Fastqueue handle. \*/ pthread\_fastqueue\_t my\_fastqueue\_handle; u\_long - - - my\_message; int status;

```
 /* Try to receive message from the fastqueue 
      "my fastqueue handle". */
    status = px5_pthread_fastqueue_tryreceive(&my_fastqueue_handle, 
                                                       &my_message, 1);
```
 /\* If status is PX5\_SUCCESS, "my\_message" contains the message received. \*/

# **px5\_pthread\_fastqueue\_trysend**

# **C Prototype:**

#include <pthread.h>

```
int px5_pthread_fastqueue_trysend(pthread_fastqueue_t *
                fastqueue_handle, u_long * message, size_t 
message size);
```
## **Description:**

This pthreads+ service tries to sends the specified message to the specified fastqueue. If there is a thread waiting on the fastqueue, this message is delivered to the thread and it is resumed. If the fastqueue is full, an error is returned.

## **API Parameters:**

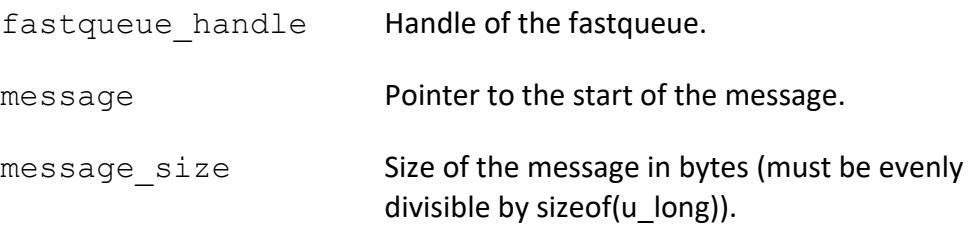

## **Return Codes:**

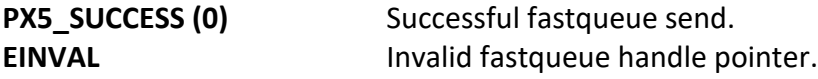

#### **Real-time Scenarios:**

Upon the successful completion of this service, the following real-time scenarios are possible:

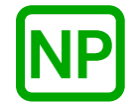

**NO PREEMPTION**. If there are no other threads waiting for a message on the fastqueue, no preemption takes place.

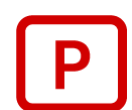

**PREEMPTION**. If a higher-priority thread is the first waiting for a message, it is resumed and preemption will occur.

## **Callable From:**

This service is callable from the thread context and from interrupt handlers (ISRs).

## **See Also:**

*px5\_pthread\_fastqueue\_\*, px5\_pthread\_fastqueue\_send*

#### **Small Example:**

```
#include <pthread.h>
/* Fastqueue handle. */
pthread_fastqueue_t my_fastqueue_handle;
u long my message;
int status;
    /* Set the message to 0x12345678. */
   my message = 0x12345678;
    /* Try to send the message to the fastqueue 
     "my_fastqueue_handle". */
    status = px5_pthread_fastqueue_trysend(&my_fastqueue_handle, 
                                                   \overline{\text{kmy}} message, 1);
    /* If status is PX5_SUCCESS, "my_message" was sent. */
```
**PX5 RTOS**

# **px5\_pthread\_fastqueueattr\_destroy**

## **C Prototype:**

#include <pthread.h>

```
int px5_pthread_fastqueueattr_destroy(pthread_fastqueueattr_t * 
                                 fastqueue attributes);
```
## **Description:**

This pthreads+ service destroys the previously created fastqueue attributes structure pointed to by *fastqueue\_attributes*. Once destroyed, the fastqueue attributes structure cannot be used again unless it is recreated.

## **API Parameters:**

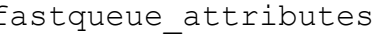

fastqueue attributes Pointer to the fastqueue attributes to destroy.

# **Return Codes:**

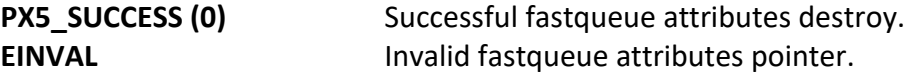

## **Real-time Scenarios:**

Upon the successful completion of this service, the following real-time scenarios are possible:

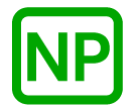

**NO PREEMPTION**. There is no preemption possible with this service.

This service is only callable from the thread context, i.e., it may not be called from an interrupt handler.

## **See Also:**

*px5\_pthread\_fastqueue\_\*, px5\_pthread\_fastqueueattr\_\*, px5\_pthread\_fastqueueattr\_init*

## **Small Example:**

#include <pthread.h>

```
/* Fastqueue attribute structure. */
pthread fastqueueattr t my fastqueue attributes;
int status;
    /* Destroy the fastqueue attributes referenced by
       "my_fastqueue_attributes". */
    status = px5_pthread_fastqueueattr_destroy(
                               &my fastqueue attributes);
   /* If status is PX5 SUCCESS, the fastqueue attributes structure
      was destroyed. \overline{\star}/
```
# **px5\_pthread\_fastqueueattr\_getcontroladdr**

## **C Prototype:**

#include <pthread.h>

int **px5\_pthread\_fastqueueattr\_getcontroladdr**(pthread\_fastqueueattr\_t  $\overline{f}$  fastqueue\_attributes, void \*\* fastqueue\_control\_address);

# **Description:**

This pthreads+ service returns the previously supplied fastqueue control structure memory address.

## **API Parameters:**

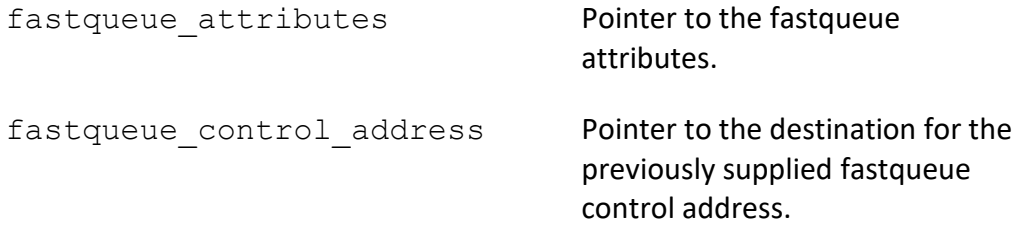

#### **Return Codes:**

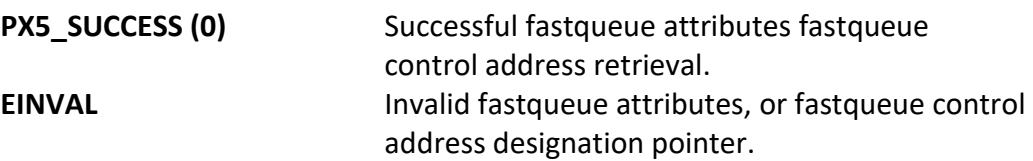

#### **Real-time Scenarios:**

Upon the successful completion of this service, the following real-time scenarios are possible:

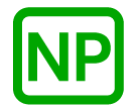

**NO PREEMPTION**. There is no preemption possible with this service.

This service is only callable from the thread context, i.e., it may not be called from an interrupt handler.

## **See Also:**

*px5\_pthread\_fastqueue\_\*, px5\_pthread\_fastqueueattr\_\*, px5\_pthread\_fastqueueattr\_setcontroladdr, px5\_pthread\_fastqueueattr\_getcontrolsize*

## **Small Example:**

#include <pthread.h>

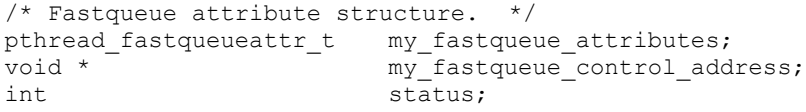

 /\* Get the fastqueue control structure address in the attributes structure "my\_fastqueue\_attributes". \*/ status = **px5\_pthread\_fastqueueattr\_getcontroladdr**( &my\_fastqueue\_attributes, &my\_fastqueue\_control\_address);

/\* If status is PX5 SUCCESS, "my fastqueue control address" contains the address of the previously supplied fastqueue control memory. \*/

# **px5\_pthread\_fastqueueattr\_getcontrolsize**

## **C Prototype:**

#include <pthread.h>

int **px5\_pthread\_fastqueueattr\_getcontrolsize**(pthread\_fastqueueattr\_t  $\overline{f}$  fastqueue\_attributes, size\_t \* fastqueue\_control\_size);

## **Description:**

This pthreads+ service returns the size of the internal fastqueue control structure. The main purpose of this API is to inform the application how much memory is required for the *px5\_pthread\_fastqueueattr\_setcontroladdr* API.

# **API Parameters:**

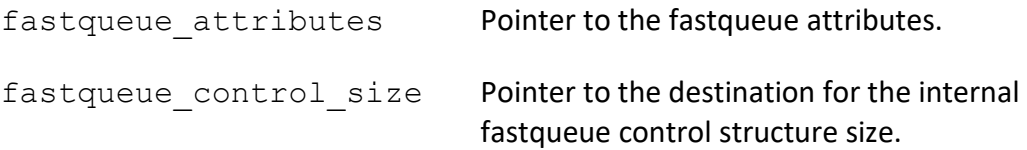

## **Return Codes:**

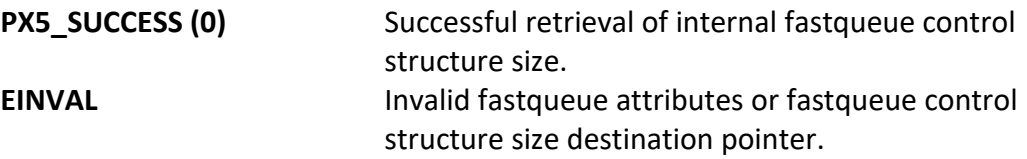

## **Real-time Scenarios:**

Upon the successful completion of this service, the following real-time scenarios are possible:

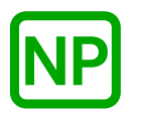

**NO PREEMPTION**. There is no preemption possible with this service.

This service is only callable from the thread context, i.e., it may not be called from an interrupt handler.

## **See Also:**

*px5\_pthread\_fastqueue\_\*, px5\_pthread\_fastqueueattr\_\*, px5\_pthread\_fastqueueattr\_setcontroladdr*

## **Small Example:**

#include <pthread.h>

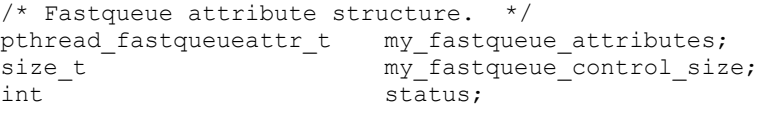

 /\* Get the fastqueue control structure memory size. \*/ status = **px5\_pthread\_fastqueueattr\_getcontrolsize**( &my\_fastqueue\_attributes, &my\_fastqueue\_control\_size);

 /\* If status is PX5\_SUCCESS, "my\_fastqueue\_control\_size" contains the size of the internal fastqueue control structure. \*/

# **px5\_pthread\_fastqueueattr\_getname**

# **C Prototype:**

#include <pthread.h>

int **px5\_pthread\_fastqueueattr\_getname**(pthread\_fastqueueattr\_t \* fastqueue\_attributes, char \*\* fastqueue\_name);

## **Description:**

This pthreads+ service returns the previously supplied fastqueue name.

## **API Parameters:**

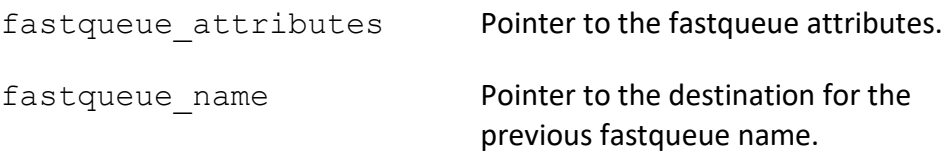

#### **Return Codes:**

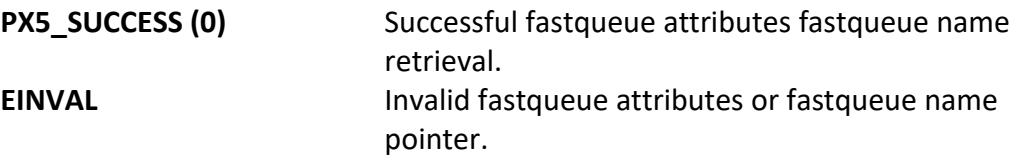

## **Real-time Scenarios:**

Upon the successful completion of this service, the following real-time scenarios are possible:

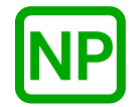

**NO PREEMPTION**. There is no preemption possible with this service.

This service is only callable from the thread context, i.e., it may not be called from an interrupt handler.

## **See Also:**

*px5\_pthread\_fastqueue\_\*, px5\_pthread\_fastqueueattr\_\**

### **Small Example:**

#include <pthread.h>

/\* Fastqueue attribute structure. \*/ pthread\_fastqueueattr\_t my\_fastqueue\_attributes; char \* my\_fastqueue\_name; int status;

name previously supplied.  $\overline{\overline{x}}$ 

 /\* Get the previous fastqueue name. \*/ status = **px5\_pthread\_fastqueueattr\_getname**( &my\_fastqueue\_attributes, &my\_fastqueue\_name); /\* If status is PX5\_SUCCESS, "my\_fastqueue\_name" contains the

258

# **px5\_pthread\_fastqueueattr\_getqueueaddr**

# **C Prototype:**

#include <pthead.h>

```
int px5_pthread_fastqueueattr_getqueueaddr(pthread_fastqueueattr_t* 
                   fastqueue attributes,
                    void ** fastqueue_memory_address);
```
## **Description:**

This pthreads+ service returns the previously supplied fastqueue memory area address.

## **API Parameters:**

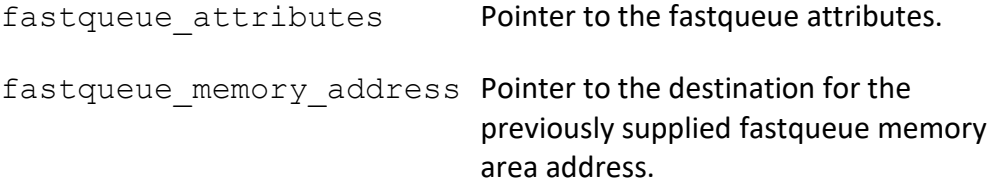

## **Return Codes:**

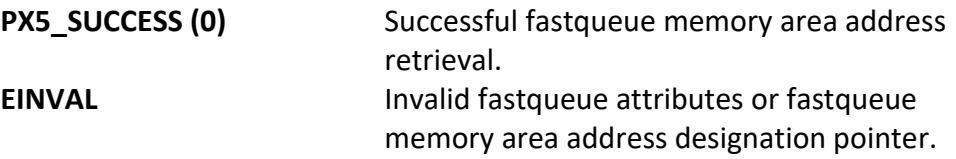

## **Real-time Scenarios:**

Upon the successful completion of this service, the following real-time scenarios are possible:

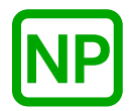

**NO PREEMPTION**. There is no preemption possible with this service.

This service is only callable from the thread context, i.e., it may not be called from an interrupt handler.

## **See Also:**

*px5\_pthread\_fastqueue\_\*, px5\_pthread\_fastqueueattr\_\**

#### **Small Example:**

#include <mqueue.h>

/\* Fastqueue queue attribute structure. \*/ pthread\_fastqueueattr\_t my\_fastqueue\_attributes; void \* The my\_fastqueue\_memory\_address; int status;

 /\* Get the fastqueue memory area address in the fastqueue attributes structure "my\_fastqueue\_attributes". \*/ status = **px5\_pthread\_fastqueueattr\_getqueueaddr**( &my\_fastqueue\_attributes, Emy queue memory address);

 /\* If status is PX5\_SUCCESS, "my\_fastqueue\_memory\_address" contains the address of the previously supplied fastqueue memory. \*/

# **px5\_pthread\_fastqueueattr\_getqueuesize**

## **C Prototype:**

#include <pthread.h>

int **px5\_pthread\_fastqueueattr\_getqueuesize**(pthread\_fastqueueattr\_t\* fastqeueu\_attributes, size\_t \* fastqueue\_memory\_size);

#### **Description:**

This pthreads+ service returns the size of the previously supplied fastqueue memory area.

## **API Parameters:**

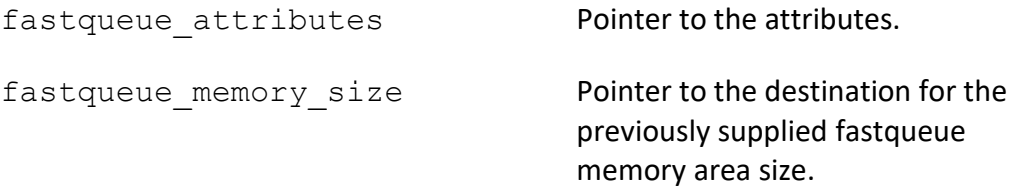

## **Return Codes:**

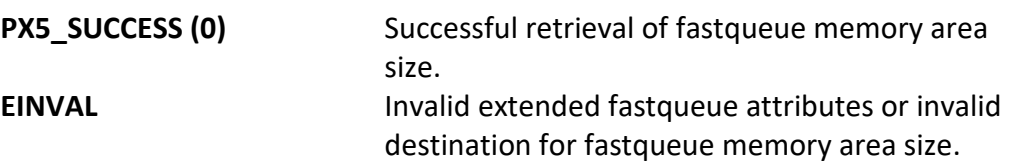

## **Real-time Scenarios:**

Upon the successful completion of this service, the following real-time scenarios are possible:

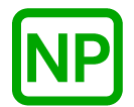

**NO PREEMPTION**. There is no preemption possible with this service.

**Callable From:**

This service is only callable from the thread context, i.e., it may not be called from an interrupt handler.

**See Also:**

*px5\_pthread\_fastqueue\_\*, px5\_pthread\_fastqueueattr\_\**

## **Small Example:**

#include <pthread.h>

/\* Fastqueue extended attribute structure. \*/ pthread\_fastqueueattr\_t my\_fastqueue\_attributes; size\_t - my\_fastqueue\_memory\_size; int status;

 /\* Get the fastqueue memory area size. \*/ status = **px5\_pthread\_fastqueueattr\_getqueuesize**( &my\_fastqueue\_attributes, &my\_fastqueue\_memory\_size);

/\* If status is PX5 SUCCESS, "my fastqueue memory size" contains the size of the fastqueue memory area.  $*/$ 

# **px5\_pthread\_fastqueueattr\_init**

## **C Prototype:**

```
#include <pthread.h>
```

```
int px5_pthread_fastqueueattr_init(pthread_fastqueueattr_t * 
                                  fastqueue_attributes);
```
## **Description:**

This pthreads+ service initializes the fastqueue attributes structure with default fastqueue creation values.

## **API Parameters:**

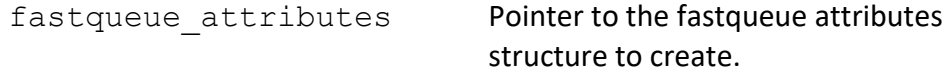

## **Return Codes:**

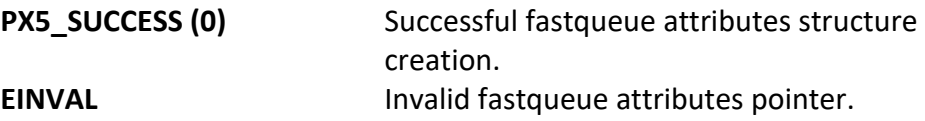

## **Real-time Scenarios:**

Upon the successful completion of this service, the following real-time scenarios are possible:

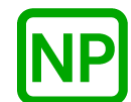

**NO PREEMPTION**. There is no preemption possible with this service.

This service is only callable from the thread context, i.e., it may not be called from an interrupt handler.

## **See Also:**

*px5\_pthread\_fastqueue\_\*, px5\_pthread\_fastqueueattr\_\*, px5\_pthread\_fastqueueattr\_destroy*

## **Small Example:**

#include <pthread.h>

```
/* Fastqueue attribute structure. */
pthread fastqueueattr t my fastqueue attributes;
int status;
```

```
 /* Create the fastqueue attributes structure 
  "my fastqueue attributes". */
status = px5 pthread fastqueueattr init (&my fastqueue attributes);
```
 /\* If status is PX5\_SUCCESS, the "my\_fastqueue\_attributes" structure is ready for use. \*/

# **px5\_pthread\_fastqueueattr\_setcontroladdr**

## **C Prototype:**

#include <pthread.h>

```
int px5_pthread_fastqueueattr_setcontroladdr(pthread_fastqueueattr_t 
       \overline{f} fastqueue attributes, void * fastqueue control address,
                                   size t fastqueue control size);
```
## **Description:**

This pthreads+ service provides a mechanism for the user to provide the memory for the internal PX5 RTOS fastqueue structure, as specified by the address contained in the *fastqueue\_control\_address* parameter. This memory will subsequently be used for the fastqueue created with this attribute structure. The size of the memory required for the internal fastqueue control structure can be found via a call to the *px5\_pthread\_fastqueueattr\_getcontrolsize* service.

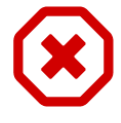

*Note that each fastqueue created must have its own unique fastqueue control structure memory. Hence, the fastqueue control address supplied here is only valid for one px5\_pthread\_fastqueue\_create call.* 

### **API Parameters:**

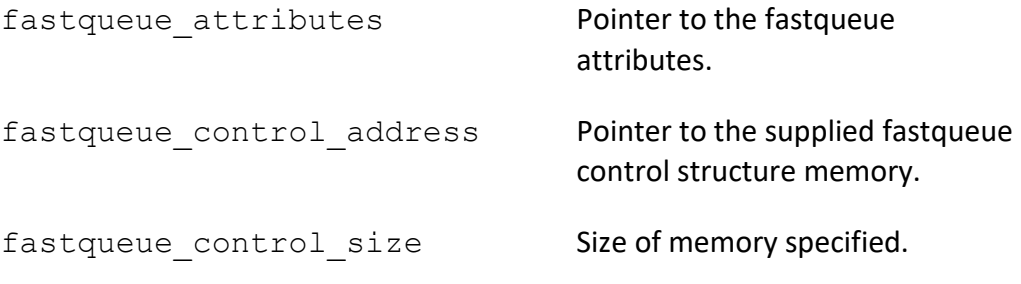

#### **Return Codes:**

**PX5 SUCCESS (0)** Successful internal fastqueue control address set.

#### **Real-time Scenarios:**

Upon the successful completion of this service, the following real-time scenarios are possible:

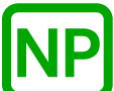

**NO PREEMPTION**. There is no preemption possible with this service.

#### **Callable From:**

This service is only callable from the thread context, i.e., it may not be called from an interrupt handler.

#### **See Also:**

*px5\_pthread\_fastqueue\_\*, px5\_pthread\_fastqueueattr\_\*, px5\_pthread\_fastqueueattr\_getcontrolsize*

#### **Small Example:**

#include <pthread.h>

```
/* Fastqueue attribute structure. */
pthread_fastqueueattr_t my_fastqueue_attributes;
int status;
```
 /\* Provide the memory for the fastqueue control structure in the next fastqueue create call by placing it's address in the attributes structure "my\_fastqueue\_attributes". \*/ status = px5 pthread fastqueueattr setcontroladdr ( &my\_fastqueue\_attributes, 0x90000, 60);

 $/*$  If status is PX5 SUCCESS, the next fastqueue creation using these attributes will use memory at address 0x90000 for the internal fastqueue control structure. \*/

# **px5\_pthread\_fastqueueattr\_setname**

# **C Prototype:**

#include <pthread.h>

```
int px5_pthread_fastqueueattr_setname(pthread_fastqueueattr_t
             * fastqueue_attributes, char * fastqueue_name);
```
## **Description:**

This pthreads+ service sets the fastqueue name in the specified attribute structure.

## **API Parameters:**

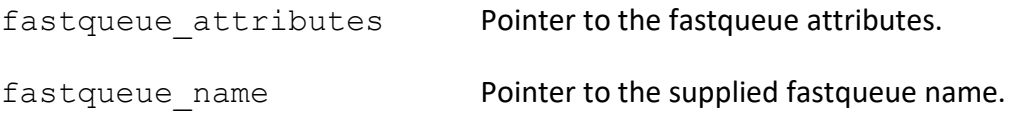

## **Return Codes:**

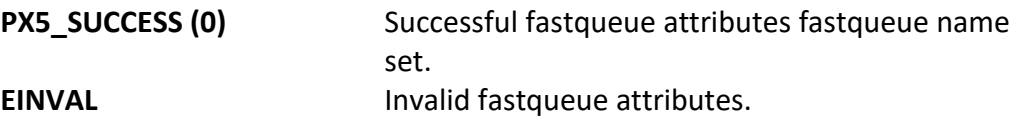

## **Real-time Scenarios:**

Upon the successful completion of this service, the following real-time scenarios are possible:

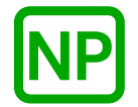

**NO PREEMPTION**. There is no preemption possible with this service.

This service is only callable from the thread context, i.e., it may not be called from an interrupt handler.

## **See Also:**

*px5\_pthread\_fastqueue\_\*, px5\_pthread\_fastqueueattr\_\*, px5\_pthread\_fastqueueattr\_getname*

#### **Small Example:**

#include <pthread.h>

```
/* Fastqueue attribute structure. */
pthread_fastqueueattr_t my_fastqueue_attributes;<br>int status;
                           status; /* Set the fastqueue name in the fastqueue attributes structure 
      "my fastqueue attributes". */
     status = px5_pthread_fastqueueattr_setname(
                    &my_fastqueue_attributes, "my_fastqueue_name");
    /* If status is PX5 SUCCESS, "my fastqueue name" is set in the
       fastqueue attribute structure. */
```
# **px5\_pthread\_fastqueueattr\_setqueueaddr**

## **C Prototype:**

#include <pthread.h>

```
int px5_pthread_fastqueueattr_setqueueaddr(pthread_fastqueueattr_t* 
                                 fastqueue attributes,
                          void * fastqueue memory address,
                          size t fastqueue memory size);
```
#### **Description:**

This pthreads+ service sets the internal fastqueue message memory address to the address specified by *fastqueue\_memory\_address*. This address will subsequently be used to supply the memory for the message area on the next fastqueue created with this attribute structure.

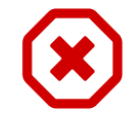

*Note that each fastqueue created must have its own unique fastqueue memory area. Hence, the memory address supplied here is only valid for one px5\_pthread\_fastqueue\_create call.* 

## **API Parameters:**

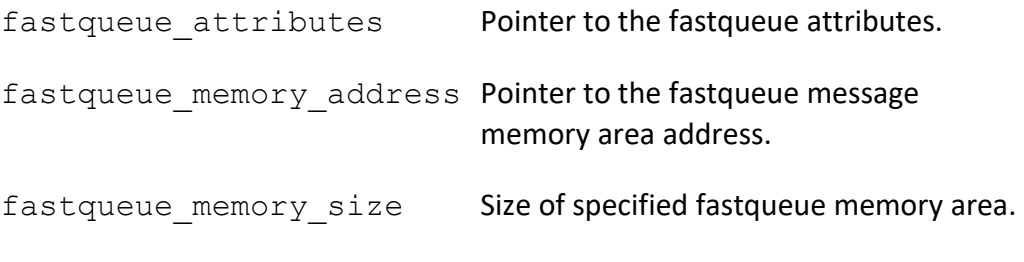

### **Return Codes:**

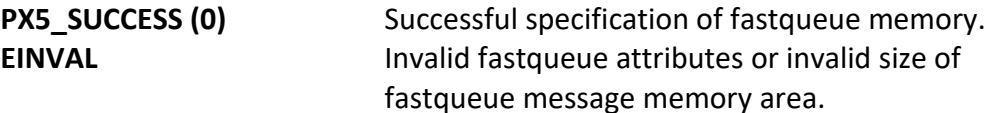

### **Real-time Scenarios:**

Upon the successful completion of this service, the following real-time scenarios are possible:

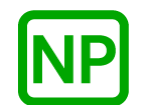

**NO PREEMPTION**. There is no preemption possible with this service.

### **Callable From:**

This service is only callable from the thread context, i.e., it may not be called from an interrupt handler.

## **See Also:**

*px5\_pthread\_fastqueue\_\*, px5\_pthread\_fastqueueattr\_\*,* 

#### **Small Example:**

#include <pthread.h> /\* Fastqueue attribute structure. \*/ pthread\_fastqueueattr\_t my\_fastqueue\_attributes;  $status;$ 

```
 /* Set the fastqueue message memory area address in the
       fastqueue attributes structure "my_fastqueue_attributes". */
status = px5 pthread fastqueueattr setqueueaddr (
                          &my_fastqueue_attributes, 0x90000, 1024);
```
# **px5\_pthread\_information\_get**

# **C Prototype:**

#include <pthread.h>

```
int px5_pthread_information_get(pthread_t thread_handle,
 char **name, int * state, int * priority, 
 void ** stack_limit, void ** stack_pointer, 
         u_llong * minimum_stack, pthread_t * next_thread);
```
## **Description:**

This pthreads+ service retrieves the specified information from the specified thread.

## **API Parameters:**

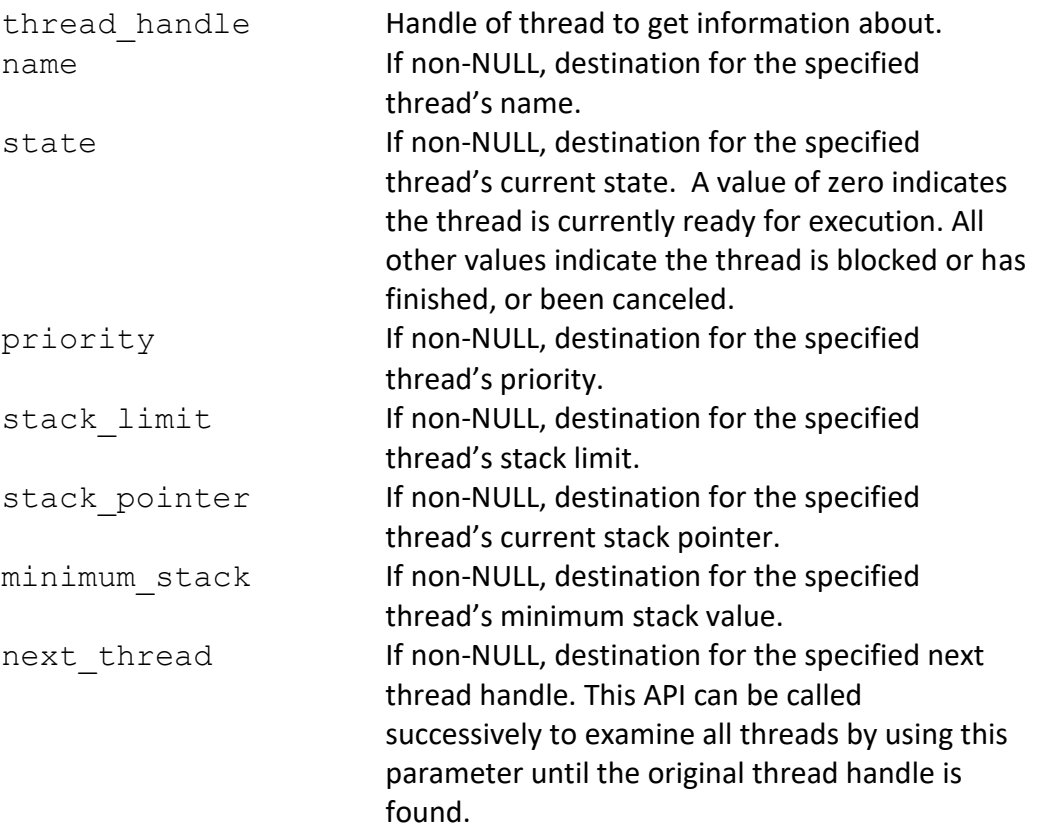

### **Return Codes:**

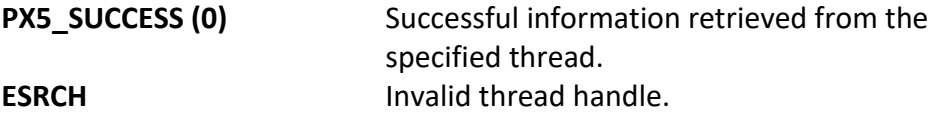

## **Real-time Scenarios:**

Upon the successful execution of this service, the following real-time scenarios are possible:

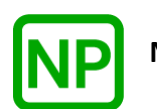

**NO PREEMPTION**. There is no preemption possible with this service.

## **Callable From:**

This service is only callable from the thread context, i.e., it may not be called from an interrupt handler.

## **See Also:**

*pthread\_attr\_\*, pthread\_create*

## **Small Example:**

#include <pthread.h>

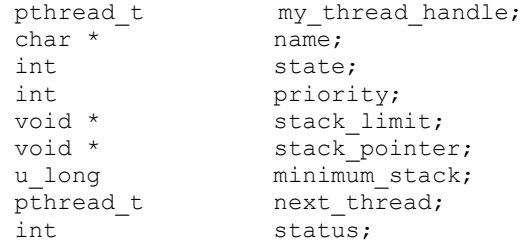

/\* Get information about "my thread handle".  $*/$  status = **px5**\_**pthread\_information\_get**(&my\_thread\_handle, &name, &state, &priority, &stack\_limit, &stack\_pointer, &minimum\_stack, &next\_thread);

/\* If status contains PX5 SUCCESS, the information about "my\_thread\_handle" is available for use. \*/

# **px5\_pthread\_memory\_manager\_enable**

## **C Prototype:**

```
#include <pthread.h>
```

```
int px5_pthread_memory_manager_enable(void);
```
# **Description:**

This pthreads+ service enables full management of the remaining amount of memory supplied by the application when the PX5 RTOS is started via *px5\_pthread\_start*. The memory allocated with all subsequent system object creation and destruction will be fully managed.

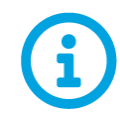

*This API creates a PX5 RTOS variable-length memory pool in order to manage the memory. This memory pool should not be released by the application.*

## **API Parameters:**

none

## **Return Codes:**

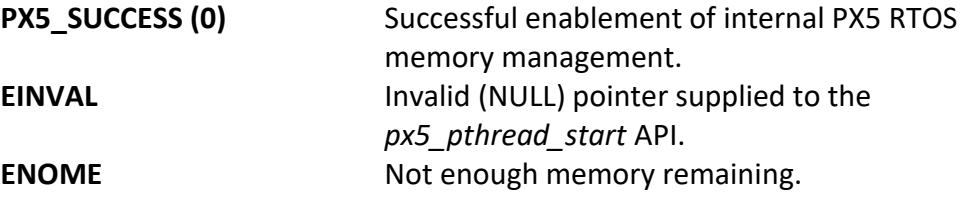

## **Real-time Scenarios:**

Upon the successful execution of this service, the following real-time scenarios are possible:

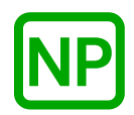

**NO PREEMPTION**. This service does not result in preemption.

This service is only callable from the thread context, i.e., it may not be called from an interrupt handler.

## **See Also:**

*px5\_pthread\_memory\_manager\_get, px5\_pthread\_memory\_manager\_set, px5\_pthread\_start*

## **Small Example:**

#include <pthread.h>

/\* Enable full management of PX5 RTOS memory. \*/ status =  $px5$  pthread memory manager enable();

/\* If status is PX5\_SUCCESS, all default memory allocation/deallocations are managed by the PX5 RTOS. \*/

# **px5\_pthread\_memory\_manager\_get**

## **C Prototype:**

#include <pthread.h>

```
int px5_pthread_memory_manager_get(
      void *(** memory_allocate)(u_int type, u_long size), 
     void (** memory_release)(u_int type, void *memory_to_release));
```
## **Description:**

This pthreads+ service retrieves the internal memory manager allocate and release function pointers. These function pointers can be used to restore the previous memory manager allocation and deallocation selection.

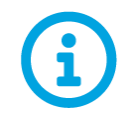

*By default, the simple sequential memory allocation manager is setup when PX5 begins operation via px5\_pthread\_start. This memory manager does not support releasing memory. Hence, the memory\_release function pointer is NULL.*

## **API Parameters:**

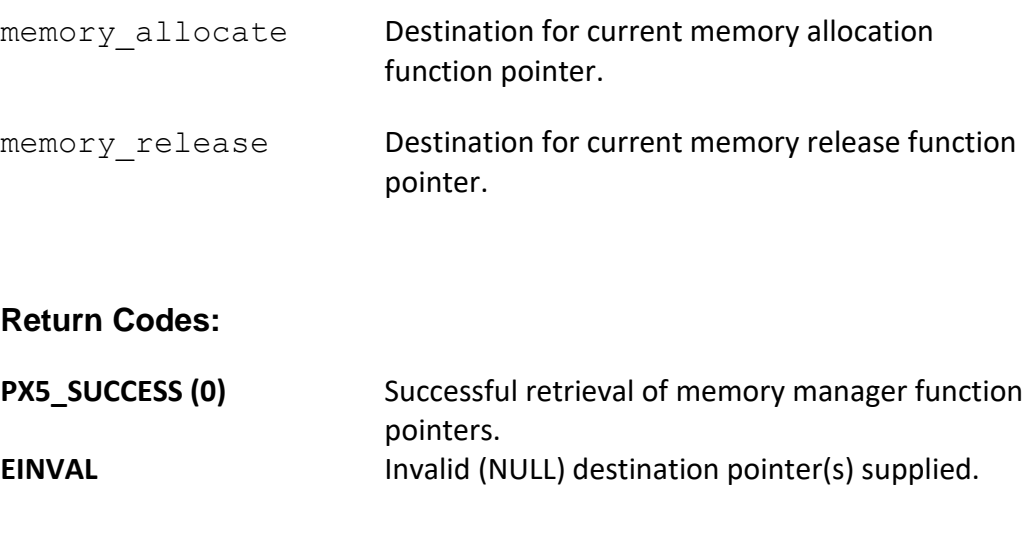

**Real-time Scenarios:**

Upon the successful execution of this service, the following real-time scenarios are possible:

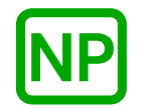

**NO PREEMPTION**. This service does not result in preemption.

#### **Callable From:**

This service is only callable from the thread context, i.e., it may not be called from an interrupt handler.

#### **See Also:**

*px5\_pthread\_memory\_manager\_set, px5\_pthread\_start*

#### **Small Example:**

#include <pthread.h> void  $*(*$  my memory allocate) (u int type, u long size); void  $(* \t m_$ memory\_release)(u\_int type, void \*memory\_to\_release);<br>int status; status;

/\* Retrieve the current memory manager function pointers. \*/ status = px5\_pthread memory manager\_get(&my memory allocate, &my\_memory\_release);

/\* If status is PX5\_SUCCESS, the "my\_memory\_allocate" and "my\_memory\_release" contain the current default memory manager allocate and release function pointers. \*/

# **px5\_pthread\_memory\_manager\_set**

# **C Prototype:**

```
#include <pthread.h>
int px5_pthread_memory_manager_set(
void *(* memory allocate) (u int type, u long size),
void (* memory release)(u int type, void *memory to release));
```
# **Description:**

This pthreads+ service installs the specified memory manager allocate and release function pointers.

## **API Parameters:**

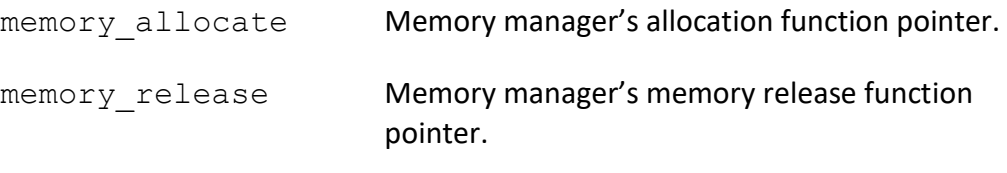

## **Return Codes:**

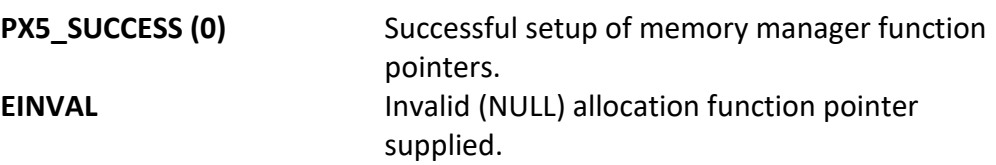

### **Real-time Scenarios:**

Upon the successful execution of this service, the following real-time scenarios are possible:

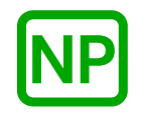

**NO PREEMPTION**. This service does not result in preemption.

This service is only callable from the thread context, i.e., it may not be called from an interrupt handler.

## **See Also:**

*px5\_pthread\_memory\_manager\_get, px5\_pthread\_start*

#### **Small Example:**

```
#include <pthread.h>
void *my memory allocate(u int type, u long size)
{
void *memory;
     /* Assuming thread-safe malloc, simply malloc the memory. If not,
       the malloc and free must be protected by mutex. */
   memory = <math>malloc(size)</math>; /* Return the memory. */
    return(memory);
}
void my_memory_release(u_int type, void *memory_to_release)
{
     /* Release the memory. */
     free(memory);
}
/* Setup the new memory manager allocate and release memory 
    routines. */
status = px5_pthread_memory_manager_set(my_memory_allocate, 
                                                my memory release);
```
/\* If status is PX5\_SUCCESS, the "my\_memory\_allocate" and "my\_memory\_release" memory manager routines will be used for default internal memory allocation and deallocation. \*/
## **px5\_pthread\_memorypool\_allocate**

#### **C Prototype:**

#include <pthread.h>

```
int px5_pthread_memorypool_allocate(pthread_memorypool_t * 
                    memorypool handle, void ** allocated memory,
                    size t request size);
```
#### **Description:**

This pthreads+ service attempts to allocate memory from the specified memory pool. If there is not enough memory in the pool, the calling thread is suspended until the request can be satisfied.

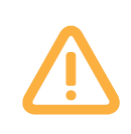

*The memory in the memory pool is managed as a linked-list. The number of fragments in this linked-list is unknown and can vary over time. Hence, the processing time for allocation is undeterministic and therefore this API should not be used in hard real-time situations.*

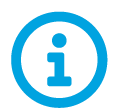

*This API is a cancellation point, meaning that if a cancellation is pending, it will be detected and executed by this API.* 

## **API Parameters:**

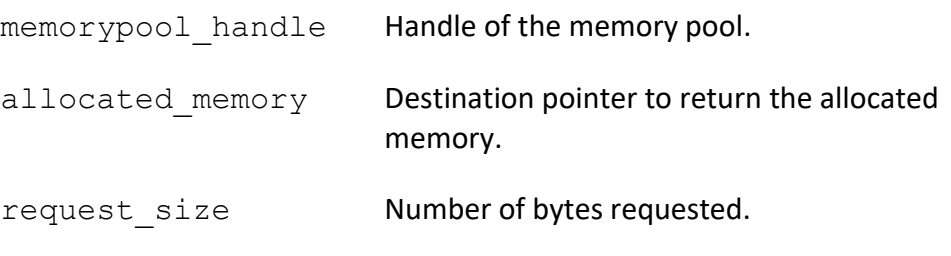

## **Return Codes:**

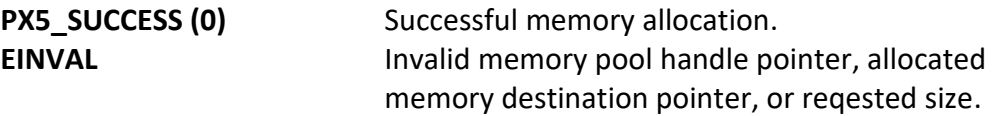

#### **Real-time Scenarios:**

Upon the successful completion of this service, the following real-time scenarios are possible:

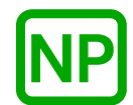

**NO PREEMPTION**. If the requested memory is available, no preemption takes place.

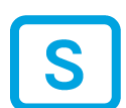

**SUSPENSION**. If the requested memory is not available, the calling thread is suspended until the memory becomes available.

#### **Callable From:**

This service is only callable from the thread context, i.e., it may not be called from an interrupt handler.

#### **See Also:**

*px5\_pthread\_memorypool\_\*, px5\_pthread\_memorypool\_free*

#### **Small Example:**

#include <pthread.h>

```
/* Memory pool handle and pointer for allocated memory. */
pthread memorypool t my memorypool handle;
void * allocated_memory;<br>int status;
                       status;
```
/\* Attempt to allocate 100 bytes from "my memorypool handle."  $*/$  status = **px5\_pthread\_memorypool\_allocate**(&my\_memorypool\_handle,  $\overline{\text{callocated memory}}$ , 100);

 /\* If status is PX5\_SUCCESS, a pointer to the allocated memory is in "allocated memory." \*/

# **px5\_pthread\_memorypool\_create**

## **C Prototype:**

#include <pthread.h>

```
int px5_pthread_memorypool_create(pthread_memorypool_t * 
      memorypool handle,
      pthread_memorypoolattr_t * memorypool attributes,
       void *pool_start, size_t pool_size);
```
## **Description:**

This pthreads+ service creates a variable-length memory pool with the optional memory pool attributes. If successful, the memory pool handle is setup for further use by the application.

## **API Parameters:**

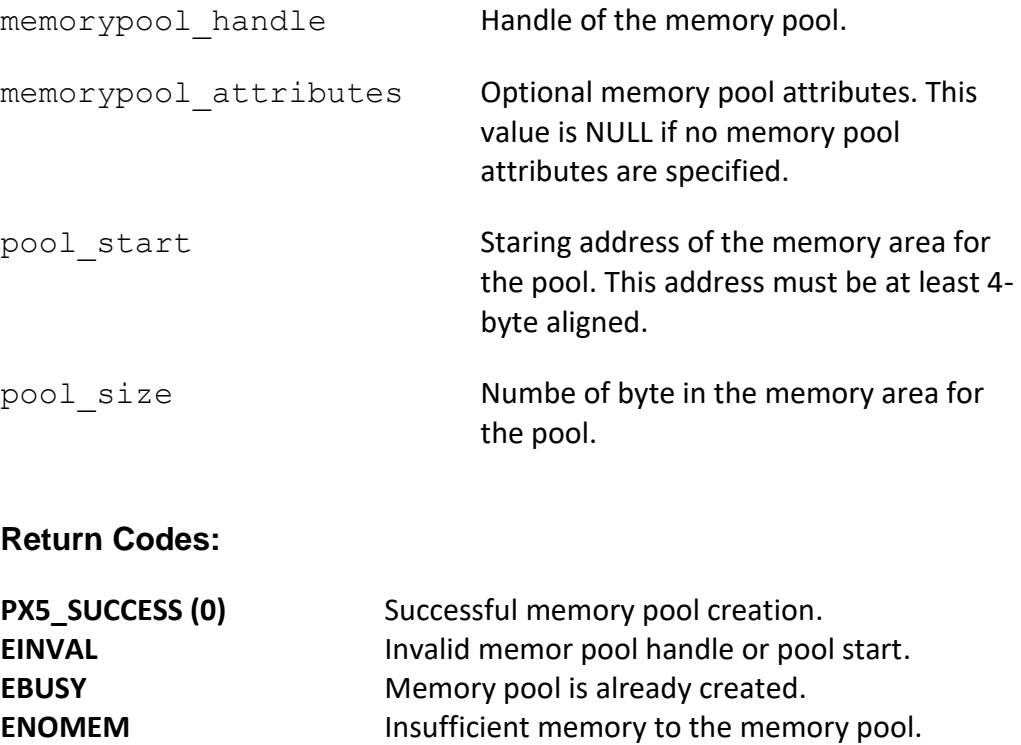

#### **Real-time Scenarios:**

Upon the successful completion of this service, the following real-time scenarios are possible:

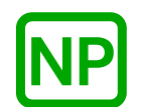

**NO PREEMPTION**. There is no preemption possible with this service.

## **Callable From:**

This service is only callable from the thread context, i.e., it may not be called from an interrupt handler.

#### **See Also:**

*px5\_pthread\_memorypoolattr\_\*, px5\_pthread\_memorypool\_destroy*

#### **Small Example:**

```
#include <pthread.h>
/* Memory pool handle. */
pthread_memorypool_t my_memorypool_handle;
int \overline{\phantom{a}} status;
     /* Create a memory pool, the handle of which is returned in 
      "my_memorypool_handle". */
    status = px5 pthread memorypool create (&my memorypool handle,
                                       NULL, 0x40000, 8196);
    /* If status is PX5 SUCCESS, the memory pool was created at address
      0x40000 with a size of 8,196 bytes. */
```
# **px5\_pthread\_memorypool\_destroy**

## **C Prototype:**

```
#include <pthread.h>
```

```
int px5_pthread_memorypool_destroy(pthread_memorypool_t * 
                                        memorypool handle);
```
## **Description:**

This pthreads+ service destroys the previously created memory pool specified by *memorypool\_handle*. If the memory pool has any suspended threads waiting for memory, an error is returned.

## **API Parameters:**

memorypool handle Handle of the memory pool to destroy.

## **Return Codes:**

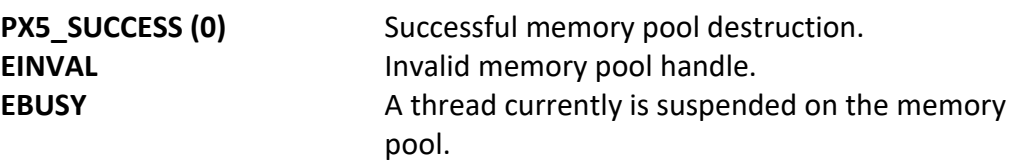

#### **Real-time Scenarios:**

Upon the successful completion of this service, the following real-time scenarios are possible:

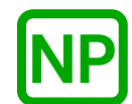

This service is only callable from the thread context, i.e., it may not be called from an interrupt handler.

#### **See Also:**

*px5\_pthread\_memorypool\_\*, px5\_pthread\_memorypool\_create*

#### **Small Example:**

#include <pthread.h>

/\* Memory pool handle. \*/ pthread\_memorypool\_t my\_memorypool\_handle; int status;

 /\* Destroy the memory pool referenced by "my\_memorypool\_handle". \*/ status =  $px5$ **pthread\_memorypool\_destroy**(&my\_memorypool\_handle);

/\* If status is PX5 SUCCESS, the memory pool was destroyed. \*/

# **px5\_pthread\_memorypool\_free**

## **C Prototype:**

```
#include <pthread.h>
```

```
int px5_pthread_memorypool_free(void * memory_to_release);
```
## **Description:**

This pthreads+ service releases the previously allocated memory back to the memory pool it was allocated from. Any threads that are suspended on the memory pool that are waiting for this memory are resumend.

## **API Parameters:**

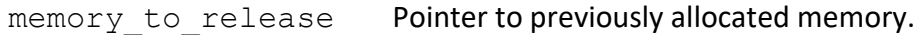

## **Return Codes:**

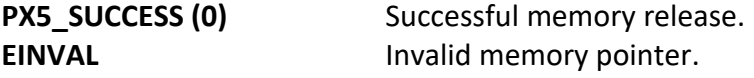

## **Real-time Scenarios:**

Upon the successful completion of this service, the following real-time scenarios are possible:

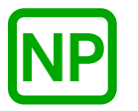

**NO PREEMPTION**. If there are no other threads waiting for memory from the associated memory pool, no preemption takes place.

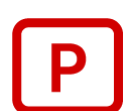

**PREEMPTION**. If a higher-priority thread was waiting for this amount of memory, it is resumed, and preemption will occur.

This service is only callable from the thread context, i.e., it may not be called from an interrupt handler.

#### **See Also:**

*px5\_pthread\_memorypool\_\*, px5\_pthread\_memorypool\_allocate*

#### **Small Example:**

#include <pthread.h>

/\* Allocated memory pointer. \*/ void \* my\_memory\_pointer; int staus;

 /\* Release the memory pointed to by "my\_memory\_pointer." \*/ status = **px5\_pthread\_memorypool\_free**(my\_memory\_pointer);

/\* If status is PX5 SUCCESS, the memory was released. \*/

## **px5\_pthread\_memorypool\_tryallocate**

## **C Prototype:**

#include <pthread.h>

```
int px5_pthread_memorypool_tryallocate(pthread_memorypool_t * 
                    memorypool handle, void ** allocated memory,
                    size t request size);
```
#### **Description:**

This pthreads+ service attempts to allocate memory from the specified memory pool. If there is not enough memory in the pool, an error is returned.

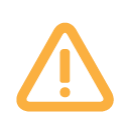

*The memory in the memory pool is managed as a linked-list. The number of fragments in this linked-list is unknown and can vary over time. Hence, the processing time for allocation is undeterministic and therefore this API should not be used in hard real-time situations.*

## **API Parameters:**

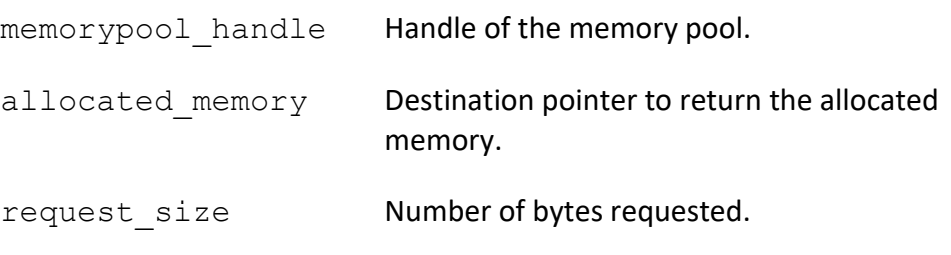

#### **Return Codes:**

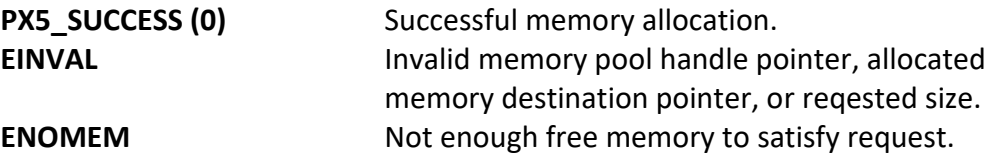

#### **Real-time Scenarios:**

Upon the successful completion of this service, the following real-time scenarios are possible:

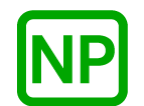

**NO PREEMPTION**. No preemption takes place with this API.

#### **Callable From:**

This service is only callable from the thread context, i.e., it may not be called from an interrupt handler.

#### **See Also:**

*px5\_pthread\_memorypool\_\*, px5\_pthread\_memorypool\_allocate*

#### **Small Example:**

#include <pthread.h>

/\* Memory pool handle and pointer for allocated memory. \*/ pthread memorypool t my memorypool handle; void  $\star$   $\overline{\phantom{a}}$   $\overline{\phantom{a}}$  allocated memory; int status;

/\* Attempt to allocate 100 bytes from "my memorypool handle." \*/ status = **px5\_pthread memorypool\_tryallocate**(&my memorypool handle,  $\overline{\text{callocated memory}}$ , 100);

/\* If status is PX5 SUCCESS, a pointer to the allocated memory is in "allocated memory." \*/

# **px5\_pthread\_memorypoolattr\_destroy**

## **C Prototype:**

#include <pthread.h>

int **px5\_pthread\_memorypoolattr\_destroy**(pthread\_memorypoolattr\_t \* memorypool attributes);

#### **Description:**

This pthreads+ service destroys the previously created memory pool attributes structure pointed to by *memorypool\_attributes*. Once destroyed, the memory pool attributes structure cannot be used again unless it is recreated.

## **API Parameters:**

memorypool attributes Pointer to the memory pool attributes to destroy.

## **Return Codes:**

**PX5 SUCCESS (0)** Successful memory pool attributes destroy. **EINVAL Invalid memory pool attributes pointer.** 

#### **Real-time Scenarios:**

Upon the successful completion of this service, the following real-time scenarios are possible:

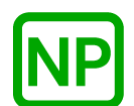

This service is only callable from the thread context, i.e., it may not be called from an interrupt handler.

#### **See Also:**

*px5\_pthread\_memorypool\_\*, px5\_pthread\_memorypoolattr\_\*, px5\_pthread\_memorypoolattr\_init*

## **Small Example:**

#include <pthread.h>

```
/* Memory pool attribute structure. */
pthread memorypoolattr t my memorypool attributes;
int status;
    /* Destroy the memory pool attributes referenced by
       "my_memorypool_attributes". */
    status = px5_pthread_memorypoolattr_destroy(
                               &my memorypool attributes);
   /* If status is PX5 SUCCESS, the memory pool attributes structure
      was destroyed. \overline{\star}/
```
# **px5\_pthread\_memorypoolattr\_getcontroladdr**

## **C Prototype:**

#include <pthread.h>

int **px5\_pthread\_memorypoolattr\_getcontroladdr**(pthread\_memorypoolattr\_t  $\overline{\cdot}$  memorypool\_attributes, void  $\overline{\cdot}$  memorypool\_control\_address);

## **Description:**

This pthreads+ service returns the previously supplied memory pool control structure memory address.

## **API Parameters:**

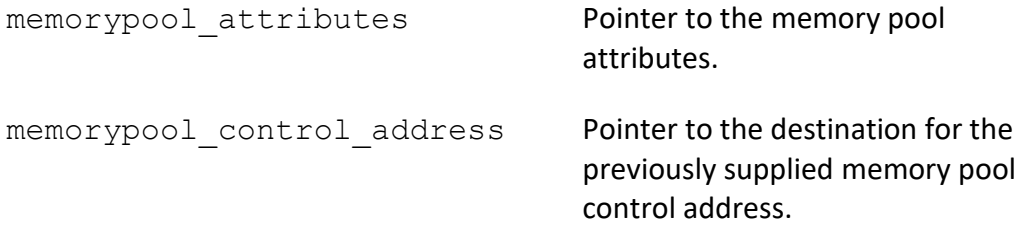

#### **Return Codes:**

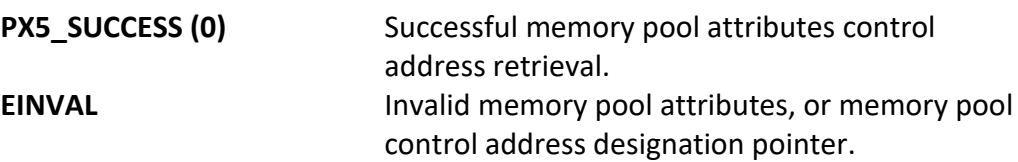

## **Real-time Scenarios:**

Upon the successful completion of this service, the following real-time scenarios are possible:

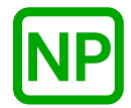

This service is only callable from the thread context, i.e., it may not be called from an interrupt handler.

#### **See Also:**

*px5\_pthread\_memorypool\_\*, px5\_pthread\_memorypoolattr\_\*, px5\_pthread\_memorypoolattr\_setcontroladdr, px5\_pthread\_memorypoolattr\_getcontrolsize*

#### **Small Example:**

```
#include <pthread.h>
```

```
/* Memroy pool attribute structure. */
pthread memorypoolattr t my memorypool attributes;
void * The my_memorypool_control_address;
int status;
```
 /\* Get the memory pool control structure address in the attributes structure "my\_memorypool\_attributes". \*/ status = **px5\_pthread\_memorypoolattr\_getcontroladdr**( &my\_memorypool\_attributes, &my\_memorypool\_control\_address);

/\* If status is PX5 SUCCESS, "my memorypool control address" contains the address of the previously supplied event flags control memory. \*/

# **px5\_pthread\_memorypoolattr\_getcontrolsize**

## **C Prototype:**

#include <pthread.h>

int **px5\_pthread\_memorypoolattr\_getcontrolsize**(pthread\_memorypoolattr\_t  $\overline{\cdot}$  memorypool\_attributes, size\_t  $\overline{\cdot}$  memorypool\_control\_size);

## **Description:**

This pthreads+ service returns the size of the internal memory pool control structure. The main purpose of this API is to inform the application how much memory is required for the *px5\_pthread\_memorypoolattr\_setcontroladdr* API.

## **API Parameters:**

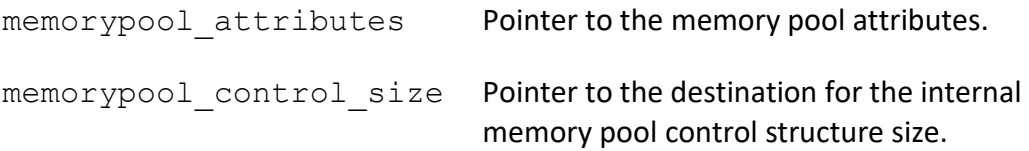

## **Return Codes:**

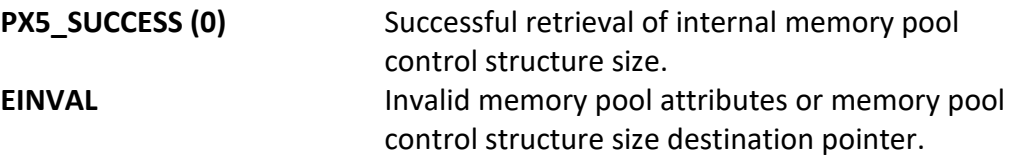

## **Real-time Scenarios:**

Upon the successful completion of this service, the following real-time scenarios are possible:

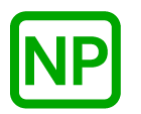

This service is only callable from the thread context, i.e., it may not be called from an interrupt handler.

#### **See Also:**

*px5\_pthread\_memorypool\_\*, px5\_pthread\_memorypoolattr\_\*, px5\_pthread\_memorypoolattr\_setcontroladdr*

#### **Small Example:**

#include <pthread.h>

```
/* Memory pool attribute structure. */
pthread_memorypoolattr_t my_memorypool_attributes;<br>size t my_memorypool_control_siz
                                  my_memorypool_control_size;
int \overline{\phantom{a}} int \overline{\phantom{a}}
```
 /\* Get the memory pool control structure memory size. \*/ status = **px5\_pthread\_memorypoolattr\_getcontrolsize**( &my\_memorypool\_attributes, &my\_memorypool\_control\_size);

/\* If status is PX5 SUCCESS, "my memorypool control size" contains the size of the internal memory pool control structure. \*/

# **px5\_pthread\_memorypoolattr\_getname**

## **C Prototype:**

#include <pthread.h>

int **px5\_pthread\_memorypoolattr\_getname**(pthread\_memorypoolattr\_t \* memorypool\_attributes, char \*\* memorypool\_name);

## **Description:**

This pthreads+ service returns the previously supplied memory pool name.

## **API Parameters:**

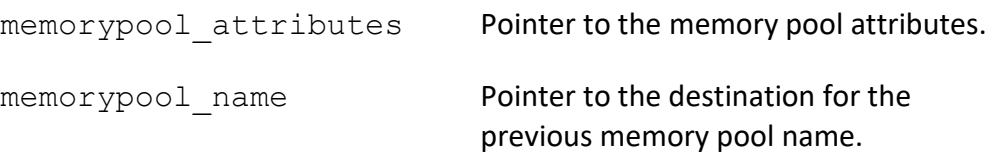

## **Return Codes:**

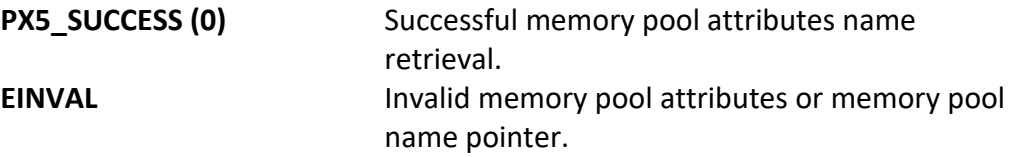

## **Real-time Scenarios:**

Upon the successful completion of this service, the following real-time scenarios are possible:

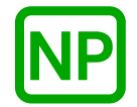

This service is only callable from the thread context, i.e., it may not be called from an interrupt handler.

#### **See Also:**

*px5\_pthread\_memorypool\_\*, px5\_pthread\_memorypoolattr\_\**

#### **Small Example:**

#include <pthread.h>

/\* Memory pool attribute structure. \*/ pthread\_memorypoolattr\_t my\_memorypool\_attributes; char \* my\_memorypool\_name; int status;

name previously supplied. \*/

 /\* Get the previous memory pool name. \*/ status = **px5\_pthread\_memorypoolattr\_getname**( &my\_memorypool\_attributes, &my\_memorypool\_name); /\* If status is PX5\_SUCCESS, "my\_memorypool\_name" contains the

297

# **px5\_pthread\_memorypoolattr\_init**

## **C Prototype:**

```
#include <pthread.h>
```

```
int px5_pthread_memorypoolattr_init(pthread_memorypoolattr_t * 
                                 memorypool_attributes);
```
## **Description:**

This pthreads+ service initializes the memory pool attributes structure with default memory pool creation values.

## **API Parameters:**

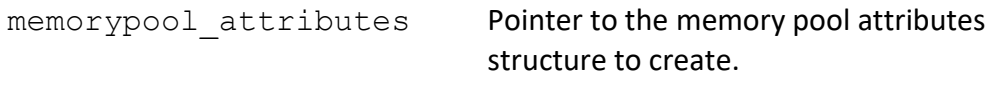

## **Return Codes:**

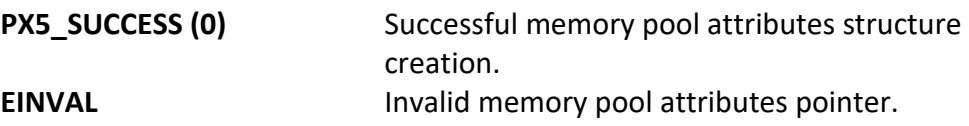

## **Real-time Scenarios:**

Upon the successful completion of this service, the following real-time scenarios are possible:

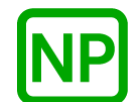

This service is only callable from the thread context, i.e., it may not be called from an interrupt handler.

#### **See Also:**

*px5\_pthread\_memorypool\_\*, px5\_pthread\_memorypoolattr\_\*, px5\_pthread\_memorypoolattr\_destroy*

## **Small Example:**

#include <pthread.h>

```
/* Memory pool attribute structure. */
pthread_memorypoolattr_t my_memorypool_attributes;
                        status;
```

```
 /* Create the memory pool attributes structure 
  "my_memorypool_attributes". */
status =px5_pthread_memorypoolattr_init(&my_memorypool_attributes);
```
 /\* If status is PX5\_SUCCESS, the "my\_memorypool\_attributes" structure is ready for use.  $*/$ 

## **px5\_pthread\_memorypoolattr\_setcontroladdr**

## **C Prototype:**

#include <pthread.h>

```
int px5_pthread_memorypoolattr_setcontroladdr(pthread_memorypoolattr_t 
        \overline{\cdot} memorypool_attributes, void \overline{\cdot} memorypool_control_address,
                                       size t memorypool control size);
```
#### **Description:**

This pthreads+ service provides a mechanism for the user to provide the memory for the internal PX5 RTOS memory pool structure, as specified by the address contained in the *memorypool\_control\_address* parameter. This memory will subsequently be used for the next memory pool created with this attribute structure. The size of the memory required for the internal memory pool control structure can be found via a call to the *px5\_pthread\_memorypoolattr\_getcontrolsize* service.

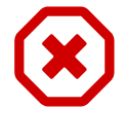

*Note that each memory pool created must have its own unique control structure memory. Hence, the memory pool control address supplied here is only valid for one px5\_pthread\_memorypool\_create call.* 

## **API Parameters:**

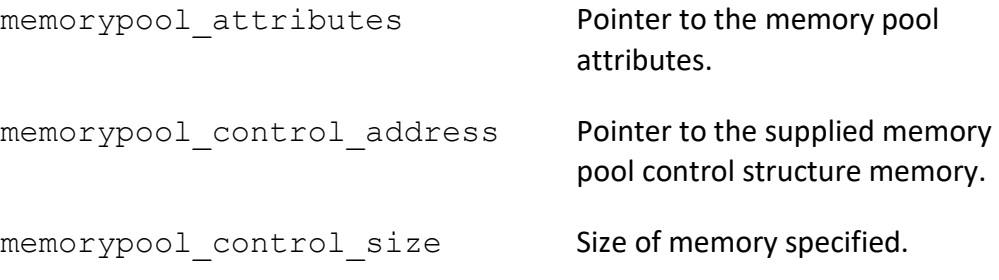

## **Return Codes:**

**PX5 SUCCESS (0)** Successful internal memory pool control address set.

#### **Real-time Scenarios:**

Upon the successful completion of this service, the following real-time scenarios are possible:

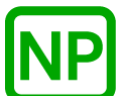

**NO PREEMPTION**. There is no preemption possible with this service.

#### **Callable From:**

This service is only callable from the thread context, i.e., it may not be called from an interrupt handler.

#### **See Also:**

*px5\_pthread\_memorypool\_\*, px5\_pthread\_memorypoolattr\_\*, px5\_pthread\_memorypoolattr\_getcontrolsize*

#### **Small Example:**

```
#include <pthread.h>
/* Memory pool attribute structure. */
pthread_memorypoolattr_t my_memorypool_attributes;
int status;
    /* Provide the memory for the memory pool control structure in the
       next memory pool create call by placing it's address in the 
       attributes structure "my_memorypool_attributes". */
```
status = **pthread memorypoolattr setcontroladdr**( &my\_memorypool\_attributes, 0x80000, 150);

 /\* If status is PX5\_SUCCESS, the next memory pool creation using these attributes will use memory at address 0x80000 for the internal memory pool control structure. \*/

# **px5\_pthread\_memorypoolattr\_setname**

## **C Prototype:**

#include <pthread.h>

```
int px5_pthread_memorypoolattr_setname(pthread_memorypoolattr_t
             * memorypool attributes, char * memorypool name);
```
## **Description:**

This pthreads+ service sets the memory pool name in the specified attribute structure.

## **API Parameters:**

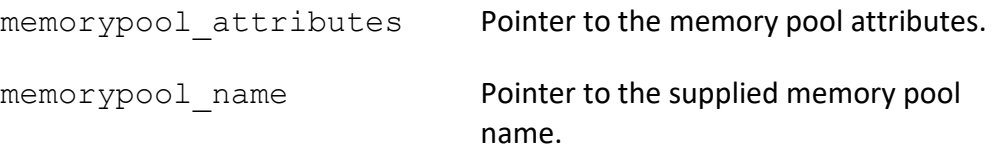

#### **Return Codes:**

PX5\_SUCCESS (0) Successful memory pool attributes name set. **EINVAL Invalid memory pool attributes.** 

#### **Real-time Scenarios:**

Upon the successful completion of this service, the following real-time scenarios are possible:

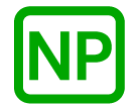

This service is only callable from the thread context, i.e., it may not be called from an interrupt handler.

#### **See Also:**

*px5\_pthread\_memorypool\_\*, px5\_pthread\_memorypoolattr\_\*, px5\_pthread\_memorypoolattr\_getname*

#### **Small Example:**

#include <pthread.h>

```
/* Memory pool attribute structure. */
pthread_memorypoolattr_t my_memorypool_attributes;
                          status; /* Set the memory pool name in the memory pool attributes structure 
      "my_memorypool_attributes". */
     status = px5_pthread_memorypoolattr_setname(
                    &my_memorypool_attributes, "my_memorypool_name");
    /* If status is PX5 SUCCESS, "my memorypool name" is set in the
       memory pool attribute structure. */
```
# **px5\_pthread\_mutexattr\_getcontroladdr**

## **C Prototype:**

#include <pthread.h>

```
int px5_pthread_mutexattr_getcontroladdr(pthread_mutexattr_t 
             *mutex_attributes, void ** mutex_control_address);
```
## **Description:**

This pthreads+ service returns the previously supplied mutex control structure address.

## **API Parameters:**

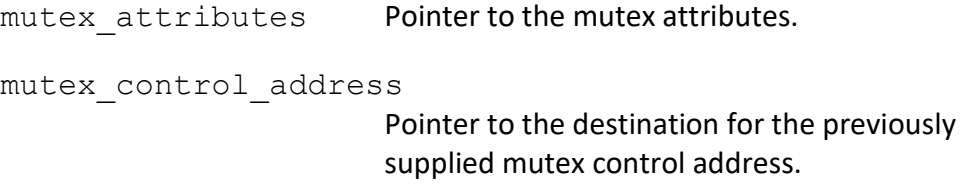

#### **Return Codes:**

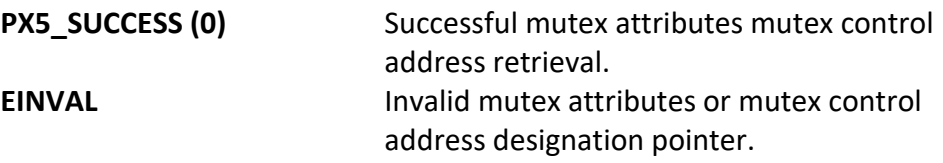

## **Real-time Scenarios:**

Upon the successful completion of this service, the following real-time scenarios are possible:

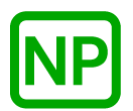

This service is only callable from the thread context, i.e., it may not be called from an interrupt handler.

#### **See Also:**

*pthread\_mutex\_\*, pthread\_mutexattr\_\*, px5\_pthread\_mutexattr\_setcontroladdr, px5\_pthread\_mutexattr\_getcontrolsize*

#### **Small Example:**

#include <pthread.h>

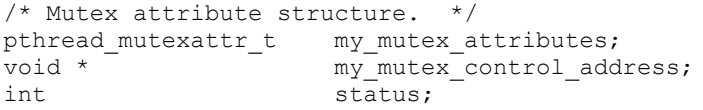

 /\* Get the mutex control structure address in the mutex attributes structure "my\_mutex\_attributes". \*/ status = **px5\_pthread\_mutexattr\_getcontroladdr**(&my\_mutex\_attributes,  $\overline{\text{kmy_mutes}}$  control\_address);

/\* If status is PX5 SUCCESS, "my mutex control address" contains the address of the previously supplied mutex control memory. \*/

# **px5\_pthread\_mutexattr\_getcontrolsize**

## **C Prototype:**

#include <pthread.h>

```
int px5_pthread_mutexattr_getcontrolsize(pthread_mutexattr_t 
             *mutex_attributes, size_t * mutex_control_size);
```
## **Description:**

This pthreads+ service returns the size of the internal mutex control structure. The main purpose of this API is to inform the application how much memory is required for the *px5\_pthread\_mutexattr\_setcontroladdr* API.

## **API Parameters:**

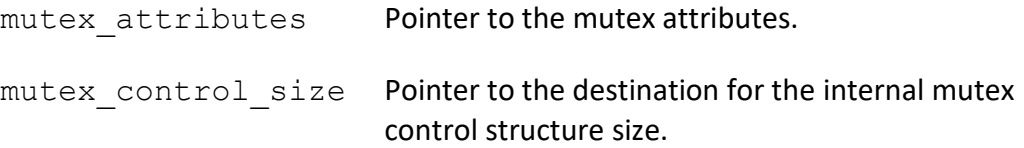

## **Return Codes:**

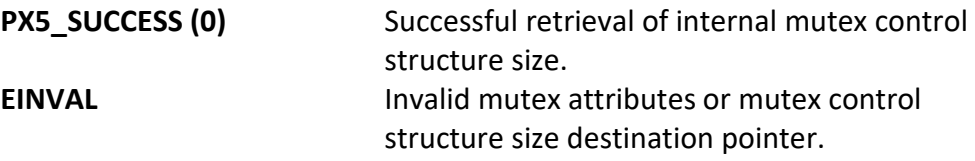

## **Real-time Scenarios:**

Upon the successful completion of this service, the following real-time scenarios are possible:

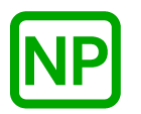

This service is only callable from the thread context, i.e., it may not be called from an interrupt handler.

#### **See Also:**

*pthread\_mutex\_\*, pthread\_mutexattr\_\*, px5\_pthread\_mutexattr\_setcontroladdr, px5\_pthread\_mutexattr\_getcontroladdr*

#### **Small Example:**

```
#include <pthread.h>
```
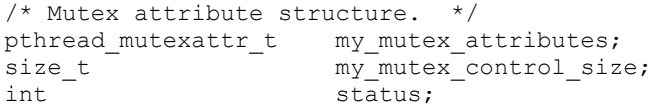

```
 /* Get the mutex control structure memory size. */
 status = px5_pthread_mutexattr_getcontrolsize(&my_mutex_attributes,
                                &my_mutex_control_size);
```
/\* If status is PX5 SUCCESS, "my\_mutex\_control\_size" contains the size of the internal mutex control structure. \*/

## **px5\_pthread\_mutexattr\_getname**

## **C Prototype:**

#include <pthread.h>

```
int px5_pthread_mutexattr_getname(pthread_mutexattr_t 
                             *mutex_attributes, char \overline{**} mutex_name);
```
## **Description:**

This pthreads+ service returns the previously supplied mutex name.

## **API Parameters:**

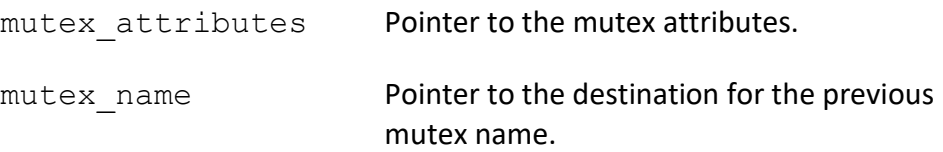

## **Return Codes:**

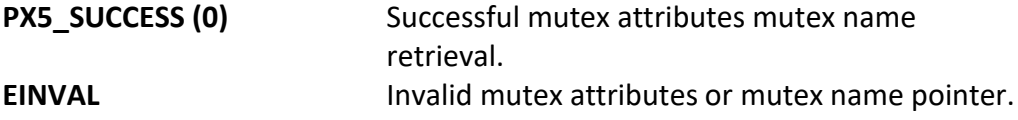

#### **Real-time Scenarios:**

Upon the successful completion of this service, the following real-time scenarios are possible:

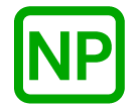

This service is only callable from the thread context, i.e., it may not be called from an interrupt handler.

#### **See Also:**

*pthread\_mutex\_\*, pthread\_mutexattr\_\*, px5\_pthread\_mutexattr\_setname*

#### **Small Example:**

#include <pthread.h>

```
/* Mutex attribute structure. */
pthread_mutexattr_t my_mutex_attributes;
char \star - \frac{1}{m} my_mutex_name;
int status;
```
 /\* Get the previous mutex name. \*/ status = **px5\_pthread\_mutexattr\_getname**(&my\_mutex\_attributes, &my\_mutex\_name);

 /\* If status is PX5\_SUCCESS, "my\_mutex\_name" contains the name previously supplied.  $\overline{\overline{x}}$ 

## **px5\_pthread\_mutexattr\_setcontroladdr**

#### **C Prototype:**

#include <pthread.h>

```
int px5_pthread_mutexattr_setcontroladdr(pthread_mutexattr_t 
                    *mutex_attributes, void * mutex_control_address, 
                                 size t mutex control size);
```
#### **Description:**

This pthreads+ service provides a mechanism for the user to provide the memory for the internal PX5 RTOS mutex structure, as specified by the address contained in the *mutex\_control\_address* parameter. This memory will subsequently be used for the next mutex created with this attribute structure. The size of the memory required for the internal mutex control structure can be found via a call to the *px5\_pthread\_mutexattr\_getcontrolsize* service.

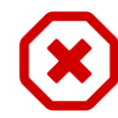

*Note that each mutex created must have its own unique mutex control structure memory. Hence, the mutex control memory supplied here is only valid for one pthread\_mutex\_init call.*

## **API Parameters:**

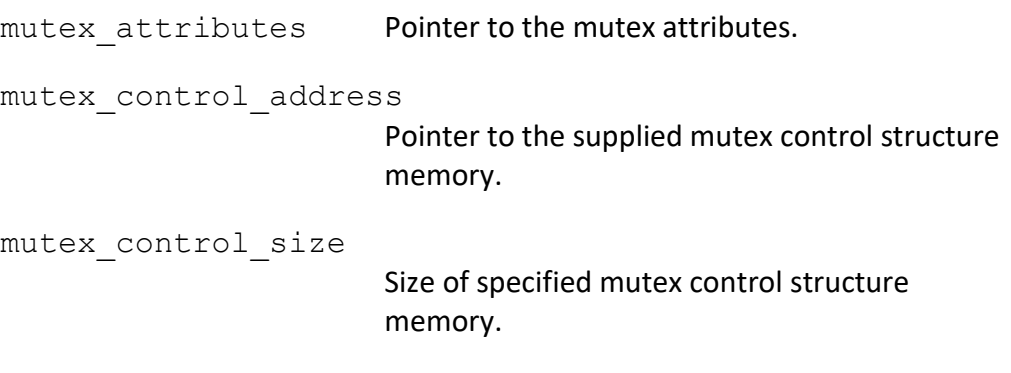

#### **Return Codes:**

**PX5\_SUCCESS (0)** Successful internal mutex control address set.

**EINVAL** Invalid mutex attributes or internal mutex control memory size.

#### **Real-time Scenarios:**

Upon the successful completion of this service, the following real-time scenarios are possible:

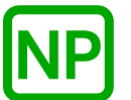

**NO PREEMPTION**. There is no preemption possible with this service.

#### **Callable From:**

This service is only callable from the thread context, i.e., it may not be called from an interrupt handler.

## **See Also:**

*pthread\_mutex\_\*, pthread\_mutexattr\_\*, pthread\_mutexattr\_getcontroladdr, pthread\_mutexattr\_getcontrolsize*

#### **Small Example:**

```
#include <pthread.h>
/* Mutex attribute structure. */
pthread_mutexattr_t my_mutex_attributes;
int status;
    /* Set the mutex control structure address in the mutex
       attributes structure "my_mutex_attributes". */
   status = pthread mutexattr setcontroladdr (\text{kmy} mutex attributes,
                                   0x50000, 80);
   /* If status is PX5 SUCCESS, the mutex creation using these
      attributes will use address 0x50000 for the internal mutex
      control structure. */
```
## **px5\_pthread\_mutexattr\_setname**

## **C Prototype:**

```
#include <pthread.h>
```

```
int px5_pthread_mutexattr_setname(pthread_mutexattr_t 
                             *mutex_attributes, char \overline{x} mutex_name);
```
## **Description:**

This pthreads+ service sets the mutex name in the specified attribute structure.

## **API Parameters:**

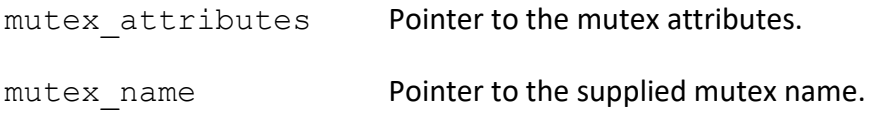

## **Return Codes:**

**PX5 SUCCESS (0)** Successful mutex attributes mutex name set. **EINVAL Invalid mutex attributes.** 

#### **Real-time Scenarios:**

Upon the successful completion of this service, the following real-time scenarios are possible:

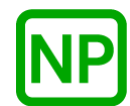

This service is only callable from the thread context, i.e., it may not be called from an interrupt handler.

#### **See Also:**

*pthread\_mutex\_\*, pthread\_mutexattr\_\*, px5\_pthread\_mutexattr\_getname*

#### **Small Example:**

#include <pthread.h>

/\* Mutex attribute structure. \*/ pthread\_mutexattr\_t my\_mutex\_attributes; int status;

mutex attribute structure.  $\overline{5}$ 

 /\* Set the mutex name in the mutex attributes structure "my\_mutex\_attributes". \*/ status = **px5\_pthread\_mutexattr\_setname**(&my\_mutex\_attributes, "my\_mutex\_name"); /\* If status is PX5\_SUCCESS, "my\_mutex\_name" is set in the

313

## **px5\_pthread\_resume**

## **C Prototype:**

#include <pthread.h>

int **px5\_pthread\_resume**(pthread\_t thread\_handle);

#### **Description:**

This pthread+ service resumes a previously suspended thread. If the specified thread is not suspended, an error is returned.

## **API Parameters:**

thread handle **Handle of previously suspended thread.** 

## **Return Codes:**

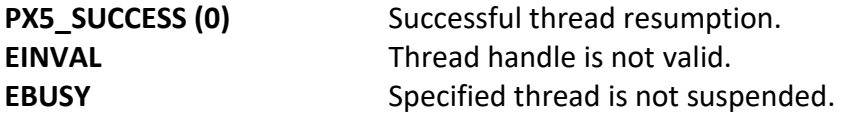

## **Real-time Scenarios:**

Upon the successful execution of this service, the following real-time scenarios are possible:

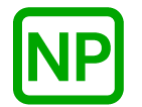

**NO PREEMPTION**. If the thread resumed is not higher priority, there is no preemption.

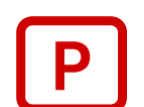

**PREEMPTION**. If a higher-priority thread is resumed, preemption will occur.

This service is callable from the thread context and from interrupt handlers (ISRs).

#### **See Also:**

*px5\_pthread\_suspend*

## **Small Example:**

#include <pthread.h>

pthread\_t  $my\_thread\_handle;$ int status;

> /\* Resume the previously suspended thread. \*/ status = **px5\_pthread\_resume**(my\_thread\_handle);

/\* If status contains PX5\_SUCCESS, the thread is now resumed. \*/
## **px5\_pthread\_start**

### **C Prototype:**

#include <pthread.h>

```
int px5_pthread_start(u_long run_time_id, void * memory_start, 
                                          u_long memory_size);
```
## **Description:**

This pthreads+ service starts the PX5 RTOS. It should be called early in C *main*. Once called, all internal data structures are initialized and prepared for operation. The initialization processing also includes verification of the binding layer – the processor/compiler specific layer of PX5. If the start process is successful, the C *main* function is upscaled into the first thread in the system.

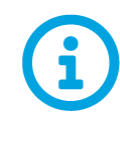

The optional *memory\_start* and *memory\_size* parameters provide the PX5 RTOS with memory to sequentially allocate from. For simple applications without object deletion, this memory allocation scheme is sufficient.

#### **API Parameters:**

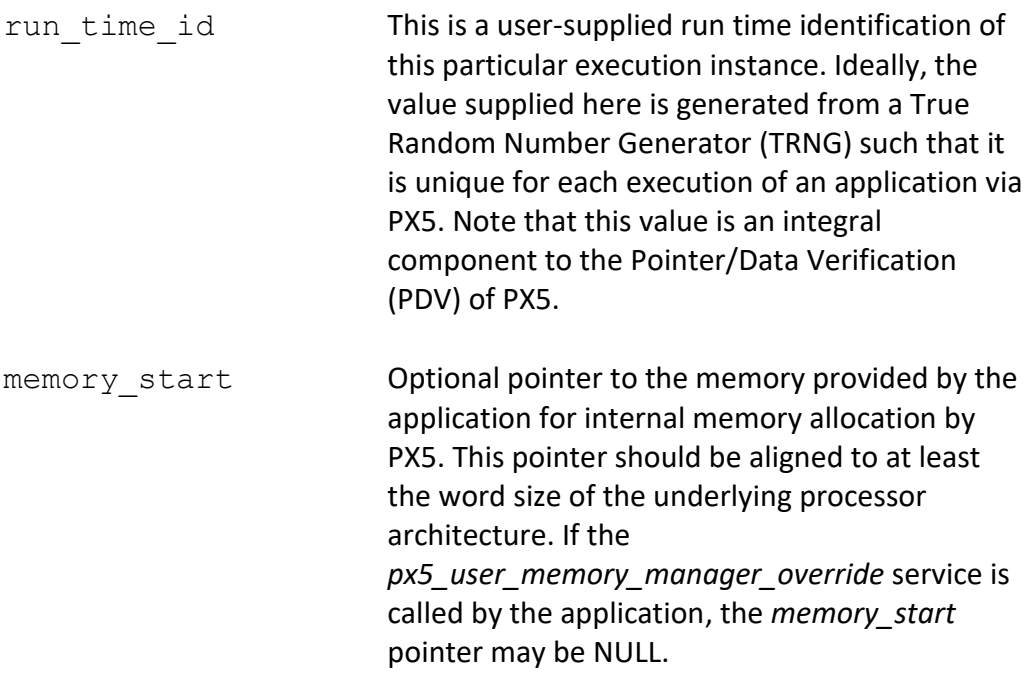

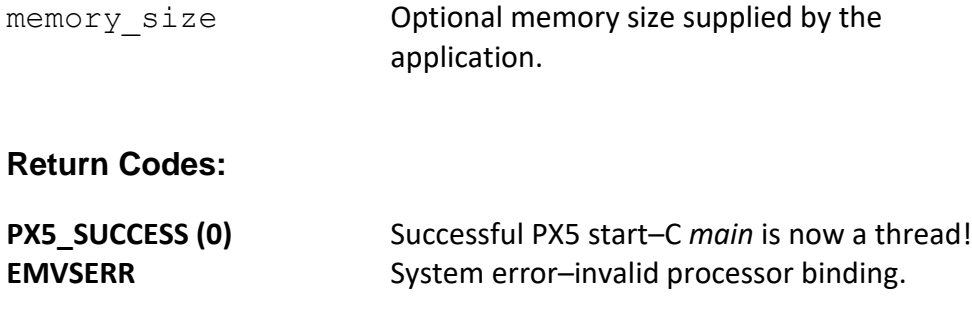

#### **Real-time Scenarios:**

Upon the successful completion of this service, the following real-time scenarios are possible:

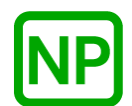

**NO PREEMPTION**. Even though C *main* is upscaled into the first thread, there is no actual preemption possible with this service.

#### **Callable From:**

This service is only callable once from the C *main* entry function.

#### **See Also:**

*pthread\_\*, pthread\_create*

#### **Small Example:**

```
#include <pthread.h>
/* Define some memory for PX5. */
unsigned long memory area[1024];
unsigned long main thread counter;
int main(void)
{
int status; 
     /* Call the PX5 start function. */
```

```
status = pthread start(memory area, sizeof(memory area));
```

```
 /* Check completion status. */
    if (status != PX5_SUCCESS)
     {
        printf("Error starting PX5!\n");
        ext(1); }
     /* When we return, "main" is now the first PX5 thread. 
       Simply loop incrementing the counter. */
   while(1) {
         /* Increment the main thread's counter. */
        main_thread_counter++;
     }
}
```
## **px5\_pthread\_suspend**

## **C Prototype:**

#include <pthread.h>

```
int px5_pthread_suspend(pthread_t thread_handle);
```
#### **Description:**

This pthread+ service suspends the specified thread. If the specified thread is already suspended, an error is returned.

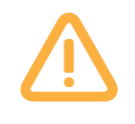

*Care should be taken to avoid suspending threads in critical execution paths, such as holding needed system resources or in process of making PX5 RTOS API calls. In general, this API should be used by the executing thread or on free-running threads.*

## **API Parameters:**

thread handle **Handle of thread to suspend.** 

#### **Return Codes:**

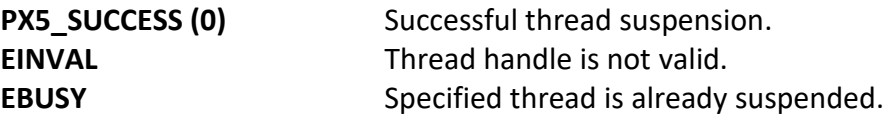

#### **Real-time Scenarios:**

Upon the successful execution of this service, the following real-time scenarios are possible:

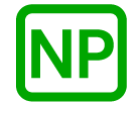

**NO PREEMPTION**. If the thread suspended in not the executing threasd, there is no preemption.

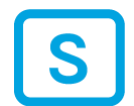

**SUSPENSION**. If the currently executing thread calls this service, is is suspended until another thread calls *px5\_pthread\_resume*.

This service is only callable from the thread context, i.e., it may not be called from an interrupt handler.

#### **See Also:**

*px5\_pthread\_resume*

## **Small Example:**

#include <pthread.h>

int status;

 /\* Suspend the the currentl executing thread. \*/ status = **px5\_pthread\_suspend**(pthread\_self());

/\* If status contains PX5 SUCCESS, the current thread was suspended. \*/

## **px5\_pthread\_tick\_sleep**

## **C Prototype:**

```
#include <pthread.h>
```

```
int px5_pthread_tick_sleep(tick_t ticks_to_sleep);
```
## **Description:**

This pthreads+ service suspends the calling thread for the number of timer ticks specified by ticks to sleep. If a value of 0 ticks is supplied, this service returns immediately, i.e. the calling thread is not suspended.

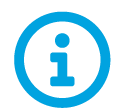

*This API is a cancellation point, meaning that if a cancellation is pending, it will be detected and executed by this API.* 

## **API Parameters:**

ticks to sleep This specifies the number of ticks the calling thread will be suspended for. If a value of zero is supplied, this service returns immediately.

**Return Codes:**

**PX5 SUCCESS (0)** Successful thread tick sleep.

## **Real-time Scenarios:**

Upon the successful completion of this service, the following real-time scenarios are possible:

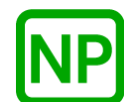

**NO PREEMPTION**. If the number of ticks to sleep is zero, no preemption takes place.

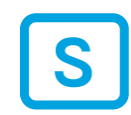

**SUSPENSION**. If the number of ticks to sleep is non-zero, the calling thread is suspended for that amount of ticks.

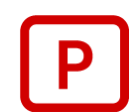

**PREEMPTION**. After the number of ticks has expired, the calling thread is resumed and will preempt the currently running thread if it is higher priority.

#### **Callable From:**

This service is only callable from the thread context, i.e., it may not be called from an interrupt handler.

#### **See Also:**

*sleep, nanosleep, usleep*

#### **Small Example:**

```
#include <pthread.h>
unsigned long my_example_thread_counter;
/* Define example thread. */
void * my_example_thread_start(void *arguments)
{
     /* Loop forever incrementing a counter and sleeping for 100 
       ticks. */
    while (1)
     {
        /* Increment my example thread's counter. */
       my example thread counter++;
         /* Sleep for 100 ticks, which is 1 second @10ms tick rate. */
         px5_pthread_tick_sleep(100);
     }
}
```
## **px5\_pthread\_ticks\_get**

## **C Prototype:**

#include <pthread.h>

tick\_t **px5\_pthread\_ticks\_get**(void);

## **Description:**

This pthreads+ service returns the internal tick count, which represents the number of timer interrupts.

#### **API Parameters:**

none

## **Return Codes:**

current tick count

#### **Real-time Scenarios:**

Upon the successful completion of this service, the following real-time scenarios are possible:

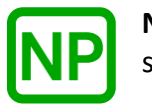

**NO PREEMPTION**. No preemption takes place as a result of this service.

This service is only callable from the thread context, i.e., it may not be called from an interrupt handler.

## **See Also:**

*px5\_pthread\_ticks\_set*

## **Small Example:**

#include <pthread.h>

unsigned long current\_tick\_count;

```
/* Pickup the current tick count. */
current_tick_count = px5_pthread_ticks_get();
```
# **px5\_pthread\_ticktimer\_create**

## **C Prototype:**

#include <pthread.h>

```
int px5_pthread_ticktimer_create(pthread_ticktimer_t *ticktimer_handle,
      pthread ticktimerattr t * attributes,
      void (*expiration routine)(pthread ticktimer t *, void *),
      void *argument, tick t initial ticks, tick t reload ticks);
```
## **Description:**

This pthreads+ service creates a ticktimer that calls the specified expiration routine after the specified number of initial ticks. If there is a non-zero value supplied for reload, this ticktimer will operate on a periodic basis.

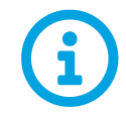

*The ticktimer is created in a stopped state. To start the ticktimer, please call the px5\_pthread\_ticktimer\_start API after successful creation.* 

## **API Parameters:**

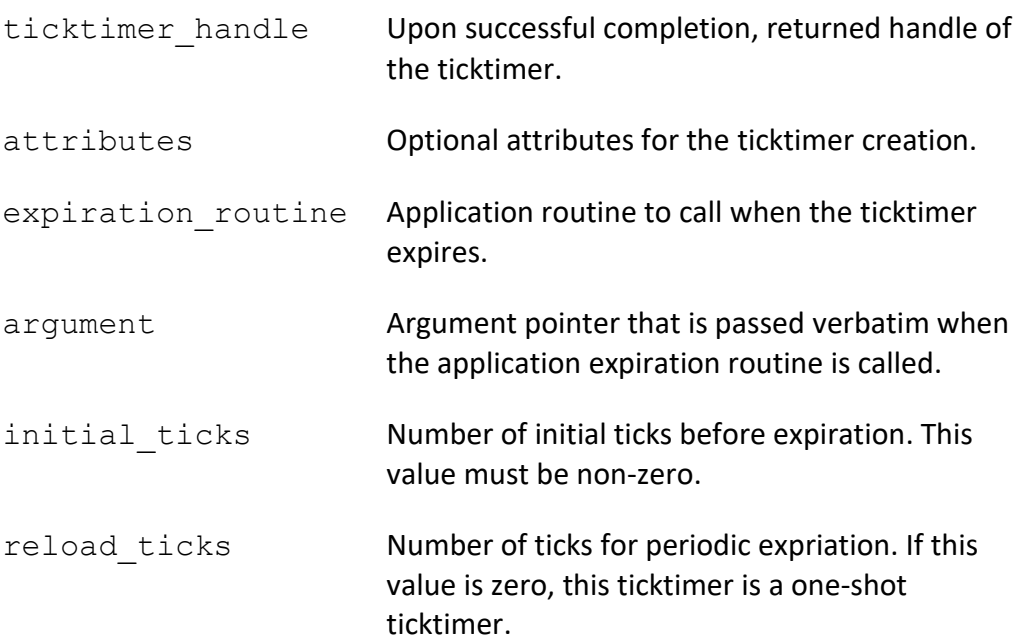

#### **Return Codes:**

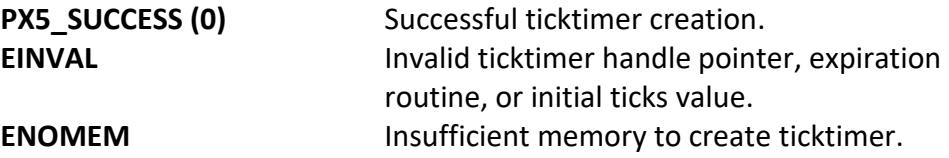

#### **Real-time Scenarios:**

Upon the successful completion of this service, the following real-time scenarios are possible:

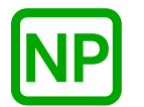

**NO PREEMPTION**. There is no preemption possible with this service.

#### **Callable From:**

This service is only callable from the thread context, i.e., it may not be called from an interrupt handler.

#### **See Also:**

*px5\_ticktimer\_\*, px5\_ticktimer\_destroy*

#### **Small Example:**

#include <pthread.h> /\* Ticktimer handle. \*/ pthread ticktimer\_t my\_ticktimer\_handle; int status; /\* Create a ticktimer that first expires after 10 ticks and then every 5 ticks thereafter. Upon each expiration, the "my expiration routine" will be called. \*/ status = px5 pthread ticktimer create(&my ticktimer handle, my expiration routine, NULL, 10, 5);  $/*$  If status is PX5 SUCCESS, the ticktimer was created and is ready to be started via px5 pthread ticktimer start.  $*/$ 

## **px5\_pthread\_ticktimer\_destroy**

## **C Prototype:**

```
#include <pthread.h>
```

```
int px5_pthread_ticktimer_destroy(pthread_ticktimer_t 
                                               *ticktimer_handle);
```
#### **Description:**

This pthreads+ service destroys a previously created, but stopped ticktimer.

#### **API Parameters:**

ticktimer handle Handle of the ticktimer to destroy.

#### **Return Codes:**

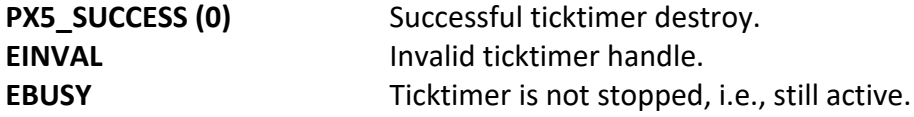

### **Real-time Scenarios:**

Upon the successful completion of this service, the following real-time scenarios are possible:

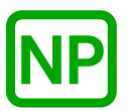

This service is only callable from the thread context, i.e., it may not be called from an interrupt handler.

#### **See Also:**

*px5\_ticktimer\_\*, px5\_ticktimer\_create*

#### **Small Example:**

#include <pthread.h> /\* Ticktimer handle. \*/ pthread\_ticktimer\_t my\_ticktimer\_handle; int status; /\* Destroy the previously created ticktimer "my\_ticktimer\_handle". \*/ status = **px5\_pthread\_ticktimer\_destroy**(&my\_ticktimer\_handle);

/\* If status is PX5 SUCCESS, the ticktimer was destroyed.  $*/$ 

## **px5\_pthread\_ticktimer\_start**

## **C Prototype:**

#include <pthread.h>

int **px5\_pthread\_ticktimer\_start**(pthread\_ticktimer\_t \*ticktimer\_handle);

#### **Description:**

This pthreads+ service starts a previously created ticktimer.

#### **API Parameters:**

ticktimer handle Handle of the ticktimer to start.

### **Return Codes:**

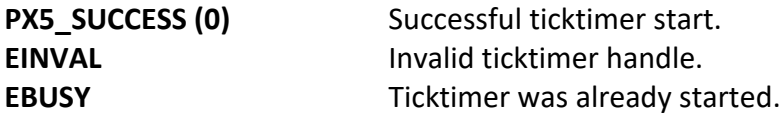

## **Real-time Scenarios:**

Upon the successful completion of this service, the following real-time scenarios are possible:

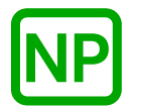

This service is only callable from the thread context, i.e., it may not be called from an interrupt handler.

#### **See Also:**

*px5\_ticktimer\_\*, px5\_ticktimer\_stop*

#### **Small Example:**

#include <pthread.h> /\* Ticktimer handle. \*/ pthread\_ticktimer\_t my\_ticktimer\_handle; int status; /\* Start the previously created ticktimer "my\_ticktimer\_handle". \*/ status = **px5\_pthread\_ticktimer\_start**(&my\_ticktimer\_handle); /\* If status is PX5 SUCCESS, the ticktimer was started.  $*/$ 

## **px5\_pthread\_ticktimer\_stop**

## **C Prototype:**

#include <pthread.h>

int **px5\_pthread\_ticktimer\_stop**(pthread\_ticktimer\_t \*ticktimer\_handle);

## **Description:**

This pthreads+ service stops a previously created ticktimer. When stopped, the remaining number of ticks before expiration is saved. If the ticktimer is restarted, it is restarted with the previous remaining number of ticks.

#### **API Parameters:**

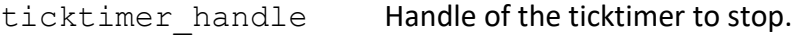

#### **Return Codes:**

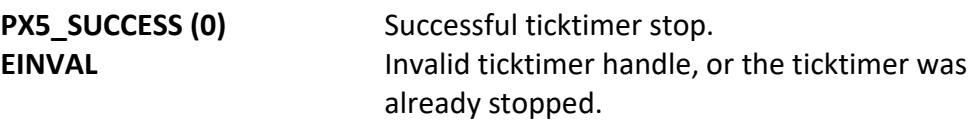

#### **Real-time Scenarios:**

Upon the successful completion of this service, the following real-time scenarios are possible:

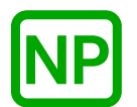

This service is only callable from the thread context, i.e., it may not be called from an interrupt handler.

#### **See Also:**

*px5\_ticktimer\_\*, px5\_ticktimer\_start*

#### **Small Example:**

#include <pthread.h> /\* Ticktimer handle. \*/ pthread\_ticktimer\_t my\_ticktimer\_handle; int status; /\* Stop the previously created ticktimer "my ticktimer handle". \*/ status = px5\_pthread ticktimer\_stop(&my\_ticktimer\_handle); /\* If status is PX5 SUCCESS, the ticktimer was stopped.  $*/$ 

# **px5\_pthread\_ticktimer\_update**

## **C Prototype:**

#include <pthread.h>

```
int px5_pthread_ticktimer_update(pthread_ticktimer_t *ticktimer_handle,
                           tick_t initial_ticks, tick_t reload_ticks);
```
#### **Description:**

This pthreads+ service updates the initial ticks and reload ticks of a previously created but stopped ticktimer

## **API Parameters:**

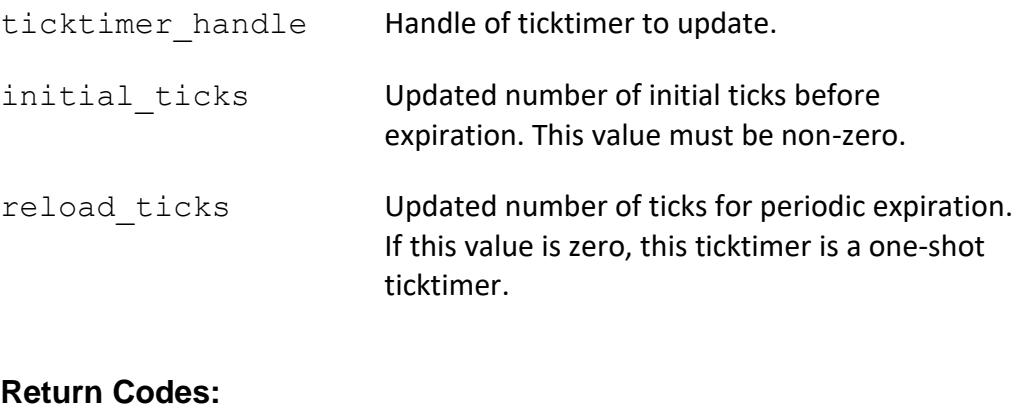

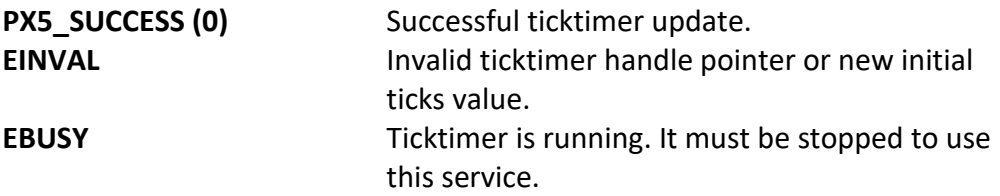

## **Real-time Scenarios:**

Upon the successful completion of this service, the following real-time scenarios are possible:

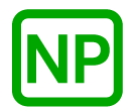

This service is only callable from the thread context, i.e., it may not be called from an interrupt handler.

#### **See Also:**

*px5\_ticktimer\_\*, px5\_ticktimer\_stop*

#### **Small Example:**

#include <pthread.h>

/\* Ticktimer handle. \*/ pthread\_ticktimer\_t my\_ticktimer\_handle; int status

/\* Update a ticktimer to first expires after 20 ticks and then every 2 ticks thereafter. \*/ status = **px5\_pthread\_ticktimer\_update**(&my\_ticktimer\_handle, 20, 2);

 $/*$  If status is PX5 SUCCESS, the ticktimer was updated with the new initial and reload values. \*/

# **px5\_pthread\_ticktimerattr\_destroy**

### **C Prototype:**

```
#include <pthread.h>
```

```
int px5_pthread_ticktimerattr_destroy(pthread_ticktimerattr_t * 
                                 ticktimer_attributes);
```
## **Description:**

This pthreads+ service destroys the previously created ticktimer attributes structure pointed to by *ticktimer\_attributes*. Once destroyed, the ticktimer attributes structure cannot be used again unless it is recreated.

## **API Parameters:**

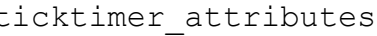

ticktimer\_attributes Pointer to the ticktimer attributes to destroy.

## **Return Codes:**

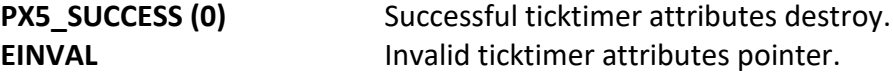

#### **Real-time Scenarios:**

Upon the successful completion of this service, the following real-time scenarios are possible:

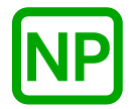

This service is only callable from the thread context, i.e., it may not be called from an interrupt handler.

#### **See Also:**

*px5\_pthread\_ticktimer\_\*, px5\_pthread\_ticktimerattr\_\*, px5\_pthread\_ticktimerattr\_init*

#### **Small Example:**

#include <pthread.h>

```
/* Ticktimer attribute structure. */
pthread_ticktimerattr_t my_ticktimer_attributes;<br>int status;
                           status; /* Destroy the ticktimer attributes referenced by
       "my_ticktimer_attributes". */
     status = px5_pthread_ticktimerattr_destroy(
                                  &my_ticktimer_attributes);
```

```
/* If status is PX5 SUCCESS, the ticktimer attributes structure
   was destroyed. \overline{\star}/
```
# **px5\_pthread\_ticktimerattr\_getcontroladdr**

## **C Prototype:**

#include <pthread.h>

int **px5\_pthread\_ticktimerattr\_getcontroladdr**(pthread\_ticktimerattr\_t  $\overline{\cdot}$  ticktimer\_attributes, void  $\overline{\cdot}$  ticktimer\_control\_address);

#### **Description:**

This pthreads+ service returns the previously supplied ticktimer control structure memory address.

#### **API Parameters:**

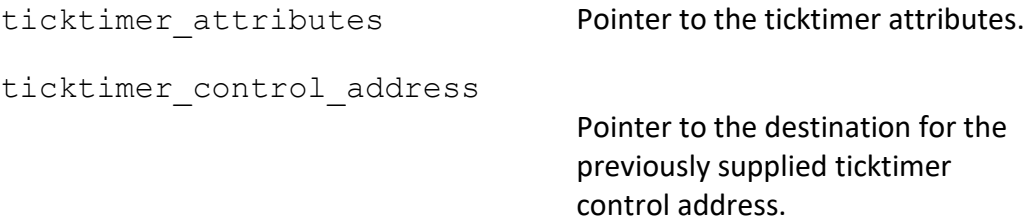

#### **Return Codes:**

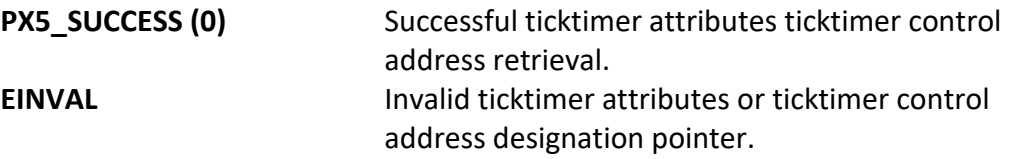

#### **Real-time Scenarios:**

Upon the successful completion of this service, the following real-time scenarios are possible:

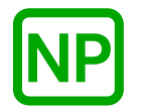

This service is only callable from the thread context, i.e., it may not be called from an interrupt handler.

#### **See Also:**

*px5\_pthread\_ticktimer\_\*, px5\_pthread\_ticktimerattr\_\*, px5\_pthread\_ticktimerattr\_setcontroladdr, px5\_pthread\_ticktimerattr\_getcontrolsize*

#### **Small Example:**

#include <pthread.h>

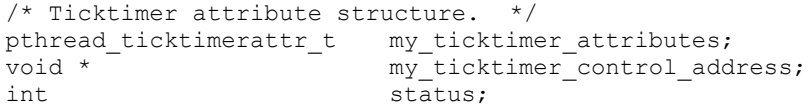

 /\* Get the ticktimer control structure address in the ticktimer attributes structure "my\_ticktimer\_attributes". \*/ status = **px5\_pthread\_ticktimerattr\_getcontroladdr**( &my\_ticktimer\_attributes, &my\_ticktimer\_control\_address);

/\* If status is PX5 SUCCESS, "my ticktimer control address" contains the address of the previously supplied ticktimer control memory. \*/

# **px5\_pthread\_ticktimerattr\_getcontrolsize**

## **C Prototype:**

#include <pthread.h>

int **px5\_pthread\_ticktimerattr\_getcontrolsize**(pthread\_ticktimerattr\_t \*ticktimer\_attributes, size\_t \* ticktimer\_control\_size);

#### **Description:**

This pthreads+ service returns the size of the internal ticktimer control structure. The main purpose of this API is to inform the application how much memory is required for the *px5\_pthread\_ticktimerattr\_setcontroladdr* API.

## **API Parameters:**

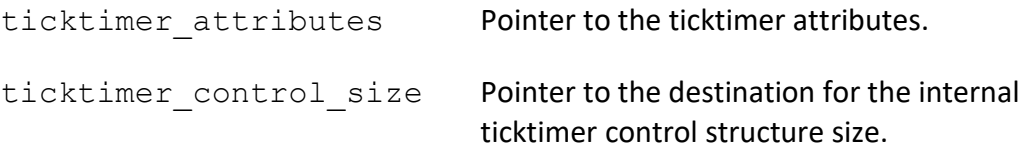

#### **Return Codes:**

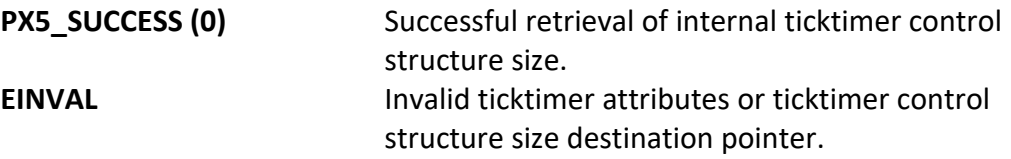

## **Real-time Scenarios:**

Upon the successful completion of this service, the following real-time scenarios are possible:

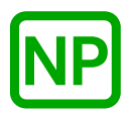

This service is only callable from the thread context, i.e., it may not be called from an interrupt handler.

#### **See Also:**

*px5\_pthread\_ticktimer\_\*, px5\_pthread\_ticktimerattr\_\*, px5\_pthread\_ticktimerattr\_setcontroladdr*

#### **Small Example:**

#include <pthread.h>

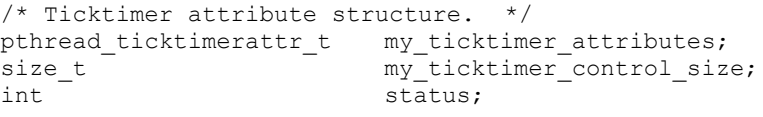

 /\* Get the ticktimer control structure memory size. \*/ status = **px5\_pthread\_ticktimerattr\_getcontrolsize**( &my\_ticktimer\_attributes, &my\_ticktimer\_control\_size);

/\* If status is PX5 SUCCESS, "my ticktimer control size" contains the size of the internal ticktimer control structure. \*/

## **px5\_pthread\_ticktimerattr\_getname**

## **C Prototype:**

#include <pthread.h>

int **px5\_pthread\_ticktimerattr\_getname**(pthread\_ticktimerattr\_t \*ticktimer\_attributes, char \*\* ticktimer\_name);

### **Description:**

This pthreads+ service returns the previously supplied ticktimer name.

#### **API Parameters:**

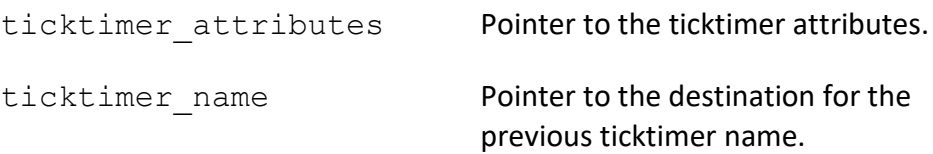

#### **Return Codes:**

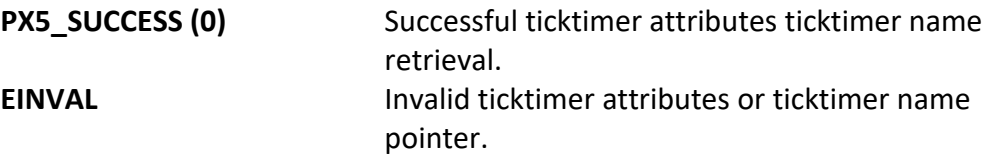

### **Real-time Scenarios:**

Upon the successful completion of this service, the following real-time scenarios are possible:

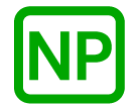

This service is only callable from the thread context, i.e., it may not be called from an interrupt handler.

#### **See Also:**

*px5\_pthread\_ticktimer\_\*, px5\_pthread\_ticktimerattr\_\**

#### **Small Example:**

#include <pthread.h>

/\* Ticktimer attribute structure. \*/ pthread ticktimerattr t my ticktimer attributes; char \* my ticktimer name; int status;

name previously supplied. \*/

 /\* Get the previous ticktimer name. \*/ status = **px5\_pthread\_ticktimerattr\_getname**( &my\_ticktimer\_attributes, &my\_ticktimer\_name); /\* If status is PX5\_SUCCESS, "my\_ticktimer\_name" contains the

## **px5\_pthread\_ticktimerattr\_init**

## **C Prototype:**

```
#include <pthread.h>
```

```
int px5_pthread_ticktimerattr_init(pthread_ticktimerattr_t * 
                                  ticktimer_attributes);
```
## **Description:**

This pthreads+ service initializes the ticktimer attributes structure with default ticktimer creation values.

## **API Parameters:**

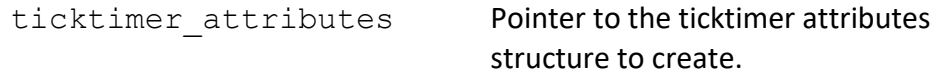

#### **Return Codes:**

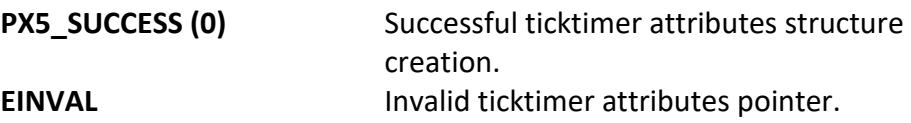

### **Real-time Scenarios:**

Upon the successful completion of this service, the following real-time scenarios are possible:

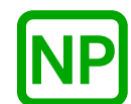

This service is only callable from the thread context, i.e., it may not be called from an interrupt handler.

#### **See Also:**

*px5\_pthread\_ticktimer\_\*, px5\_pthread\_ticktimerattr\_\*, px5\_pthread\_ticktimerattr\_destroy*

#### **Small Example:**

#include <pthread.h>

```
/* Ticktimer attribute structure. */
pthread_ticktimerattr_t my_ticktimer_attributes;<br>int status;
                             status;
```
 /\* Create the ticktimer attributes structure "my ticktimer attributes". \*/ status = **px5\_pthread\_ticktimerattr\_init**(&my\_ticktimer\_attributes);

 /\* If status is PX5\_SUCCESS, the "my\_ticktimer\_attributes" structure is ready for use. \*/

## **px5\_pthread\_ticktimerattr\_setcontroladdr**

#### **C Prototype:**

#include <pthread.h>

```
int px5_pthread_ticktimerattr_setcontroladdr(pthread_ticktimerattr_t 
       \overline{X} ticktimer attributes, void * ticktimer control address,
                                   size t ticktimer control size);
```
#### **Description:**

This pthreads+ service provides a mechanism for the user to provide the memory for the internal PX5 RTOS ticktimer structure, as specified by the address contained in the *ticktimer\_control\_address* parameter. This memory will subsequently be used for the next ticktimer created with this attribute structure. The size of the memory required for the internal ticktimer control structure can be found via a call to the *px5\_pthread\_ticktimerattr\_getcontrolsize* service.

*Note that each ticktimer created must have its own unique ticktimer control structure memory. Hence, the ticktimer control address supplied here is only valid for one px5\_pthread\_ticktimer\_create call.* 

#### **API Parameters:**

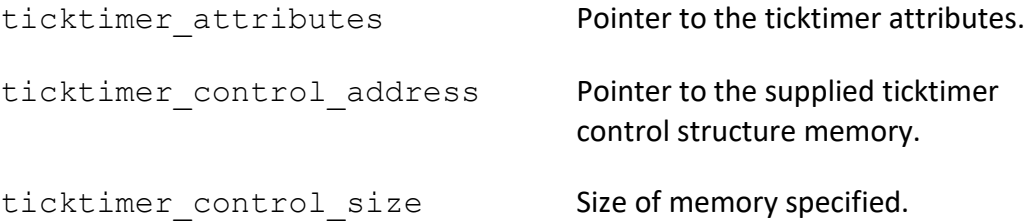

#### **Return Codes:**

**PX5\_SUCCESS (0)** Successful internal ticktimer control address set. **EINVAL Invalid ticktimer attributes or memory size.** 

#### **Real-time Scenarios:**

Upon the successful completion of this service, the following real-time scenarios are possible:

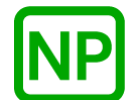

**NO PREEMPTION**. There is no preemption possible with this service.

#### **Callable From:**

This service is only callable from the thread context, i.e., it may not be called from an interrupt handler.

#### **See Also:**

*px5\_pthread\_ticktimer\_\*, px5\_pthread\_ticktimerattr\_\*, px5\_pthread\_ticktimerattr\_getcontrolsize*

#### **Small Example:**

#include <pthread.h>

```
/* Ticktimer attribute structure. */
pthread ticktimerattr t my ticktimer attributes;
int status;
```
 /\* Provide the memory for the ticktimer control structure in the next ticktimer create call by placing it's address in the attributes structure "my ticktimer attributes". \*/ status = **pthread ticktimerattr setcontroladdr**( &my\_ticktimer\_attributes, 0x60000, 80);

/\* If status is PX5 SUCCESS, the next ticktimer creation using these attributes will use memory at address 0x60000 for the internal ticktimer control structure. \*/

## **px5\_pthread\_ticktimerattr\_setname**

## **C Prototype:**

#include <pthread.h>

```
int px5_pthread_ticktimerattr_setname(pthread_ticktimerattr_t
                   * ticktimer_attributes, char * ticktimer_name);
```
## **Description:**

This pthreads+ service sets the ticktimer name in the specified attribute structure.

## **API Parameters:**

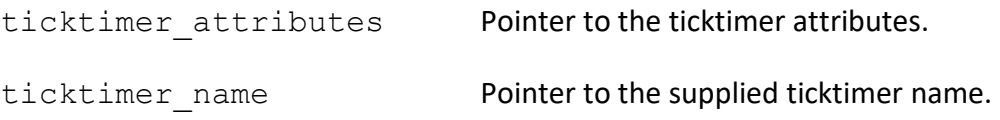

#### **Return Codes:**

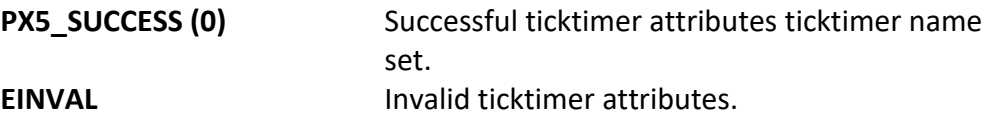

#### **Real-time Scenarios:**

Upon the successful completion of this service, the following real-time scenarios are possible:

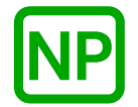

This service is only callable from the thread context, i.e., it may not be called from an interrupt handler.

#### **See Also:**

*px5\_pthread\_ticktimer\_\*, px5\_pthread\_ticktimerattr\_\*, px5\_pthread\_ticktimerattr\_getname*

#### **Small Example:**

#include <pthread.h>

```
/* Ticktimer attribute structure. */
pthread_ticktimerattr_t my_ticktimer_attributes;<br>int status;
                           status; /* Set the ticktimer name in the ticktimer attributes structure 
      "my_ticktimer_attributes". */
     status = px5_pthread_ticktimerattr_setname(
                    &my_ticktimer_attributes, "my_ticktimer_name");
    /* If status is PX5 SUCCESS, "my ticktimer name" is set in the
        ticktimer attribute structure. */
```
## **px5\_sem\_extend\_init**

## **C Prototype:**

#include <semaphore.h>

```
int px5_sem_extend_init(sem_t * semaphore_handle, int pshared, 
             unsigned int value, semattr_t * semaphore_attributes);
```
#### **Description:**

This pthreads+ service extension initializes (creates) a semaphore with the specified initial value and with optional PX5 semaphore attributes. If successful, the semaphore handle is available for use by the application. This service is an alternative to the *sem\_init* API, i.e., all semaphore APIs can be used on the semaphore created with this extended API.

#### **API Parameters:**

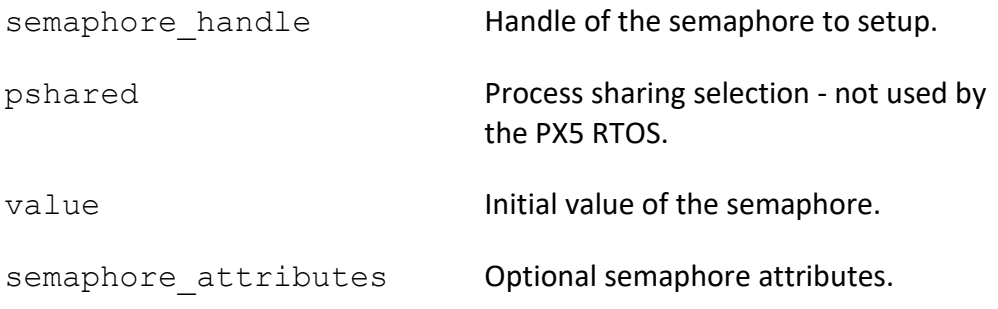

### **Return Codes:**

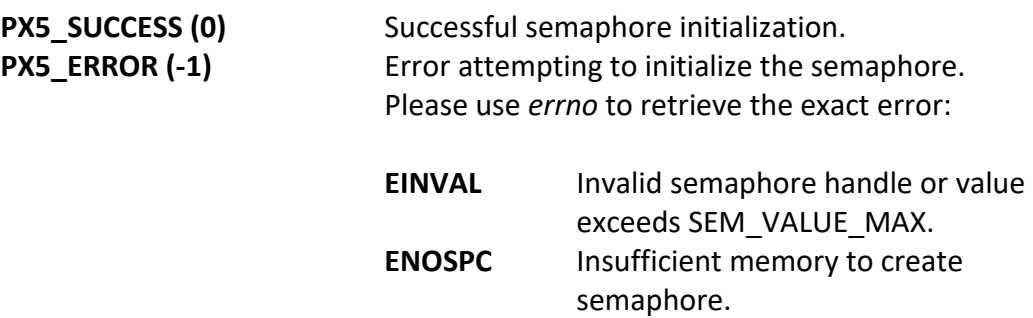

#### **Real-time Scenarios:**

Upon the successful completion of this service, the following real-time scenarios are possible:

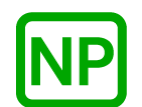

**NO PREEMPTION**. There is no preemption possible with this service.

#### **Callable From:**

This service is only callable from the thread context, i.e., it may not be called from an interrupt handler.

#### **See Also:**

*sem\*, sem\_destroy, sem\_init, px5\_semattr\_\**

#### **Small Example:**

#include <semaphore.h> /\* Semaphore handle. \*/ sem\_t my\_semaphore\_handle; /\* Semaphore attributes. \*/ semattr t my semaphore attributes; int status; /\* Create the semaphore and setup "my semaphore handle" using the already initialized semaphore attributes "my\_semaphore\_attributes". \*/

 status = **px5\_sem\_extend\_init**(&my\_semaphore\_handle, 0, 1, &my semaphore attributes);

 /\* If status is PX5\_SUCCESS, the semaphore was created with a value of 1 and is ready to use!  $*/$ 

## **px5\_semattr\_destroy**

## **C Prototype:**

```
#include <semaphore.h>
```

```
int px5_semattr_destroy(semttr_t * semaphore_attributes);
```
## **Description:**

This pthreads+ service destroys the previously created semaphore attributes structure pointed to by *semaphore\_attributes*. Once destroyed, the semaphore attributes structure cannot be used again unless it is recreated.

## **API Parameters:**

semaphore attributes Pointer to the semaphore attributes to destroy.

## **Return Codes:**

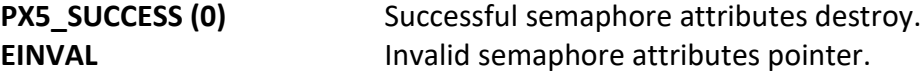

#### **Real-time Scenarios:**

Upon the successful completion of this service, the following real-time scenarios are possible:

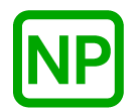
This service is only callable from the thread context, i.e., it may not be called from an interrupt handler.

#### **See Also:**

*px5\_sem\_extend\_init, px5\_semattr\_init, px5\_semattr\_\**

#### **Small Example:**

#include <semaphore.h>

/\* Semaphore attribute structure. \*/ semattr\_t my\_semaphore\_attributes; int status;

 /\* Destroy the semaphore attributes referenced by "my semaphore attributes". \*/ status = **px5\_semattr\_destroy**(&my\_semaphore\_attributes);

 /\* If status is PX5\_SUCCESS, the semaphore attributes structure was destroyed. \*/

# **px5\_semattr\_getcontroladdr**

## **C Prototype:**

```
#include <semaphore.h>
```

```
int px5_semattr_getcontroladdr(semattr_t * semaphore_attributes, 
             void ** semaphore_control_address);
```
## **Description:**

This pthreads+ service returns the previously supplied semaphore control structure address.

### **API Parameters:**

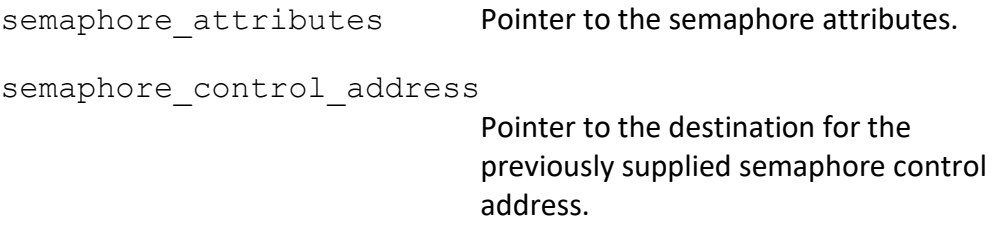

#### **Return Codes:**

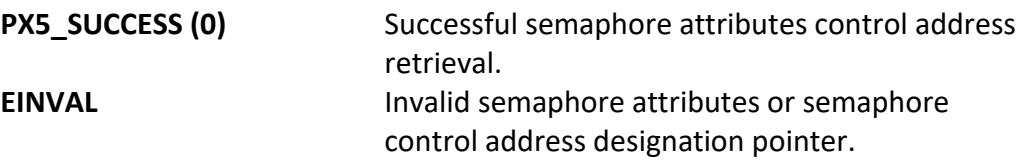

### **Real-time Scenarios:**

Upon the successful completion of this service, the following real-time scenarios are possible:

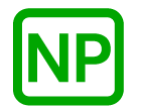

**NO PREEMPTION**. There is no preemption possible with this service.

This service is only callable from the thread context, i.e., it may not be called from an interrupt handler.

#### **See Also:**

*px5\_sem\_extend\_init, px5\_semattr\_init, px5\_semattr\_setcontroladdr, px5\_semattr\_\**

### **Small Example:**

#include <semaphore.h>

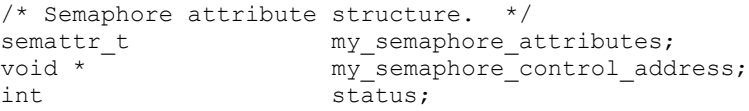

 /\* Get the semaphore control structure address in the semaphore attributes structure "my semaphore attributes". \*/ status = **px5\_semattr\_getcontroladdr**(&my\_semaphore\_attributes, &my semaphore control address);

/\* If status is PX5 SUCCESS, "my semaphore control address" contains the address of the previously supplied semaphore control memory. \*/

# **px5\_semattr\_getcontrolsize**

## **C Prototype:**

#include <semaphore.h>

```
int px5_semattr_getcontrolsize(semattr_t * semaphore_attributes, 
                                   size_t<sup>-*</sup> semaphore_control_size);
```
### **Description:**

This pthreads+ service returns the size of the internal semaphore control structure. The main purpose of this API is to inform the application how much memory is required for the *px5\_semattr\_setcontroladdr* API.

## **API Parameters:**

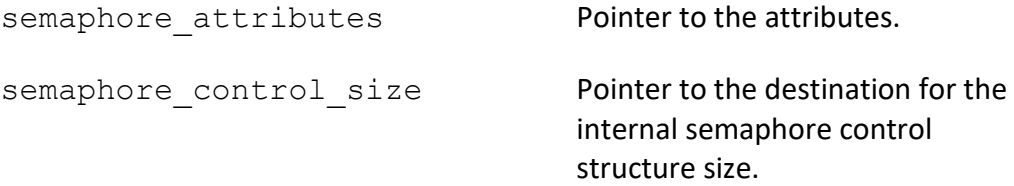

### **Return Codes:**

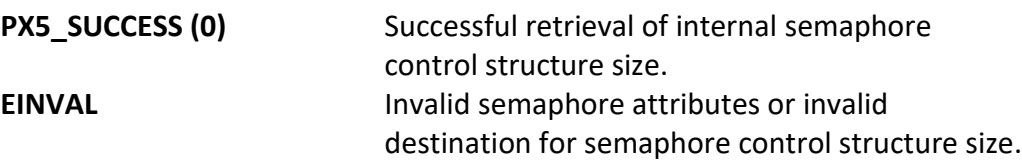

### **Real-time Scenarios:**

Upon the successful completion of this service, the following real-time scenarios are possible:

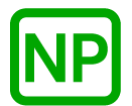

**NO PREEMPTION**. There is no preemption possible with this service.

**Callable From:**

This service is only callable from the thread context, i.e., it may not be called from an interrupt handler.

#### **See Also:**

*px5\_sem\_extend\_init, px5\_semattr\_init, px5\_semattr\_setcontroladdr, px5\_semattr\_\**

#### **Small Example:**

#include <semaphore.h>

structure. \*/

 $\begin{tabular}{ll} $\;\nearrow$ & Semaphore variable attribute structure. & $\star/\text{semar} \\\text{semattr\_t} & \text{my\_semaplore\_attribute} \end{tabular}$ my semaphore attributes; size\_t my\_semaphore\_control\_size; int status;

 $/*$  Get the internal semaphore control structure memory size.  $*/$  status = **px5\_semattr\_getcontrolsize**( &my\_semaphore\_attributes, &my\_semaphore\_control\_size); /\* If status is PX5\_SUCCESS, "my\_semaphore\_control\_size" contains the size of the internal semaphore control

# **px5\_semattr\_getname**

## **C Prototype:**

#include <semaphore.h>

```
int px5 semattr getname (semattr t * semaphore attributes,
                          char ** semaphore name);
```
### **Description:**

This pthreads+ service returns the previously supplied semaphore name.

### **API Parameters:**

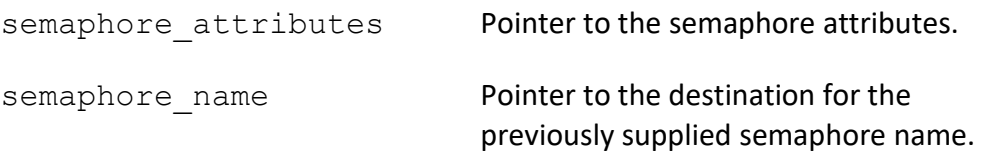

### **Return Codes:**

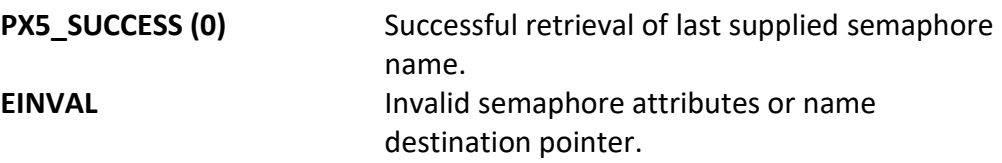

### **Real-time Scenarios:**

Upon the successful completion of this service, the following real-time scenarios are possible:

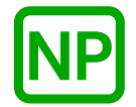

**NO PREEMPTION**. There is no preemption possible with this service.

This service is only callable from the thread context, i.e., it may not be called from an interrupt handler.

#### **See Also:**

*px5\_sem\_extend\_init, px5\_semattr\_init, px5\_semattr\_setname, px5\_semattr\_\**

### **Small Example:**

#include <semaphore.h>

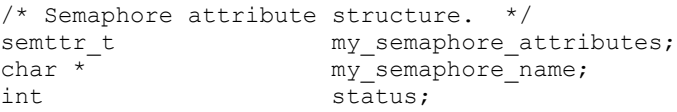

name previously supplied. \*/

 /\* Get the last supplied semaphore name. \*/ status = **px5** semattr getname (&my semaphore attributes, &my\_semaphore\_name); /\* If status is PX5 SUCCESS, "my semaphore name" contains the

358

# **px5\_semattr\_init**

### **C Prototype:**

#include <semaphore.h>

int **px5\_semattr\_init**(semattr\_t \* semaphore\_attributes);

### **Description:**

This pthreads+ service initializes the semaphore attributes structure with default semaphore variable creation values. Note that semaphore attributes are used only by the *px5\_sem\_extend\_init* API.

### **API Parameters:**

semaphore attributes Pointer to the semaphore attributes structure to create.

### **Return Codes:**

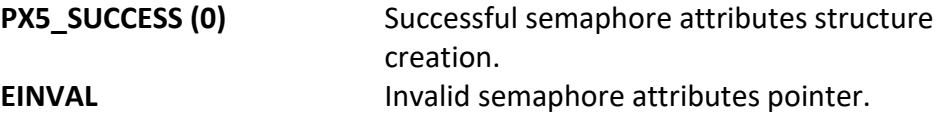

### **Real-time Scenarios:**

Upon the successful completion of this service, the following real-time scenarios are possible:

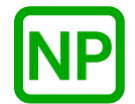

**NO PREEMPTION**. There is no preemption possible with this service.

This service is only callable from the thread context, i.e., it may not be called from an interrupt handler.

#### **See Also:**

*px5\_sem\_extend\_init, px5\_semattr\_destroy, px5\_semattr\_\**

#### **Small Example:**

#include <semaphore.h>

/\* Semaphore attribute structure. \*/ semattr\_t my\_semaphore\_attributes; int status;

 /\* Create the semaphore attributes structure "my semaphore attributes". \*/ status = **px5\_semattr\_init**(&my\_semaphore\_attributes);

 /\* If status is PX5\_SUCCESS, the "my\_semaphore\_attributes" structure is ready for use. \*/

# **px5\_semattr\_setcontroladdr**

#### **C Prototype:**

#include <semaphore.h>

```
int px5_semattr_setcontroladdr(semattr_t * semaphore_attributes, 
                          void * semaphore control address,
                          size t semaphore control size);
```
#### **Description:**

This pthreads+ service provides a mechanism for the user to provide the memory for the internal PX5 RTOS semaphore structure, as specified by the address contained in the *semaphore\_control\_address* parameter. This memory will subsequently be used for the next semaphore created with this attribute structure. The size of the memory required for the internal semaphore control structure can be found via a call to the *px5\_semattr\_getcontrolsize* service.

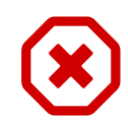

*Note that each semaphore created must have its own unique semaphore control structure memory. Hence, the semaphore control memory supplied here is only valid for one px5\_sem\_extend\_init call.*

#### **API Parameters:**

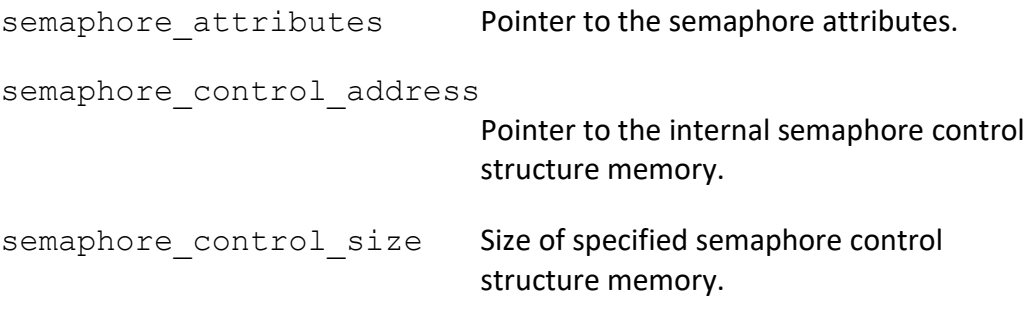

#### **Return Codes:**

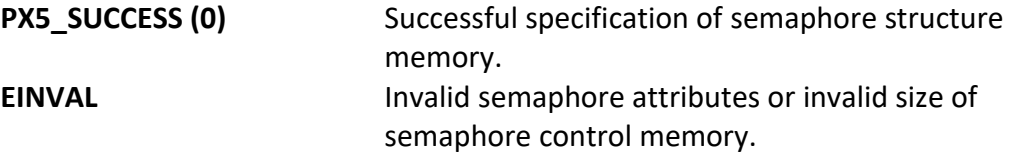

#### **Real-time Scenarios:**

Upon the successful completion of this service, the following real-time scenarios are possible:

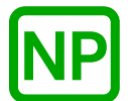

**NO PREEMPTION**. There is no preemption possible with this service.

#### **Callable From:**

This service is only callable from the thread context, i.e., it may not be called from an interrupt handler.

#### **See Also:**

*px5\_sem\_extend\_init, px5\_semattr\_init, px5\_semattr\_getcontroladdr, px5\_semattr\_\**

## **Small Example:**

#include <semaphore.h> /\* Semaphore attribute structure. \*/ semattr t my semaphore attributes; int  $\overline{\phantom{a}}$  status;

 /\* Set the semaphore control structure memory address in the semaphore attributes structure "my\_semaphore\_attributes". \*/ status = **px5** semattr setcontroladdr( $\overline{\text{amy}}$  semaphore attributes,  $0x70000, 60$ ;

# **px5\_semattr\_setname**

### **C Prototype:**

```
#include <semaphore.h>
```

```
int px5_semattr_setname(semattr_t * semaphore_attributes, 
                   char * semaphore_name);
```
### **Description:**

This pthreads+ service sets the semaphore name in the specified attribute structure.

### **API Parameters:**

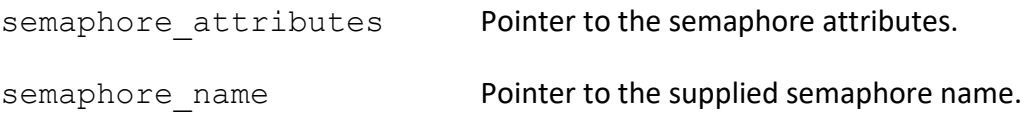

### **Return Codes:**

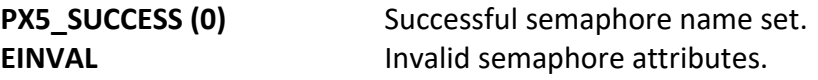

#### **Real-time Scenarios:**

Upon the successful completion of this service, the following real-time scenarios are possible:

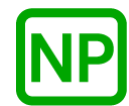

**NO PREEMPTION**. There is no preemption possible with this service.

This service is only callable from the thread context, i.e., it may not be called from an interrupt handler.

#### **See Also:**

*px5\_sem\_extend\_init, px5\_semattr\_init, px5\_semattr\_getname, px5\_semattr\_\**

### **Small Example:**

#include <semaphore.h>

/\* Semaphore attribute structure. \*/ semattr\_t my\_semaphore\_attributes;<br>int status;  $status;$ 

 /\* Set the semaphore name in the semaphore attributes structure "my semaphore attributes". \*/ status = **px5** semattr setname (&my semaphore attributes, "my\_semaphore\_name");

 /\* If status is PX5\_SUCCESS, "my\_semaphore\_name" is set in the semaphore attribute structure.  $*/$ 

# **sched\_yield**

### **C Prototype:**

```
#include <sched.h>
```

```
int sched yield(void);
```
## **Description:**

This service relinquishes control to the next thread of the same priority currently ready for execution. If there is no other thread of the same priority ready for execution, this service simply returns a successful status.

### **API Parameters:**

none

### **Return Codes:**

**PX5\_SUCCESS (0)** Successful thread yield.

### **Real-time Scenarios:**

Upon the successful completion of this service, the following real-time scenarios are possible:

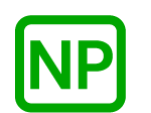

**NO PREEMPTION**. If no other threads of the same priority are ready for execution, this service simply returns without any preemption.

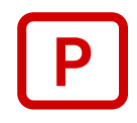

**PREEMPTION**. If there are other threads read for execution at the same priority level, the other thread(s) will execute before this service returns.

This service is only callable from the thread context, i.e., it may not be called from an interrupt handler.

#### **See Also:**

*px5\_ticktimer\_sleep, sleep, nanosleep*

#### **Small Example:**

```
#include <sched.h>
unsigned long my first thread counter;
unsigned long my second thread counter;
/* Define first thread. */
void * my_first_thread_start(void *arguments)
{
     /* Loop forever incrementing a counter and yielding 
        the processor to thread 1. */
     while (1)
     {
         /* Increment my first thread's counter. */
        my first thread counter++;
         /* Yield to my second thread. */
         sched_yield();
        \frac{1}{x} Once sched yield returns, my second thread has executed. */
     }
}
/* Define my second thread. */
void * my_second_thread_start(void *arguments)
{
     /* Loop forever incrementing a counter and yielding 
       the processor to my first thread. */
     while (1)
     {
         /* Increment my second thread's counter. */
         my_second_thread_counter++;
```
# **sem\_destroy**

### **C Prototype:**

```
#include <semaphore.h>
int sem_destroy(sem_t * semaphore_handle);
```
## **Description:**

This service destroys the previously created semaphore specified by *semaphore\_handle*. If there are one or more threads still suspended on this semaphore, an error is returned.

### **API Parameters:**

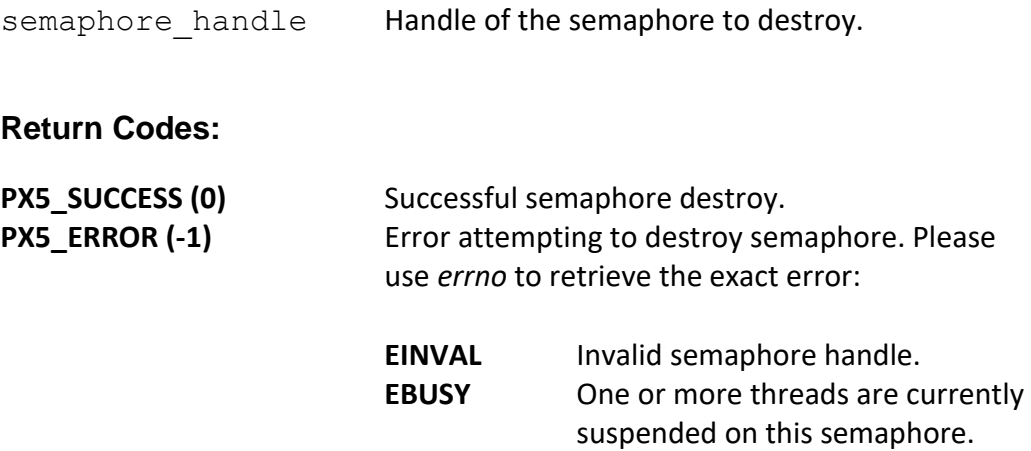

### **Real-time Scenarios:**

Upon the successful completion of this service, the following real-time scenarios are possible:

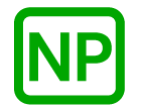

**NO PREEMPTION**. There is no preemption possible with this service.

This service is only callable from the thread context, i.e., it may not be called from an interrupt handler.

#### **See Also:**

*sem\*, sem\_init*

### **Small Example:**

#include <semaphore.h>

/\* Semaphore handle. \*/ sem t my semaphore handle; int status;

 /\* Destroy the semaphore referenced by "my\_semaphore\_handle". \*/ status = sem destroy(&my semaphore handle);

/\* If status is PX5 SUCCESS, the semaphore was destroyed.  $*/$ 

# **sem\_init**

### **C Prototype:**

```
#include <semaphore.h>
int sem_init(sem_t * semaphore_handle, int pshared, 
                                              unsigned int value);
```
## **Description:**

This service initializes (creates) a semaphore with the specified initial value. If successful, the semaphore handle is available for use by the application.

### **API Parameters:**

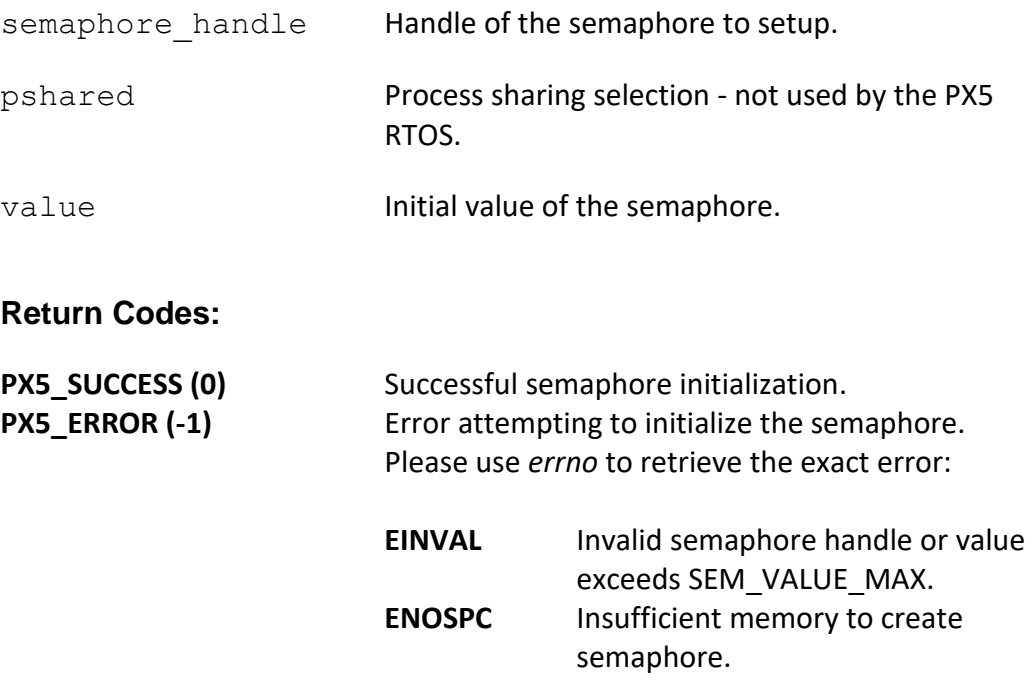

### **Real-time Scenarios:**

Upon the successful completion of this service, the following real-time scenarios are possible:

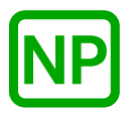

**NO PREEMPTION**. There is no preemption possible with this service.

#### **Callable From:**

This service is only callable from the thread context, i.e., it may not be called from an interrupt handler.

#### **See Also:**

*sem\*, sem\_destroy, px5\_sem\_extend\_init, px5\_semattr\_\**

#### **Small Example:**

#include <semaphore.h> /\* Semaphore handle. \*/ sem\_t my\_semaphore\_handle; int status;

> /\* Create the semaphore and setup "my\_semaphore\_handle". \*/ status = **sem\_init**( $\&My$ \_semaphore\_handle, 0, 1);

 $/*$  If status is PX5 SUCCESS, the semaphore was created with a value of 1 and is ready to use!  $*/$ 

# **sem\_post**

### **C Prototype:**

```
#include <semaphore.h>
int sem_post(sem_t * semaphore_handle);
```
### **Description:**

This service posts to the specified semaphore. If one or more threads are waiting, the first thread waiting is resumed. Otherwise, if no threads are waiting, the internal semaphore count is incremented by 1.

### **API Parameters:**

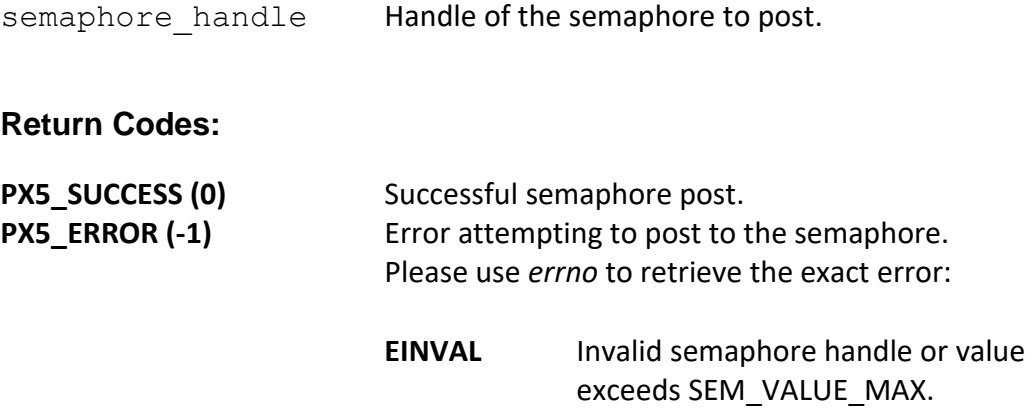

### **Real-time Scenarios:**

Upon the successful completion of this service, the following real-time scenarios are possible:

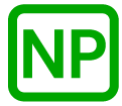

**NO PREEMPTION**. If there are no other threads waiting for the semaphore, no preemption takes place.

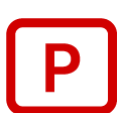

**PREEMPTION**. If a higher-priority thread was waiting for the semaphore, when it is given the semaphore, the waiting thread is resumed, and preemption will occur.

This service is callable from the thread context and from interrupt handlers (ISRs).

#### **See Also:**

*sem\*, sem\_wait, sem\_trywait*

### **Small Example:**

#include <semaphore.h>

 $\begin{array}{cc}\n\text{\texttt{/*}} & \text{Semaphore handle.} & \text{\texttt{*}} / \\
\text{sem\_t} & \text{my\_ser} \\
\text{int} & \text{status}\n\end{array}$ sem t my semaphore handle; int status;

> /\* Post to the semaphore "my\_semaphore\_handle". \*/ status = **sem\_post**( $\text{kmy}$  semaphore handle);

/\* If status is PX5 SUCCESS, the post was made to the semaphore. \*/

# **sem\_trywait**

### **C Prototype:**

```
#include <semaphore.h>
int sem_trywait(sem_t * semaphore_handle);
```
### **Description:**

If the semaphore is available (count greater than zero), this service decrements the count and returns success. Otherwise, an error is returned.

#### **API Parameters:**

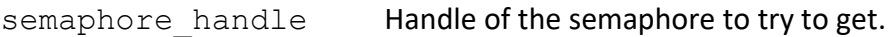

### **Return Codes:**

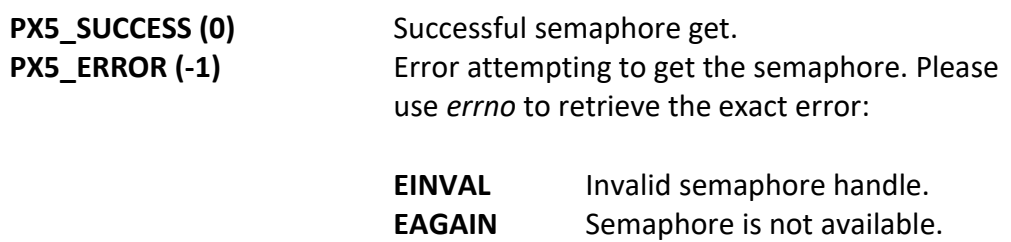

### **Real-time Scenarios:**

Upon the successful completion of this service, the following real-time scenarios are possible:

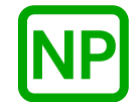

**NO PREEMPTION**. If the semaphore was available and ownership assigned to the calling thread, no preemption takes place.

This service is only callable from the thread context, i.e., it may not be called from an interrupt handler.

#### **See Also:**

*sem\*, sem\_wait*

## **Small Example:**

#include <semaphore.h>

/\* Semaphore handle. \*/ sem t my semaphore handle; int status;

 /\* Try to get the semaphore "my\_semaphore\_handle". \*/ status = sem trywait(&my semaphore handle);

/\* If status is PX5 SUCCESS, the semaphore was retrieved. \*/

# **sem\_wait**

### **C Prototype:**

```
#include <semaphore.h>
int sem_wait(sem_t * semaphore_handle);
```
### **Description:**

If the semaphore is available (count greater than zero), this service decrements the semaphore count by one and returns success to the caller. Otherwise, if the semaphore is zero, the calling thread suspends until the semaphore is available.

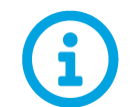

*This API is a cancellation point, meaning that if a cancellation is pending, it will be detected and executed by this API.* 

### **API Parameters:**

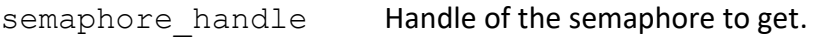

#### **Return Codes:**

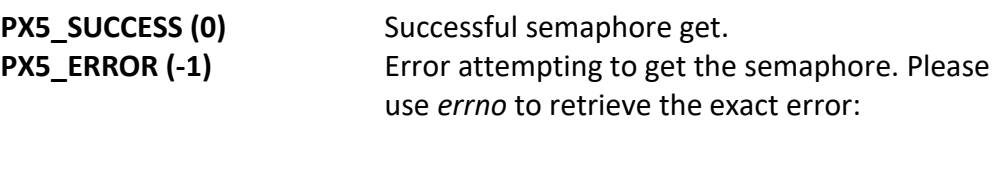

**EINVAL** Invalid semaphore handle.

#### **Real-time Scenarios:**

Upon the successful completion of this service, the following real-time scenarios are possible:

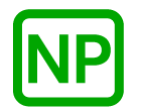

**NO PREEMPTION**. If the semaphore is available, no preemption takes place.

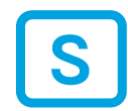

**SUSPENSION**. If the semaphore is not available (count is zero), the calling thread is suspended until the semaphore becomes available via *sem\_post*.

### **Callable From:**

This service is only callable from the thread context, i.e., it may not be called from an interrupt handler.

#### **See Also:**

*sem\*, sem\_trywait, sem\_post*

### **Small Example:**

#include <semaphore.h> /\* Semaphore handle. \*/ sem\_t my\_semaphore\_handle; int status; /\* Get the semaphore "my\_semaphore\_handle". \*/ status = **sem\_wait**(&my\_semaphore\_handle); /\* If status is PX5 SUCCESS, the semaphore was retrieved. \*/

# **sigaction**

### **C Prototype:**

```
#include <signal.h>
int sigaction(int signal_number, struct sigaction * new_handler,
                                struct sigaction * previous_handler);
```
### **Description:**

This service sets up the signal handler for the specified signal number. If the previous handler pointer is non-NULL, the information for the previous signal handler is returned as well.

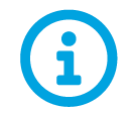

*Signal handlers are only invoked if the corresponding signal is unmasked by the thread receiving the raised signal. A signal handler should be setup via sigaction before any signal is enabled.*

### **API Parameters:**

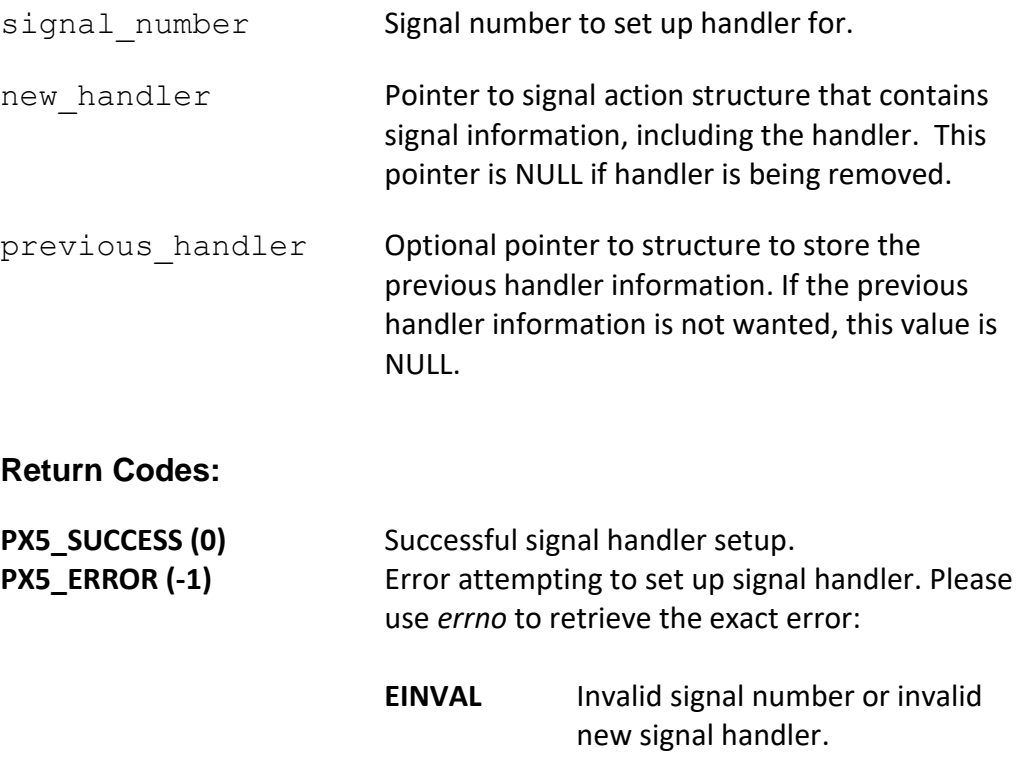

#### **Real-time Scenarios:**

Upon the successful completion of this service, the following real-time scenarios are possible:

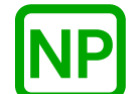

**NO PREEMPTION**. This service only sets up the signal handler, so no preemption is possible.

#### **Callable From:**

This service is only callable from the thread context, i.e., it may not be called from an interrupt handler.

#### **See Also:**

*sig\*, pthread\_kill, pthread\_sigmask, sigwait*

#### **Small Example:**

```
#include <signal.h>
struct sigaction my_signal_handler_request;
struct sigaction previous_signal_handler;
int my \text{ signal} handler count;
     /* My signal handler. */
   void my signal handler(int signal)
     {
      /* Signal will be equal to SIGUSR1 *//* Increment signal count. */
      my_signal_handler_count++;
     }
    /* Later in the thread processing… */
    /* Setup the signal handler for SIGUSR1. */
   my_signal_handler_request.signal_handler = my_signal_handler;
   status = sigaction (SIGUSR1, &my signal handler request,
                                 \overline{s}prevous signal handler);
```
/\* If status is PX5 SUCCESS (0), "my signal handler" is set up for SIGUSR1. Any pthread\_kill request to a thread with SIGUSR1 enabled will result in a call to "my signal handler". \*/

# **sigaddset**

### **C Prototype:**

```
#include <signal.h>
```
int **sigaddset**(sigset\_t \* signal\_set, int signal\_number);

## **Description:**

This service adds the specified *signal\_number* to the set of signals.

## **API Parameters:**

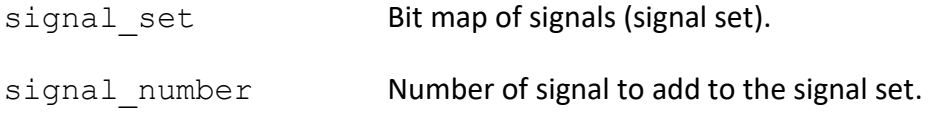

## **Return Codes:**

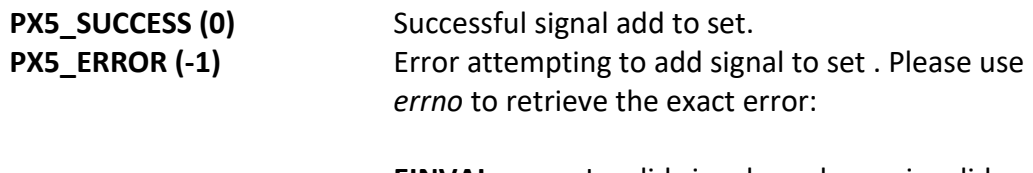

## **EINVAL** Invalid signal number or invalid signal set pointer.

### **Real-time Scenarios:**

Upon the successful completion of this service, the following real-time scenarios are possible:

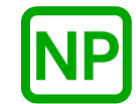

**NO PREEMPTION**. This service only adds the signal number in the signal set, so no preemption is possible.

This service is only callable from the thread context, i.e., it may not be called from an interrupt handler.

#### **See Also:**

*sig\*, sigdelset, sigemptyset, sigfillset*

### **Small Example:**

#include <signal.h>

sigset\_t my\_signal\_set;

 /\* Add the SIGUSR1 signal to "my\_signal\_set". \*/ status = **sigaddset**(&my\_signal\_set, SIGUSR1);

 /\* If status is PX5\_SUCCESS (0), SIGUSR1 has been added to the signal set in "my\_signal\_set". \*/

# **sigdelset**

## **C Prototype:**

```
#include <signal.h>
int sigdelset(sigset_t * signal_set, int signal_number);
```
## **Description:**

This service deletes the specified *signal\_number* from the set of signals.

### **API Parameters:**

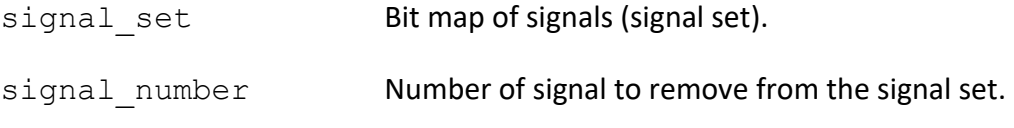

### **Return Codes:**

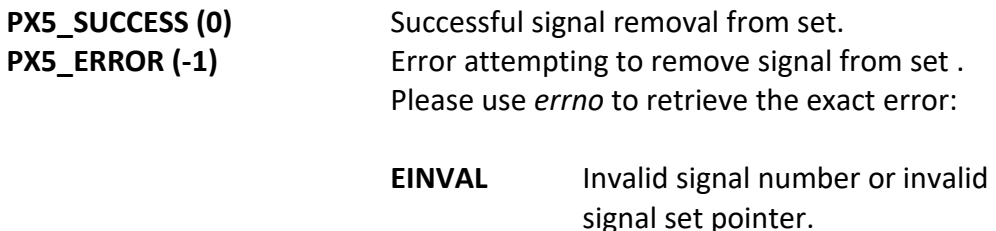

#### **Real-time Scenarios:**

Upon the successful completion of this service, the following real-time scenarios are possible:

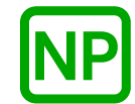

**NO PREEMPTION**. This service only deletes the signal number in the signal set, so no preemption is possible.

This service is only callable from the thread context, i.e., it may not be called from an interrupt handler.

#### **See Also:**

*sig\*, sigaddset, sigemptyset, sigfillset*

### **Small Example:**

#include <signal.h>

sigset\_t my\_signal\_set;

 /\* Remove the SIGUSR1 signal from "my\_signal\_set". \*/ status = **sigdelset**(&my\_signal\_set, SIGUSR1);

/\* If status is PX5\_SUCCESS, SIGUSR1 has been removed from the signal set "my\_signal\_set". \*/

# **sigemptyset**

### **C Prototype:**

```
#include <signal.h>
```
int **sigemptyset**(sigset\_t \* signal\_set);

### **Description:**

This service removes all signals from the specified set of signals.

### **API Parameters:**

signal set Bit map of signals (signal set).

### **Return Codes:**

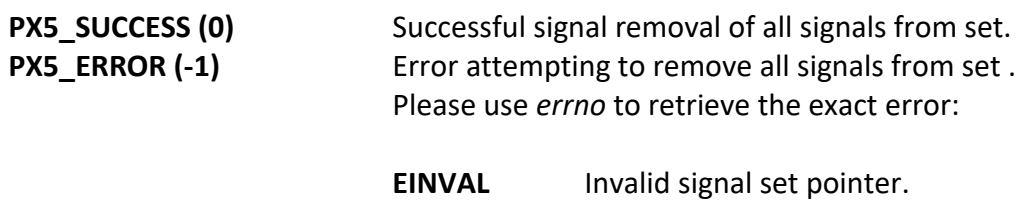

### **Real-time Scenarios:**

Upon the successful completion of this service, the following real-time scenarios are possible:

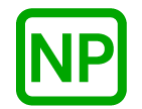

**NO PREEMPTION**. This service only removes all signals from the signal set, so no preemption is possible.

This service is only callable from the thread context, i.e., it may not be called from an interrupt handler.

#### **See Also:**

*sig\*, sigdelset, sigaddset, sigfillset*

## **Small Example:**

#include <signal.h>

sigset\_t my\_signal\_set;

 /\* Remove all signals from "my\_signal\_set". \*/ status = **sigemptyset**(&my\_signal\_set);

/\* If status is PX5\_SUCCESS (0), all signals have been removed from the signal set "my\_signal\_set". \*/

# **sigfillset**

## **C Prototype:**

```
#include <signal.h>
```
int **sigfillset**(sigset\_t \* signal\_set);

## **Description:**

This service sets all signals in the specified set of signals.

## **API Parameters:**

signal set Bit map of signals (signal set).

## **Return Codes:**

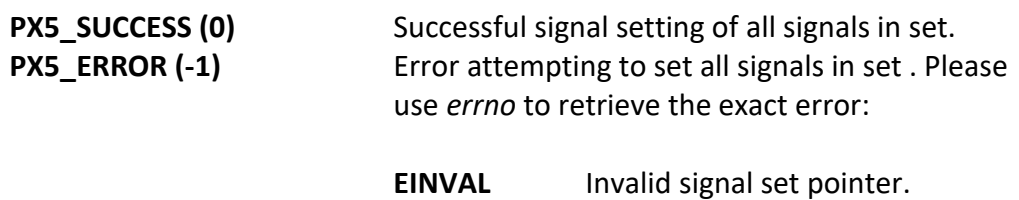

### **Real-time Scenarios:**

Upon the successful completion of this service, the following real-time scenarios are possible:

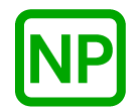

**NO PREEMPTION**. This service only sets signals in the signal set, so no preemption is possible.

This service is only callable from the thread context, i.e., it may not be called from an interrupt handler.

### **See Also:**

*sig\*, sigdelset, sigemptyset, sigaddset*

## **Small Example:**

#include <signal.h>

sigset\_t my\_signal\_set;

```
 /* Set all signals in "my_signal_set". */
 status = sigfillset(&my_signal_set);
```

```
/* If status is PX5_SUCCESS (0), all signals have been set in 
"my_signal_set". */
```
# **sigismember**

# **C Prototype:**

```
#include <signal.h>
```
int **sigismember**(sigset\_t \* signal\_set, int signal\_number);

# **Description:**

This service determines if *signal\_number* is part of the specified signal set.

# **API Parameters:**

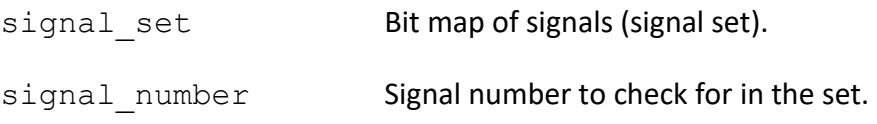

## **Return Codes:**

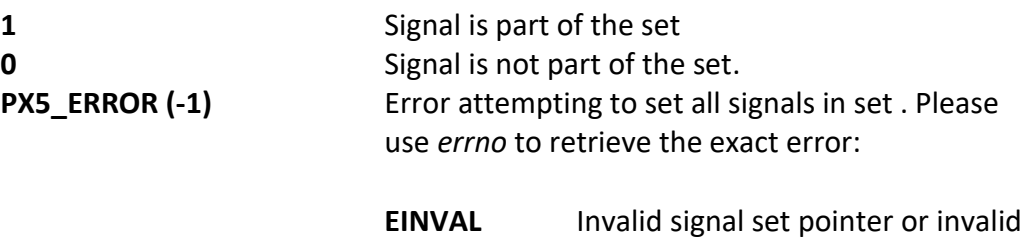

## **Real-time Scenarios:**

Upon the successful completion of this service, the following real-time scenarios are possible:

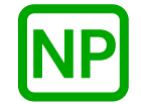

**NO PREEMPTION**. This service only checks for a signal in the signal set, so no preemption is possible.

signal number.

#### **Callable From:**

This service is only callable from the thread context, i.e., it may not be called from an interrupt handler.

#### **See Also:**

*sig\*, sigaddset, sigdelset, sigemptyset, sigfillset, sigpending*

## **Small Example:**

#include <signal.h>

sigset\_t my\_signal\_set;

 /\* Check if SIGUSR1 is in the "my\_signal\_set" signal set. \*/ status = **sigismember**(&my\_signal\_set, SIGUSR1);

/\* If status is 0, SIGUSR1 is not in the "my\_signal\_set" signal set. \*/

# **sigpending**

# **C Prototype:**

```
#include <signal.h>
```

```
int sigpending(sigset_t * pending_signals);
```
# **Description:**

This service retrieves the pending signals for the calling thread.

# **API Parameters:**

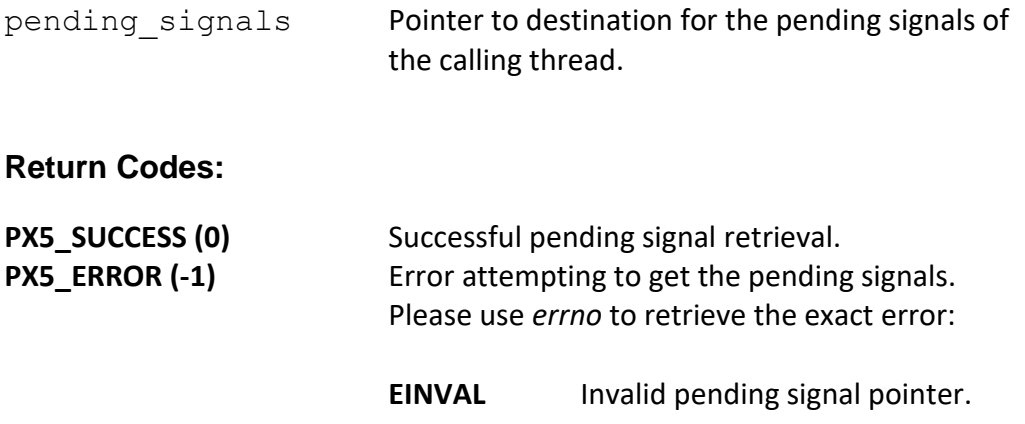

# **Real-time Scenarios:**

Upon the successful completion of this service, the following real-time scenarios are possible:

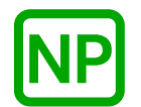

**NO PREEMPTION**. This service only retrieves the pending signals of the calling thread, so no preemption is possible.

#### **Callable From:**

This service is only callable from the thread context, i.e., it may not be called from an interrupt handler.

#### **See Also:**

*sig\*, sigaddset, sigdelset, sigemptyset, sigfillset*

## **Small Example:**

#include <signal.h>

sigset\_t my\_pending\_signals;

 /\* Retrieve the pending signals for the calling thread. \*/ status = **sigpending**(&my\_pending\_signal);

 $/*$  If status is PX5\_SUCCESS (0), the pending signals for the calling thread can be found in "my\_pending\_signals". \*/

# **sigtimedwait**

## **C Prototype:**

```
#include <signal.h>
int sigtimedwait(const sigset_t * signals, siginfo_t * signal_info,
                                const struct timespec * timeout);
```
# **Description:**

This service suspends the calling thread until a signal in the specified signal set is raised. If the signal is already pending, this service returns immediately with the corresponding signal number. If none of the signals in the set are pending, this service suspends the calling thread until a signal in the set is raised or until the specified timeout occurs.

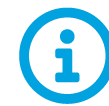

*All signals specified in the signal set must be masked in order to synchronously wait for them.* 

## **API Parameters:**

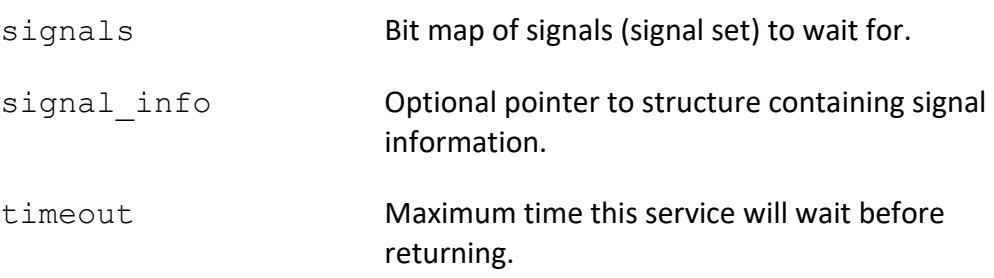

#### **See Also:**

*sig\*, sigwait, sigwaitinfo*

**Return Codes:**

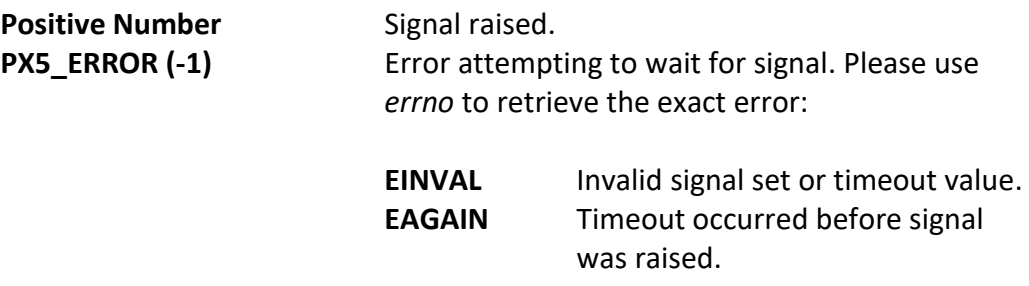

#### **Real-time Scenarios:**

Upon the successful completion of this service, the following real-time scenarios are possible:

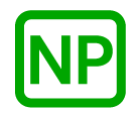

**NO PREEMPTION**. A signal is already pending in the specified signal set, and this service returns immediately. No preemption takes place.

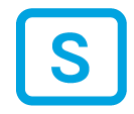

**SUSPENSION**. If no signal in the specified signal set is pending, this service suspends the calling thread until a signal is raised via *pthread\_kill* or the timeout occurs.

## **Callable From:**

This service is only callable from the thread context, i.e., it may not be called from an interrupt handler.

#### **See Also:**

*sig\*, sigwait, sigwaitinfo, pthread\_kill*

#### **Small Example:**

#include <signal.h>

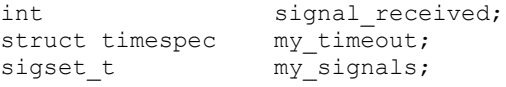

```
 /* Setup the signal set to specify SIGUSR1 signal. */
sigemptyset(&my_signals);
sigaddset(&my_signals, SIGUSR1);
    /* Setup timeout for 1 second. */
    my_timeout.tv_sec = 1;
   my_timeout.tv_nsec = 0;
    /* Wait for SIGUSR1 signals. */
    signal_received = sigtimedwait(&my_signal, NULL, &my_timeout);
   /* If signal received is SIGUSR1 the service was successful. */
```
# **sigwait**

#### **C Prototype:**

```
#include <signal.h>
int sigwait(const sigset_t * signals, int * signal_number);
```
#### **Description:**

This service suspends the calling thread until a signal in the specified signal set is raised. If the signal is already pending, this service returns immediately with the corresponding signal number. If none of the signals in the specified set are pending, this service suspends the calling thread until a signal in the set is raised.

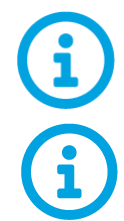

*All signals specified in the signal set must be masked in order to synchronously wait for them.* 

*This API is a cancellation point, meaning that if a cancellation is pending, it will be detected and executed by this API.* 

## **API Parameters:**

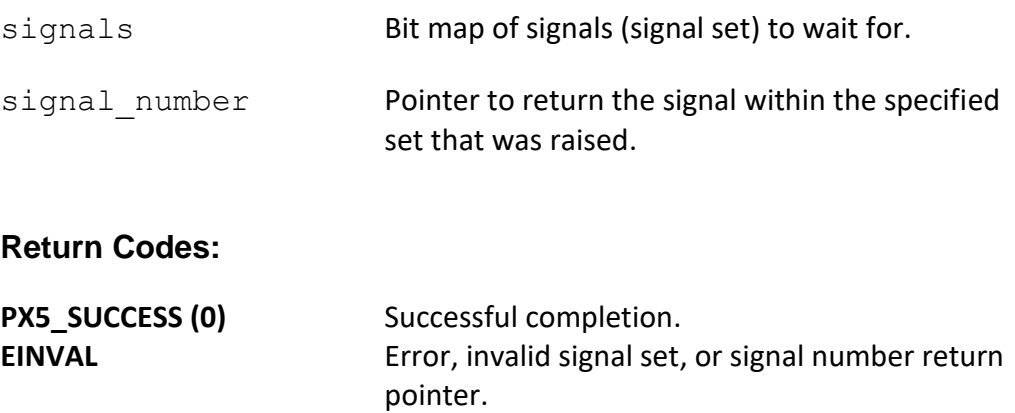

#### **Real-time Scenarios:**

Upon the successful completion of this service, the following real-time scenarios are possible:

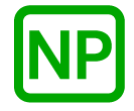

**NO PREEMPTION**. A signal is already pending in the specified signal set, and this service returns immediately. No preemption takes place.

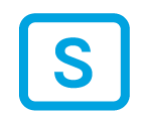

**SUSPENSION**. If no signal in the specified signal set is pending, this service suspends the calling thread until a signal is raised via *pthread\_kill*.

#### **Callable From:**

This service is only callable from the thread context, i.e., it may not be called from an interrupt handler.

#### **See Also:**

*sig\*, sigtimedwait, sigwaitinfo, pthread\_kill*

#### **Small Example:**

#include <signal.h>

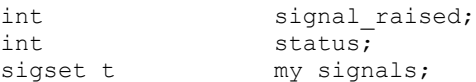

```
 /* Setup the signal set to specify SIGUSR1 signal. */
sigemptyset(&my_signals);
sigaddset(&my_signals, SIGUSR1);
 /* Wait for SIGUSR1 signals. */
 status = sigwait(&my_signal, &my_signal_number);
/* If status is PX5 SUCCESS (0), my signal number contains
   SIGUSR1. */
```
# **sigwaitinfo**

#### **C Prototype:**

```
#include <semaphore.h>
int sigwaitinfo(const sigset_t * signals, siginfo_t * signal_info);
```
## **Description:**

This service suspends the calling thread until a signal in the specified signal set is raised. If the signal is already pending, this service returns immediately with the corresponding signal number (and additional signal information in *signal\_info*). If none of the signals in the specified set are pending, this service suspends the calling thread until a signal in the set is raised.

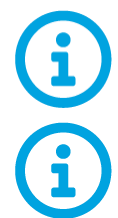

*All signals specified in the signal set must be masked in order to synchronously wait for them.* 

*This API is a cancellation point, meaning that if a cancellation is pending, it will be detected and executed by this API.* 

## **API Parameters:**

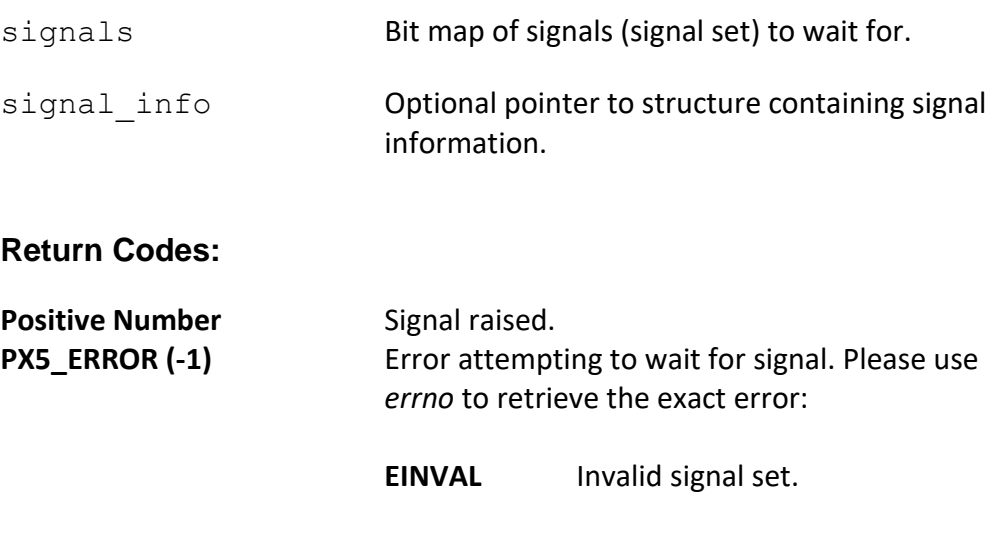

**Real-time Scenarios:**

Upon the successful completion of this service, the following real-time scenarios are possible:

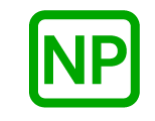

**NO PREEMPTION**. A signal is already pending in the specified signal set, and this service returns immediately. No preemption takes place.

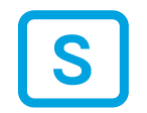

**SUSPENSION**. If no signal in the specified signal set is pending, this service suspends the calling thread until a signal is raised via *pthread\_kill*.

#### **Callable From:**

This service is only callable from the thread context, i.e., it may not be called from an interrupt handler.

## **See Also:**

*sig\*, sigwait, sigtimedwait, pthread\_kill*

#### **Small Example:**

#include <signal.h>

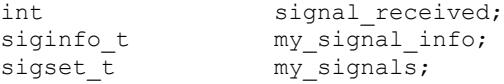

 /\* Setup the signal set to specify SIGUSR1 signal. \*/ sigemptyset(&my\_signals); sigaddset(&my\_signals, SIGUSR1);

 /\* Wait for SIGUSR1 signals. \*/ signal received = **sigwaitinfo**(&my signal, &my signal info);

 $/*$  If signal received is SIGUSR1 the service was successful and my\_signal\_info.si\_signo also contains SIGUSR1. \*/

# **sleep**

#### **C Prototype:**

#include <unistd.h> unsigned int **sleep**(unsigned int seconds);

#### **Description:**

This service causes the calling thread to suspend for the number of seconds specified in *seconds*. If an unmasked signal is sent to the thread while sleeping, the thread is resumed, and the amount of remaining seconds is returned.

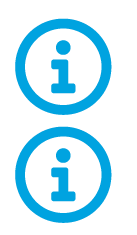

*Sleep requests are rounded up to the next second.* 

*This API is a cancellation point, meaning that if a cancellation is pending, it will be detected and executed by this API.* 

#### **API Parameters:**

seconds The number of seconds to sleep.

#### **Return Codes:**

**0** Successful sleep – no remaining seconds. Positive number Sleep was interrupted by a signal sent to this thread. This value represents the number of seconds left to sleep.

#### **Real-time Scenarios:**

Upon the successful execution of this service, the following real-time scenarios are possible:

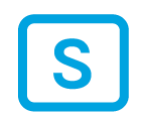

**SUSPENSION**. The calling thread is suspended until the time specified has lapsed or until another thread sends a signal to this thread.

# **Callable From:**

This service is only callable from the thread context, i.e., it may not be called from an interrupt handler.

#### **See Also:**

*nanosleep*

# **Small Example:**

```
#include "unistd.h"
unsigned int remaining_seconds;
    /* Sleep for 5 second. */
   remaining seconds = \text{sleep}(5);
     /* If "remaining_seconds" is 0, the calling thread slept for 
        5 seconds. */
```
# **time**

## **C Prototype:**

```
#include <pthread.h>
time_t time(time_t * return_seconds);
```
# **Description:**

This service returns the current number of seconds. If a non-null value for *return\_seconds* is provide, the current number of seconds is also placed in the destination pointed to by *return\_seconds*.

#### **API Parameters:**

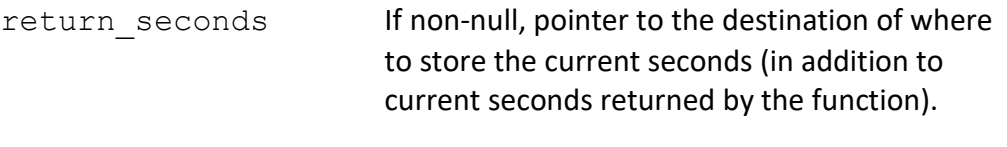

#### **Return Value:**

**current seconds Current seconds.** 

#### **Real-time Scenarios:**

Upon the successful completion of this service, the following real-time scenarios are possible:

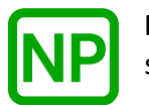

**NO PREEMPTION**. No preemption takes place as a result of this service.,

#### **Callable From:**

This service is only callable from the thread context, i.e., it may not be called from an interrupt handler.

#### **See Also:**

*pthread\_ticks\_get*

# **Small Example:**

#include <pthread.h>

/\* Variable to store the current seconds. \*/ time\_t my\_current\_seconds;

```
 /* Get the current seconds. */
 my_current_seconds = time(NULL);
```
/\* At this point, my current seconds contains the current seconds. \*/

# **usleep**

#### **C Prototype:**

#include <unistd.h>

int **usleep**(useconds\_t microseconds);

#### **Description:**

This service causes the calling thread to suspend for the amount of time specified in *microseconds*. If an unmasked signal is sent to the thread while sleeping, the thread is resumed, and an error is returned.

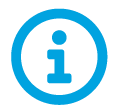

*usleep requests are rounded up to the next timer tick that is evenly divisible by the timer resolution.* 

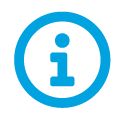

*This API is a cancellation point, meaning that if a cancellation is pending, it will be detected and executed by this API.* 

#### **API Parameters:**

microsecond The amount of time in microseconds to sleep.

#### **Return Codes:**

**PX5 SUCCESS (0)** Successful usleep.

**PX5\_ERROR (-1)** Error attempting to usleep. Please use *errno* to retrieve the exact error:

> **EINTR** usleep was interrupted by a signal.

#### **Real-time Scenarios:**

Upon the successful execution of this service, the following real-time scenarios are possible:

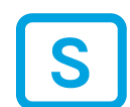

**SUSPENSION**. The calling thread is suspended until the time specified has lapsed or until another thread sends a signal to this thread.

#### **Callable From:**

This service is only callable from the thread context, i.e., it may not be called from an interrupt handler.

#### **See Also:**

*nanosleep, px5\_pthread\_tick\_sleep, sleep*

#### **Small Example:**

```
#include <unistd.h>
int status;
    /* Sleep for 1 second. */
    status = usleep(1000000);
    /* If status contains PX5_SUCCESS (0), the calling thread slept for 
       1 second. */
```
# **Index**

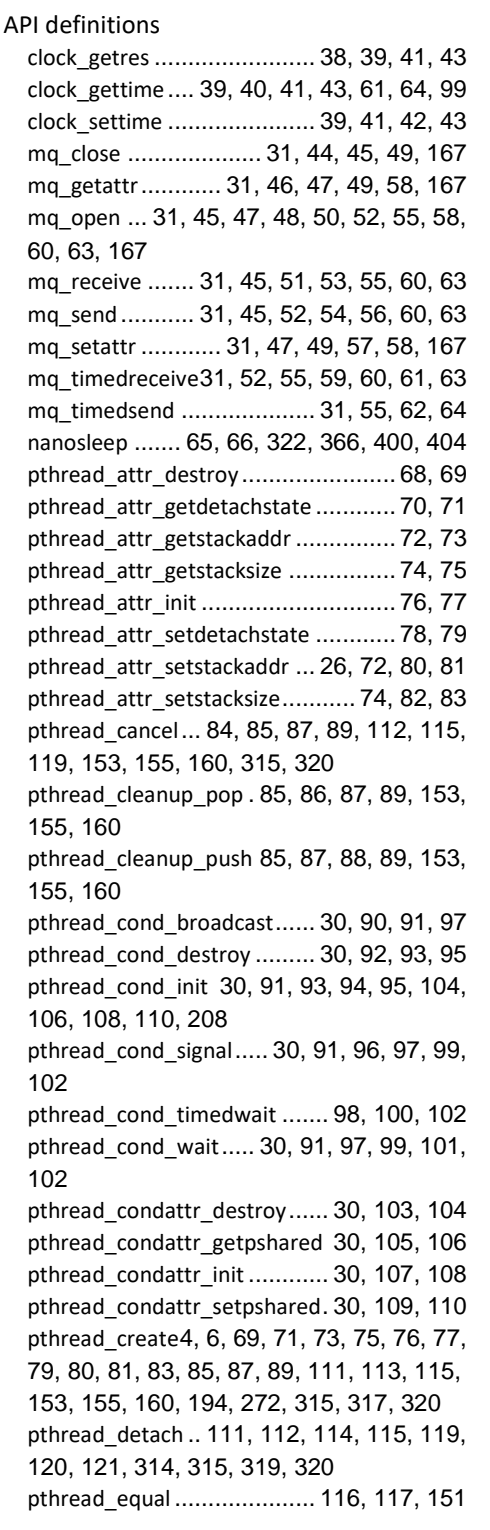

pthread\_exit .29, 111, 112, 115, 117, 118, 119, 121, 159, 315, 320 pthread\_join111, 112, 115, 118, 119, 120, 121, 315, 320 pthread\_kill...33, 122, 123, 157, 378, 379, 393, 396, 398 pthread\_mutex\_destroy..32, 124, 125, 127 pthread mutex init........32, 126, 127, 310 pthread\_mutex\_lock25, 32, 128, 129, 130, 131, 133 pthread\_mutex\_trylock...32, 130, 131, 133 pthread\_mutex\_unlock ..32, 128, 129, 131, 132, 133 pthread mutexattr destroy ...32, 134, 135, 143 pthread mutexattr getprotocol ...136, 137, 145 pthread mutexattr getpshared......32, 138, 139 pthread mutexattr gettype ..140, 141, 149 pthread\_mutexattr\_init..32, 135, 139, 142, 143, 147 pthread\_mutexattr\_setprotocol....137, 144, 145 pthread mutexattr setpshared ......32, 146, 147 pthread mutexattr settype ..141, 148, 149 pthread self.....................4, 117, 150, 151 pthread setcancelstate 84, 85, 87, 89, 111, 152, 153, 155, 160 pthread\_setcanceltype.84, 85, 87, 89, 111, 153, 154, 155, 160 pthread\_sigmask ....33, 123, 156, 158, 378 pthread\_testcancel....85, 87, 89, 153, 155, 159, 160 px5\_mq\_extend\_open ...49, 165, 167, 169, 171, 173, 175, 177, 178, 179, 180, 181, 182, 183, 269 px5\_mq\_extendattr\_destroy ..31, 168, 169, 179 px5\_mq\_extendattr\_getcontroladdr31, 170, 171 px5\_mq\_extendattr\_getcontrolsize.31, 172, 173, 181 px5\_mq\_extendattr\_getqueueaddr.31, 174, 175, 259, 260 px5\_mq\_extendattr\_getqueuesize ..31, 176, 177, 261, 262

px5\_mq\_extendattr\_init 31, 169, 171, 173, 175, 177, 178, 179, 183 px5\_mq\_extendattr\_setcontroladdr . 26, 31, 172, 173, 180, 181 px5 mq extendattr setqueueaddr .. 26, 31, 175, 177, 182, 183, 269, 270 px5\_pthread\_attr\_getcontroladdr 184, 185, 195 px5\_pthread\_attr\_getcontrolsize . 186, 187, 194, 195 px5\_pthread\_attr\_getname .......... 188, 189 px5\_pthread\_attr\_getpriority 190, 191, 199 px5\_pthread\_attr\_gettimeslice .... 192, 193, 201 px5\_pthread\_attr\_setcontroladdr .. 26, 184, 186, 194, 195 px5\_pthread\_attr\_setname .......... 196, 197 px5\_pthread\_attr\_setpriority190, 191, 198, 199 px5\_pthread\_attr\_settimeslice..... 192, 200, 201 px5\_pthread\_condattr\_getcontroladdr. 202, 203, 205 px5\_pthread\_condattr\_getcontrolsize .. 203, 204, 205, 208 px5\_pthread\_condattr\_getname .. 206, 207, 211 px5\_pthread\_condattr\_setcontroladdr ... 26, 203, 204, 205, 208 px5\_pthread\_condattr\_setname .. 207, 210, 211 px5\_pthread\_event\_flags\_clear 34, 35, 212, 213 px5\_pthread\_event\_flags\_create ..... 34, 35, 214, 215, 217, 234, 238, 239, 241, 265 px5\_pthread\_event\_flags\_destroy.... 34, 35, 215, 216, 217, 239, 240, 241 px5 pthread event flags set ...... 213, 218, 219, 223, 242, 243, 244, 245, 246, 247, 248, 249 px5\_pthread\_event\_flags\_trywait .... 34, 35, 220, 221 px5\_pthread\_event\_flags\_wait 34, 35, 219, 221, 222, 223, 243, 245, 247, 249 px5\_pthread\_event\_flagsattr\_destroy .. 224, 225, 233, 251, 252, 264 px5\_pthread\_event\_flagsattr\_getcontroladd r................................. 226, 227, 253, 254 px5\_pthread\_event\_flagsattr\_getcontrolsize . 227, 228, 229, 234, 235, 254, 255, 256, 265, 266

px5\_pthread\_event\_flagsattr\_getname 230, 231, 237, 257, 258, 268 px5\_pthread\_event\_flagsattr\_init.225, 232, 233, 252, 263, 264 px5\_pthread\_event\_flagsattr\_setcontroladd r..227, 228, 229, 234, 254, 255, 256, 265 px5\_pthread\_event\_flagsattr\_setname 236, 237, 267, 268 px5\_pthread\_information\_get.......271, 273 px5\_pthread\_memory\_manager\_get ... 275, 276, 277, 279 px5\_pthread\_memory\_manager\_set.... 275, 277, 278, 279 px5\_pthread\_mutexattr\_getcontroladdr304, 305, 307 px5\_pthread\_mutexattr\_getcontrolsize 305, 306, 307, 310 px5\_pthread\_mutexattr\_getname 308, 309, 313 px5\_pthread\_mutexattr\_setcontroladdr. 26, 305, 306, 307, 310 px5\_pthread\_mutexattr\_setname.309, 312, 313 px5\_pthread\_start.....8, 9, 18, 21, 26, 274, 275, 276, 277, 279, 316 px5\_pthread\_tick\_sleep ...36, 66, 321, 322, 404 px5\_pthread\_ticks\_get............36, 323, 324 px5\_pthread\_ticktimer\_create36, 325, 326, 345 px5\_pthread\_ticktimer\_destroy......36, 327, 328 px5\_pthread\_ticktimer\_start..36, 325, 326, 329, 330 px5\_pthread\_ticktimer\_stop ...36, 331, 332 px5\_pthread\_ticktimer\_update36, 333, 334 px5\_pthread\_ticktimerattr\_destroy 36, 335, 336, 344 px5\_pthread\_ticktimerattr\_getcontroladdr .............................................36, 337, 338 px5\_pthread\_ticktimerattr\_getcontrolsize .....................36, 338, 339, 340, 345, 346 px5\_pthread\_ticktimerattr\_getname.... 341, 342, 348 px5\_pthread\_ticktimerattr\_init.......36, 336, 343, 344 px5\_pthread\_ticktimerattr\_setcontroladdr .............................26, 338, 339, 340, 345 px5\_pthread\_ticktimerattr\_setname...... 36, 347, 348

px5\_sem\_extend\_init.... 32, 349, 350, 352, 354, 356, 358, 359, 360, 361, 362, 364, 370 px5\_semattr\_destroy ..... 32, 351, 352, 360 px5\_semattr\_getcontroladdr . 32, 353, 354, 362 px5\_semattr\_getcontrolsize... 32, 355, 356, 361 px5\_semattr\_getname ... 33, 357, 358, 364 px5\_semattr\_init... 33, 352, 354, 356, 358, 359, 360, 362, 364 px5\_semattr\_setcontroladdr.... 26, 33, 354, 355, 356, 361, 362 px5\_semattr\_setname.... 33, 358, 363, 364 sched\_yield ............................. 4, 365, 366 sem\_destroy.......... 32, 350, 367, 368, 370 sem\_init........ 32, 349, 350, 368, 369, 370 sem\_post ...................... 32, 371, 372, 376 sem\_trywait .......... 32, 372, 373, 374, 376 sem\_wait .............. 32, 372, 374, 375, 376 sigaction ............... 33, 123, 157, 377, 378 sigaddset...... 33, 380, 381, 383, 385, 387, 389, 391, 394, 396, 398 sigdelset33, 381, 382, 383, 385, 387, 389, 391 sigemptyset.. 33, 381, 383, 384, 385, 387, 389, 391, 394, 396, 398 sigfillset 33, 158, 381, 383, 385, 386, 387, 389, 391 sigismember.......................... 33, 388, 389 sigpending..................... 33, 389, 390, 391 sigtimedwait.......... 33, 392, 394, 396, 398 sigwait . 33, 123, 157, 378, 392, 393, 395, 396, 398 sigwaitinfo..... 33, 392, 393, 396, 397, 398 sleep...... 65, 66, 243, 245, 319, 321, 322, 366, 399, 400, 403, 404 usleep........................... 66, 322, 403, 404 Application Best Practices.................... 19 bullet 6, 37 Central Error Handling......................... 27 clock\_getres ..................... 38, 39, 41, 43 clock\_gettime .39, 40, 41, 43, 61, 64, 99 clock\_settime ................... 39, 41, 42, 43 Composition ....................................... 25 Condition Variables............................. 30 Configuration Options for the PX5 RTOS . 9 Default Verification Code..................... 21 Enabling PDV ...................................... 22 Event Flags ................................... 34, 35 Functional Overview.......................vii, 24 Hardware Safety & Security Features.... 16 History of POSIX pthreads................. vii, 6 Important Information Verified............ 22 Installation and Use of PX5 RTOS....... vii, 8 Internal Memory Management............ 25 Memory Management ........................ 17 Message Queues ................................ 30 mq\_close ................. 31, 44, 45, 49, 167 mq\_getattr......... 31, 46, 47, 49, 58, 167 mq\_open 31, 45, 47, 48, 50, 52, 55, 58, 60, 63, 167 mq\_receive .... 31, 45, 51, 53, 55, 60, 63 mq\_send ........ 31, 45, 52, 54, 56, 60, 63 mq\_setattr ......... 31, 47, 49, 57, 58, 167 mq\_timedreceive. 31, 52, 55, 59, 60, 61, 63 mq timedsend ................ 31, 55, 62, 64 Mutexes31 Namespace ........................................ 25 nanosleep .... 65, 66, 322, 366, 400, 404 Native pthreads Implementation ......... 25 PDV Overhead .................................... 23 Pointer and Data Verification Overhead 23 Pthread Extensions ............................. 34 pthread\_attr\_destroy.................... 68, 69 pthread\_attr\_getdetachstate......... 70, 71 pthread\_attr\_getstackaddr............ 72, 73 pthread attr getstacksize ............. 74, 75 pthread attr init............................ 76, 77 pthread\_attr\_setdetachstate......... 78, 79 pthread attr setstackaddr 26, 72, 80, 81 pthread\_attr\_setstacksize ....... 74, 82, 83 pthread\_cancel 84, 85, 87, 89, 112, 115, 119, 153, 155, 160, 315, 320 pthread\_cleanup\_pop...... 85, 86, 87, 89, 153, 155, 160 pthread\_cleanup\_push .... 85, 87, 88, 89, 153, 155, 160 pthread\_cond\_broadcast .. 30, 90, 91, 97 pthread\_cond\_destroy...... 30, 92, 93, 95 pthread\_cond\_init ..... 30, 91, 93, 94, 95, 104, 106, 108, 110, 208 pthread\_cond\_signal.. 30, 91, 96, 97, 99, 102 pthread\_cond\_timedwait.... 98, 100, 102 pthread\_cond\_wait.. 30, 91, 97, 99, 101, 102 pthread\_condattr\_destroy .. 30, 103, 104 pthread\_condattr\_getpshared.... 30, 105, 106 pthread\_condattr\_init......... 30, 107, 108 pthread\_condattr\_setpshared .... 30, 109, 110 pthread\_create.. 4, 6, 69, 71, 73, 75, 76, 77, 79, 80, 81, 83, 85, 87, 89, 111, 113, 115, 153, 155, 160, 194, 272, 315, 317, 320 pthread\_detach111, 112, 114, 115, 119, 120, 121, 314, 315, 319, 320 pthread\_equal .................. 116, 117, 151 pthread\_exit...... 29, 111, 112, 115, 117, 118, 119, 121, 159, 315, 320 pthread\_join....111, 112, 115, 118, 119, 120, 121, 315, 320 pthread\_kill33, 122, 123, 157, 378, 379, 393, 396, 398 pthread\_mutex\_destroy..... 32, 124, 125, 127 pthread\_mutex\_init .... 32, 126, 127, 310 pthread\_mutex\_lock .... 25, 32, 128, 129, 130, 131, 133 pthread\_mutex\_trylock32, 130, 131, 133 pthread\_mutex\_unlock ...... 32, 128, 129, 131, 132, 133 pthread\_mutexattr\_destroy 32, 134, 135, 143 pthread mutexattr getprotocol 136, 137, 145 pthread\_mutexattr\_getpshared .. 32, 138, 139 pthread\_mutexattr\_gettype ..... 140, 141, 149 pthread\_mutexattr\_init...... 32, 135, 139, 142, 143, 147 pthread\_mutexattr\_setprotocol 137, 144, 145 pthread\_mutexattr\_setpshared .. 32, 146, 147 pthread\_mutexattr\_settype...... 141, 148, 149 pthread\_self ................. 4, 117, 150, 151 pthread setcancelstate .... 84, 85, 87, 89, 111, 152, 153, 155, 160 pthread\_setcanceltype..... 84, 85, 87, 89, 111, 153, 154, 155, 160 pthread\_sigmask.33, 123, 156, 158, 378 pthread\_testcancel 85, 87, 89, 153, 155, 159, 160 pthreads API Extensions ...................... 25 PX5 RTOS Pointer/Data Verification (PDV) ................................. 17, 18, 19

px5\_mq\_extend\_open 49, 165, 167, 169, 171, 173, 175, 177, 178, 179, 180, 181, 182, 183, 269 px5\_mq\_extendattr\_destroy ...... 31, 168, 169, 179 px5 mq extendattr getcontroladdr ... 31, 170, 171 px5\_mq\_extendattr\_getcontrolsize..... 31, 172, 173, 181 px5\_mq\_extendattr\_getqueueaddr..... 31, 174, 175, 259, 260 px5\_mq\_extendattr\_getqueuesize...... 31, 176, 177, 261, 262 px5\_mq\_extendattr\_init..... 31, 169, 171, 173, 175, 177, 178, 179, 183 px5\_mq\_extendattr\_setcontroladdr.... 26, 31, 172, 173, 180, 181 px5\_mq\_extendattr\_setqueueaddr26, 31, 175, 177, 182, 183, 269, 270 px5 pthread attr getcontroladdr..... 184, 185, 195 px5\_pthread\_attr\_getcontrolsize...... 186, 187, 194, 195 px5 pthread attr getname....... 188, 189 px5\_pthread\_attr\_getpriority ... 190, 191, 199 px5\_pthread\_attr\_gettimeslice. 192, 193, 201 px5\_pthread\_attr\_setcontroladdr26, 184, 186, 194, 195 px5\_pthread\_attr\_setname ....... 196, 197 px5\_pthread\_attr\_setpriority ... 190, 191, 198, 199 px5 pthread attr settimeslice . 192, 200, 201 px5\_pthread\_condattr\_getcontroladdr ........................... 202, 203, 205 px5\_pthread\_condattr\_getcontrolsize203, 204, 205, 208 px5 pthread condattr getname ...... 206, 207, 211 px5\_pthread\_condattr\_setcontroladdr 26, 203, 204, 205, 208 px5\_pthread\_condattr\_setname207, 210, 211 px5\_pthread\_event\_flags\_clear.... 34, 35, 212, 213 px5\_pthread\_event\_flags\_create.. 34, 35, 214, 215, 217, 234, 238, 239, 241, 265 px5\_pthread\_event\_flags\_destroy 34, 35, 215, 216, 217, 239, 240, 241

px5\_pthread\_event\_flags\_set... 213, 218, 219, 223, 242, 243, 244, 245, 246, 247, 248, 249 px5\_pthread\_event\_flags\_trywait. 34, 35, 220, 221 px5 pthread event flags wait..... 34, 35, 219, 221, 222, 223, 243, 245, 247, 249 px5\_pthread\_event\_flagsattr\_destroy224, 225, 233, 251, 252, 264 px5\_pthread\_event\_flagsattr\_getcontrola ddr.............. 226, 227, 253, 254 px5\_pthread\_event\_flagsattr\_getcontrolsi ze ......227, 228, 229, 234, 235, 254, 255, 256, 265, 266 px5\_pthread\_event\_flagsattr\_getname ...230, 231, 237, 257, 258, 268 px5 pthread event flagsattr init ..... 225, 232, 233, 252, 263, 264 px5 pthread event flagsattr setcontrola ddr.....227, 228, 229, 234, 254, 255, 256, 265 px5\_pthread\_event\_flagsattr\_setname ................... 236, 237, 267, 268 px5\_pthread\_information\_get... 271, 273 px5\_pthread\_memory\_manager\_get 275, 276, 277, 279 px5\_pthread\_memory\_manager\_set. 275, 277, 278, 279 px5\_pthread\_mutexattr\_getcontroladdr ........................... 304, 305, 307 px5\_pthread\_mutexattr\_getcontrolsize ................... 305, 306, 307, 310 px5\_pthread\_mutexattr\_getname .... 308, 309, 313 px5\_pthread\_mutexattr\_setcontroladdr .............26, 305, 306, 307, 310 px5\_pthread\_mutexattr\_setname..... 309, 312, 313 px5\_pthread\_start . 8, 9, 18, 21, 26, 274, 275, 276, 277, 279, 316 px5\_pthread\_tick\_sleep36, 66, 321, 322, 404 px5\_pthread\_ticks\_get........ 36, 323, 324 px5\_pthread\_ticktimer\_create.... 36, 325, 326, 345 px5\_pthread\_ticktimer\_destroy .. 36, 327, 328 px5\_pthread\_ticktimer\_start ...... 36, 325, 326, 329, 330 px5\_pthread\_ticktimer\_stop 36, 331, 332

px5\_pthread\_ticktimer\_update .. 36, 333, 334 px5\_pthread\_ticktimerattr\_destroy .... 36, 335, 336, 344 px5\_pthread\_ticktimerattr\_getcontroladd r ........................... 36, 337, 338 px5\_pthread\_ticktimerattr\_getcontrolsize ..... 36, 338, 339, 340, 345, 346 px5\_pthread\_ticktimerattr\_getname 341, 342, 348 px5\_pthread\_ticktimerattr\_init... 36, 336, 343, 344 px5\_pthread\_ticktimerattr\_setcontroladdr ............. 26, 338, 339, 340, 345 px5\_pthread\_ticktimerattr\_setname... 36, 347, 348 px5\_sem\_extend\_init. 32, 349, 350, 352, 354, 356, 358, 359, 360, 361, 362, 364, 370 px5\_semattr\_destroy .. 32, 351, 352, 360 px5\_semattr\_getcontroladdr...... 32, 353, 354, 362 px5\_semattr\_getcontrolsize 32, 355, 356, 361 px5\_semattr\_getname 33, 357, 358, 364 px5\_semattr\_init 33, 352, 354, 356, 358, 359, 360, 362, 364 px5\_semattr\_setcontroladdr 26, 33, 354, 355, 356, 361, 362 px5\_semattr\_setname 33, 358, 363, 364 Run-Time Stack Checking & Verification 18 Run-time Stack Checking/Verification... 27 Safety and Security ........................vii, 16 sched\_yield .......................... 4, 365, 366 Scheduling Policy ................................ 28 sem\_destroy ...... 32, 350, 367, 368, 370 sem\_init32, 349, 350, 368, 369, 370 sem\_post ................... 32, 371, 372, 376 sem\_trywait ....... 32, 372, 373, 374, 376 sem\_wait ........... 32, 372, 374, 375, 376 Semaphores ....................................... 32 sigaction ............ 33, 123, 157, 377, 378 sigaddset... 33, 380, 381, 383, 385, 387, 389, 391, 394, 396, 398 sigdelset33, 381, 382, 383, 385, 387, 389, 391 sigemptyset....... 33, 381, 383, 384, 385, 387, 389, 391, 394, 396, 398 sigfillset 33, 158, 381, 383, 385, 386, 387, 389, 391 sigismember....................... 33, 388, 389

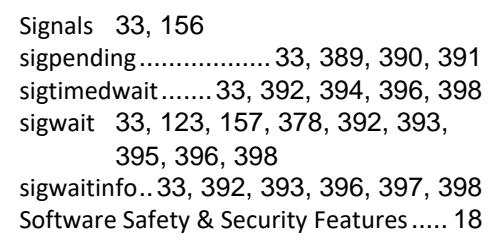

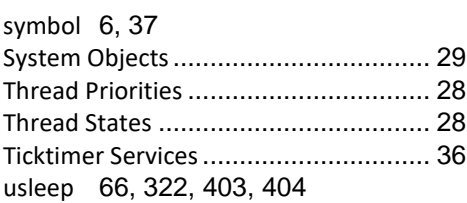

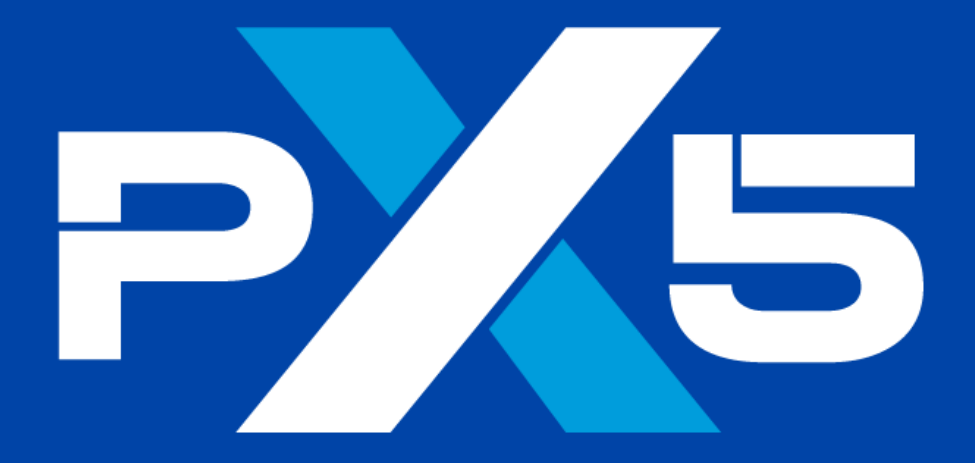

# Enhance · Simplify · Unite

11440 West Bernardo Court · Suite 300 San Diego, CA 92127, USA

> Phone: +1 (858) 753-1715 Email: info@px5rtos.com Website: px5rtos.com

© PX5 · All Rights Reserved